### **UNIVERSIDADE FEDERAL DE SANTA CATARINA – UFSC PRÓ-REITORIA DE PESQUISA E PÓS-GRADUAÇÃO – PRPG PROGRAMA DE PÓS-GRADUAÇÃO EM ENGENHARIA CIVIL – PPGEC**

## **O USO DE CADASTROS TEMÁTICOS NA MODELAGEM DA DISTRIBUIÇÃO GEOGRÁFICA DOS RISCOS DE SAÚDE.**

Tese submetida à Universidade Federal de Santa Catarina (UFSC) como requisito parcial exigido pelo Programa de Pós-Graduação em Engenharia Civil – PPGEC, para a Obtenção do título de Doutor em Engenharia Civil.

**Carlos Eduardo Salles de Araujo** 

Florianópolis, outubro de 2008

## **O USO DE CADASTROS TEMÁTICOS NA MODELAGEM DA DISTRIBUIÇÃO GEOGRÁFICA DOS RISCOS DE SAÚDE.**

#### **CARLOS EDUARDO SALLES DE ARAUJO**

Tese julgada adequada para a obtenção do título de Doutor em Engenharia Civil – área de concentração Cadastro Técnico e Gestão Territorial – e aprovada em sua forma final pelo Programa de Pós-Graduação em Engenharia Civil – PPGEC, da Universidade Federal de Santa Catarina – UFSC.

**\_\_\_\_\_\_\_\_\_\_\_\_\_\_\_\_\_\_\_\_\_\_\_\_\_\_\_\_\_\_\_\_\_\_\_\_\_\_\_\_\_\_\_\_\_\_\_\_ Prof. Dr. Glicério Trichês – Coordenador** 

**\_\_\_\_\_\_\_\_\_\_\_\_\_\_\_\_\_\_\_\_\_\_\_\_\_\_\_\_\_\_\_\_\_\_\_\_\_\_\_\_\_\_\_\_\_\_\_\_ Prof. Dr. Jucilei Cordini – Orientador** 

**Comissão Examinadora:** 

**\_\_\_\_\_\_\_\_\_\_\_\_\_\_\_\_\_\_\_\_\_\_\_\_\_\_\_\_\_\_\_\_\_\_\_\_\_\_\_\_\_\_\_\_\_\_ Prof. Dr. Jucilei Cordini – ECV/CTC/UFSC** 

**\_\_\_\_\_\_\_\_\_\_\_\_\_\_\_\_\_\_\_\_\_\_\_\_\_\_\_\_\_\_\_\_\_\_\_\_\_\_\_\_\_\_\_\_\_\_ Prof. Dr. Antônio Miguel Vieira Monteiro - DPI/INPE**

**\_\_\_\_\_\_\_\_\_\_\_\_\_\_\_\_\_\_\_\_\_\_\_\_\_\_\_\_\_\_\_\_\_\_\_\_\_\_\_\_\_\_\_\_ Profa. Dra. Evlyn Márcia Leão de Moraes Novo - DSR/INPE** 

**\_\_\_\_\_\_\_\_\_\_\_\_\_\_\_\_\_\_\_\_\_\_\_\_\_\_\_\_\_\_\_\_\_\_\_\_\_\_\_\_\_\_\_\_ Dr. Hugo José Braga - EPAGRI/SC** 

**\_\_\_\_\_\_\_\_\_\_\_\_\_\_\_\_\_\_\_\_\_\_\_\_\_\_\_\_\_\_\_\_\_\_\_\_\_\_\_\_\_\_\_\_ Prof. Dr.-Ing. Jürgen Philips - ECV/CTC/UFSC**

**\_\_\_\_\_\_\_\_\_\_\_\_\_\_\_\_\_\_\_\_\_\_\_\_\_\_\_\_\_\_\_\_\_\_\_\_\_\_\_\_\_\_\_\_ Prof. Dr. Roque Alberto Sanchez Dalotto - UNISUL/SC**

Dedico este trabalho a minha família;

Aos meus pais, que sempre acreditaram e apoiaram minhas escolhas;

Aos meus filhos, pela grande paciência e compreensão nos momentos de ausência.

### **Agradecimentos**

Ao Conselho Nacional de Pesquisas e Desenvolvimento – CNPq, pela bolsa de pesquisa concedida.

Ao Programa de Pós Graduação em Engenharia Civil da Universidade Federal de Santa Catarina, pela vaga no curso e pelo incentivo e cooperação de colegas, funcionários e professores da instituição. Agradecimento especial ao Prof. Dr. Jucilei Cordini, pela orientação do trabalho e pelo apoio e incentivos dispensados ao longo desta trajetória.

Ao Centro de Informações de Recursos Ambientais e de Hidrometeorologia de Santa Carina (CIRAM / EPAGRI) na figura de seu coordenador, Dr. José Hugo Braga por todo o suporte e infra-estrutura disponibilizados ao desenvolvimento desta tese.

A Ântônio Caldas e Luciana Amorim, da Divisão de Vigilância Epidemiológica da Secretaria de Saúde do Estado de Santa Catarina (DIVE/SES) pela inestimável contribuição com o fornecimento e ajuda na interpretação dos dados epidemiológicos e pelos esclarecimentos sobre o sistema de vigilância.

Ao ecólogo Gilberto Terra da Universidade Federal de São Carlos pela revisão e discussões sobre o levantamento das dimensões ecológicas da doença (hantavirose) e suas associações.

Aos doutores Antônio Miguel Vieira Monteiro e Evlyn Marcia Leão de Moraes Novo, do Instituto Nacional de Pesquisas Espaciais – INPE, pela avaliação externa no exame de qualificação da proposta deste trabalho de tese e pelas sugestões apresentadas ao enriquecimento da proposta.

Ao Prof. Dr. Jurgen Philips pela avaliação da proposta de tese e pelos esclarecimentos na área de cadastro.

## **Sumário**

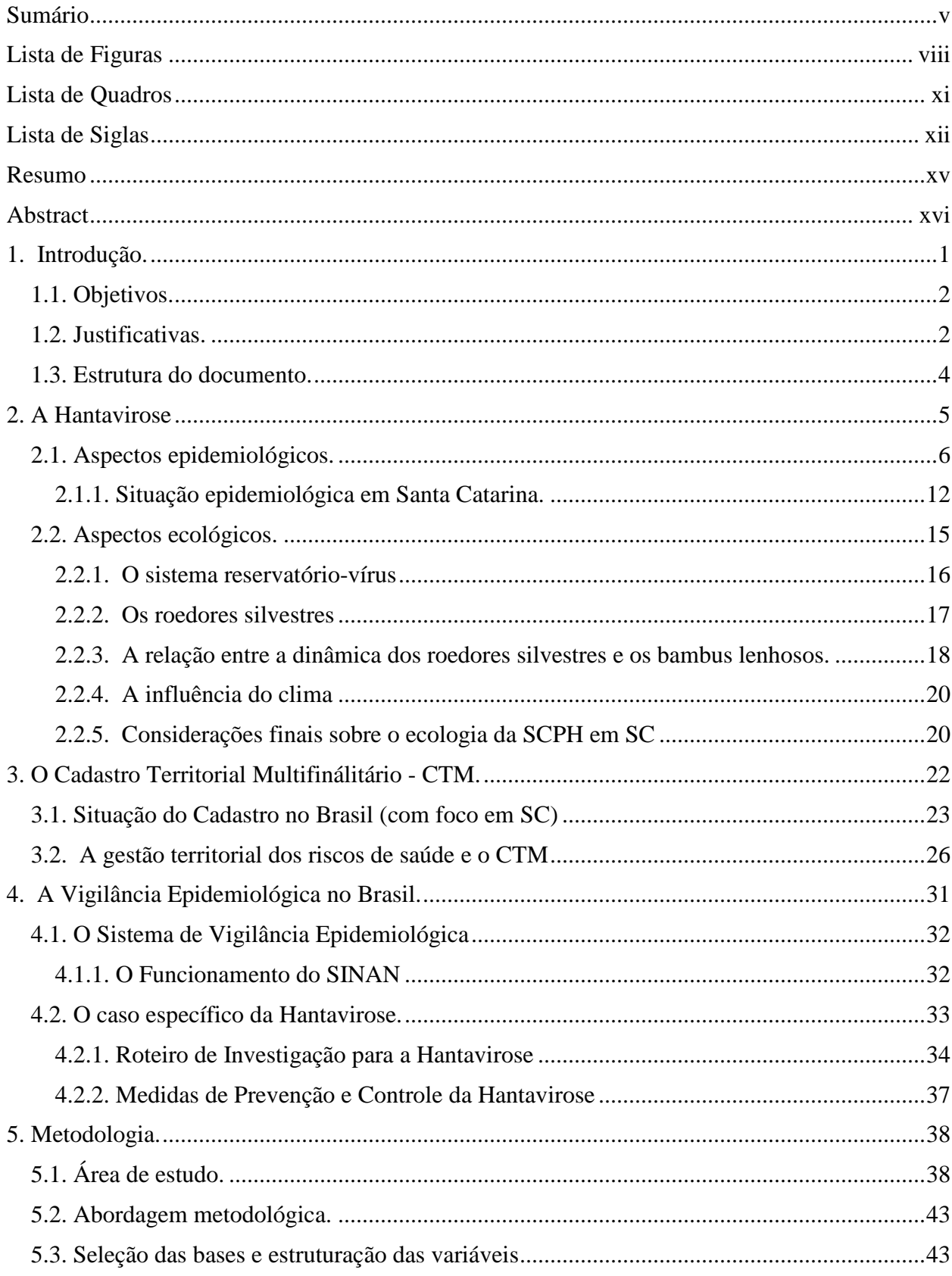

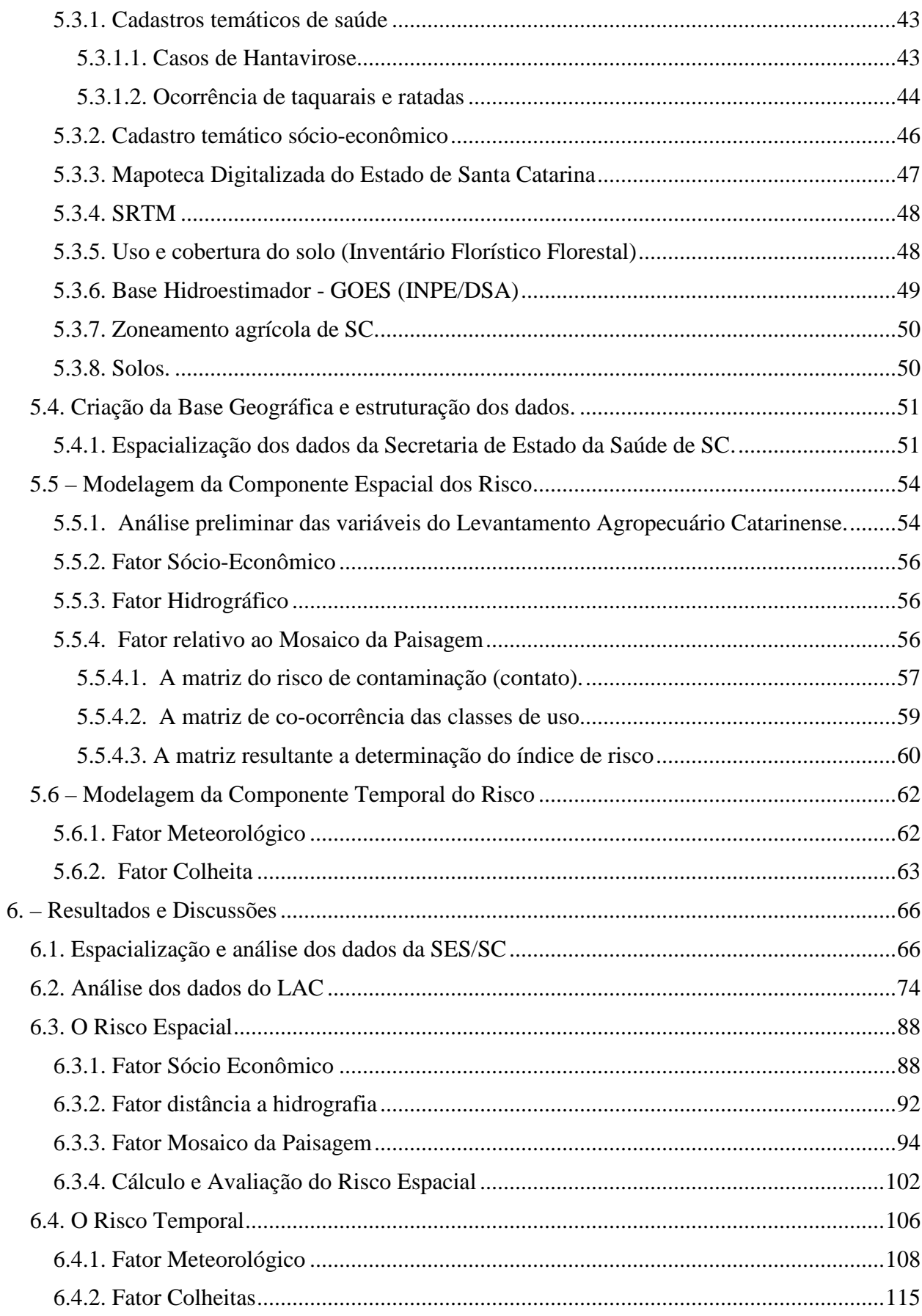

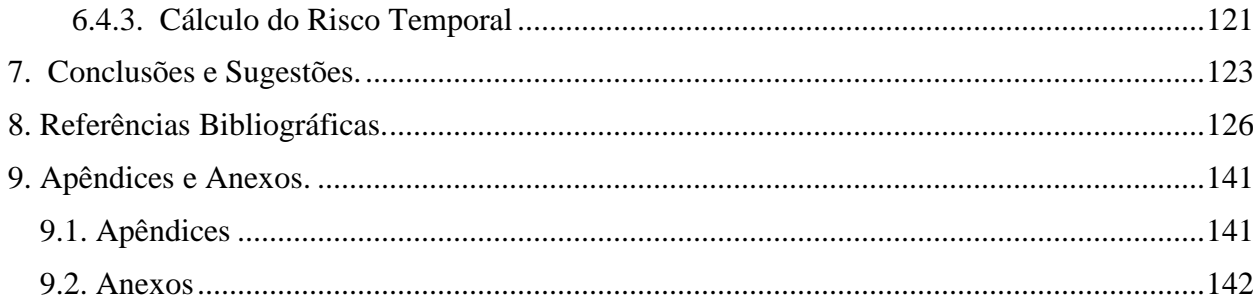

# **Lista de Figuras**

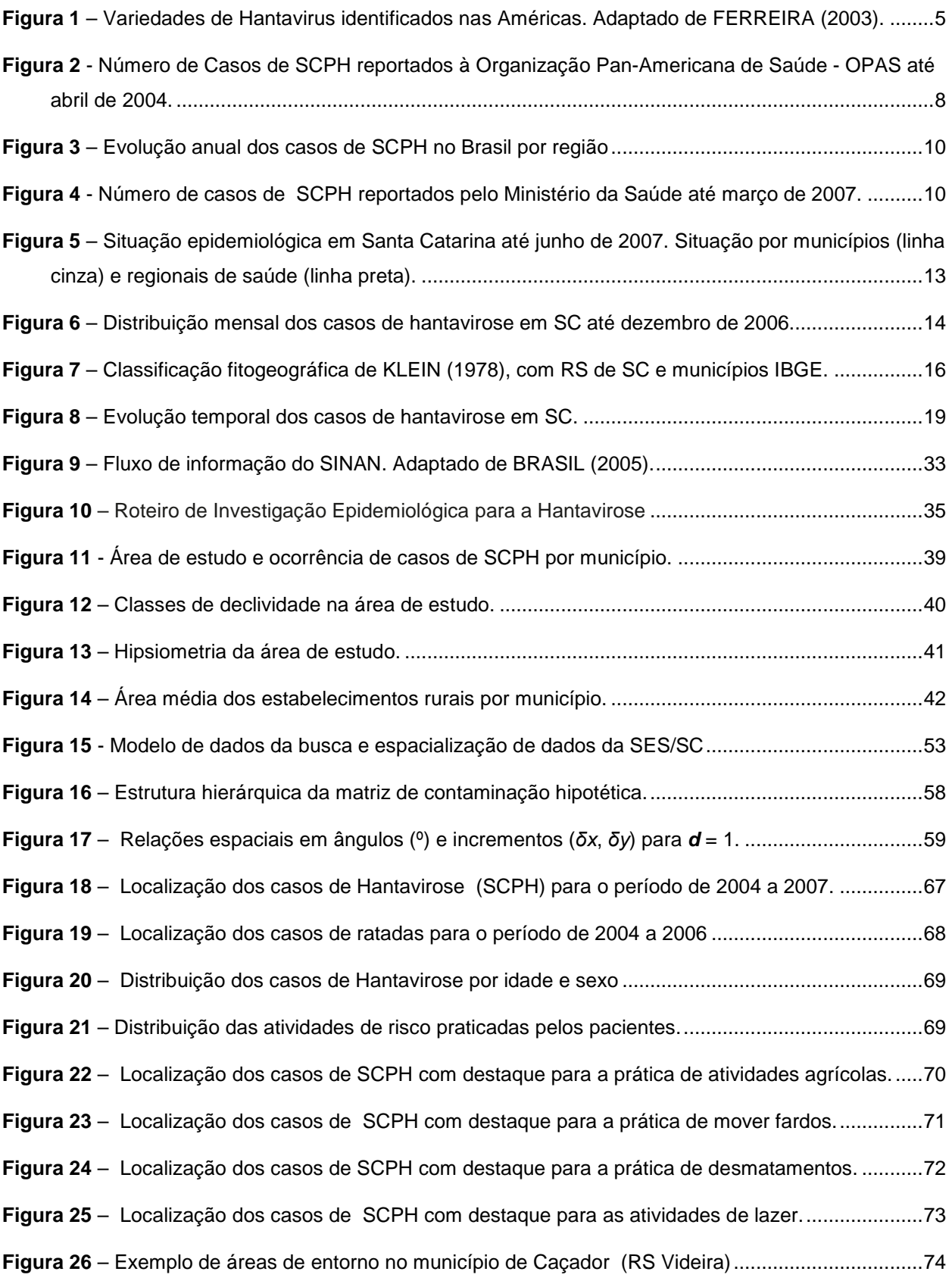

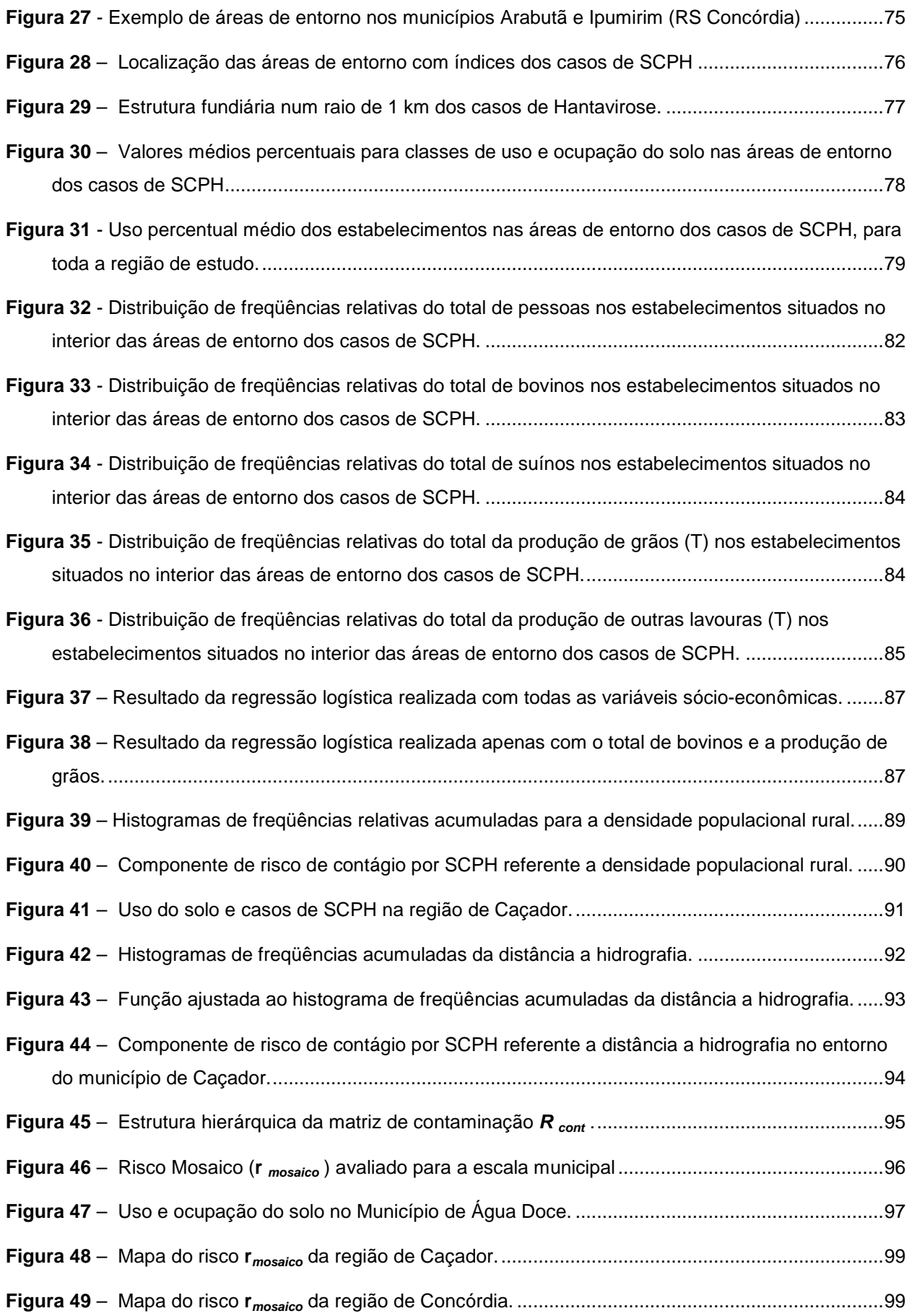

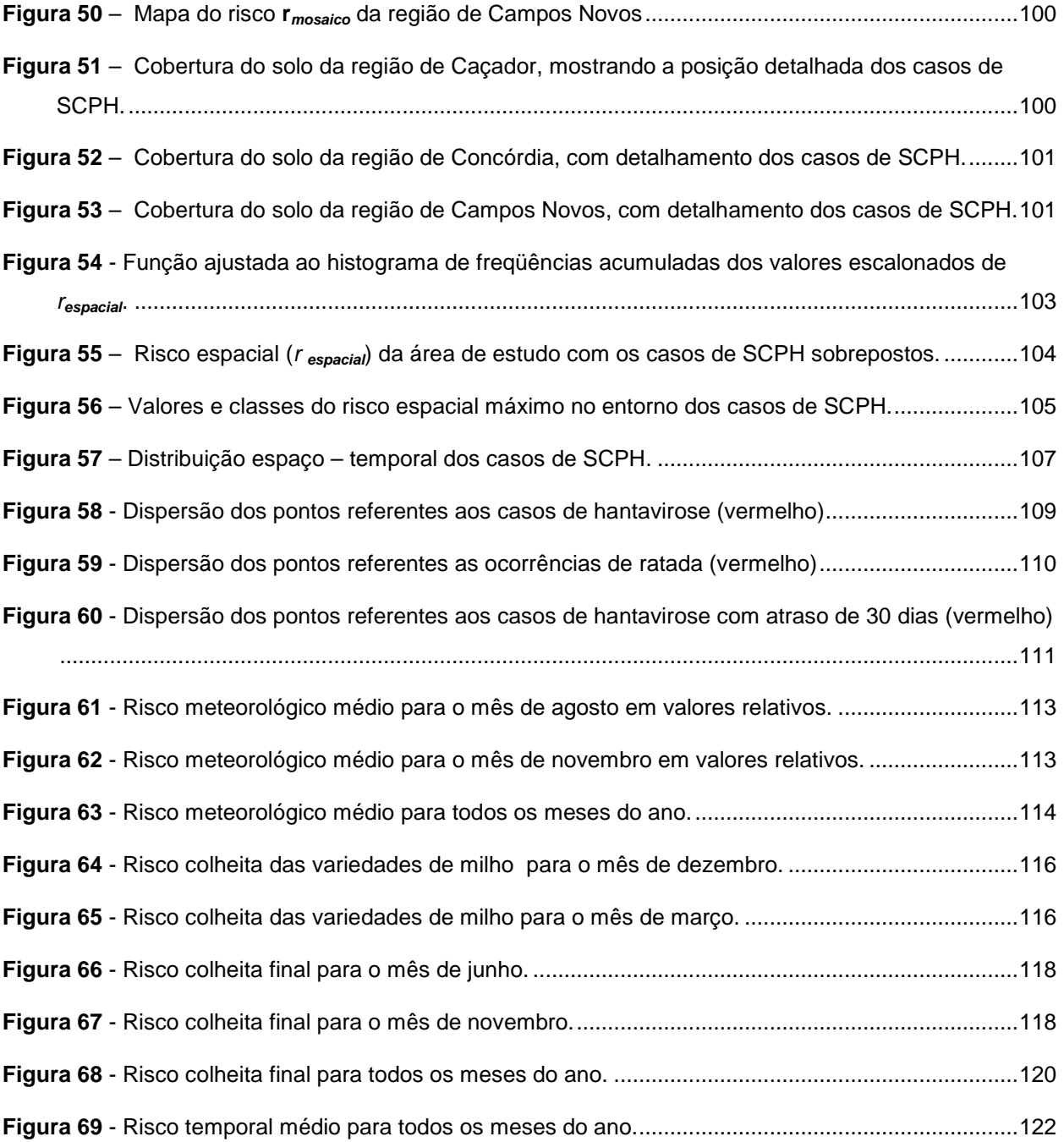

## **Lista de Quadros**

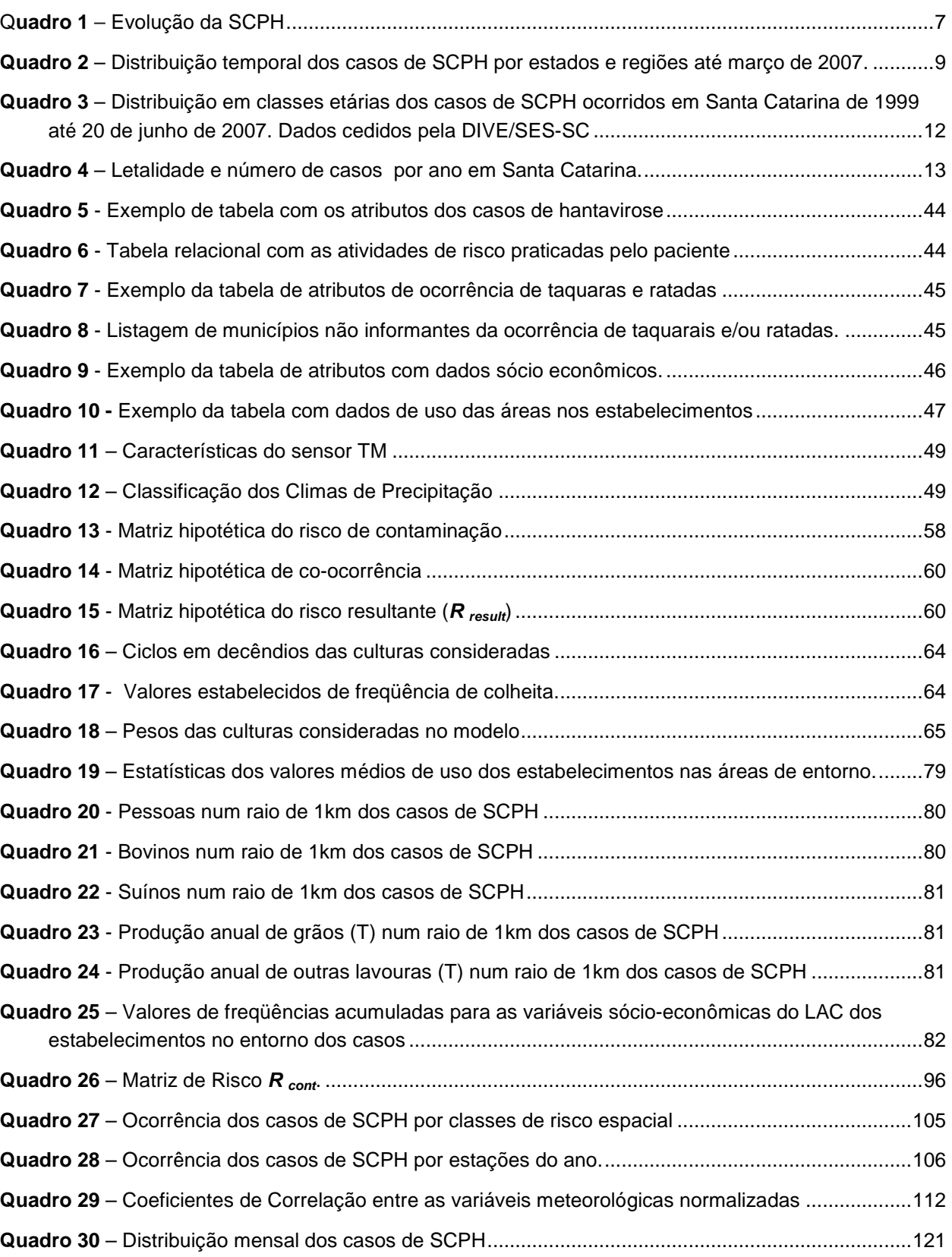

# **Lista de Siglas**

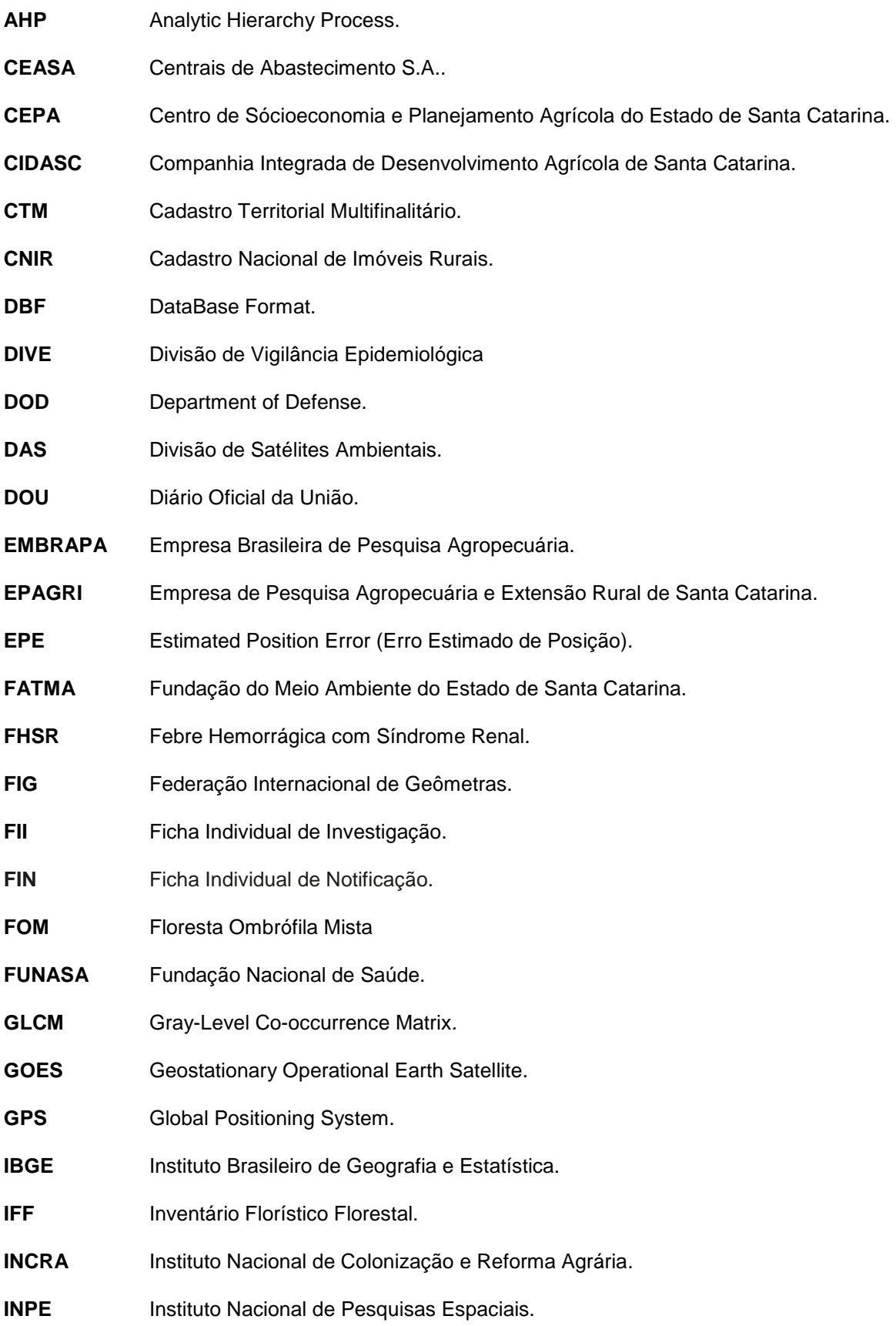

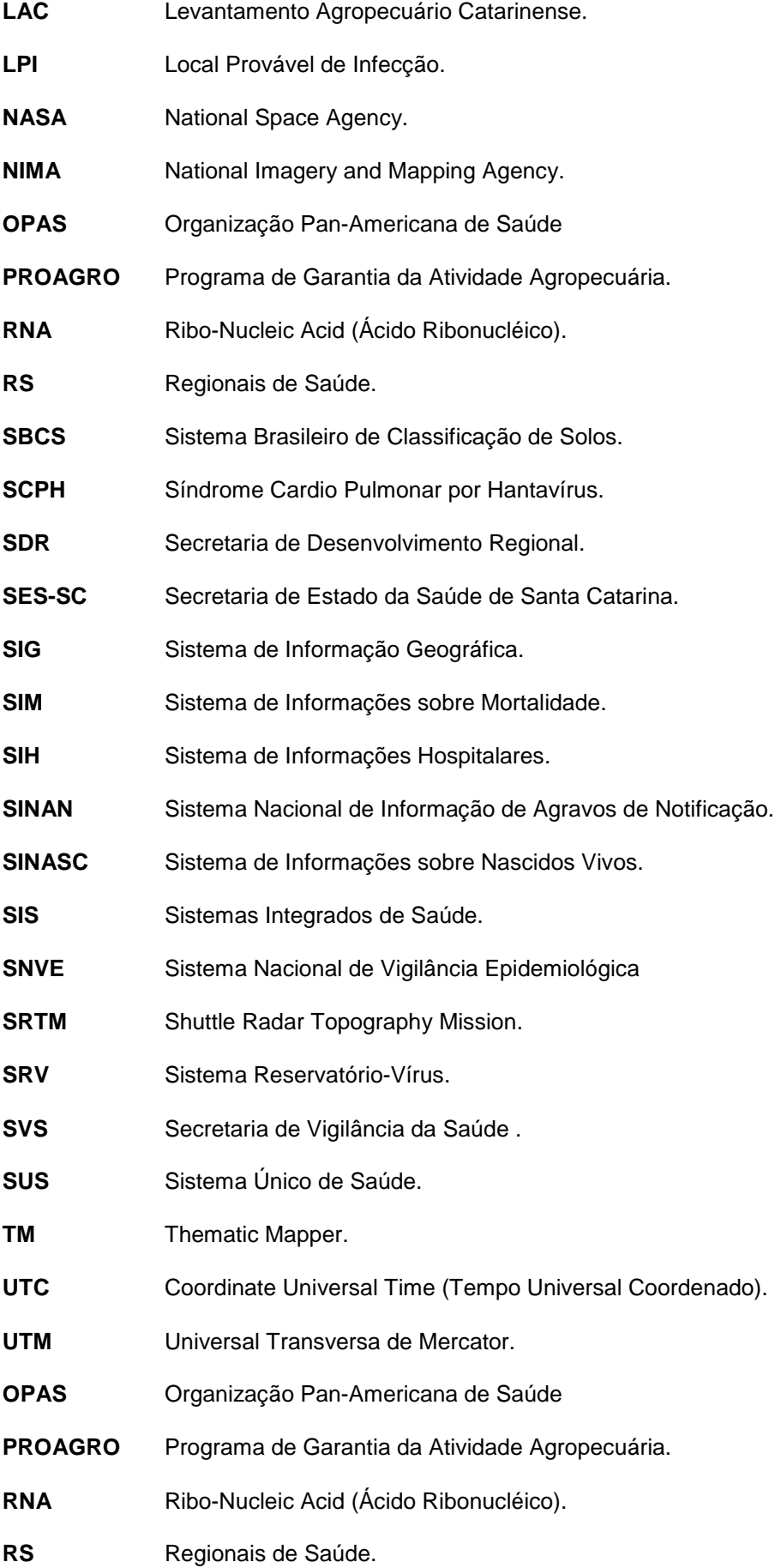

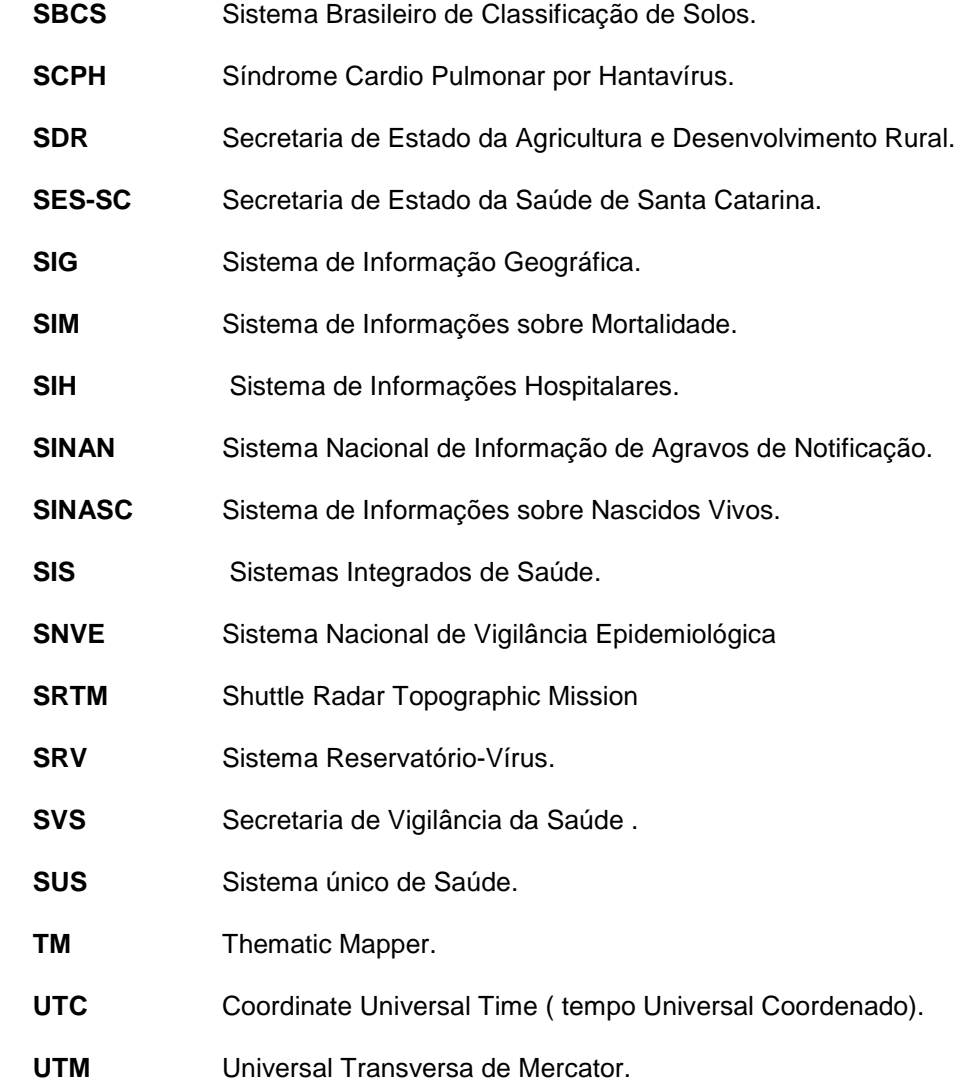

#### **Resumo**

A maioria das doenças emergentes está associada a atividades humanas que modificam os ecossistemas, influenciando a saúde humana e tornando-a mais vulnerável a infecções. Este trabalho desenvolve um modelo para a distribuição geográfica do risco de contágio da Hantavirose, por meio da utilização de cadastros temáticos ambientais, sócio-econômicos e de saúde. É proposta uma abordagem ecológica para determinar a contribuição da paisagem nos riscos de saúde. O método utiliza mapas classificados de cobertura do solo como entrada, definindo riscos intra-classe e entre classes, detalhando de que forma estes interagem em uma área geográfica delimitada. Os dados sócioeconômicos e ambientais são avaliados sob uma perspectiva de risco, a partir das ocorrências de saúde observadas. A dimensão temporal do modelo considera a distribuição mensal das chuvas e os períodos das safras de grãos na região de estudo. Os resultados obtidos mostram que os padrões da paisagem variam continuamente em escala local e que possuem notável influência nos riscos de contágio. O modelo proposto apresentou um bom ajuste em relação as ocorrências de Hantavirose, embora a dimensão temporal não tenha sido analisada em detalhe devido ao reduzido número de ocorrências de saúde por mês.

Palavras chave: Cadastro, Paisagem, Epidemiologia, Hantavirose

### **Abstract**

Most emerging human diseases are associated with human activities that modify ecosystems, influencing human health and making it more vulnerable to infections. A holistic approach to assess the contribution of landscape mosaic to human health risks is proposed. The method uses classified land cover maps as input, defining within (intra-class) and between (inter-classes) class risks and their mode of interaction in a given geographic region. The method is flexible and accepts a wide range of implementation techniques. It was tested for Hantavirus Pulmonary Syndrome (HPS) in southern Brazil, but could be applied to other diseases influenced by the landscape. This test at the study area showed that landscape patterns change continually on a local scale and we concluded that the landscape arrangements have a remarkable influence on the HPS risk. Other environmental and social aspects were considered to assess the HPS risk at a space-time perspective. The model results showed a good fit to the observed HPS cases, although the temporal dimension was not evaluated due to few cases reported in each month.

Keywords: landscape, risk assessment, epidemiology, cadastre ,Hantavirus.

#### **1. Introdução.**

As mudanças na paisagem devidas às atividades humanas como o desmatamento, agricultura e reflorestamento com espécies exóticas e comerciais alteram o balanço natural do ambiente e produzem efeitos em diferentes escalas de tempo e espaço. Mudanças globais, regionais e locais, mensuráveis através do crescimento populacional e dos padrões de desenvolvimento tem levado a um aumento do uso dos recursos naturais e a degradação dos ecossistemas (KOREN e CRAWFORD-BROWN, 2004).

Em termos de riscos potenciais, os efeitos desta degradação ambiental podem aumentar a probabilidade de ocorrência de secas, enchentes relâmpago, erosão do solo, deslizamento de encostas, perda da biodiversidade, poluição e doenças. A análise de riscos atua como uma ferramenta de suporte para a tomada de decisão, através da determinação dos riscos dos efeitos adversos de poluentes químicos, fatores físicos e outros agentes ambientais que atuam na saúde humana e no meio ambiente.

A história e, mais recentemente, a ciência, têm demonstrado que as doenças infecciosas e as atividades humanas são inseparáveis. SCHRAG & WIENER (1995), GARRET (1995) e ACUNA-SOTO et al. (2004) apontam e descrevem manifestações evidentes destas múltiplas associações em muitas partes do mundo. Embora as conexões entre o ambiente, os ecossistemas e as atividades humanas sejam um fenômeno complexo e ainda pouco compreendido, torna-se evidente que assuntos como a saúde humana, que antes se pensava independentes do meio ambiente, estão intimamente conectados a ele e não podem ser considerados de forma isolada, pois dependem da qualidade do ambiente em que as pessoas vivem (KOREN e CRAWFORD-BROWN, 2004; ALVES e ROSA, 2007).

Muitas das doenças humanas emergentes nas últimas décadas são ocasionadas por atividades humanas que modificam os ecossistemas ou espalham patógenos em novos nichos ecológicos (TAYLOR et al., 2001). As alterações de uso do solo provocam degradação em grande escala do ambiente, alterando a ecologia das doenças que influenciam a saúde humana e tornando-a mais vulnerável a infecções (COLLINS, 2001). Os riscos a saúde humana também aumentam com a ocorrência de epidemias resultantes do desequilíbrio da dinâmica de espécies hospedeiras (BERRANG, 2006).

A fragmentação dos habitats florestais com a implementação de assentamentos e atividades agrícolas desenvolve efeitos de borda que promovem a interação entre os patógenos, vetores e hospedeiros. Estes efeitos de borda foram documentados para a doença de Lyme (GLASS et al., 1995) e a Leishmaniose (WEIGLE et al., 1993). MURCIA (1995) argumenta que na medida em que a paisagem se fragmenta devido as atividades humanas, os efeitos de borda se tornam relativamente mais importantes. A fragmentação pode tanto cortar os subsídios necessários à manutenção destes fragmentos florestais quanto aumentar a magnitude dos subsídios de fragmentos adjacentes (MURCIA,1995).

A Hantavirose é bom exemplo de uma doença emergente condicionada pelas atividades humanas que promovem a fragmentação da paisagem e a progressiva redução da diversidade biológica. De acordo com GOODIN et al. (2006), KEESING et al. (2006) e MILLS (2006) esta associação tem origem no crescimento das populações humanas e na forma como interagem com o ambiente natural.

A Hantavirose manifesta-se como infecções de origem zoonótica, provocadas por vírus da família Bunyavirus e são transmitidas ao homem por meio da inalação de partículas virais eliminadas nas fezes e urina de roedores. Embora poucos casos sejam registrados por ano, constituem um importante problema de saúde pública, pois normalmente ocorrem de forma agrupada ou em epidemias, com taxas de mortalidade entre 30-50%. A doença está amplamente distribuída em todo o mundo e existem dois quadros clínicos distintos: a febre hemorrágica com síndrome renal (FHSR), endêmica da Ásia e Europa e a síndrome cardiopulmonar (SCPH), que ocorre nas Américas (PINCELLI, 2003 e FERREIRA, 2003).

A SCPH é também caracterizada por um quadro de febre hemorrágica sendo transmitida nas Américas por roedores silvestres da família Muridae (YATES et al., 2002). O número de casos de SCPH varia geograficamente e também ao longo do tempo. Presume-se que estas flutuações sejam causadas tanto por alterações espaço temporais nas populações de roedores silvestres quanto pela fragmentação da paisagem natural, através de atividades agrícolas e prática de desmatamento, produzindo um mosaico de terras que aumenta a proximidade e conseqüentemente as probabilidades de encontro entre o homem e os roedores hospedeiros (PARMENTER et al., 1993; CHILDS et al., 1995; HJELLE e GLASS, 2000; LANGLOIS et al., 2001; FELICIANO et al., 2002; GOODIN et al., 2006).

#### **1.1. Objetivos.**

O objetivo geral desta tese é propor um modelo para analise do risco de contágio por Hantavirose baseado em fatores ambientais, sociais e econômicos, sendo que o foco do trabalho é direcionado para o papel da paisagem no risco. Os objetivos específicos do trabalho são:

- Estudar a epidemiologia e ecologia e da Hantavirose, levantando, através de uma revisão bibliográfica, os fatores que concorrem para a manifestação da doença no Estado de Santa Catarina.
- Analisar a manifestação da doença em um nível local, através da documentação estruturada e espacialmente referenciada dos locais de ocorrência de Hantavirose para uma área e período de estudo definidos.
- Desenvolver um método para determinar a contribuição do mosaico da paisagem nos riscos de saúde.
- Estruturar um modelo para análise de risco considerando os fatores ambientais e sócioeconômicos, através uma perspectiva espaço-temporal.

#### **1.2. Justificativas.**

No Brasil, de acordo com o Ministério da Saúde (BRASIL, 2005) a maioria dos casos de Hantavirose ocorre em indivíduos ligados às atividades agropecuárias. Por isto, a SCPH tem sido considerada uma doença de caráter profissional ligada ao meio rural. As alterações dos fatores ambientais e sócioeconômicos criam condições heterogêneas, podendo ampliar a taxa de infecção e transmissão dos vírus

no meio rural. O entendimento desta dinâmica, de caráter espaço-temporal, é essencial para a previsão das variações do risco de infecção.

Este entendimento é complexo e deve ser construído de forma progressiva e constante, através de estudos sobre as condições ecológicas em que ocorrem os surtos ou epidemias da doença. A construção deste conhecimento depende necessariamente da organização e estruturação das diversas variáveis de forma sistemática, possibilitando a análise dos dados e informações em uma perspectiva espaço-temporal.

Neste contexto, os a febre hemorrágica com síndrome renal (FHSR), endêmica da Ásia e Europa e a síndrome cardiopulmonar (SCPH)apresentam-se como a ferramenta ideal tanto para a estruturação quanto para a análise e modelagem dos dados de forma espaço-temporal. Esta ferramenta vem sendo utilizada por diversos autores para a análise dos fatores de risco de contágio por Hantavirose. (LINTHICUM et al., 1999; GLASS et al., 2000; LANGLOIS et al., 2001; BUSCH et al., 2004; GLASS et al., 2006; GOODIN et al. 2006).

Na maioria destes trabalhos a paisagem é representada por mapas de classificação dos usos e da cobertura do solo, derivados da análise de dados de sensores remotos orbitais ou aerotransportados. Determinar riscos (ambientais ou de saúde) a partir destes ou de outros tipos de mapas classificados é muitas vezes uma tarefa complexa, pois o risco depende da fragmentação da paisagem e também das interações que podem ocorrer entre as diferentes classes.

Os estudos de ecologia da paisagem, realizados a partir dos mapas de uso e cobertura do solo, empregam análises de padrões baseadas em medidas de conectividade, diversidade, complexidade da forma e tamanho dos elementos ou fragmentos da paisagem. (O'NEILL et al., 1988; TURNER e GARDNER, 1991; RIITTERS et al., 1995). Estas métricas vem sendo utilizadas de forma consagrada para descrever e determinar a condição da paisagem (KRUMMEL et al.,1987; GRAHAM et al., 1991; WICKHAM e NORTON, 1994), mas não consideram as interações que ocorrem entre as diferentes classes.

Baseado nesta constatação, propõe-se o desenvolvimento de uma metodologia para computar a contribuição do mosaico da paisagem no risco de contágio por Hantavirose, através do uso de uma abordagem holística. Esta abordagem considera os riscos de contágio para cada classe individual (intraclasse) e para o contato entre pares de classes (entre-classes), determinando ainda de que forma estas classes interagem entre si. Estas interações podem ser representadas como probabilidades das classes co-ocorrerem numa área definida, considerando-se as possíveis relações espaciais de vizinhança (distância e ângulo).

Outra questão importante na avaliação dos riscos de contágio é a escala adotada para a análise espacial das informações ambientais e de saúde. Alguns autores (BUSCH et al., 2004; HENKES E BARCELLOS, 2004) adotam o nível de distrito ou município em suas análises. Estas unidades geopolíticas por vezes possuem áreas extensas, apresentando padrões de ocupação e fisiografia diversificados, não sendo adequadas para as análises de risco. Uma discussão sobre a importância das escalas de análise é

apresentada ao longo do trabalho, sendo sugerida uma associação entre as avaliações de risco e o Cadastro Territorial Multifinalitário.

#### **1.3. Estrutura do documento.**

Este documento foi elaborado como trabalho de tese para a obtenção do grau de doutor em Engenharia Civil, área de concentração Cadastro Territorial Multifinalitário e Gestão Territorial, pela Universidade Federal de Santa Catarina. Encontra-se estruturado em nove capítulos distintos.

Este primeiro capítulo, de caráter introdutório, contextualiza a importância da paisagem como fator determinante na ocorrência de antropozoonoses como a Hantavirose, apresentando os objetivos e as justificativas para a realização da tese.

O segundo capítulo faz uma revisão bibliográfica sobre a epidemiologia e ecologia da Síndrome Cardiopulmonar por Hantavirus (SCPH). Com relação a epidemiologia é apresentado um histórico, a distribuição geográfica e as diferentes manifestações clínicas da doença. São descritos os modos de transmissão, sintomas e diagnóstico. Ao final, é realizado o levantamento da situação epidemiológica nas Américas e detalhado particularmente para o Brasil e Santa Catarina.

Com relação aos aspectos ecológicos, o capítulo 2 apresenta uma síntese do conhecimento do contexto ecológico da SCPH em Santa Catarina e associações semelhantes observadas em outras partes do mundo. Neste tópico, são detalhas as intricadas relações da doença com a Floresta Ombrófila Mista-FOM, os bambus, os roedores silvestres e a influência das atividades antrópicas e do clima.

O capítulo 3 apresenta conceitos e definições sobre o Cadastro Territorial Multifinalitário (CTM) e discute possíveis associações com os cadastros de saúde, para aplicações de gestão de risco, especificamente na área de vigilância epidemiológica.

O quarto capítulo descreve o Sistema Nacional de Vigilância Epidemiológica (SNVE) e seus instrumentos, com foco para a vigilância da Hantavirose. Sua leitura é opcional, destinada a um maior entendimento das questões levantadas no capítulo 3.

O quinto capítulo apresenta a área de estudo e as metodologias utilizadas para alcançar os objetivos propostos no trabalho. Após uma descrição geral da abordagem adotada, apresenta-se as metodologias desenvolvidas para espacializar os dados de saúde em nível local e para computar a contribuição do mosaico da paisagem nos riscos de contágio. Os modelos de dados desenvolvidos para a análise do risco espacial e temporal são apresentados, assim como uma descrição das variáveis utilizadas.

O capítulo 6 analisa e discute os resultados obtidos com base na metodologia desenvolvida. O capítulo 7 apresenta as conclusões e questões levantadas pelo trabalho, assim como sugestões para a realização de novos trabalhos e estudos. As referências bibliográficas consultadas e citadas para a elaboração deste documento compõe o oitavo capítulo. O nono e último capítulo contém apêndices e anexos pertinentes à um entendimento mais completo deste documento.

### **2. A Hantavirose**

A Síndrome Cardiopulmonar por Hantavirus (SCPH) é uma doença emergente, sendo reconhecida como entidade clínica desde 1993 (FERREIRA, 2003). Essa antropozoonose, segundo a Organização Pan-Americana de Saúde - OPAS é transmitida por roedores silvestres e encontra-se distribuída em diversos países do continente americano, inclusive no Brasil.

Os primeiros casos descritos ocorreram em 1993 em Four Corners – EUA, divisa entre os Estados do Arizona, Novo México, Colorado e Utah. Nesta região o vírus Sin Nombre, primeiro identificado nas Américas, atacou índios navajos ocasionando uma grande epidemia (CDCP, 1999).

Existem vários membros no grupo dos hantavirus e as diferenças filogenéticas entre estes membros associam-se diretamente à distância geográfica entre os locais onde os vírus foram detectados. A denominação de cada variante recebe o nome da região geográfica onde foi descrito pela primeira vez. De acordo com FERREIRA (2003), após 10 anos de estudos sobre a SCPH, existem mais de vinte variedades conhecidas nas Américas. A Figura 1 apresenta algumas destas variedades e suas respectivas localidades de ocorrência.

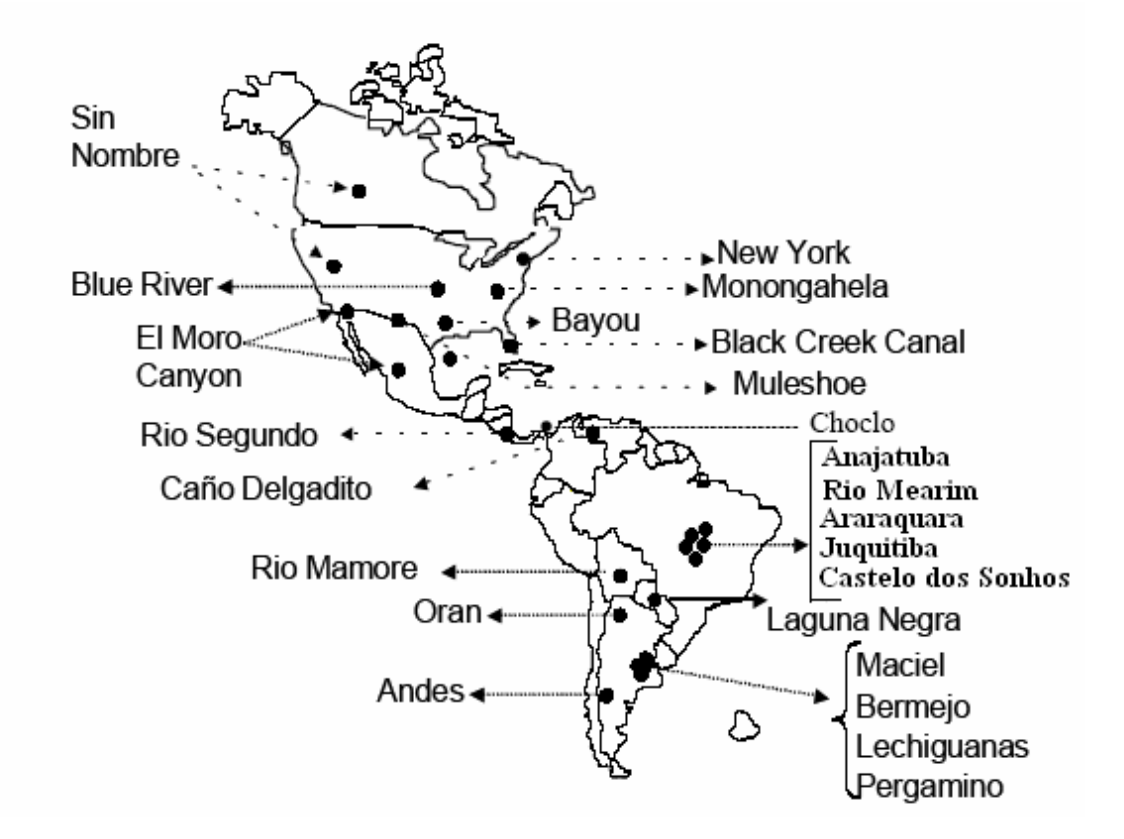

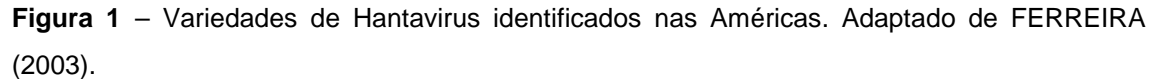

No Brasil, os primeiros casos atingiram moradores da área rural na região de Juquitiba-SP, em área desmatada da Serra do Mar, no ano de 1993 (SILVA et al., 1997). O vírus responsável, batizado de

Juquitiba (FIGUEIREDO, 2001), parece estar associado ao bioma mata Atlântica, tendo sido também registrado nos Estados do Paraná, Rio Grande do Sul e Santa Catarina.

Posteriormente, observaram-se novos casos no Estado de São Paulo, na região de Araraquara e Franca, associados a uma nova variedade, batizada de Araraquara. Esta variedade também foi encontrada em Goiás e no Distrito Federal, estando associada ao bioma Cerrado. Nos Estados de Mato Grosso e Pará casos de SCPH estão associados à variedade Castelo dos Sonhos. No Estado do Maranhão, os casos de SCPH estão associados a duas variedades distintas de Hantavirus: Anajatuba e Rio Mearim.

#### **2.1. Aspectos epidemiológicos.**

A transmissão de Hantavirus para o homem ocorre normalmente pela inalação de partículas virais na forma de aerossóis, presentes nos excrementos e saliva dos roedores. (GLASS et al, 1997) Embora pouco freqüente, o contágio pode ocorrer pela mordedura de animais contaminados, inoculação em pele ou mucosas ou, ainda, pela ingestão de água ou alimentos contaminados pelo vírus (FERREIRA, 2003).

 Em 1996, após um surto de SCPH nas proximidades de Bariloche, Argentina, estudos confirmaram a transmissão inter-pessoal do vírus Andes, inclusive para médicos e funcionários de serviço de saúde que não estiveram na localidade do surto (ENRIA, 1996 e WELLS, 1997). Entretanto, não existem evidências desse fato em nenhuma outra região do mundo (ENRIA, 1996).

O período de incubação da SCPH pode variar entre nove e trinta e três dias, com um período mediano de quatorze a dezessete dias (YOUNG et al., 2000). Após este período, segundo o Ministério da Saúde (BRASIL, 2005), a SCPH se manifesta, podendo evoluir em quatro fases distintas, conforme o Quadro 1.

O diagnóstico da SCPH em pacientes suspeitos pode ser feito por critério laboratorial (normalmente ELISA IgM ou IgG) ou clínico-epidemiológico (radiografia do tórax e hemograma). A partir da confirmação de SCPH recomenda-se o isolamento do paciente em condições de proteção com barreiras (avental, luvas e máscaras dotadas de filtros N95).

Segundo BRASIL (2005) é crucial a assistência adequada ao paciente por ser doença aguda e de curso rápido. Geralmente há necessidade de internação em unidades de saúde de maior complexidade, inclusive com unidade de terapia intensiva (UTI), pois a sobrevivência do paciente depende da instituição precoce de medidas gerais de suporte clínico.

O contágio depende da proximidade com os roedores, o que ocorre com maior freqüência em áreas rurais com alta densidade desses animais, durante campanhas militares ou em áreas da periferia urbana, com grande aglomeração populacional e baixas condições sanitárias. Nesses locais, em geral, vive um grande número de pessoas em residências infestadas por roedores, compartilhando espaço e alimento com os seres humanos.

**Quadro 1 –** Evolução da SCPH

| Fases               | Sintomas                                                                                                    | Duração    |
|---------------------|----------------------------------------------------------------------------------------------------|------------|
| Prodrômica (febril) | Febre alta (acima de 38°C), tosse seca, mialgia, dor<br>abdominal, náusea, vômito, astenia e cefaléia.                                                                                                    | 3 a 5 dias |
| Cardiopulmonar      | Tosse produtiva, com escarro róseo e dispnéia. A<br>dispnéia evolui para insuficiência respiratória aguda na<br>maioria dos casos necessitando muitas vezes de<br>ventilação assistida. Nesta fase a letalidade é alta,<br>sendo comum a ocorrência de taquicardia e hipotensão<br>arterial, seguida por colapso cardio-circulatório. | 1 dia      |
| Diurética           | aumento da diurese espontânea e pelo início da melhora<br>do quadro clínico. Caracteriza-se pela eliminação rápida<br>de líquido acumulado no espaço extra vascular, pelo fim<br>da febre e do choque.                                                                                                    | $1a2$ dias |
| Convalescença       | Melhora progressiva dos sinais e sintomas e lenta<br>recuperação das alterações hemodinâmicas e da função<br>respiratória                                                                                                    | 2 semanas  |

No Brasil, de acordo com o Ministério da Saúde (BRASIL, 2005) a maioria dos casos ocorre em indivíduos ligados às atividades agropecuárias. Por isto, a SCPH tem sido considerada uma doença de caráter profissional ligada ao meio rural. A maioria dos pacientes se infectou ao manusear fardos de feno estocados no campo ou durante atividades de plantio, colheita e armazenamento de grãos, ou durante o desmatamento de áreas de reflorestamentos de Pinnus sp e eucaliptos, altamente infestados de roedores.

De acordo com FERREIRA (2003), a limpeza de construções e habitações rurais, (casas, paióis, galpões e armazéns de grãos, pequenas igrejas e capelas) representa a forma de aquisição mais comum em pequenas localidades do interior do Brasil. Com menor freqüência há infecções originadas de atividades de lazer, tais como pesca, caça ou acampamentos.

Os roedores podem facilmente invadir estes locais à procura de alimento, particularmente em períodos de seca ou mesmo fugindo de queimadas realizadas em plantações de cana de açúcar ou em campos de capim seco. A grande expansão das áreas urbanas, ocupando espaços em locais outrora considerados rurais e o desmatamento dos remanescentes florestais tem permitido maior contato do homem com os reservatórios, aumentando o risco de contágio.

No estudo epidemiológico da SCPH múltiplos fatores devem ser levados em consideração para o entendimento das causas desta zoonose. O estudo geográfico e histórico da região, sua ocupação

espacial, as estruturas de trabalho e produção, o padrão migratório, a composição étnica, a dinâmica do comportamento dos roedores e suas relações com os diferentes vírus, além de alterações do ecossistema e de seus determinantes ambientais são fatores importantes para este entendimento (PINCELLI et al, 2003).

Embora inicialmente a SCPH tenho sido descrita nos EUA, com a epidemia na região de Four Corners, a América do Sul supera a do Norte em número de casos, principalmente pelas ocorrências na Argentina, Brasil e Chile (PAHO, 2004). Existem evidências de que a infecção pelo vírus Andes possa ter estado presente e não identificada já há longo tempo em áreas suburbanas da Argentina e Chile (PEREIRA et al, 1999). A Figura 2 apresenta um mapa dos países das Américas com número de casos de SCPH registrados na Organização Pan-Americana de Saúde (OPAS) até abril de 2004.

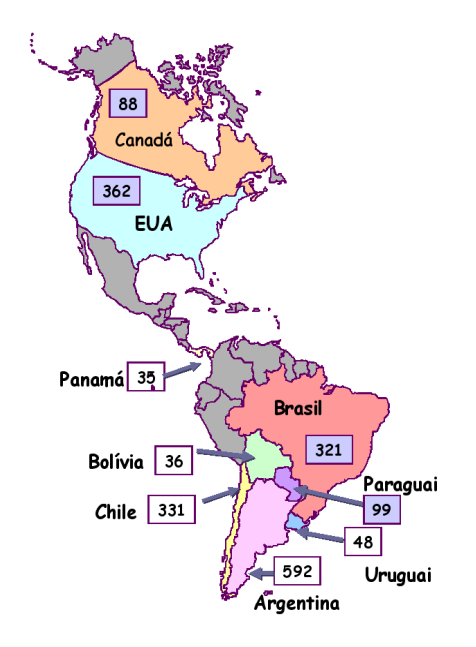

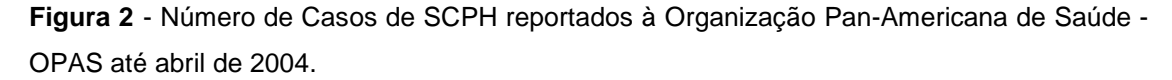

No Brasil, dados da Fundação Nacional de Saúde - FUNASA, fornecidos pela Divisão de Vigilância Epidemiológica da Secretaria de Estado da Saúde de Santa Catarina (DIVE/SES-SC) permitem delinear o perfil epidemiológico da doença no Brasil. O Quadro 2 apresenta a distribuição temporal dos casos de SCPH por Estados e regiões do Brasil até março de 2007.

Ente 1993 e março de 2007 foram registrados 888 casos de SCPH no Brasil, com uma letalidade média de 39% (346 óbitos). Para FIGUEIREDO et al. (2001), as elevadas taxas de mortalidade devem-se tanto à gravidade da doença quanto ao comparecimento tardio para tratamento intensivo. Segundo os autores, considerando-se o desconhecimento da doença e o despreparo por parte de muitos profissionais de saúde, estima-se que muitos casos tenham passado e ainda passem despercebidos.

A Figura 3 mostra a evolução temporal do número de casos por região, sendo observado um número crescente de notificações nos anos mais recentes. Segundo PINCELLI et al (2003) não há predomínio quanto ao sexo e a faixa etária mais afetada é a de adultos jovens, refletindo, talvez, a exposição aos roedores durante a atividade laboral.

A região Sul do Brasil concentra a maioria dos casos (389 ou 43,8%) e o Estado de Santa Catarina apresenta a maior incidência com, 174 casos ou 19,6% do total nacional. A Figura 4 mostra a distribuição do número de casos por unidades da Federação.

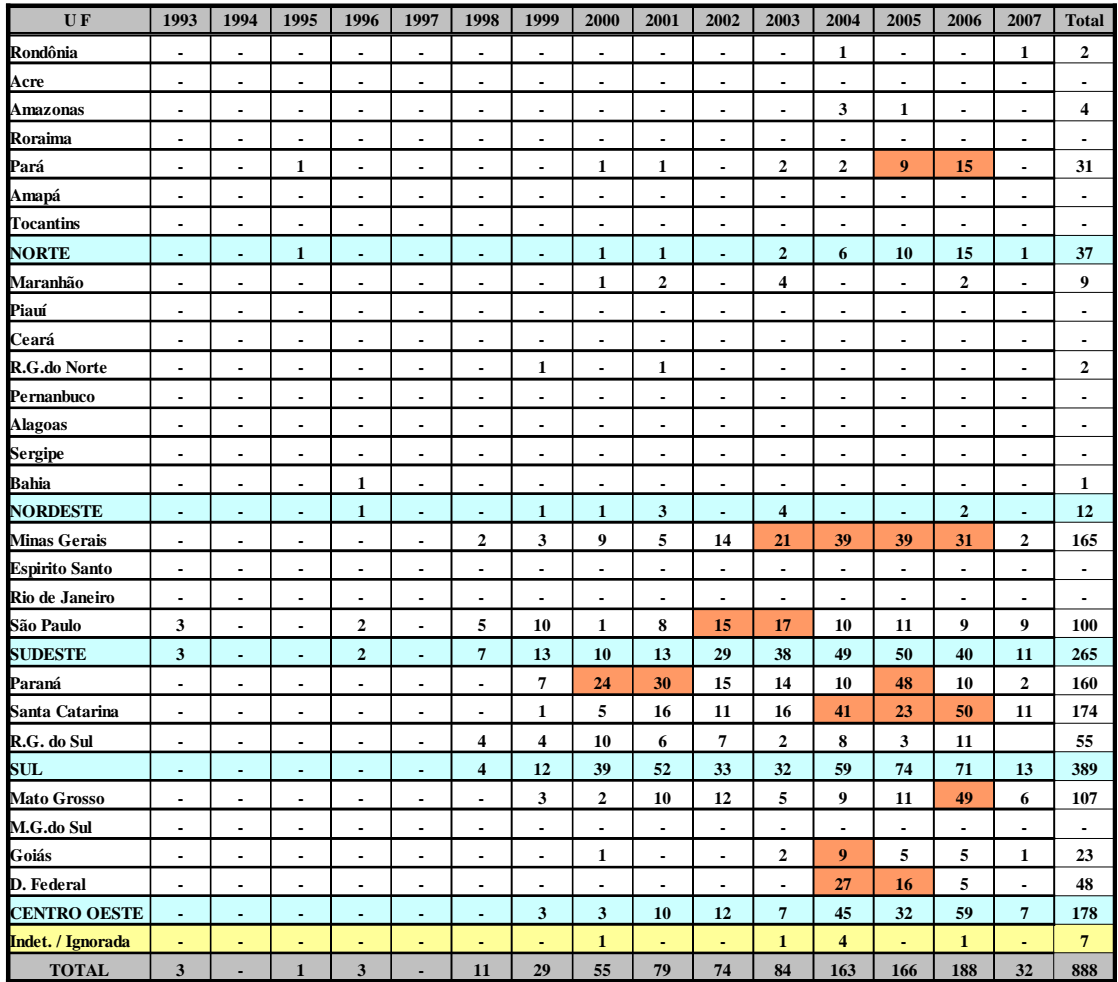

**Quadro 2** – Distribuição temporal dos casos de SCPH por estados e regiões até março de 2007.

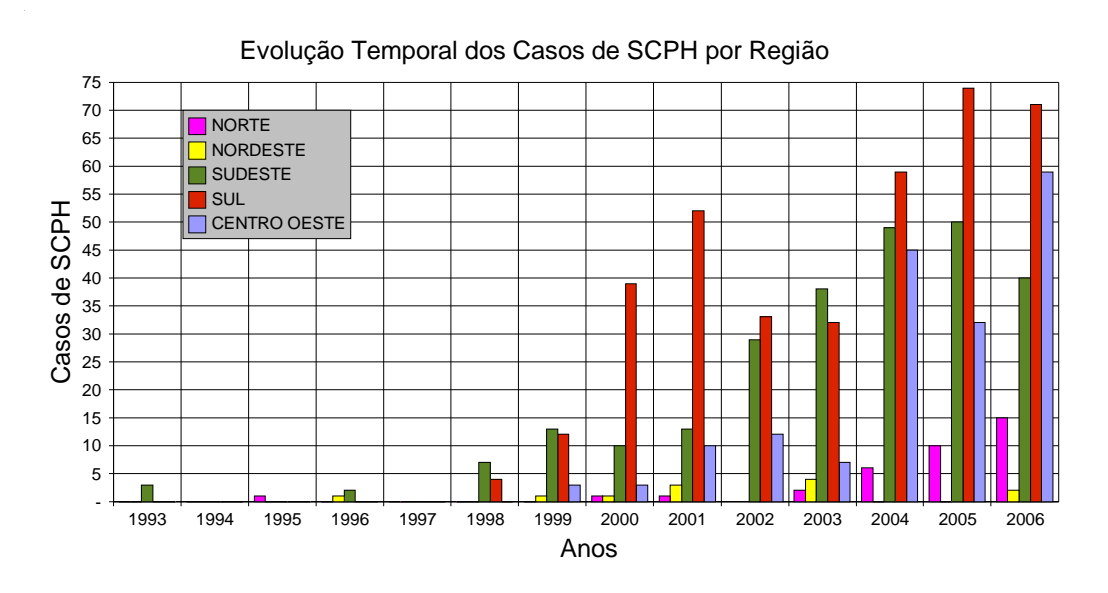

**Figura 3** – Evolução anual dos casos de SCPH no Brasil por região

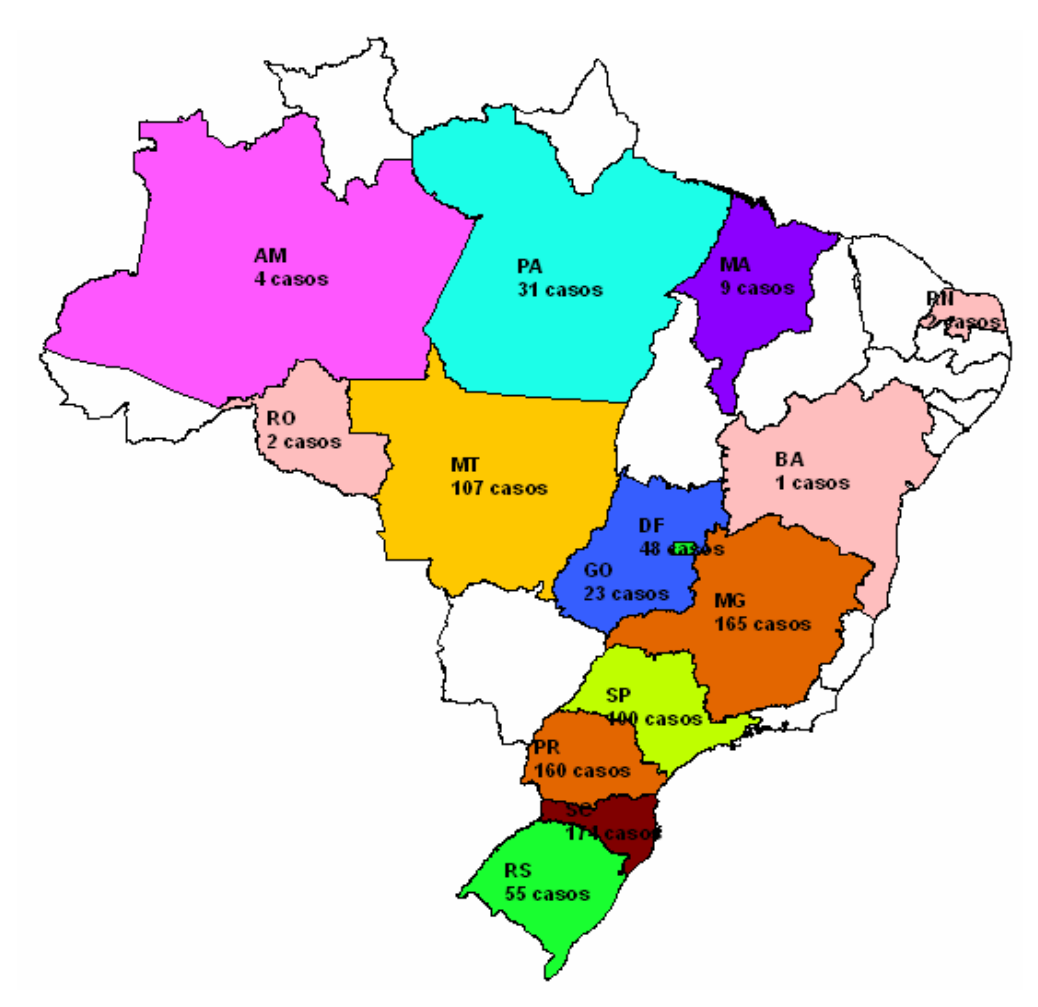

**Figura 4** - Número de casos de SCPH reportados pelo Ministério da Saúde até março de 2007.

Na região sudeste os casos de SCPH têm ocorrido nos Estados de São Paulo e Minas Gerais. Segundo CAMPOS (2002) A região de Ribeirão Preto – SP, montanhosa e entremeada por vales, apresentou um aumento significativo do número de casos de SCPH entre 2002 e 2003. Ainda segundo este autor, o clima seco e a agroindústria da cana de açúcar, responsável por queimadas e pelo desmatamento da região de Ribeirão Preto - SP, contribuem de forma decisiva para o aumento do número de casos.

De acordo com LIMONGI et al (2007) a Hantavirose em Minas Gerais obedece um padrão sazonal com pico no outono e inverno. As regiões mais afetadas são: o Triângulo Mineiro e Alto Paranaíba, onde entre 2003 e 2006 verificou-se um grande aumento no número de casos (Quadro 2). Fatores como a colheita de grãos, o clima seco, a falta de alimento e água para os roedores no ambiente silvestre estão associados com a sazonalidade da doença nesta região, levando os roedores a procurar alimento nas áreas agrícolas e estreitando o contato homem-roedor.

A partir do ano 2000, o número de casos registrados aumentou bastante na região Sul do Brasil, principalmente nos Estados do Paraná e Santa Catarina (Quadro 2). Em 2000 e 2001, observou-se grande número de casos no Paraná, em decorrência do desmatamento de uma grande área de reflorestamento de Pinnus sp, infestada de roedores, no município de General Carneiro - PR (RABONI et al., 2005). No Estado do Paraná as atividades agrícolas relacionadas ao Pinus constituem importante fator de risco para a aquisição da SCPH, que ocorre predominantemente no segundo semestre (BRASIL, 2007).

Entre 2004 e 2006 em Santa Catarina e em 2005 no sul do Paraná foram relatados grandes surtos da SCPH (Quadro 2), condicionados pela floração dos bambus conhecidos como taquaras, o que provocou uma explosão populacional no número de roedores silvestres devido a grande disponibilidade de sementes. (ARAUJO e TERRA, 2006).

Situação semelhante ocorreu no Distrito Federal e em Goiás. Entre 2004 e 2005 a região registrou um surto (Quadro 2) devido ao aparecimento em massa de sementes no capim braquiária, muito apreciadas como alimento pelos roedores silvestres (ARAUJO & TERRA, 2006)

A análise do Quadro 2 e da Figura 3 revelam um aumento significativo do número de casos registrados para as regiões sul, sudeste e centro-oeste entre 1996 e 2006. Este fato pode ser creditado a duas causas principais:

- o maior conhecimento da doença por parte dos profissionais de saúde, melhorando o diagnóstico.
- a frutificação das gramíneas (taquaras, braquiárias), aumentando a oferta de alimento disponível para os roedores silvestres e portanto a sua população. Este fator, quando considerado de forma conjunta com os desmatamentos, queimadas e inserção de uma paisagem fragmentada contribui para a disseminação da doença.

#### **2.1.1. Situação epidemiológica em Santa Catarina.**

Entre novembro de 1999 e 20 de junho de 2007 há registros oficiais de 176 casos de SCPH em Santa Catarina, sendo que 2 destes casos foram importados. Considerando todos os registros ( $n = 176$ ) constata-se casos em pacientes de 8 meses a 68 anos, sendo que a média geral de idade é de 34-35 anos. A distribuição em classes etárias aponta a classe de 41 a 50 anos como a mais atingida (Quadro 3).

**Quadro 3** – Distribuição em classes etárias dos casos de SCPH ocorridos em Santa Catarina de 1999 até 20 de junho de 2007. Dados cedidos pela DIVE/SES-SC

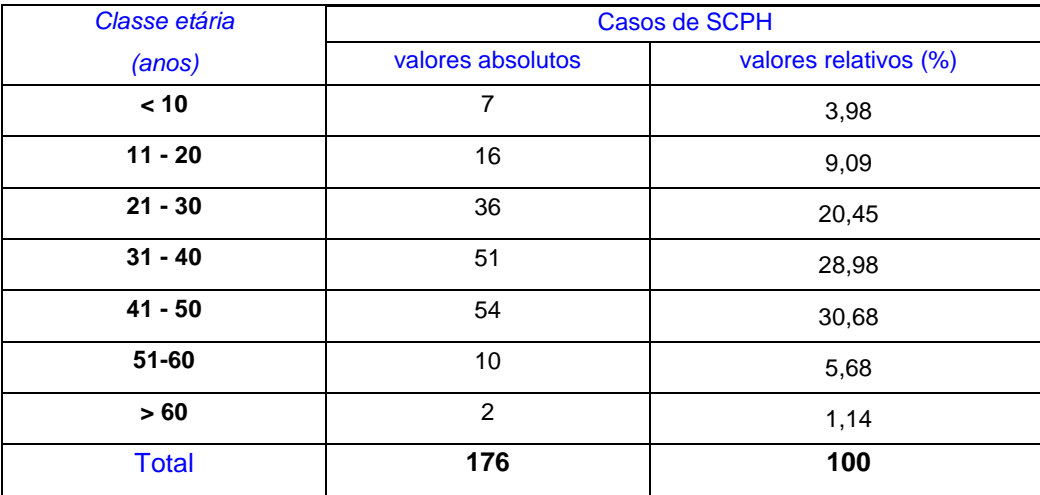

Os homens correspondem a 81,8% dos casos (144 ocorrências) e as mulheres a 18,2% (32 ocorrências). A letalidade média no Estado é de 26,1% mostrando-se, entretanto, bastante variável ao longo dos anos (Quadro 4). A letalidade média entre os homens foi de 25,7% e a das mulheres 28,1%. Considerando-se um nível de significância de 5%, não existe diferença estatística entre estes dois valores, ou seja, a mortalidade por sexos pode ser considera igual. Dos 293 municípios do Estado, 86 têm casos registrados de SCPH (Figura 5). Há registros de SCPH desde o litoral norte (municípios de Balneário Barra do Sul e Itajaí) e litoral centro (Palhoça) até o extremo oeste (Itapiranga, Tunápolis, Guaraciaba, São José do Cedro), em uma amplitude altitudinal de 18 a 1200m. Há casos em municípios pequenos, com cerca de 1.500 habitantes (Santiago do Sul), e médios, como Blumenau, com aproximadamente 293.000 habitantes.

| Ano    | Casos | Óbitos         | % Óbitos     |
|--------|-------|----------------|--------------|
| 1999   | 1     | $\Omega$       | $\mathbf{0}$ |
| 2000   | 5     | $\Omega$       | $\Omega$     |
| 2001   | 15    | 1              | 6,7          |
| 2002   | 10    | 5              | 50           |
| 2003   | 16    | 5              | 31,2         |
| 2004   | 41    | 12             | 29,3         |
| 2005   | 23    | 9              | 39,1         |
| 2006   | 49    | 10             | 20,4         |
| 2007*  | 16    | $\overline{4}$ | 25           |
| Totais | 176   | 46             | 26,1         |

**Quadro 4** – Letalidade e número de casos por ano em Santa Catarina.

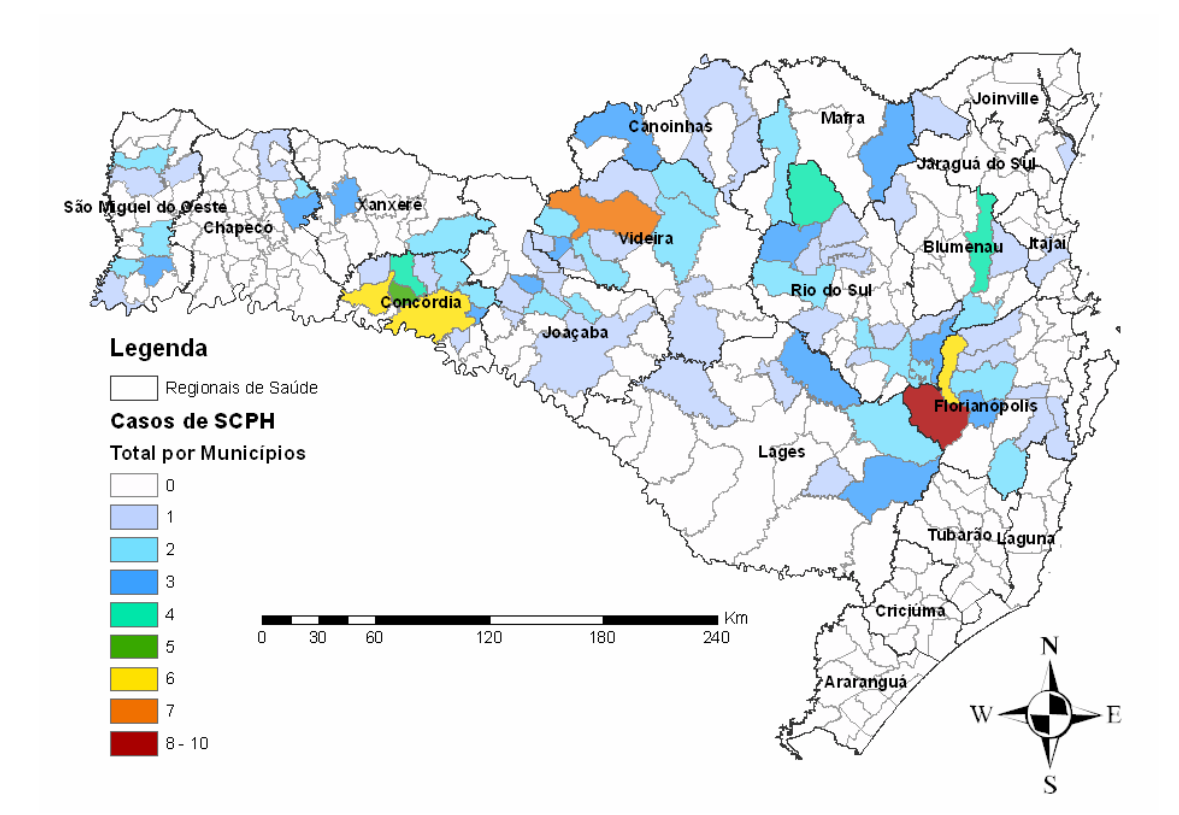

**Figura 5** – Situação epidemiológica em Santa Catarina até junho de 2007. Situação por municípios (linha cinza) e regionais de saúde (linha preta).

Embora os 176 casos de SCPH tenham sido registrados para 86 municípios, 22 municípios concentram 91 casos, ou 51,7% do total. Em termos de território estes 22 municípios compõem uma área de 10.500 Km<sup>2</sup>, o que corresponde a 11 % da área total do Estado. Apesar de concentrarem mais da metade dos casos de Hantavirose, estes municípios representam apenas 10,8 % da população rural de Santa Catarina, de acordo com dados do censo IBGE 2000. (IBGE, 2007).

A Regional de Saúde (RS) de Concórdia, localizada no meio-oeste catarinense, é a que registra o maior número de casos (31), com os municípios de Seara e Concórdia (6 casos cada) sendo os principais contribuintes. Na região centro-norte a RS de Videira apresentou 23 casos e o Município de Caçador destaca-se com sete casos.

A RS de Rio do Sul registrou 26 casos, sendo que o município de Santa Terezinha registrou o maior número de casos (4). A RS de Florianópolis registrou 28 casos, sendo que a maioria ocorreu nas regiões de vale próximas a Serra do Mar, nos municípios de Alfredo Wagner (10 casos) e Leoberto Leal (6 casos).

A análise da Figura 5 revela que a SCPH apresenta uma distribuição espacial fortemente agregada em Santa Catarina. A ocorrência espacialmente agregada de surtos de Hantavirose tem sido detectada na Argentina em circunstâncias ecológicas muito similares àquelas que parecem ser relevantes para esta doença em SC.

A incidência de SCPH em SC assume um comportamento temporal aparentemente sazonal, com o maior número de casos entre os meses de setembro a dezembro (Figura 6). Esta dinâmica temporal da Hantavirose, com a irrupção de casos na chegada da primavera, é semelhante àquela encontrada no Estado do Paraná, para o período de 1998-2004 (RABONI et al., 2005), e segue o padrão apontado para a região sul do Brasil (PEREIRA et al, 2004). Na região andina da Argentina e na Província de Buenos Aires também é nesta época do ano que se concentram a maioria dos casos de SCPH (CANTONI et al, 2001 e BUSCH et al, 2004).

De acordo com CALDAS & AMORIM (2003) esta tendência sazonal pode estar associada a práticas agrícolas (colheita e armazenamento de grãos), e como sendo um comportamento típico da doença no Estado. Entretanto, como a dinâmica populacional dos roedores envolve grandes flutuações no número de indivíduos entre as estações do ano, independente da disponibilidade de recursos de áreas agrícolas circunvizinhas (CANTONI et al, 2001 e BUSCH et al, 2004), é bem provável que a sazonalidade da SCPH em SC esteja associada primariamente ao comportamento demográfico destes animais.

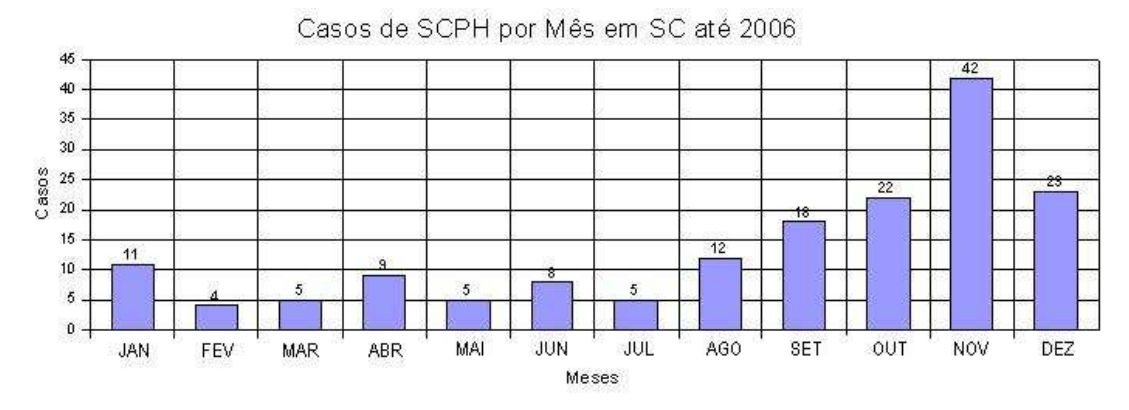

**Figura 6** – Distribuição mensal dos casos de hantavirose em SC até dezembro de 2006.

#### **2.2. Aspectos ecológicos.**

A incidência de casos de SCPH deve-se a dois fatores principais: flutuações espaço temporais nas populações de roedores silvestres, portadores das diferentes variedades de Hantavirose; e a proximidade do homem e de suas atividades ao ambiente silvestre, habitat destes roedores. (PARMENTER et al., 1993; CHILDS et al., 1995; HJELLE e GLASS, 2000; LANGLOIS et al., 2001; FELICIANO et al., 2002; GOODIN et al., 2006).

A localização da maioria dos casos de SCPH em Santa Catarina (90%) ocorre em áreas sob a influência (ainda que pretérita) da Floresta Ombrófila Mista – FOM (IBGE, 1991) apontando para a possibilidade de uma distribuição espacial agregada da doença associada a esta floresta. A FOM, também conhecida como Floresta de Araucária é uma das seis grandes formações vegetais do Estado (Anexo 1), segundo a classificação fitogeográfica de KLEIN (1978), apresentada na Figura 7.

Em Santa Catarina, de acordo com ARAUJO E TERRA (2006), o risco de infecção associado à existência de remanescentes de FOM na paisagem está necessariamente ligado a alguns dos atributos ecológicos destas florestas como à dinâmica populacional dos bambus lenhosos denominados de taquaras (família Poaceae, tribo Bambuseae) e dos roedores-reservatórios.

O Apêndice 1 apresenta informações sobre a estrutura e composição da FOM e uma descrição detalhada sobre a ecologia dos bambus lenhosos que ocorrem associados às diferentes formações da FOM.

LANGLOIS et al. (2001) notaram que existe uma forte ligação entre a estrutura da paisagem e a ocorrência de Hantavirose no Canadá. GOODIN et al. (2006) estudaram classes de uso e cobertura do solo associadas com a presença de Hantavirose no Paraguai e concluíram que os roedores infectados ocorrem principalmente em áreas onde a paisagem apresenta-se fortemente alterada pelo homem na forma de agricultura intensa ou na forma de mosaicos.

No Brasil, HENKES E BARCELLOS (2004) estudaram a ecologia da paisagem da Hantavirose no Estado do Rio Grande do Sul. Relacionaram dados da investigação epidemiológica com fatores ambientais, através da sobreposição dos casos, georeferenciados pela sede dos municípios, com informações de altimetria, solos e vegetação. Concluíram que a maior parte dos casos ocorre na primavera em regiões de planalto dominadas por atividade agrícola e vegetação secundária.

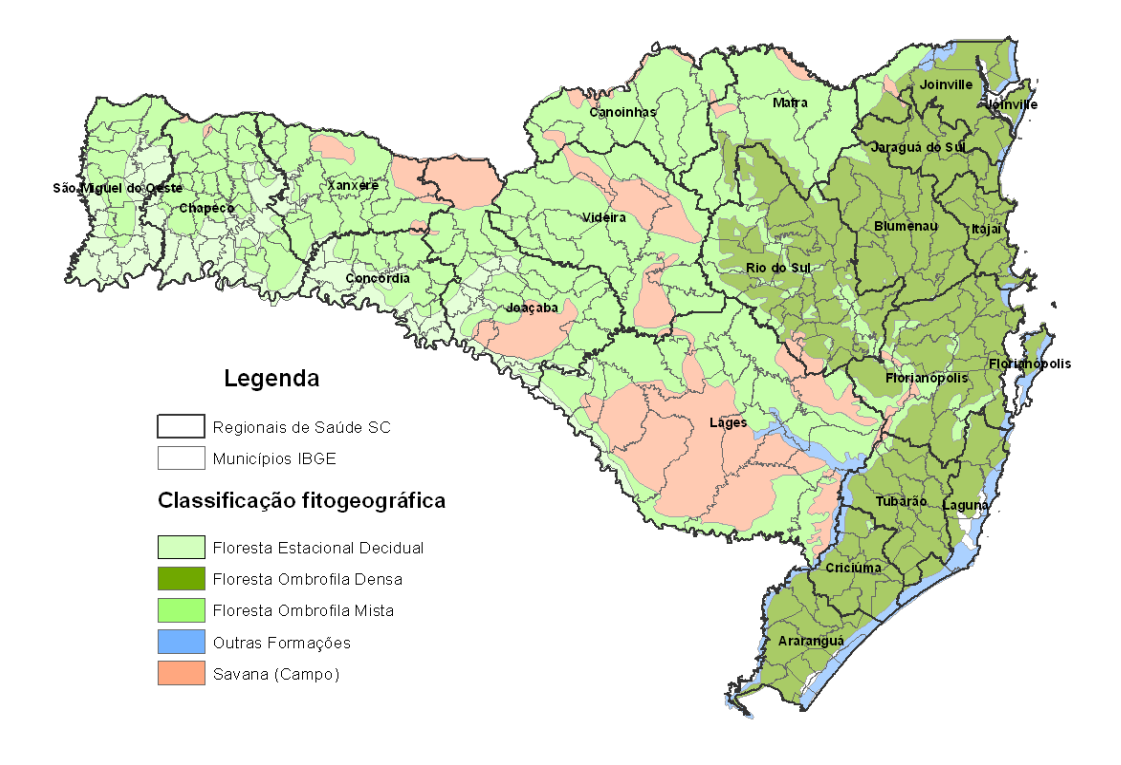

**Figura 7** – Classificação fitogeográfica de KLEIN (1978), com RS de SC e municípios IBGE.

#### **2.2.1. O sistema reservatório-vírus**

Os Hantavirus têm sua evolução estreitamente relacionada com o roedor reservatório sendo que cada variante infecta um grupo de roedores específicos. De acordo com ZHAO e HAY (1997), parece haver uma surpreendente co-evolução entre o vírus e o roedor hospedeiro através de milhares de anos, pois são encontrados fragmentos genéticos do vírus incorporados no RNA mitocondrial dos roedores. Por este motivo, alguns autores referem-se a esta relação como um sistema único, denominado de reservatório-vírus. (FERREIRA, 2003; PINCELLI et al. 2003).

No Brasil, de acordo com PEREIRA et al (1999), os principais hospedeiros da SCPH são: o rato da mata (Akodon sp) e o ratinho do arroz (Oligoryzomys nigripes), endêmicos do bioma Mata Atlântica e associados à variedade Juquitiba; e o rato do rabo peludo (Bolomys lasiurus sp), distribuído por toda a região dos cerrados e caatinga e associado com a variedade Araraquara. No Maranhão, a variedade Rio Mearim está associada aos roedores de hábitos aquáticos do gênero Holochilus (FERREIRA, 2003) e a variedade Anajatuba é associada ao roedor Oligoryzomys fornesi. Entretanto, em país com a extensão continental do Brasil, é possível que outras espécies de roedores silvestres possam portar Hantavirus com o potencial para causar doença humana.

Nos roedores, a infecção pelo Hantavirus não é letal, o que os torna reservatório por longo período, provavelmente por toda a vida. Segundo PINCELLI et al. (2003), embora nos roedores os Hantavirus possam causar infecção por toda a vida, o período de maior eliminação das partículas virais ocorre entre

três e oito semanas após a infecção, principalmente através da urina, saliva e fezes. De acordo com CDCP (2002), uma vez eliminado no meio, os vírus sobrevivem por período menor que uma semana em ambientes internos e por período menor ainda se expostos à luz do sol, em áreas externas.

A presença de Hantavirus na saliva de roedores infectados e sua sensibilidade à inoculação viral por via intramuscular fazem supor que a transmissão horizontal, de roedor para roedor, deva ocorrer, possivelmente associada à competição por alimento entre os indivíduos da mesma espécie, geralmente em períodos de escassez que se seguem a períodos de grande fertilidade (CDCP ,1999).

A carga viral ou soro prevalência tende a ser maior quando a partir de condições ecológicas ótimas para a reprodução rápida e maciça dos roedores, sucede-se escassez alimentar a qual os leva à maior competição pela limitação de nutrientes (PINCELLI et al. 2003). Segundo CHILDS (1995), no surto da região de Four Corners - EUA, 30% dos ratos capturados apresentavam-se infectados, sendo que os machos adultos são os mais infectados, devido ao comportamento mais competitivo e agressivo.

Para ARAUJO & TERRA (2006), um fator relevante a ser considerado é a maior taxa de soro prevalência nestes roedores-reservatórios em habitats perturbados e/ou alterados, como áreas agrícolas, pastos, ambientes peridomésticos, ou em ambientes naturais com a biodiversidade reduzida.

A dinâmica espacial da sistema reservatório - vírus (SRH) é completamente dependente das características físicas do ambiente, em diversas escalas. A complexidade da paisagem tem sido associada a soro prevalência por Hantavirus por diversos autores (GOODIN et al., 2006; LANGLOIS et al., 2001; GLASS et al., 2006) assim como um importante atributo destas paisagens, a redução da biodiversidade (GOODIN et al, 2006; KEESING et al. 2006; MILLS, 2006; PEARSON & M.CALLAWAY ,2006).

#### **2.2.2. Os roedores silvestres**

Os Hantavirus causadores da SCPH têm como hospedeiros os roedores silvestres americanos da família Muridae, subfamília Sigmodontinae. Esta subfamília, originária do Novo Mundo, contém cerca de 430 espécies e, embora sejam animais silvestres, algumas destas espécies podem infestar habitações rurais e áreas suburbanas (FERREIRA, 2003). Outros pequenos mamíferos, predadores dos roedores, como cachorros, gatos e coiotes, também podem se infectar, mas tem menor probabilidade de transmitir Hantavirus para outros animais e seres humanos. No entanto, animais domésticos podem trazer roedores infectados capturados para o contacto com os seres humanos (FERREIRA, 2003).

Considerando que a dinâmica do Sistema Reservatório-Vírus (SRV) é estritamente dependente da ecologia do reservatório, alguns aspectos ecológicos relevantes sobre as espécies de roedoresreservatórios são apresentados e discutidos no Apêndice 3 à luz das suas possíveis implicações para a ecologia da Hantavirose em SC.

A associação dos aspectos da ecologia reprodutiva destes roedores com a dinâmica da Hantavirose parece ser a explicação para o maior número de casos de SCPH na primavera e no verão em SC (ver Figura 6). Alguns estudos têm mostrado que a prevalência do Hantavirus é maior em animais adultos do que nos juvenis (BUSCH et al, 2004). Como na primavera e no verão as populações de roedores apresentam uma estrutura etária com predomínio de animais adultos (ver Apêndice 3), é possível que os picos de incidência da SCPH nos meses que marcam a primavera e uma parte do verão (fato observado para toda a região sul do país) sejam decorrentes desta característica do SRH.

### **2.2.3. A relação entre a dinâmica dos roedores silvestres e os bambus lenhosos.**

Em ecossistemas florestais onde são abundantes espécies de bambus, durante e após os episódios de frutificação destas plantas é comum a irrupção (outbreak) de diversos animais, desde ratos até elefantes (OLMOS, 1996; CAMPBELL, 1985 e JANZEN,1976).

De acordo com ARAUJO e TERRA (2006) o aparecimento destes animais se dá em decorrência de imigração ou também pela intensa reprodução em resposta à abundância de alimentos, como ocorre com diversas espécies de ratos e pássaros granívoros. As sementes de bambu, além de abundantes nestas circunstancias, possuem, em geral, um enorme valor nutritivo, superando inclusive o arroz e o trigo.

 No bioma Mata Atlântica, os roedores silvestres são os principais predadores das sementes de bambus e, por este motivo, são o grupo de animais mais susceptível as explosões demográficas. Este aumento exacerbado na população local dos roedores silvestres é conhecido popularmente no Brasil como "ratada". Em uma revisão extensa feita por JANZEN (1976) sobre aspectos ecológicos e evolutivos referentes à reprodução dos bambus, há diversos exemplos de ratadas no mundo todo, em países como o Japão, Madagascar, Índia, Quênia, Chile e Brasil. Há diversos táxons de bambus envolvidos nestes eventos, e todos eles pertencem ao grupo informalmente conhecido como "bambus lenhosos" (Tribo Bambuseae).

O Apêndice 4 apresenta uma revisão sobre as ratadas e as principais espécies de bambus associadas a este fenômeno no Brasil. Uma compilação de relatos históricos de diversos autores (SAINT-HILAIRE,1851; DERBY,1879; INGERSOLL,1886; PEREIRA,1941 e GIOVANNONI, 1946) revela aspectos importantes e comuns do fenômeno das ratadas registradas entre os anos de 1816 e 1941:

- a reprodução maciça dos bambus com ciclos entre seis e trinta anos e extensão de até 5 anos num mesmo ciclo;
- as "primeiras chuvas" após o final da produção de sementes seriam a causa da ocorrência repentina da ratada, pois estas esgotariam em poucos dias a disponibilidade de sementes de bambu para os ratos nas florestas, que invadiriam os campos agrícolas e as casas à procura de alimentos;
- os grandes prejuízos agrícolas (principalmente lavouras de milho) causados pelos ratos.

De acordo com CALDAS e AMORIM (2003) os grandes surtos da doença em Santa Catarina podem ser associados com a floração dos bambus lenhosos (taquaras") e o posterior aumento explosivo na população de roedores silvestres (ratadas).

Em nota técnica publicada em 2006, CALDAS & AMORIM informam registros de ratadas associadas à floração dos bambus em diversas regiões do Estado de Santa Catarina e relacionam alguns deste eventos com casos de Hantavirose ocorridos entre 2004 e 2006. A Figura 8, que apresenta a evolução temporal dos casos de Hantavirose em SC, mostra picos de ocorrência para a primavera dos anos de 2004 e 2006 associados a estes eventos.

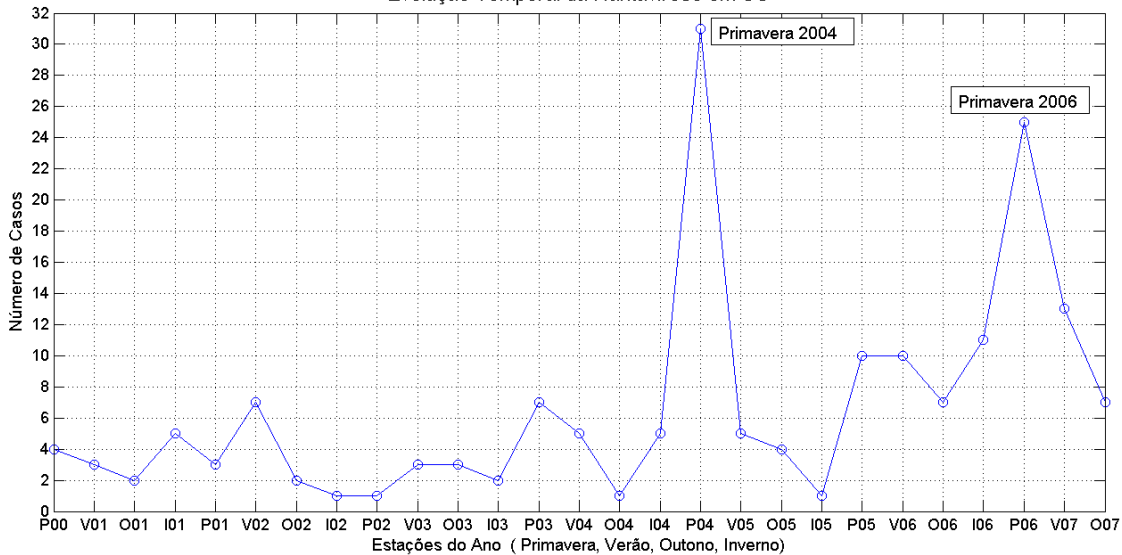

Evolução Temporal da Hantavirose em SC

**Figura 8** – Evolução temporal dos casos de hantavirose em SC.

Além disso, CALDAS & AMORIM (2006) alertam que, provavelmente, ratadas podem ter ocorrido em muitos outros municípios do Estado sem que o fato tenha sido registrado pelas Regionais de Saúde (RS). Por serem ratadas "pequenas", ou muito localizadas, ou por não ter havido nenhum caso de SCPH associado a elas, estes episódios não constam nos registros oficiais da Vigilância Epidemiológica do Estado de Santa Catarina.

Estudos recentes têm considerado não só as sementes de bambu, mas também as próprias ratadas, como recursos pulsantes, uma vez que os ratos são recursos alimentares para os seus predadores, que por sua vez são presas de outros animais. Ou seja, as ratadas, provocadas ou não por frutificação de bambu, desencadeiam mudanças em vários níveis tróficos nas comunidades (OSTFELD & KEESING, 2000). Neste sentido, pode-se pensar que a irrupção dos ratos também significa para o Hantavirus um recurso pulsante que pode desencadear mudanças na dinâmica viral e, portanto, no risco de infecção para homem.

#### **2.2.4. A influência do clima**

Existem associações estreitas entre o clima e o surgimento de doenças, principalmente doenças infecciosas emergentes, como a Hantavirose (CHAN et al., 1999; EPSTEIN, 1999; LINTHICUM et al., 1999; GUBLER, et al., 2001; STENSETH et al., 2002; KOVATS et al., 2005; ALTIZER et al, 2006).

Alterações no regime das chuvas provocam modificações em padrões estruturais e funcionais dos ecossistemas, entre eles a dinâmica de algumas populações de organismos (como os roedores), o que por sua vez se reflete em mudanças nas redes alimentares (MANDUJANO, 2006; OSTFELD & KEESING, 2000; STENSETH et al., 2002).

Estas mudanças decorrem principalmente da variabilidade da capacidade de suporte dos ecossistemas, através de alterações na fenologia das plantas e na sua capacidade de produção de biomassa (MANDUJANO, 2006).

ARAUJO e TERRA (2006) acrescentam um provável efeito indireto que as chuvas podem exercer sobre a dinâmica populacional dos roedores silvestres, inclusive em episódios de ratadas. As primeiras chuvas que marcam o início da primavera (depois de um período de estiagem) podem significar o esgotamento das sementes de gramíneas, seja por germinação ou por apodrecimento das não germinadas. Isto valeria tanto para as gramíneas formadoras das áreas agrícolas (restos de culturas), dos campos (naturais ou não), quanto para as gramíneas de floresta, os bambus (ou taquaras). Desta forma, ainda segundo ARAUJO e TERRA (2006) o contato humano com os reservatórios de Hantavirus, tenderia a ser mais intenso e freqüente após as chuvas que encerram a estação seca, e o risco de infecção seria mais elevado.

Para o caso das ratadas associadas à frutificação de bambus também o clima deve ser levado em consideração. Mesmo que o seu efeito possa não se manifestar diretamente nestas "ratadas de bambu", o clima é considerado o "gatilho" mais provável para desencadear os eventos reprodutivos nas plantas que realizam dispersão de sementes em massa, como os bambus. (ARAUJO & TERRA, 2006).

#### **2.2.5. Considerações finais sobre o ecologia da SCPH em SC**

O tempo decorrido entre a floração do bambu, ou entre a estação chuvosa, e a irrupção das ratadas, varia bastante de um lugar para o outro e também em relação aos táxons envolvidos, mas de uma forma geral ocorrem cerca de 3 a 6 meses após as chuvas (JAKSIC & LIMA, 2003; LIMA et al., 2001; LIMA et al.; 1999).

Em Santa Catarina as ratadas parecem ser causadas principalmente (mas não somente) pela floração de espécies de bambu do gênero Merostachys, que apresentam um ciclo reprodutivo médio de 30 anos. O atraso na resposta demográfica para as ratadas relacionadas aos bambus no Estado, verificado por CALDAS & AMORIM (2006), foi em média entre 6 meses e 1 ano e pode estar associado à assincronia reprodutiva destas plantas, onde indivíduos de uma determinada espécie de bambu podem se reproduzir em momentos diferentes para uma determinada região (JUDZIEWICZ, 1999 e FRANKLIN, 2004).
Isto pode significar um aumento gradativo, mas intenso na densidade populacional dos ratos. Neste caso, a ratada propriamente dita, ou seja, a emigração destes ratos a partir das florestas, poderia ocorrer quando o número de plantas em reprodução não mais sustentasse as populações de roedores e/ou quando um período chuvoso esgotasse a disponibilidade de sementes de bambus.

Atualmente, no domínio da FOM, muitos dos predadores (principalmente felinos, canídeos, cobras, corujas e outras aves de rapina) provavelmente não mais representam uma ameaça às populações dos roedores em questão. Ao contrário de muitos de seus predadores, cujas populações se comprometem com a fragmentação florestal, os roedores generalistas têm poucos prejuízos em paisagens modificadas como a do meio-oeste de SC.

Os remanescentes de FOM em SC representam "ilhas" na paisagem, e estão inseridos em uma matriz essencialmente agrícola, onde áreas de produção de grãos, pastos e granjas de suínos e aves são os elementos principais. Para ARAUJO e TERRA (2006) este mosaico formado por áreas agrícolas e remanescentes florestais perturbados, com baixa biodiversidade e elevada abundância de taquaras, cria circunstâncias favoráveis às altas densidades de roedores generalistas, os quais são reservatórios do Hantavirus.

As circunstâncias favoráveis aos roedores consistem basicamente no subsídio alimentar de elevada abundância e valor nutricional, como o milho e o arroz, que podem sustentar populações com elevadas densidades, e dispersas por vastas áreas, tanto em ambiente florestal quanto às suas margens e em estruturas feitas pelo homem.

Estes roedores, além de serem mais abundantes em ambientes alterados e perturbados como estes, podem portar um maior risco de infecção sob estas circunstâncias, por apresentarem maior soro prevalência para o Hantavirus. (CARROLL, 2005; GOODIN et al, 2006; MILLS, 2006).

Segundo ARAUJO e TERRA (2006), a dinâmica da SCPH está submetida a variações em pelo menos duas escalas temporais: a sazonal, determinada pelas estações do ano e regulada pelas chuvas; e a multi-anual, associada à reprodução dos bambus e posterior explosão populacional de roedoresreservatórios. Entretanto, embora as ratadas sejam extremamente relevantes na ecologia da hantavirose, elas têm ocorrência episódica e concentrada em regiões associadas a remanescentes florestais.

A doença, portanto, se manifesta em cenários distintos em Santa Catarina e sua dinâmica transcende o fenômeno das ratadas, sendo influenciada por outros fatores ambientais e sócio-econômicos, que atuam juntos em diferentes escalas de tempo-espaço e, em muitos casos, em sinergia, modulando a manifestação da SCPH.

# **3. O Cadastro Territorial Multifinálitário - CTM.**

De acordo com a Federação Internacional de Geômetras (FIG) o cadastro é um sistema de informação territorial que registra interesses sobre a terra, como direitos, restrições e responsabilidades. Pode ser estabelecido para arrecadação, fins legais ou de apoio ao planejamento, buscando sempre o desenvolvimento social e econômico (KAUFMANN e STEUDLER, 1998).

O Cadastro Territorial possui dois aspectos fundamentais: o de caráter real (Cadastro Físico ou Geométrico) , que cuida das características físicas; e o de cunho legal (Cadastro Jurídico), que reúne todos os componentes legislativos do cadastro, estabelecendo as principais diretrizes para o CTM. O Cadastro Jurídico envolve, portanto, todas as leis, normas e regulamentos de abrangências nacional, estadual e municipal (AMORIM et al., 2006).

O cadastro é um sistema normalmente baseado em parcelas, com unidades definidas por limites formais ou informais, indicando a extensão de terra ocupada para o uso exclusivo de indivíduos e grupos específicos de indivíduos. A cada parcela se associa um código único ou identificador, mediante o qual podem ser acessados arquivos alfanuméricos e de atributos. Índices gráficos dessas parcelas (mapas cadastrais) mostram a posição relativa das parcelas em determinada região (LOCH e ERBA, 2007).

A FIG define o cadastro como um sistema de informação territorial tradicionalmente projetado para apoiar a fiscalização imobiliária, a transmissão de bens imóveis e a redistribuição de terra. Entretanto, acrescenta que esta informação está sendo utilizada pelos setores público e privado para várias finalidades, como o desenvolvimento e gestão territorial, o planejamento urbano e rural e o monitoramento ambiental (KAUFMANN e STEUDLER, 1998).

O cadastro organiza as bases de dados necessárias em qualquer sistema público de informação territorial. Visto que diferentes tipos de usuários necessitam de informação sobre as parcelas e ocupações do território, manter um cadastro unificado e padronizado ajuda a evitar a duplicação e colabora com o intercâmbio eficiente de informação. O cadastro normalmente é criado e administrado por uma instituição governamental, podendo ser de responsabilidade do governo local, estadual ou nacional (ERBA et al., 2005).

O cadastro, portanto, pode ser usado em níveis local, regional e nacional para tratar assuntos como a política agrária, o desenvolvimento econômico sustentável e a erradicação da pobreza. É um instrumento de fundamental importância para o apoio às ações na medida em que consolida e integra uma série de informações de natureza física, social, demográfica, econômica, jurídica e ambiental sobre o território. Assume, portanto, um papel essencial para o ordenamento e a gestão territorial (ERBA et al., 2005). O Apêndice 5 apresenta um histórico sobre a utilização e regulamentação do Cadastro Territorial no Brasil e no mundo.

### **3.1. Situação do Cadastro no Brasil (com foco em SC)**

Segundo o INCRA (2005) existem aproximadamente 4,9 milhões de imóveis rurais registrados no Brasil. Deste total, apenas 9715 possuem certificação ao novo Cadastro Nacional de Imóveis Rurais (CNIR). Em Santa Catarina, dos 317.737 imóveis rurais registrados no INCRA, apenas 37 possuem certificação no CNIR, atendendo aos critérios de georreferenciamento das coordenadas dos vértices definidores dos limites destes imóveis.

Estes números mostram que o processo de enquadramento dos imóveis rurais ao CNIR segue um ritmo lento e, se não houver um esforço concentrado por parte dos governos, deve se arrastar ainda por muitos anos até que se possa obter uma planta cadastral que represente a realidade fundiária do país.

Existem alguns fatores que colaboram com esta realidade. Segundo THUM et al. (2006), existem muitos problemas relacionados com a confiabilidade dos dados e das bases cartográficas, além da falta de informações precisas sobre os registros de propriedade e da área real das mesmas. De acordo com LOCH e ERBA (2007), um dos primeiros passos para consolidar um CTM é a elaboração de uma base cartográfica comum para todas as instituições parceiras.

Em Santa Catarina, a base cartográfica disponível foi levantada entre 1966 e 1982, sendo produzida uma representação do território por cartas nas escalas 1:50.000 e 1:100.000 respectivamente. Além desta base estar desatualizada com relação à infra-estrutura (estradas, localidades, escolas, hospitais) a mais de 3 décadas, as escalas das cartas são pequenas e não contemplam a estrutura fundiária de Santa Catarina, onde prevalecem as pequenas propriedades e os minifúndios.

Para THUM et al. (2006) um dos principais fatores que contribuem para a lentidão do levantamento do cadastro georreferenciado é a complexidade do processo. Segundo estes autores, o processo de obtenção do CNIR pode ser dividido em cinco etapas:

- **o planejamento**, com a análise da documentação e da legislação, consultas aos órgãos envolvidos e a definição do que deve ser georreferenciado e como precedê-lo;
- **a demarcação**, com o conhecimento dos confrontantes, através da materialização dos marcos e a codificação dos vértices (nos padrões da Norma Técnica), e a formalização de um termo de concordância de limites com cada confrontante;
- **a medição**, com o efetivo transporte das coordenadas a partir dos marcos homologados pelo IBGE;
- **o relatório**, contendo a descrição dos trabalhos, os resultados alcançados, a geração dos produtos finais (planta, memorial descritivo e arquivos de controle) e o pedido de certificação;
- **a certificação**, concedida pelo INCRA, em concordância que não haja nenhuma execução judicial até o momento em que a planta e o memorial descritivo sejam certificados e enviados para os cartórios de registro imobiliário para averbação nas respectivas matrículas.

Existem, ainda, outros fatores que contribuem para o ritmo lento de adequação dos imóveis rurais ao CNIR e que merecem citação:

- A própria legislação (Decretos 4.449/2004 e 5.570/2005) estabeleceu prazos de início para a reformulação do cadastro nos moldes do CNIR. Estes prazos variam conforme a área total dos imóveis. Em Santa Catarina aproximadamente 94% dos imóveis rurais se enquadram como pequenas propriedades ou minifúndios. De acordo com a legislação, o prazo para a identificação destes imóveis começa em 20 de novembro de 2011.
- A adoção de normas técnicas rígidas para a certificação do cadastro por parte do INCRA impossibilita o uso de técnicas de sensoriamento remoto (levantamentos aerofotogramétricos) para a definição dos vértices dos imóveis, tornando o processo oneroso e demorado.
- A falta de preparo por parte dos profissionais de agrimensura para atender às normas exigidas pelo INCRA e às complexidades inerentes ao novo modelo cadastral (ERBA et al., 2005 e THUM et al., 2006).
- A falta de uma política cadastral adequada e a visão errônea por parte das administrações municipais de que o cadastro representa um gasto desnecessário. Segundo AMORIM et al. (2006), a implantação ou atualização cadastral, é um investimento de alto retorno para o município e, embora haja escassez de investimentos devido à baixa arrecadação, existem linhas de financiamento patrocinadas pelo Banco Mundial que podem fomentar os projetos de implantação e reforma cadastral.

A partir de uma base cartográfica atualizada, composta pela estrutura fundiária e a altimetria, outras cartas temáticas podem ser agregadas, dependendo dos objetivos a que se destinam o CTM. Estas cartas temáticas, representam cadastros específicos, também denominados cadastros temáticos ou setoriais, pois são aqueles gerenciados por diferentes setores da administração pública e empresas privadas técnicas, os quais, integrados, compõem o CTM. Entre os principais temas do cadastro, podese destacar:

- o **cadastro físico** (também conhecido como geométrico ou fundiário), que registra os dados referentes à localização de cada parcela e suas dimensões, e, em alguns casos incorpora também um **cadastro de benfeitorias** para cada parcela;
- o **cadastro econômico** (também fiscal ou tributário) registra o valor das parcelas, a partir do qual é calculado o valor do imposto territorial;
- o **cadastro jurídico** (ou legal), referente aos dados da parcela constantes no Registro de Imóveis.

De acordo com a Constituição, em seu artigo 186, a função social da propriedade rural só é plenamente satisfeita quando houver o aproveitamento e utilização adequada dos recursos naturais, a preservação do meio ambiente, a observação das disposições de regulamentação do trabalho, e a exploração que favoreça o bem estar de proprietários e trabalhadores. A partir desta premissa, a função multifinalitária do cadastro se expande e, para considerar também as questões ambientais e o desenvolvimento sustentável, novos cadastros temáticos devem ser agregados ao CTM. Entre estes, pode-se citar:

- o **cadastro ambiental**, composto por dados que permitam identificar as características, os recursos naturais e os usos em cada parcela (pedologia, geologia e uso do solo, por exemplo);
- o **cadastro socioeconômico,** contendo dados sobre os ocupantes das parcelas e das atividades que estes desenvolvem (informações sobre saúde, educação, renda, entre outras).

Em Santa Catarina, foi constituído um cadastro temático ambiental e socioeconômico para todos os estabelecimentos agropecuários do Estado. O Levantamento Agropecuário Catarinense – LAC (EPAGRI, 2005), coletou informações de caráter declaratório sobre todos os estabelecimentos agropecuários do Estado, no período de setembro de 2003 a março de 2004.

Publicado em 2005 pela Empresa de Pesquisa Agropecuária e Extensão Rural de Santa Catarina - EPAGRI, contou ainda com a parceria e apoio das seguintes empresas: Companhia Integrada de Desenvolvimento Agrícola de Santa Catarina - CIDASC, Centrais de Abastecimento – CEASA; Centro de Sócio-Economia e Planejamento Agrícola do Estado de Santa Catarina - CEPA, IBGE, além de cooperativas rurais, prefeitura municipais e outras instituições vinculadas à Secretaria de Agricultura e Desenvolvimento Rural do Estado de Santa Catarina.

Os estabelecimentos agropecuários do LAC foram definidos pela EPAGRI (2005) como toda unidade de produção dedicada, total ou parcialmente, a atividades agropecuárias, subordinadas a uma única administração (do produtor ou de um administrador), independentemente de tamanho, forma jurídica, situação (urbana ou rural) ou finalidade da produção (subsistência ou mercado).

O LAC contemplou, além da localização geográfica das sedes e das condições de posse e uso da terra, aspectos sociais, familiares, de produção animal e vegetal, de infra-estrutura, recursos hídricos, de meio ambiente, e de moradia e saneamento de cada estabelecimento. Os resultados, agrupados por municípios, estão disponíveis em meio digital no endereço http://cepa.epagri.sc.gov.br/Dados\_do\_LAC/lac\_indice.htm.

Embora seja uma base com grande riqueza e detalhe de informações, não possui um cadastro físico associado, pois foram apenas levantados os pontos geográficos das sedes com a utilização de GPS de navegação. Desta forma, análises espaciais dos dados ambientais não são possíveis no domínio da propriedade e os objetivos maiores de um cadastro multifinalitário não são atendidos. Entre estes objetivos deve-se destacar: o zoneamento da propriedade para infra-estrutura produtiva e social; e o gerenciamento das águas e das áreas de preservação, visando a proteção ambiental.

Cabe ressaltar que todo o conjunto de ações de proteção ao meio ambiente (educação, planejamento, orientação técnica, fiscalização e autuação) devem ser aplicados à propriedade e a aqueles que nela residem ou trabalham. O próprio dano ambiental se efetiva na propriedade e deve-se conhecer "o quem" e "o onde". A elaboração de um cadastro físico em escala adequada é, portanto, fundamental para a execução das ações acima citadas.

#### **3.2. A gestão territorial dos riscos de saúde e o CTM**

De acordo com diversos autores (SCHRAG e WIENER, (1995); GARRET, 1995; e ACUNA-SOTO et al., 2004) as doenças infecciosas e as atividades humanas são inseparáveis. A saúde humana e o meio ambiente estão também intimamente conectados, não podendo ser considerados de forma isolada. (KOREN e CRAWFORD-BROWN, 2004; ALVES e ROSA, 2007).

Os técnicos e pesquisadores atuantes nessa interface ainda carecem de instrumentos que permitam analisar conjuntamente informações tanto sobre o ambiente quanto de saúde. Para conhecer mais detalhadamente as condições de saúde da população é necessário trabalhar com meios que permitam observar a distribuição desigual de situações de risco e dos problemas de saúde, com dados demográficos, socioeconômicos e ambientais, promovendo a integração dessas informações.

Nesse sentido, é fundamental que as informações sejam contextualizadas no tempo e no espaço, fornecendo elementos para construir uma cadeia explicativa dos problemas de saúde e aumentando o poder de orientar ações intersetoriais específicas (BARCELOS e QUITERIO, 2006).

Cabe a Epidemiologia o papel da gestão de risco sobre as questões de saúde em todas as suas etapas. Estas incluem: a descrição da freqüência e distribuição dos eventos; a comparação de suas ocorrências em diferentes grupos populacionais e com distintas características (demográficas, genéticas, imunológicas, comportamentais, etc...) visando a determinação dos fatores de risco; o cálculo dos riscos e a exposição a estes fatores; e a implantação de programas de intervenção e mitigação de riscos, tais como sistemas de vigilância e de monitoramento ambiental. (FILHO e ROUQUAYROL, 2002; LAST, 1995; SES/SC, 2007).

Segundo o CDCP (2002), o estudo da freqüência inclui não só o número de eventos, mas também as taxas ou riscos de doença em determinada população, permitindo comparações válidas entre diferentes populações. A distribuição, diz respeito ao padrão de ocorrência dos eventos relacionados ao processo saúde-doença segundo características temporais (tendência num período, variação sazonal, etc.) espaciais (distribuição geográfica, distribuição urbano-rural, etc.) e pessoais (sexo, idade, profissão, etnia, etc.).

Para aumentar a competência da vigilância epidemiológica no controle das doenças transmissíveis é necessário desenvolver novas ferramentas de detecção dos fatores de risco, integrando aspectos ambientais, sociais e de saúde (MONTEIRO et al.,2002).

O risco é definido com base na possibilidade de manifestação, ou probabilidade de ocorrência, no tempo e no espaço, de um fenômeno danoso, no qual existem elementos suscetíveis a danos e/ou perdas sociais, econômicas, materiais e humanas (CASTRO et al. 2005; RYLANDER & MÉGEVAND,1993; FRANCO,1999; LAVELL, 2003). CASTRO et al. (2005) consideram três níveis de avaliação para o risco: a identificação dos perigos, a avaliação da vulnerabilidade e a análise de risco.

De acordo com NOGUEIRA (2002), a avaliação das ameaças consiste em antecipar a ocorrência de determinado fenômeno tendo como base estudos e monitoramentos. Segundo LAVELL (1996) as ações

de prevenção e mitigação encontram-se relacionadas à gestão de recursos naturais, ao planejamento urbano e rural, a gestão da segurança do cidadão e ao desenvolvimento sustentável.

No reconhecimento do risco deve-se caracterizar a área de estudo e/ou cenários de interesse, como forma de se estimar o que será afetado pelos diferentes eventos adversos. È importante que as informações sejam mapeadas geograficamente e que cada evento ocorrido seja registrado em detalhes (CEPED, 2003).

Os dados sobre as condições de saúde das pessoas são adquiridos mediante inquéritos e censos demográficos, ou através de sistemas de vigilância (KRIEGER et al., 2003). No Brasil, esses dados vêm sendo armazenados em diversos sistemas de informações: Sistema de Informações sobre Mortalidade (SIM), Sistema de Informações sobre Nascidos Vivos (SINASC), Sistema de Informação de Agravos de Notificação (SINAN), Sistema de Informações Hospitalares do Sistema Único de Saúde (SIH/SUS), Sistema de Informações Ambulatoriais do Sistema Único de Saúde (SIA/SUS), entre outros.

Todos estes sistemas são de cobertura nacional e arquitetura hierárquica, seguindo a lógica do Sistema Único de Saúde (SUS), onde as informações são geradas no nível local (municípios) e repassados, no sentido ascendente, às demais esferas de governo. Portanto, para que as informações destes sistemas, que constituem cadastros temáticos, sejam utilizadas como meio de análise, devem ser georreferenciadas, integradas a dados ambientais e socioeconômicos, e submetidas a procedimentos de avaliação de sua distribuição espacial.

Entre 29 e 30 de julho de 2003 foi realizada em Brasília uma "Oficina sobre georreferenciamento da base de dados da nova versão do Sistema Nacional de Informação de Agravos de Notificação (SINAN XP)", principal instrumento da vigilância epidemiológica no Brasil (ver capítulo 4). Deste encontro participaram representantes das Secretarias Estaduais de Saúde e órgãos do Ministério da Saúde. Foram discutidas as experiências de alguns municípios com relação aos avanços do geoprocessamento em saúde, recursos de publicação de dados gráficos pela Internet e aplicações do geoprocessamento de dados de saúde, principalmente para vigilância epidemiológica.

Durante esta Oficina, o encaminhamento das discussões sobre o aperfeiçoamento desses projetos desenvolveu-se em três eixos: dados de endereço dos Sistemas Integrados de Saúde (SIS); cadastros de endereços (base cartográfica digital e cadastro com dados alfanuméricos); e programas de georreferenciamento. Um relatório técnico, com as principais conclusões e recomendações deste encontro foi recentemente publicado por BARCELLOS et al., 2008.

Para BARCELLOS et al. (2008), os eventos de saúde devem ser relacionados a um conjunto de objetos geográficos ou unidades espaciais previamente construídas, como bairros, setores censitários, parcelas, lotes ou trechos de logradouros. Esta relação pode ser efetuada de três formas básicas: associação a um ponto, a uma linha ou a uma área, dependendo dos objetivos e da escala de análise desejada ou possível. Essas decisões afetam a disposição final dos eventos sobre a base cartográfica e, por conseguinte, os possíveis resultados da análise espacial desses eventos.

Apesar do geoprocessamento permitir a construção e operação de bases cartográficas em diversas escalas, a estrutura e inter-relacionamento dos bancos de dados fixa um modelo de agregação de dados por unidade espacial. Esta escala deve ser compatível com os fenômenos que se pretende enfocar, buscando-se uma homogeneidade interna e heterogeneidade externa das unidades de análise escolhidas (BARCELLOS, 2007).

A escala de análise condiciona os estudos em saúde ambiental, fornecendo maior ou menor peso a fatores sociais, ambientais e econômicos. Segundo LACOSTE (1988), cada escala evidencia um conteúdo próprio do território enfocado. Para DOLLFUS (1975), uma mudança de escala "implica uma alteração de fenômenos, alteração esta não apenas nas proporções destes fenômenos como também em sua natureza".

De acordo com BARCELLOS et al. (2008), uma tarefa crucial para a definição da escala no georreferenciamento dos dados de saúde é o reconhecimento do estágio atual da cartografia existente nos municípios. Os sistemas de informações em saúde devem coletar e armazenar dados de endereço compatíveis com essa estrutura de dados cartográficos existentes. Os autores reconhecem que, no nível municipal, prevalecem dificuldades tanto para criar e utilizar bases cartográficas, quanto para referenciar geograficamente os dados de saúde, além da carência de pessoal capacitado.

BARCELLOS et al. (2008) verificaram que os sistemas de informações em saúde devem permitir a entrada padronizada de dados de endereço. Este fato implica no desenvolvimento de sistemas para a solução de incoerências ou complementação de endereços incompletos ou, ainda, a aproximação de sua numeração.

Para BARCELLOS e*t al.* (2008), esta padronização pode ser feita mediante a incorporação de listas de tipos, títulos e logradouros, fornecidas pela Prefeitura Municipal; ou pelo IBGE, no caso do Cadastro de Logradouros do Censo de 2000. Para o meio rural, foi discutida a possibilidade de adoção dos conceitos de 'localidade' para a localização de eventos de saúde, promovendo a compatibilização entre os bancos de dados de localidades construído pelo IBGE e o registrado pela FUNASA através do SINAN e dos Reconhecimentos Geográficos (RG).

BARCELLOS et al. (2008) concluem que um grande esforço tecnológico e metodológico tem se desenvolvido para captar e tratar os dados de saúde como característica de território. Essa transformação resulta em uma abstração e simplificação de processos sociais e ambientais presentes na determinação de doenças. Os atores argumentam, ainda, que é urgente a necessidade de incorporar novas tecnologias disponíveis, entre elas o GPS e os mapas digitais rurais e urbanos.

Nesta questão, a interação entre os cadastros temáticos de saúde e CTM poderia representar uma solução sustentável de longo prazo tanto para a localização detalhada dos agravos de saúde quanto para a o desenvolvimento e aplicação dos modelos de análise e gestão de riscos. O CTM, portanto, pode atuar de forma complementar aos sistemas de saúde (por exemplo o SINAN), oferecendo uma base de informação de qualidade para apoiar os estudos de saúde (por exemplo, vigilância epidemiológica) em escala local. Esta interação facilitaria, ainda, a análise integrada de informações sócio-econômicas e ambientais, relativas aos diferentes agravos.

Com relação à coleta dos dados de saúde, existem soluções tecnológicas possíveis, como a adoção pelos agentes de saúde de computadores de mão com GPS integrado e a digitalização e adequação dos diferentes formulários adotados pelos sistemas de saúde atuantes no país. Uma solução desta natureza permitiria a coleta e transmissão eletrônica de dados, trazendo uma série de vantagens como:

- a) ganhos em confiabilidade e agilidade dos sistemas de saúde, visto que as fichas ou formulários não seriam mais preenchidos a mão, evitando o processo de digitação dos mesmos e posterior conferência.
- b) possibilidade de introduzir inteligência espacial e flexibilidade aos sistemas, através da associação das coordenadas GPS obtidas à parcela mais próxima ( ou parcelas, no caso de lote urbano), possibilitando o preenchimento automático de parte dos formulários.
- c) possibilidade de obter e comparar informações de outros cadastros em tempo real ou quase real, agregando, inclusive, funções de análise espacial e estatística, de forma a orientar e direcionar ações específicas para a gestão dos riscos de saúde em um nível local e em tempo reduzido.

No caso do item b) pode-se pensar em um algoritmo que verifique a coordenada GPS e o respectivo erro estimado de posição horizontal (EPE) obtidos, determinando um círculo de probabilidade de localização que poderia ser associado às parcelas através de operadores topológicos do tipo "contem" ou "intercepta", por exemplo. Caso não exista o cadastro físico para a área de interesse em questão, a mesma lógica pode ser aplicada para a associação a outras unidades espaciais, como setores censitários, distritos, sub-distritos, e bairros, entre outros.

Com relação ao desenvolvimento de modelos para a análise e gestão dos riscos de saúde, em especial na área de epidemiologia, a incorporação dos cadastros de saúde ao CTM traz alguns benefícios:

- a) permite que as análises de risco sejam orientadas para a escala da parcela, pois é nesta escala (propriedade rural ou no lote urbano) que os agravos à saúde se efetivam e precisam ser prevenidos ou mitigados.
- b) possibilita a elaboração de medidas e práticas de gestão de forma localizada e diferenciada, visto que estas podem efetivamente condicionar os riscos, seja através do controle dos vetores ou pela redução da exposição aos fatores de risco.

Contudo, apesar de necessária, a adoção de limites espaciais para se estudar e atuar sobre as condições ambientais e de saúde é reconhecidamente artificial. O território pode ser utilizado como estratégia para a coleta, organização e análise destes dados, mas deve-se manter claro que os processos sociais e ambientais transcendem os limites territoriais.

A incorporação de dados ambientais ao território permite pensar na implementação de políticas de gestão, colocando sobre uma base comum fatores que são da natureza exterior e interior a uma sociedade (MORAES, 1994). Além disso, pelo fato do território ter um caráter de identidade e de organização da população, a adoção da escala de parcela, no contexto do CTM, possibilitará a conscientização e mobilização dos atores sociais, promovendo a politização com relação às questões ambientais e de saúde.

Esta mudança de postura ocorrerá com a percepção das pessoas de que estas questões não são problemas apenas do Estado ou do Município, mas se manifestam diariamente nos bairros, lotes e propriedades onde residem e trabalham, afetando seu bem estar e sua qualidade de vida. De acordo com LAVELL (2000) o risco tem sua expressão concreta no âmbito local, portanto, a gestão requer a consolidação da autonomia, do poder local e das organizações de base que representam à população afetada pelo risco (conselhos comunitários, associações de moradores, de produtores e cooperativas).

Utilizando-se o conceito de espaços geográficos, a escala de propriedade poderia ser usada para detalhar os modelos de contágio para o meio rural. Entretanto, este detalhamento depende da estruturação de um cadastro territorial de caráter verdadeiramente multifinalitário, que considere também as questões ambientais e de saúde.

A utilização do CTM como instrumento para a gestão das questões ambientais e de saúde é uma visão que, embora possível, demandará ainda uma série de esforços técnicos e políticos, para que legislações e normas específicas regulamentem estas questões, regulando também as atribuições e interações entre as diferentes instituições públicas e privadas.

# **4. A Vigilância Epidemiológica no Brasil.**

A vigilância epidemiológica é definida como um conjunto de ações que proporciona o conhecimento, a detecção ou prevenção de qualquer mudança nos fatores determinantes e condicionantes de saúde individual ou coletiva, com a finalidade de recomendar e adotar as medidas de prevenção e controle das doenças ou agravos. Constitui um instrumento para o planejamento, organização e operacionalização dos serviços de saúde objetivando a descentralização de responsabilidades e integralidade da prestação de serviços, bem como a normatização das atividades técnicas correlatas. (BRASIL, 2005).

O Sistema Nacional de Vigilância Epidemiológica (SNVE) compreende o conjunto articulado de instituições do setor público e privado, componente do Sistema Único de Saúde (SUS), que, direta ou indiretamente, notifica doenças e agravos, presta serviços a grupos populacionais ou orienta a conduta a ser tomada para o controle dos mesmos (BRASIL, 2005). O Anexo 2 apresenta a portaria 2325/GM do Ministério da Saúde, que define a relação de doenças de notificação compulsória em todo o território brasileiro.

As competências de cada nível do sistema de saúde (municipal, estadual e federal) englobam todo o espectro das funções de vigilância epidemiológica, porém com graus de especificidade variáveis. As ações executivas são inerentes ao nível municipal e seu exercício exige conhecimento analítico da situação de saúde local, cabendo aos níveis nacional e estadual conduzir as ações de caráter estratégico e longo alcance (BRASIL, 2005).

O Manual de Vigilância Epidemiológica (BRASIL, 2005) reúne e compatibiliza as normas técnicas utilizadas para a vigilância de cada doença, no âmbito de programas de controle específicos. O manual apresenta as ações necessárias para a operacionalização do SNVE, compreendendo um ciclo de funções específicas e inter-complementares, desenvolvidas de modo contínuo, com o objetivo de conhecer o comportamento dinâmico das doenças ou agravos subsidiando a tomada de medidas de intervenção pertinentes de forma oportuna e eficaz.

De acordo com BRASIL (2005) são funções da vigilância epidemiológica: a coleta e o processamento de dados; análise e interpretação dos dados processados; a recomendação das medidas de controle apropriadas; a promoção das ações de controle indicadas; a avaliação da eficácia e efetividade das medidas adotadas e a divulgação de informações pertinentes. Desta forma, a vigilância epidemiológica pode ser visualizada como sistema de gestão de riscos.

Os dados utilizados pelo SNVE são obtidos, em geral, a partir de dados oriundos da notificação de casos e surtos, da produção de serviços ambulatoriais e hospitalares, de investigações epidemiológicas (detalhamento no Anexo 3), da busca ativa de casos, de estudos amostrais e de inquéritos, entre outras formas.

A principal fonte de dados epidemiológicos é a notificação, ou seja, a comunicação da ocorrência de determinada doença ou agravo à saúde feita à autoridade sanitária por profissionais de saúde ou qualquer cidadão. Esta notificação é realizada através de uma ficha individual de notificação (FIN). Um

modelo da FIN pode ser observado no Anexo 4. A partir da notificação se desencadeia todo o processo de informação - decisão - ação, visando a adoção de medidas de intervenção pertinentes.

De acordo com BRASIL (2005), para intervir em determinados problemas de saúde onde não se dispõe de informações epidemiológicas suficientes, pode-se lançar mão de sistemas de informações capazes de monitorar indicadores - chave que sirvam de alerta precoce para o sistema de vigilância. Estes indicadores podem ser sociais, econômicos e ambientais e representar tanto a população geral quanto grupos de interesse especial. Estes sistemas recebem o nome de "Sistemas Sentinelas".

A Ficha Individual de Investigação (FII), um dos principais instrumentos do sistema de vigilância, é preenchida manualmente e a descrição do local provável de contágio não possui a padronização e o detalhamento necessários para possibilitar o cruzamento das informações de saúde com dados ambientais e sócio-econômicos em um nível local.

A informatização da coleta dos dados epidemiológicos é, portanto, necessária, como forma de propiciar maior confiança e agilidade ao sistema de vigilância. Existem soluções tecnológicas possíveis, como a adoção pelos agentes de saúde de computadores de mão com GPS integrado e a digitalização e adequação ao meio eletrônico dos diferentes formulários adotados pelos sistemas de saúde atuantes no país. Uma solução desta natureza permitiria a coleta e transmissão eletrônica de dados trazendo também objetividade a localização dos agravos de saúde.

#### **4.1. O Sistema de Vigilância Epidemiológica**

No Brasil, o Sistema de Informações de Agravos de Notificação - SINAN é o instrumento de vigilância epidemiológica. O SINAN tem por objetivo o registro e processamento dos dados sobre agravos de notificação em todo o território nacional, fornecendo informações para análise do perfil da morbidade e contribuindo, desta forma, para a tomada de decisões em nível municipal, estadual e federal.

De acordo com a SVS (2007) o seu uso sistemático, de forma descentralizada, contribui para a democratização da informação, permitindo que todos os profissionais de saúde tenham acesso à informação e as tornem disponíveis para a comunidade. O SINAN é um instrumento relevante para auxiliar o planejamento da saúde, definir prioridades de intervenção, além de permitir que seja avaliado o impacto das intervenções. O fluxo de informações do SINAN pode ser observado na Figura 9.

## **4.1.1. O Funcionamento do SINAN**

O SINAN é operacionalizado nas unidades de saúde, seguindo a orientação de descentralização do SUS. Quando existe a suspeita da ocorrência de um problema de saúde de notificação compulsória ou de interesse nacional, estadual ou municipal, a Ficha Individual de Notificação (FIN - Anexo 4) é preenchida pelas unidades assistenciais para cada paciente. Este instrumento é então encaminhado aos responsáveis pela vigilância epidemiológica das Secretarias Municipais. Os dados da FIN são digitados no SINAN-NET e transmitidos diariamente as Secretarias Estaduais de Saúde (SES). Nas Secretarias Estaduais de Saúde os dados dos agravos enviados pelas instâncias municipais devem ser

rotineiramente verificados e, caso necessário, corrigidos e novamente enviados através do SINAN-NET para a Secretaria de Vigilância da Saúde do Ministério da Saúde (SVS/MS).

O SINAN-NET é um sistema de banco de dados eletrônico com a atribuição de coletar, transmitir e disseminar via Internet os dados gerados rotineiramente pelo Sistema de Vigilância Epidemiológica das três esferas de governo.

Além da Ficha Individual de Notificação (FIN), o Sistema ainda disponibiliza a Ficha Individual de Investigação (FII). A FII é um roteiro de investigação que possibilita a identificação da fonte de infecção e os mecanismos de transmissão da doença. O exemplo da FII para Hantavirose encontra-se no Anexo 5.

A Ficha Individual de Investigação (FII), um dos principais instrumentos do sistema de vigilância, é preenchida manualmente e a descrição do local provável de contágio não possui a padronização e o detalhamento necessários para possibilitar o cruzamento das informações de saúde com dados ambientais e sócio-econômicos em um nível local.

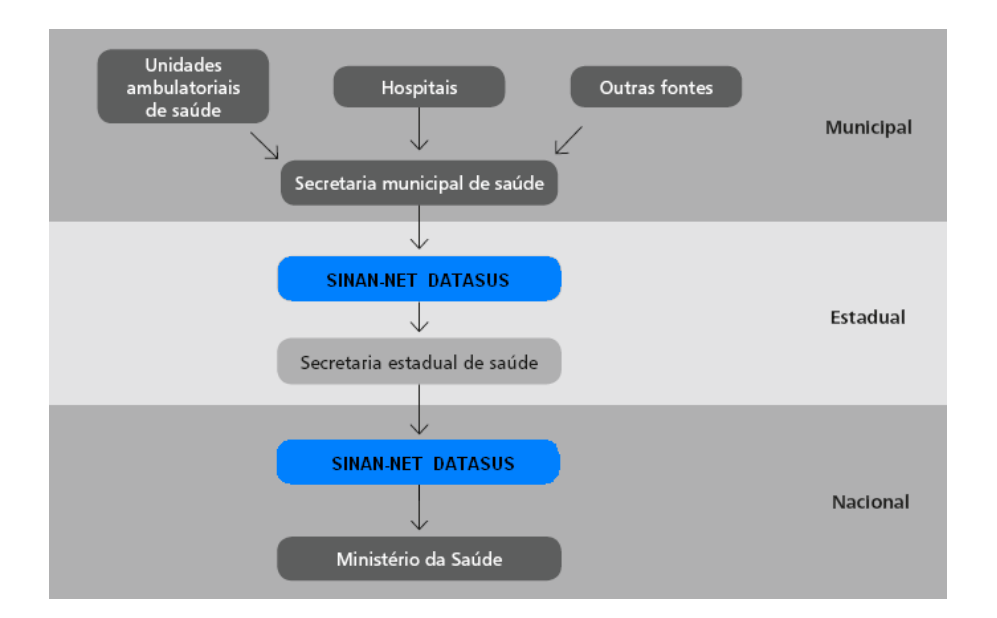

**Figura 9** – Fluxo de informação do SINAN. Adaptado de BRASIL (2005).

### **4.2. O caso específico da Hantavirose.**

A vigilância epidemiológica e o controle das hantaviroses representam um grande desafio à saúde pública brasileira, por se tratar de uma doença emergente e que ocorre sob a forma de casos isolados ou surtos bem localizados temporal e espacialmente.

Para LUNA & ELKHOURY (2005) estes fatores contribuem para o desconhecimento da doença por grande parte dos profissionais de saúde no Brasil, reduzindo as possibilidades da realização do diagnóstico, além de retardar a adoção do cuidado intensivo, necessário para a sobrevivência da maioria

dos pacientes, que apresentam quadro grave e com evolução muito rápida. Por vezes, o cuidado adequado e oportuno também é limitado pela sobrecarga e carência de recursos da nossa rede de serviços de urgência, emergência e terapia intensiva.

De acordo com BRASIL (2005) a vigilância epidemiológica das hantaviroses tem as seguintes atribuições: (**a**) conhecer as espécies de roedores silvestres prevalentes em cada região do Brasil, determinar as espécies reservatório e identificar as variantes de Hantavirus a elas associadas (ações de vigilância ambiental); (**b**) identificar fatores de risco associados à doença; (**c**) recomendar medidas de prevenção e controle; (**d**) estudar a tendência da doença.

### **4.2.1. Roteiro de Investigação para a Hantavirose**

O Guia de Vigilância Epidemiológica do Ministério da Saúde (BRASIL, 2005) estabelece um roteiro para a investigação epidemiológica dividido nas seguintes etapas: coleta de dados gerais e de antecedentes epidemiológicos; coleta de dados clínicos, de tratamento e laboratoriais; busca ativa de comunicantes; identificação do local provável de infecção; encerramento da investigação epidemiológica; Investigação ambiental; avaliação da extensão da área de transmissão; análise dos dados e relatório final. Um fluxograma conceitual do roteiro de investigação epidemiológica para a hantavirose foi construído com base nas informações contidas em BRASIL (2005) e pode ser observado na Figura 10.

A coleta de dados gerais e de antecedentes epidemiológicos consiste em preencher todos os campos da ficha de investigação epidemiológica do SINAN (Anexo 5) relativos aos dados gerais, dados do caso e de residência, além dos dados referentes às atividades ou situações de risco nos últimos 60 dias anteriores ao início da doença. Na impossibilidade de o paciente fornecer os dados, deve-se buscar as informações junto aos familiares, vizinhos e colegas de serviço (BRASIL, 2005).

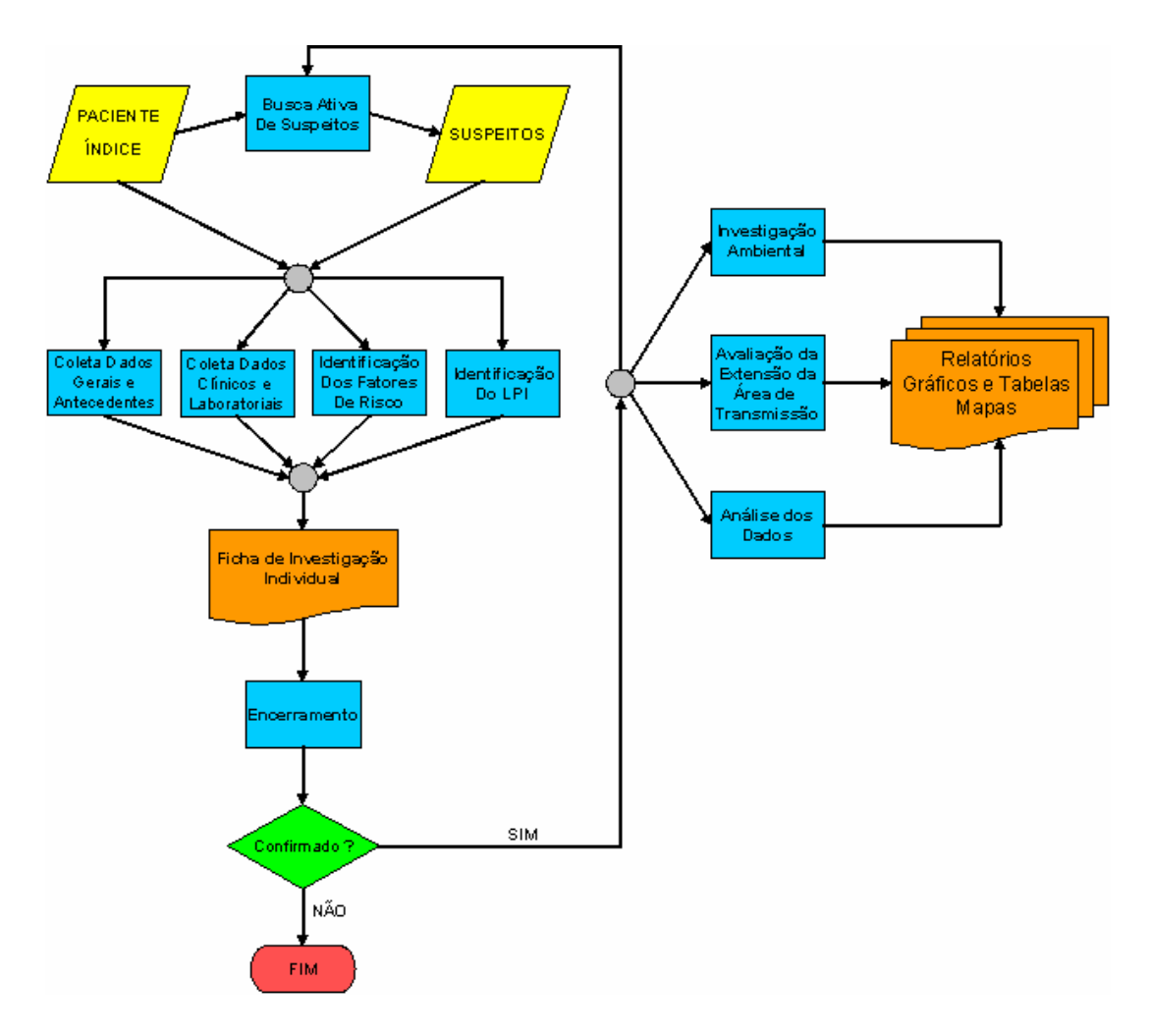

**Figura 10** – Roteiro de Investigação Epidemiológica para a Hantavirose

A partir da notificação de suspeita de Hantavirose deve-se proceder a coleta de dados clínicos, de tratamento e laboratoriais. Em geral, nesta fase os doentes já estão hospitalizados. Portanto, deve-se levantar junto aos hospitais e postos de saúde as informações do prontuário e entrevistar os profissionais da área médica e de enfermagem para completar, na ficha epidemiológica, as informações clínicas e os achados laboratoriais e radiológicos do paciente. BRASIL (2005) indica que sejam também levantadas informações sobre atendimento anterior em outro serviço ou no mesmo hospital.

Concomitantemente deve-se realizar a busca ativa de comunicantes do paciente junto à residência e ao local de trabalho ou de lazer, incluindo todos os indivíduos com processo infeccioso não específico e com sintomas respiratórios nos últimos 60 dias antes do aparecimento dos sintomas do caso índice. Para cada caso suspeito encontrado, deve-se coletar material para sorologia e preencher uma nova ficha de investigação epidemiológica (BRASIL, 2005).

A identificação do local provável de infecção (LPI) é a etapa mais crítica do processo. Em vista de seu grande potencial de infecção, o Hantavirus é considerado um agente biológico de alto risco sendo necessárias rigorosas condições de biossegurança para sua investigação, tanto para o trabalho de campo quanto para a investigação laboratorial. O LPI é definido por BRASIL (2005) como: "o(s) local(is)

que tenha(m) sido freqüentado(s) pelo caso suspeito ou confirmado, nas últimas oito semanas antes do início dos primeiros sintomas". Esses locais devem apresentar condições favoráveis à presença de roedores silvestres (água, abrigo ou alimento), aliadas a outros fatores, como:

- desmatamento, corte de árvores, aragem, plantio ou colheita em campo;
- transporte, armazenagem e moagem de grãos;
- limpeza de celeiros ou outras construções (tulhas, paióis e silos);
- adentramento e/ou limpeza de residências ou qualquer habitação, desabitadas ou não ocupadas por algum período, com a presença de roedores;
- roças abandonadas, faixas de capim não ocupadas;
- mudanças temporárias no perfil agrícola que alterem a disponibilidade de alimentos (grãos) ou outros fenômenos naturais periódicos que aumentem a disponibilidade de alimentos para os roedores silvestres, como a floração das taquaras;
- fatores ambientais que provoquem o deslocamento de roedores para dentro ou arredores de habitações humanas, tais como desmatamentos, queimadas, enchentes, alagamentos e outras alterações climáticas;
- exposição a ambiente silvestre em atividades profissionais ou de lazer.

O encerramento da investigação epidemiológica se dá com a definição do LPI e dos fatores determinantes da infecção. De acordo com as informações levantadas, o investigador conclui o caso suspeito, com sua confirmação ou descarte. Em se confirmando o caso, deve-se investigar se é um caso isolado ou se está ocorrendo um surto, determinando-se também a extensão geográfica das ocorrências. A busca deve atingir todas as unidades de saúde (hospitais, clínicas, laboratórios, serviço de notificação de óbito) da região por um período de até 60 dias anteriores ao caso índice, identificando-se pacientes com manifestações clínicas compatíveis com a doença. Para cada caso suspeito encontrado deve-se repetir todo o roteiro de investigação (BRASIL, 2005).

A partir da definição do LPI de qualquer caso humano, é importante que se conheça também a fonte de infecção, ou seja, o roedor reservatório. Em áreas onde ele não é conhecido, deve-se realizar as atividades de investigação ambiental/ecológica para se determinar a espécie de roedor que atua como reservatório do hantavírus.

Os dados dos pacientes (faixa etária, sexo, ocupação, etc.), da doença e do tratamento (sinais e sintomas, achados laboratoriais, internação, evolução, etc.) e os fatores de risco coletados na investigação epidemiológica devem ser analisados e organizados em tabelas, gráficos e mapas. Segundo BRASIL (2005) as taxas e estimativas de incidência, letalidade, mortalidade, dentre outras, são importantes para se conhecer a enfermidade.

Ainda de acordo com BRASIL (2005) as informações a respeito da data dos primeiros sintomas, freqüência e distribuição dos principais sintomas, área geográfica, forma de infecção, ocupação e evolução do caso são úteis nas análises que permitirão definir o perfil epidemiológico dos indivíduos acometidos e expostos, bem como o local ou locais de ocorrência da doença. Estas informações constituem a base de tomada de decisão para o desenvolvimento das ações de prevenção e controle.

Os relatórios parcial e final elaborados a partir da análise dos dados são essenciais para o acompanhamento da tendência da doença e para a instrução dos profissionais e serviços de saúde, através do direcionamento das ações indicadas.

### **4.2.2. Medidas de Prevenção e Controle da Hantavirose**

As medidas de prevenção e controle da Hantavirose sugeridas por BRASIL (2005) encontram-se no Anexo 6. Abrangem diferentes âmbitos de atuação que, embora distintos, devem ser trabalhados de forma conjunta, a saber: as medidas focadas nos roedores; as medidas em relação à população em geral; em relação aos locais prováveis de infecção; em relação aos laboratórios de pesquisa; em relação aos profissionais de vigilância; e em relação aos ecoturistas, pesquisadores de fauna e flora, caçadores e pescadores.

# **5. Metodologia.**

## **5.1. Área de estudo.**

A área de estudo deste trabalho engloba as Regionais de Saúde (RS) de Joaçaba, Concórdia e Videira. Estas regionais localizam-se na região meio oeste de Santa Catarina, totalizando 52 municípios que concentram a maioria dos casos de SCPH do Estado. A Figura 11 apresenta a localização da área no Estado e as ocorrências de Hantavirose em seus respectivos municípios.

A região de estudo possui área total de 18.566 quilômetros quadrados, onde predomina um relevo ondulado dominado por morros e vales. (Figuras 12 e 13). Entre 2004 e 2006 foram reportados vários episódios de ratada associados à frutificação em massas dos bambus pertencentes ao gênero Merostachys (Poaceae: Bambusoideae).

Na estrutura fundiária dos municípios predominam as pequenas propriedades rurais para as RS de Concórdia e Joaçaba, enquanto que na RS de Videira existe um predomínio de médias e grandes propriedades (Figura 14).

Na região das RS de Concórdia, Joaçaba e Videira, a economia atual é baseada principalmente em atividades agropecuárias, especialmente a pecuária bovina, a produção de grãos, criação de suínos e aves e em atividades florestais (principalmente monoculturas de Pinnus spp). Estabelecimentos que combinam a produção de grãos com a criação intensiva de animais (suínos e aves) são bastante comuns. Na região de planalto há grandes produtores de grãos, destacando-se principalmente o milho. A criação de suínos e aves é um fator de destaque para estas RS, e está associada a grandes indústrias exportadoras de carne.

Em suma, a paisagem rural destas três RS é essencialmente administrada para a produção de grãos e de proteína animal, com boa parcela voltada para o mercado externo. As principais características sócioeconômicas dos municípios pertencentes as três regionais podem ser observadas no Apêndice 5.

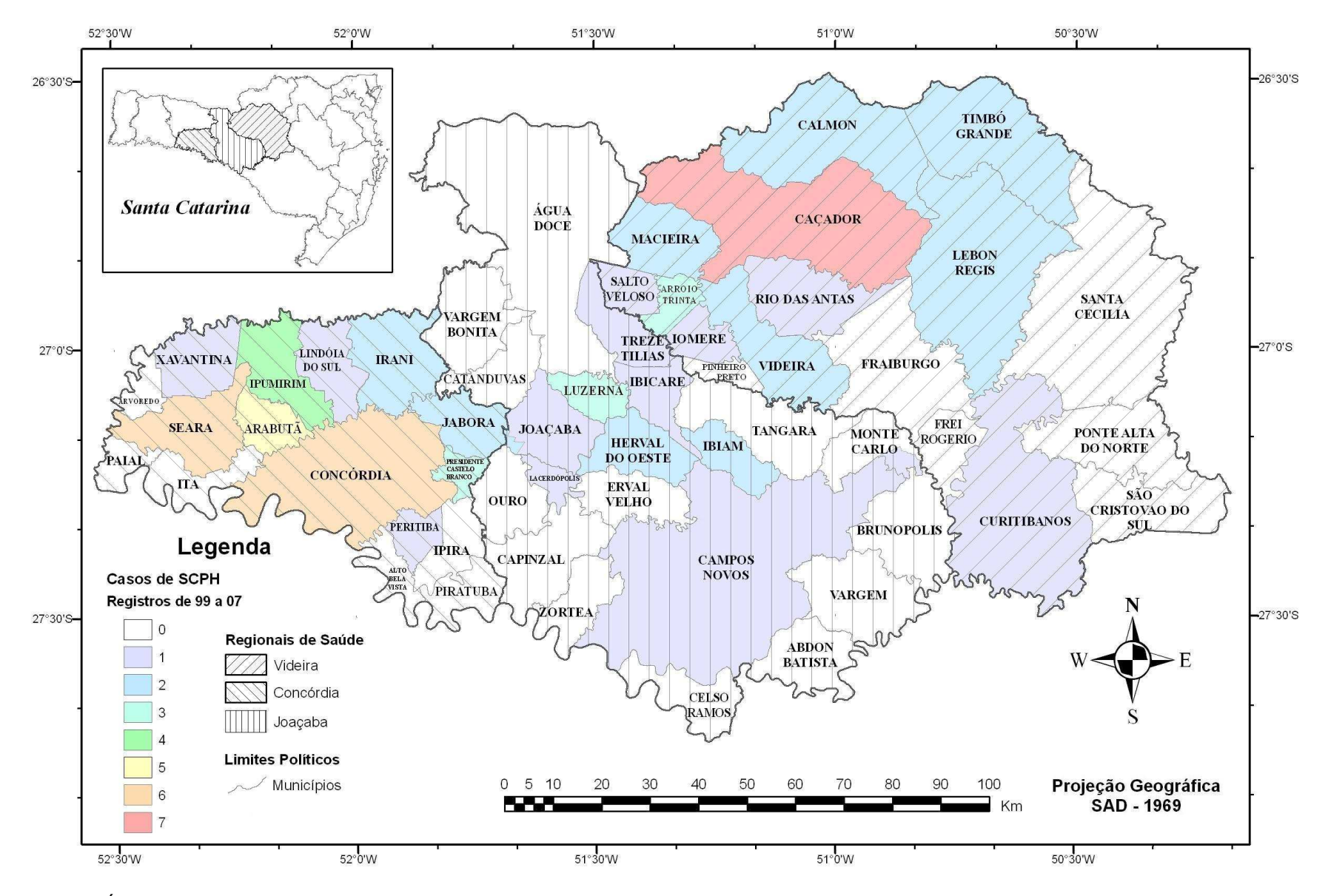

**Figura 11** - Área de estudo e ocorrência de casos de SCPH por município.

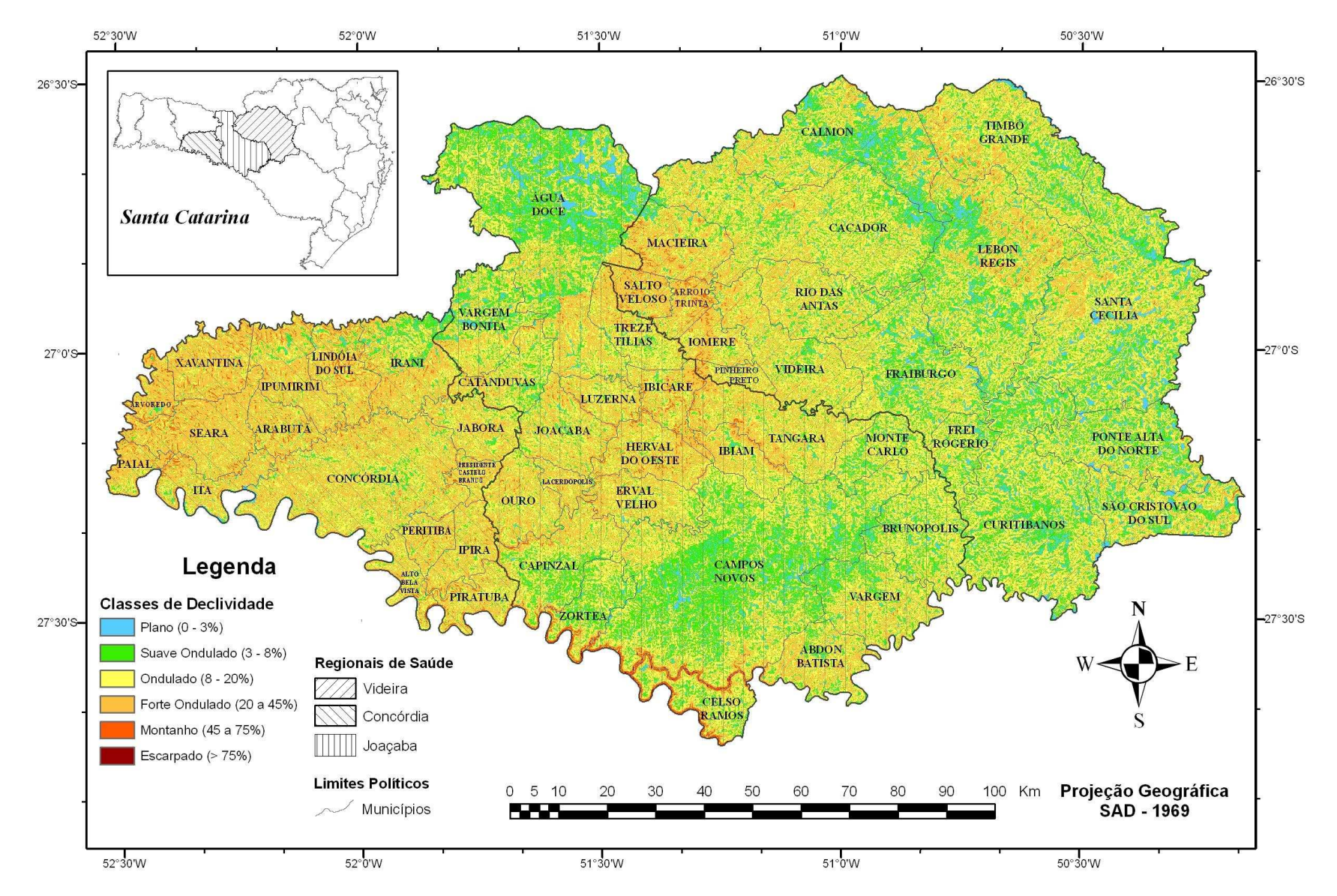

**Figura 12** – Classes de declividade na área de estudo.

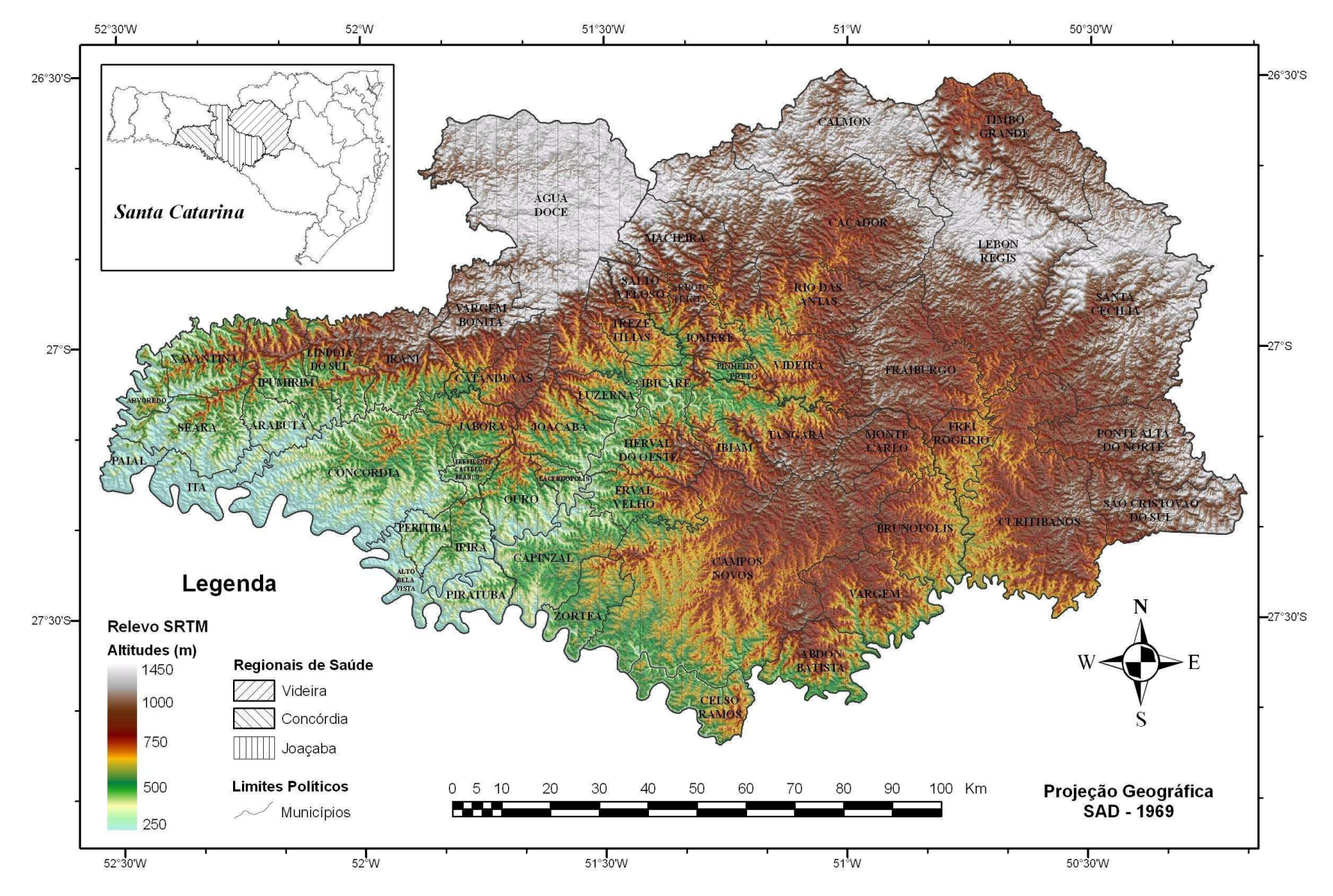

**Figura 13** – Hipsiometria da área de estudo.

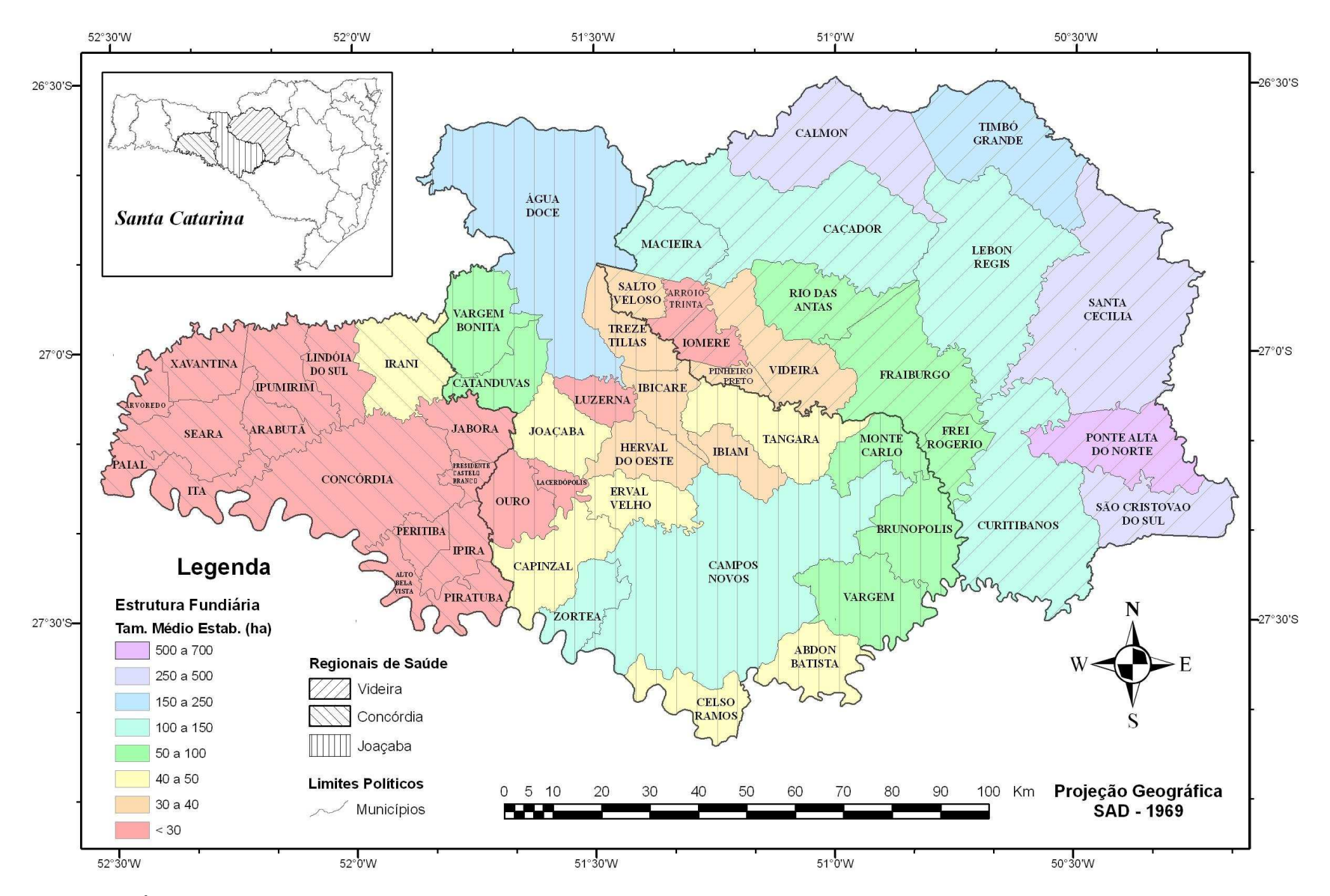

**Figura 14** – Área média dos estabelecimentos rurais por município.

### **5.2. Abordagem metodológica.**

Inicialmente realizou-se a seleção dos cadastros e das variáveis de interesse para a modelagem de risco, definidos a partir de uma reunião com doze especialistas das áreas de epidemiologia, engenharia ambiental, ecologia, agronomia, pedologia, sensoriamento remoto, meteorologia e saúde pública.

As variáveis selecionadas foram então estruturadas em uma base geográfica com a elaboração de um sistema de informações geográficas que, no caso deste trabalho, é apenas instrumental. Nesta etapa do trabalho o destaque foi dado para metodologia adotada no detalhamento da localização geográfica dos eventos de saúde, sendo definido um modelo de dados para esta espacialização.

Após a estruturação da base geográfica as variáveis foram analisadas e novas variáveis derivadas foram geradas para a construção dos modelos de risco, num contexto espaço - temporal. O destaque é para a metodologia proposta para computar a contribuição da paisagem no risco de contágio.

Neste trabalho, a análise do risco de contágio por Hantavirose limitou-se aos fatores que promovem, de forma direta ou indireta, o aumento do contato entre os humanos e os roedores silvestres. Não foram considerados aspectos como a soro-prevalência nas populações de roedores nem aspectos como os diferentes graus de conhecimento e prevenção das doenças nas comunidades rurais.

### **5.3. Seleção das bases e estruturação das variáveis**

As variáveis ambientais, sócio econômicas e de saúde selecionadas para esta investigação apresentam relação direta ou indireta com o risco de contágio de Hantavirose, conforme exposto nos capítulos anteriores. Estas variáveis, podem ser agrupadas em dois tipos distintos: cadastros temáticos e geocampos.

As variáveis cadastrais se apresentam sobre a forma de tabelas, contendo ou não referência geográfica. Os geocampos são geograficamente referenciados e apresentam-se sobre a forma de vetores ou matrizes.

## **5.3.1. Cadastros temáticos de saúde**

#### **5.3.1.1. Casos de Hantavirose**

As informações referentes aos casos de Hantavirose registrados nas Regionais de Saúde de Concórdia, Joaçaba e Videira, nos anos de 2004 a junho de 2007 foram fornecidas pela Diretoria de Vigilância Epidemiológica da Secretaria de Estado da Saúde de Santa Catarina (DIVE/SES-SC) através do Sistema Nacional de Agravos de Notificação (SINAN) para Hantavirose.

O primeiro passo nesta etapa foi a pesquisa das fichas de investigação individual de agravo para a Hantavirose (Anexo 5) e a seleção daquelas correspondentes as áreas e períodos de interesse. A partir das fichas selecionadas foram extraídas as seguintes informações para constar da base de dados: sexo e idade do paciente; data de início dos sintomas e estação do ano correspondente; o local da provável infecção (localidade e município); as atividades praticadas pelo paciente nas seis semanas anteriores aos sintomas; e a evolução do caso (cura ou óbito). O nome do paciente também foi utilizado como uma variável auxiliar no detalhamento da localização geográfica dos casos., embora, por questão de privacidade, não conste da base

Os dados extraídos foram estruturados numa tabela de atributos em formato DBF conforme mostra o Quadro 5. Apenas as três principais atividades de risco praticadas pelo paciente nas seis semanas anteriores aos sintomas foram consideradas em campos da tabela de atributos (AT1, AT2 e AT3 no Quadro 5) e codificadas de acordo com o Quadro 6.

| <b>MUNICÍPIO</b>   | <b>LOCALIDADE</b>   | DATA | <b>SEXO</b>          | <b>IDADE</b> | <b>EVOLUÇÃO</b> | AT1 | AT2 AT3        | ESTAÇÃO DO ANO   |
|--------------------|---------------------|------|----------------------|--------------|-----------------|-----|----------------|------------------|
| <b>IOMERE</b>      | LINHA BRIDI         |      | 5/1/2004 MASCULINO   |              | 41 OBITO        | 3   | 4              | 5 VERÃO 2004     |
| LUZERNA            | LINHA GERMANO       |      | 27/2/2004 MASCULINO  |              | 56 CURA         | 5   |                | 0 VERÃO 2004     |
| <b>IBICARE</b>     | VISTA ALEGRE        |      | 17/8/2004 MASCULINO  |              | 44 CURA         | 3   | 8              | 0 INVERNO 2004   |
| <b>IBIAM</b>       | LINHA PASCOAL       |      | 29/9/2004 MASCULINO  |              | 38 CURA         |     | $\overline{2}$ | 0 PRIMAVERA 2004 |
| ARABUTÃ            | LAGEADO GUARAIPO    |      | 7/10/2004 MASCULINO  |              | 50 CURA         |     | 3              | 5 PRIMAVERA 2004 |
| PRES. CASTELO      | LINHA BANHADÃO      |      | 11/10/2004 MASCULINO |              | 46 CURA         | 4   | 5              | 0 PRIMAVERA 2004 |
| PRES. CASTELO      | CENTRO              |      | 7/11/2004 FEMININO   |              | 46 CURA         | 3   | 4              | 8 PRIMAVERA 2004 |
| CONCORDIA          | DISTRITO PLANALTO   |      | 6/12/2004 MASCULINO  |              | 46 CURA         |     | 0              | 0 PRIMAVERA 2004 |
| <b>IBIAM</b>       | LINHA SÃO SEBASTI∕I |      | 28/3/2005 MASCULINO  |              | 60 OBITO        | 5   | 8              | 0 OUTONO 2005    |
| CONCORDIA          | RANCHO GRANDE       |      | 8/4/2005 MASCULINO   |              | 41 CURA         | з   | 5              | 7 OUTONO 2005    |
| SALTO VELOSO       | LINHA TRES BARRAS   |      | 25/6/2005 FEMININO   |              | 33 CURA         | 6   | $\Box$         | 0 INVERNO 2005   |
| CACADOR            | LINHA SERRA AZUL    |      | 10/11/2005 MASCULINO |              | 14 CURA         | 8   | $\Box$         | 0 PRIMAVERA 2005 |
| CACADOR            | LINHA SÃO SEBASTI/  |      | 18/12/2005 MASCULINO |              | 26 CURA         | з   | 7              | 8 PRIMAVERA 2005 |
| CAÇADOR            | LINHA TAMANDUA      |      | 6/1/2006 MASCULINO   |              | 22 CURA         |     | 5              | 8 VERÃO 2006     |
| CACADOR            | BAIRRO TAQUARA VI   |      | 3/6/2006 MASCULINO   |              | 35 CURA         | 4   | 8              | 0 OUTONO 2006    |
| <b>LEBON REGIS</b> | LOCAL. RIO ROBERTI  |      | 2/2/2006 FEMININO    |              | 31 CURA         | 7   | 0              | 0 VERÃO 2006     |
| RIO DAS ANTAS      | LINHA TANQUE        |      | 31/1/2006 MASCULINO  |              | 36 CURA         |     | 8              | 0 VERÃO 2006     |
| <b>IRANI</b>       | LINHA ALTO ENGANCI  |      | 20/4/2006 MASCULINO  |              | 36 CURA         |     | $\overline{2}$ | 4 OUTONO 2006    |
| LUZERNA            | LINHA DO SALTO      |      | 22/5/2006 MASCULINO  |              | 48 OBITO        | 3   | 4              | 7 OUTONO 2006    |
| <b>VIDEIRA</b>     | DISTRITO SÃO PEDRI  |      | 27/5/2006 MASCULINO  |              | 35 OBITO        |     | 0              | 0 OUTONO 2006    |
| CALMON             | SÃO JOÃO DE CIMA    |      | 28/10/2005 FEMININO  |              | 38 OBITO        | 8   | n              | 0 PRIMAVERA 2005 |

**Quadro 5** - Exemplo de tabela com os atributos dos casos de hantavirose

**Quadro 6** - Tabela relacional com as atividades de risco praticadas pelo paciente

| Tabela de Atividade de Risco |                                    |  |  |  |  |
|------------------------------|------------------------------------|--|--|--|--|
| Código                       | Atividade                          |  |  |  |  |
|                              | Não praticou atividade de risco    |  |  |  |  |
| 1                            | Desmatamento                       |  |  |  |  |
| 2                            | Corte de Árvore                    |  |  |  |  |
| 3                            | Aragem de Terra                    |  |  |  |  |
| 4                            | Arrumou ou moveu fardos            |  |  |  |  |
| 5                            | Moagem e/ou armazenamento de grãos |  |  |  |  |
| 6                            | Lazer (caça, pesca, camping)       |  |  |  |  |
| 7                            | Colheita                           |  |  |  |  |
| 8                            | Plantio                            |  |  |  |  |

#### **5.3.1.2. Ocorrência de taquarais e ratadas**

As informações ambientais sobre taquarais e ratadas foram fornecidas pela DIVE/SES-SC, sob a forma de relatórios simplificados por municípios. Para cada município foram fornecidos dados tabulares contendo a localidade onde houve ocorrência de taquarais, a data da coleta da informação, a fenologia

da planta (florescendo ou seca) e a ocorrência ou ausência de ratadas no período do levantamento. O Quadro 7 ilustra a tabela estruturada em arquivo DBF.

Os dados foram coletados pelos agentes de saúde para os municípios de Macieira e Videira pertencentes à Regional de Saúde de Videira; pelos municípios de Alto Bela Vista, Arvoredo, Ipumirim, Itá, Irani, Jaborá, Lindóia do Sul, Presidente Castelo Branco e Seara pertencentes à Regional de Saúde de Concórdia e pelos municípios de Abdon Batista, Água Doce, Brunópolis, Campos Novos, Capinzal, Catanduvas, Celso Ramos, Erval Velho, Ibiam, Ibicaré, Joaçaba, Lacerdópolis, Luzerna, Monte Carlo, Tangará, Treze Tílias e Vargem pertencentes à Regional de Saúde de Joaçaba.

| <b>MUNICÍPIO</b> | LOCALIDADE                | DATA           | <b>FENOLOGIA</b>       | <b>RATADA</b> | ESTAÇÃO DO ANO |
|------------------|---------------------------|----------------|------------------------|---------------|----------------|
| <b>IPUMIRIM</b>  | <b>BONITO</b>             | 4/6/2006 SECA  |                        | SIM           | OUTONO 2006    |
| <b>IPUMIRIM</b>  | LINHA AUREA               | 4/6/2006 SECA  |                        | <b>SIM</b>    | OUTONO 2006    |
| <b>IPUMIRIM</b>  | LAGEADO MANSO             | 4/6/2006 SECA  |                        | NAO.          |                |
| IPUMIRIM         | JACUTINGA                 | 4/6/2006 SECA  |                        | <b>SIM</b>    | OUTONO 2006    |
| <b>IPUMIRIM</b>  | CORDILHEIRA               | 4/6/2006 SECA  |                        | NAO.          |                |
| <b>IPUMIRIM</b>  | ALTO CAPITAO              | 4/6/2006 SECA  |                        | NAO.          |                |
| <b>IPUMIRIM</b>  | <b>SERRINHA</b>           | 4/6/2006 SECA  |                        | NAO           |                |
| <b>IPUMIRIM</b>  | LAMBEDOR                  | 4/6/2006 SECA  |                        | <b>NAO</b>    |                |
| <b>IPUMIRIM</b>  | BOM SUCESSO               | 5/6/2006  SECA |                        | <b>SIM</b>    | OUTONO 2006    |
| <b>IPUMIRIM</b>  | <b>SALGADO</b>            | 4/6/2006 SECA  |                        | SIM           | OUTONO 2006    |
| IPUMIRIM         | SAO RAFAEL                | 4/6/2006 SECA  |                        | NAO           |                |
| <b>IPUMIRIM</b>  | VARANAL                   | 6/6/2006 SECA  |                        | <b>SIM</b>    | OUTONO 2006    |
| IIPUMIRIM        | ALTO FELIZ                | 6/6/2006  SECA |                        | SIM           | OUTONO 2006    |
| IIPUMIRIM        | SERRA ALTA                | 5/6/2006 SECA  |                        | NAO.          |                |
| IPUMIRIM         | PROGRESSO                 | 5/6/2006 SECA  |                        | NAO.          |                |
| <b>IPUMIRIM</b>  | ORESTES GUIMARAES         | 5/6/2006 SECA  |                        | NAO.          |                |
| <b>MACIEIRA</b>  | LINHA ALTO SANTO ANTONIOI |                | 13/7/2006  FLORES/SECA | <b>NAO</b>    |                |

**Quadro 7** - Exemplo da tabela de atributos de ocorrência de taquaras e ratadas

O trabalho de estruturação dos dados enviados pela DIVE/SES-SC ficou limitado pela carência de informações referentes a alguns municípios. O Quadro 8 apresenta a relação dos municípios que não forneceram relatórios ou quaisquer informações relativas à ocorrência de taquarais e ratadas.

**Quadro 8** - Listagem de municípios não informantes da ocorrência de taquarais e/ou ratadas.

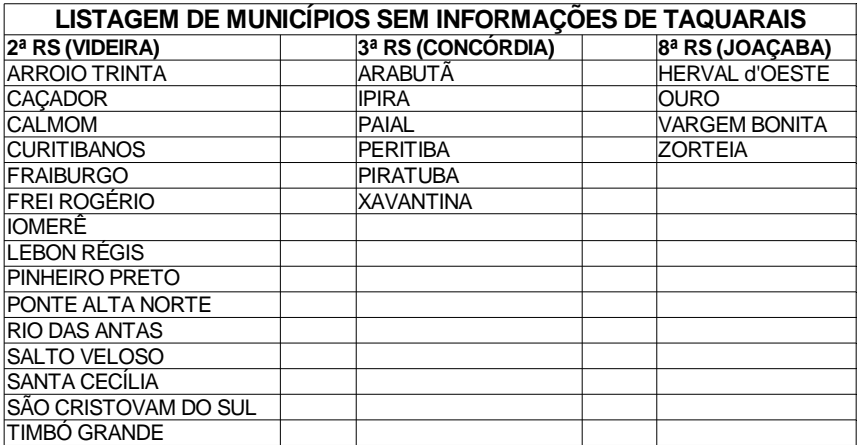

## **5.3.2. Cadastro temático sócio-econômico**

As informações sócio econômicas de interesse para a pesquisa foram obtidas a partir da base de dados do Levantamento Agropecuário Catarinense – LAC (EPAGRI, 2005), assim como dados de uso e ocupação dos estabelecimentos agropecuários. O LAC é apresentado em detalhe no capítulo 3, item 3.1.

Os análises sócio-econômicas consideram as seguintes informações do LAC para os estabelecimentos agropecuários: número de elementos da família residentes no estabelecimento; número de empregados permanentes do estabelecimento; efetivo de bovinos; efetivo de suínos; produção anual de aves; produção vegetal anual das lavouras. O Quadro 9 ilustra parte da tabela de dados.

**Quadro 9** - Exemplo da tabela de atributos com dados sócio econômicos.

| <b>CONTRACT DESCRIPTION</b> |        | $\mathbf{u}$ and $\mathbf{u}$ and $\mathbf{u}$ and $\mathbf{u}$ and $\mathbf{u}$ and $\mathbf{u}$ and $\mathbf{u}$ and $\mathbf{u}$ | $-$      | $-$            | $\mathbf{v}$ , $\mathbf{r}$ |        |
|-----------------------------|--------|----------------------------------------------------------------------------------------------------|----------|----------------|-----------------------------|--------|
| 0                           | 0      | 15120000                                                                                                    | 0        | 0              | 1                           | 370307 |
| $\theta$                    | 0      | 9230989                                                                                                    | 53500    | $\overline{0}$ | 36                          | 430532 |
| 1250                        | 0      | 6923777                                                                                                    | $\Omega$ | 90             | 9                           | 313443 |
| 0                           | 0      | 6456812                                                                                                    | 7520     | 0              | 18                          | 291194 |
| 0                           | Ū      | 6275000                                                                                                    | 500      | 430            | 0                           | 370286 |
| $\bf{0}$                    | 0      | 5490000                                                                                                    | 0        | 0              | 7.                          | 377062 |
| 0                           | 0      | 4999212                                                                                                    | 0        | 219            | 6                           | 209064 |
| 0                           | 0      | 4969440                                                                                                    | 0        | 103            | 4                           | 291211 |
| 0                           | 0      | 4755000                                                                                                    | $\Omega$ | 479            | 9                           | 419537 |
| $\theta$                    | 0      | 4680000                                                                                                    | 0        | 37             | 11                          | 309550 |
| 0                           | 0      | 4669000                                                                                                    | 0        | Ŭ              | 6                           | 288077 |
| 0                           | 0      | 4631750                                                                                                    | 0        | 0              | 8                           | 291199 |
| $\theta$                    | Ū      | 4603200                                                                                                    | 0        | $\theta$       | 21                          | 351328 |
| $\theta$                    | 0      | 4446000                                                                                                    | 0        | 538            | 7                           | 420650 |
| 0                           | 0      | 4432000                                                                                                    | 0        | 44             | 4                           | 313437 |
| 0                           | 0      | 4366397                                                                                                    | 0        | 0              | 27                          | 344950 |
| $\boldsymbol{0}$            | 0      | 4194120                                                                                                    | 8000     | 0              | 20                          | 377058 |
| $\theta$                    | 0      | 4181250                                                                                                    | 0        | $\overline{0}$ | 17                          | 419533 |
| 0                           | 303793 | 4091071                                                                                                    | 0        | 570            | 20                          | 419534 |
| 0                           | 0      | 4086000                                                                                                    | 0        | 0              | 0                           | 370339 |
| $\mathbf{0}$                | n      | 4068000                                                                                                    | 1200     | 115            | 8                           | 393978 |

CD ESTAR A OT DESSO OT BOVIN OT SUNO FOT GRANS OT LITEMP OT LEERAL

O número de elementos da família residentes no estabelecimento e número de empregados permanentes foram posteriormente somados para se obter o número total de pessoas por estabelecimento.

O efetivo de bovinos por estabelecimento computou o número de cabeças de gado, independente do uso (pecuária de leite ou corte) e idade do animal. De forma similar, foi calculado o efetivo de suínos.

 A produção anual de aves considerou o total por estabelecimento. Na região de estudo os frangos de granja respondem por mais de 97% das aves e as granjas apresentam, em média, seis ciclos de engorda por ano.

Os dados referentes a produção vegetal tiveram como bases os valores da safra 2002/2003 e foram contabilizados em quilos. Com o objetivo de proporcionar uma análise mais detalhada, os dados de produção vegetal foram subdivididos em agricultura de grãos, outras lavouras temporárias e lavouras permanentes. Posteriormente as lavouras outras lavouras temporárias e as permanentes foram somadas em um único campo.

Para a agricultura de grãos foram contabilizados os totais dos seguintes cultivos: arroz, aveia, cevada, feijão, milho, soja, trigo e triticale. Para as outras lavouras temporárias foram consideradas as culturas de abóbora,alho, batata, cebola, fumo e mandioca. As lavouras permanentes computaram os totais para os seguintes cultivos: ameixa, banana, caqui, kiwi, laranja, tangerina/limão/outros, erva-mate,maça, pêssego e uva.

Adicionalmente, foram consideras as seguintes informações de uso e ocupação: área total; somatório das áreas de lavouras temporárias, áreas das lavouras permanentes e em descanso; área de capoeirinha; área de matas plantadas; área de mata nativas; área de pastagens naturais (nativas + naturalizadas); área de pastagens plantadas. Todas as áreas são expressas em hectares. O Quadro 10 ilustra parte da tabela dados de uso das áreas por estabelecimento.

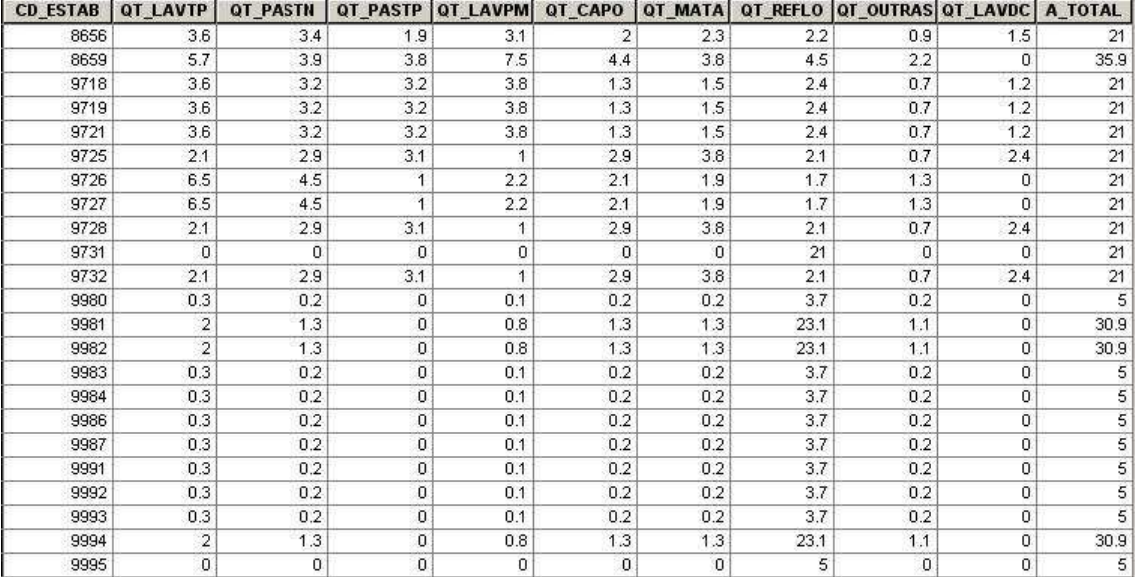

**Quadro 10 -** Exemplo da tabela com dados de uso das áreas nos estabelecimentos

## **5.3.3. Mapoteca Digitalizada do Estado de Santa Catarina**

Para complementar o estudo e ajudar na espacialização das informações cadastrais foram selecionadas as seguintes informações constantes da Mapoteca Digital do Estado de Santa Catarina: dados pontuais de localidades (sedes municipais, igrejas, escolas, cemitérios e lixões); dados vetoriais do tipo linha representando a hidrografia e a malha viária do Estado; dados vetoriais do tipo polígono representando os limites políticos dos municípios.

A Mapoteca Digital do Estado foi elaborada pelo setor de geoprocessamento da EPAGRI/CIRAM a partir da base cartográfica do Instituto Brasileiro de Geografia e Estatística (IBGE) nas escalas 1:50.000 e 1:100.000. Os elementos da base cartográfica estão sendo gradualmente atualizados com informações do Projeto PRAPEM / Microbacias 2.

O Projeto de Recuperação Ambiental e de Apoio ao Pequeno Produtor Rural – PRAPEM / Microbacias 2 é coordenado pela Secretaria de Estado da Agricultura e Desenvolvimento Rural - SDR e executado em parceria com as seguintes instituições do Estado de Santa Catarina: Secretaria de Estado do Desenvolvimento Urbano e Meio Ambiente, Empresa de Pesquisa Agropecuária e Extensão Rural - EPAGRI, Instituto de Planejamento e Economia Agrícola - ICEPA e Fundação do Meio Ambiente - FATMA (SDR/SC, 2007). O Projeto é financiado conjuntamente pelo Banco Mundial e Governo do Estado de Santa Catarina e tem como prazo de execução o período de 2002 a 2008.

O objetivo principal deste Projeto é contribuir para a melhoria da qualidade de vida da população rural de Santa Catarina, através da preservação, recuperação e conservação dos recursos naturais, do aumento da renda, das condições de moradia e estimulando uma maior organização e participação no planejamento, gestão e execução das ações. O Projeto está sendo desenvolvido em todo Estado de Santa Catarina, com a participação de 879 microbacias hidrográficas (52% das existentes). São atendidos pelo Projeto, prioritariamente, os pequenos agricultores familiares com renda de até 2 salários mínimos por mês, empregados rurais e populações indígenas, totalizando 105 mil famílias residentes nas microbacias (SDR/SC, 2007).

#### **5.3.4. SRTM**

O projeto SRTM (Shuttle Radar Topographic Mission) é uma cooperação entre a NASA e a NIMA (National Imagery and Mapping Agency), do DOD (Departamento de Defesa dos Estados Unidos) e das agências espaciais da Alemanha e da Itália, com o objetivo de obter um modelo digital do terreno das elevações da superfície terrestre, entre 56°S e 60° N, com resolução horizontal global de 90 metros e erros horizontais e verticais menores do que 20 e 16 metros respectivamente, para pelo menos 90% dos dados (RODRIGUEZ et al.,2005).

O Projeto consistiu no desenvolvimento de um sistema radar de abertura sintética interferométrico, que voou durante 11 dias em Fevereiro de 2000, a bordo do ônibus espacial Endeavour, adquirindo os dados de altimetria de forma estereoscópica (RODRIGUEZ et al.,2005).

A partir das elevações do SRTM foram calculadas as declividades e extraídos os talvegues para representar os canais hidrográficos, de acordo com a metodologia de TARBOTON et al. (1991).

### **5.3.5. Uso e cobertura do solo (Inventário Florístico Florestal)**

As informações relativas ao uso e cobertura do solo foram obtidas do Inventário Florístico Florestal de Santa Catarina (IFF-SC). Os mapas de uso e cobertura do IFF-SC foram gerados na escala 1:50.000, seguindo a articulação de folhas da cartografia do IBGE, através do processo de classificação supervisionada de imagens orbitais do sensor TM/Landsat (ICEPA, 2004). O sensor TM (Thematic Mapper) voa a bordo do satélite Landsat-5 e possui 7 bandas espectrais, digitalizadas em oito bits, com resolução espacial de 120 metros no termal e 30 metros no visível e infravermelho. O período de revisita é de 16 dias. As principais características do sensor TM podem ser observas no Quadro 11.

Os seguintes temas foram mapeados: água (Ag); áreas urbanas (Urb); campos e pastos (Cam); florestas (F); reflorestamentos (Fr); capoeiras (Cpo); e áreas agrícolas (Cult).

| <b>Bandas</b><br><b>Espectrais</b> | Resolução<br><b>Espectral</b> | Resolução<br><b>Espacial</b> | Resolução<br><b>Temporal</b> | Faixa Imageada |
|------------------------------------|-------------------------------|------------------------------|------------------------------|----------------|
|                                    | $0,45 - 0,52$ µm              |                              |                              |                |
| 2                                  | $0,5 - 0,6$ µm                |                              |                              |                |
| 3                                  | $0,63 - 0,69$ µm              | 30 metros                    |                              |                |
| 4                                  | $0,76 - 0,90 \mu m$           |                              | 16 dias                      | 185 km         |
| 5                                  | $1,55 - 1,75 \,\mu m$         |                              |                              |                |
| 6                                  | $10,4 - 12,5 \,\mu m$         | 120 metros                   |                              |                |
|                                    | $2,08 - 2,35$ µm              | 30 metros                    |                              |                |

**Quadro 11** – Características do sensor TM

## **5.3.6. Base Hidroestimador - GOES (INPE/DSA)**

A distribuição mensal das chuvas foi calculada para a área de estudo e para o período de janeiro de 2004 a março de 2007, a partir dos dados diários de precipitação estimados pelo satélite GOES a partir da bases de dados do modelo hidroestimador da Divisão de Satélites Ambientais (DSA) do Instituto Nacional de Pesquisas Espaciais (INPE).

O modelo Hidroestimador fornece estimativas de precipitação instantânea baseado em imagens de 30 em 30 minutos do satélite GOES e a precipitação acumulada para um período de 24 horas, entre 12 UTC do dia anterior e 12 UTC do dia atual. A resolução espacial do modelo é de 4x4km (VICENTE et al, 1998 e SCOFIELD, 2001).

Os dados diários foram utilizados para a geração variáveis: total mensal e desvio padrão mensal. Os dados diários foram também utilizados para o cálculo da distribuição de freqüências entre o valor mínimo e máximo de precipitação observada para cada ponto de grade durante o período considerado. A partir das distribuições de freqüências acumuladas os dados foram classificados em cinco faixas climáticas de acordo com o Quadro 12.

| Probabilidade Acumulada (%) | Classe Clima de Precipitação | Codificação |
|-----------------------------|------------------------------|-------------|
| p < 15                      | Muito seco                   | -1          |
| $15 \le p < 35$             | Seco                         |             |
| $35 \le p < 70$             | Normal                       |             |
| $70 \le p < 90$             | Chuvoso                      |             |
| ≥ 90                        | Muito Chuvoso                |             |

**Quadro 12** – Classificação dos Climas de Precipitação

Os dados classificados foram utilizados para o cálculo de três novas variáveis:

- Somatório mensal da codificação das classes;
- Períodos de seca. Definidos mensalmente como o somatório dos dias com intervalos contíguos de pelo menos cinco dias com ocorrência das classes seco ou muito seco para cada ponto de grade.
- Eventos intensos. Foram definidos como o somatório mensal do número de eventos da classe muito chuvoso.

#### **5.3.7. Zoneamento agrícola de SC.**

Os dados de zoneamento por município foram obtidos do Zoneamento Agrícola do Estado de Santa Catarina, publicado anualmente pela EPAGRI na forma de relatórios e mapas digitais, divididos por cultura e para os diferentes tipos de solo em cada município.

De acordo com EPAGRI (2007), o Zoneamento Agrícola determina quais as regiões dentro do Estado que apresentam as melhores condições climáticas para o desenvolvimento da cultura, levando-se também em consideração as exigências bio-climáticas da planta. O zoneamento também permite determinar a melhor época de semeadura (períodos decendiais) para cada município, onde as fases mais críticas da cultura tenham uma probabilidade menor de coincidirem com as adversidades climáticas (redução dos riscos climáticos).

O Zoneamento Agrícola pode ser considerado como uma boa fonte de informação, pois para que os agricultores consigam recursos nos bancos para custear a safra e para que tenham direito ao seguro agrícola (Programa de Garantia da Atividade Agropecuária - PROAGRO), é necessário que as culturas em questão estejam devidamente zoneadas pela EPAGRI/CIRAM.

#### **5.3.8. Solos.**

As informações relativas aos solos foram extraídas do Mapa Digital de Solos do Estado de Santa Catarina, produzido pela EMBRAPA Solos (Centro de pesquisa da Empresa Brasileira de Pesquisa Agropecuária - EMBRAPA) em parceria com a EPAGRI, na escala 1:250.000. O Mapa de Solos Digital identifica os diferentes tipos e características dos solos encontrados no Estado, utilizando a nomenclatura e as especificações recomendadas pelo Sistema Brasileiro de Classificação de Solos - SBCS da EMBRAPA (1999).

Os solos constantes do Mapa Digital de Solos do Estado de SC foram tipificados de acordo com sua aptidão de uso agrícola. Esta tipificação seguiu os critérios da Instrução Normativa nº 10, de 14 de junho de 2005, publicada no DOU de 16 de junho de 2005, Seção 1, página 12, alterada para Instrução Normativa nº. 12, através de retificação publicada no DOU de 17 de junho de 2005, Seção 1, página 6 (UBERTI et al., 1991; LEMOS e SANTOS, 1984). As classes de aptidão foram mapeadas de acordo com as seguintes características:

• **Tipo 1:** Teor de argila maior que 10% e menor ou igual a 15%, com profundidade igual ou superior a 50 cm; ou teor de argila entre 15 e 35% e com menos de 70% areia, que apresentam diferença de textura ao longo dos primeiros 50 cm de solo, e com profundidade igual ou superior a 50 cm (Aptidão boa para culturas anuais);

• **Tipo 2:** solos com teor de argila entre 15 e 35% e menos de 70% areia, com profundidade igual ou superior a 50 cm (aptidão regular para culturas anuais);

• **Tipo 3**: a) solos com teor de argila maior que 35%, com profundidade igual ou superior a 50 cm; e b) solos com menos de 35% de argila e menos de 15% de areia, apresentando textura siltosa, com profundidade igual ou superior a 50 cm (aptidão com restrições para culturas anuais e regular para fruticultura);

• **Outros tipos**: áreas com restrições para fruticultura e regular para pastagens e reflorestamentos (**Tipo 4**) e áreas de preservação permanente ( **Tipo 5**).

## **5.4. Criação da Base Geográfica e estruturação dos dados.**

Um Sistema de Informações Geográficas - SIG foi estruturado com o intuito de documentar e relacionar áreas de ocorrência de Hantavirose com os fatores ambientais e sócio-econômicos selecionados. Para permitir que estes relacionamentos fossem efetuados de forma espacial, toda a informação precisava ser referenciada à mesma base cartográfica.

O trabalho adotou como referência a base digital do Estado de Santa Catarina, que utiliza como parâmetros cartográficos a Projeção Universal Transversa de Mercator – UTM, o elipsóide Internacional de Hayford e datum Sul Americano de 1969 (South American Datum – SAD 69).

Todas as informações pertinentes ao estudo foram reunidas e espacializadas com o uso do software ArcGIS. O ArcGIS é uma coleção integrada de aplicativos computacionais, desenvolvido pela Environment System Research Institute - ESRI, que fornece um ambiente de trabalho para a construção completa de um SIG. Entre as funcionalidades do aplicativo estão a visualização, criação, edição e pesquisa de mapas e dados (ESRI, 2005).

#### **5.4.1. Espacialização dos dados da Secretaria de Estado da Saúde de SC.**

Inicialmente foram espacializadas as informações sobre os locais prováveis de contágio dos casos de hantavirose e a ocorrência de taquarais e ratadas, fornecidas pelas secretarias municipais de saúde e disponibilizadas pela Diretoria de Vigilância Epidemiológica da Secretaria de Estado da Saúde de Santa Catarina (DIVE/SES-SC). Estas informações não tem referência geográfica de posição (latitude e longitude), apenas a descrição de localidade, como pode ser observado nos Quadros 5 e 7.

De acordo com BARCELLOS et al. (2008), para que sejam utilizadas como meio de análise, as bases de dados de saúde devem ser georreferenciadas, integradas a dados ambientais e socioeconômicos,e submetidas a procedimentos de avaliação de sua distribuição espacial. O georreferenciamento de um dado é definido como o processo de associação desse dado a um mapa e pode ser efetuado de três formas básicas: associação a um ponto, a uma linha ou a uma área. O resultado desse processo é a criação de elementos gráficos que podem ser usados para a análise espacial.

O processo de espacialização dos dados fornecidos pela DIVE/SES foi realizado com a utilização de ferramentas do ArcMap, sendo criado um arquivo georrefenciado, com topologia pontual em formato shapefile. A este arquivo foram relacionados os atributos das tabelas associadas a estas variáveis (Quadros 5 e 7). A Figura 15 ilustra uma simplificação do modelo de dados adotado no trabalho de busca e espacialização das ocorrências de taquara/ratadas e dos casos de hantavirose na região de estudo.

Na determinação das coordenadas geográficas dos casos de hantavirose e ocorrência de taquarais e ratadas, as informações tabulares de município e localidade, fornecidas pela DIVE/SES (tabelas **FII paciente** e **Taquaras** respectivamente), foram comparadas com as informações georreferenciadas de **Localidades**, constantes da cartografia digitalizada do IBGE e também da tabela de **Outros Elementos** LAC.

Em alguns casos as informações de localidade continham apenas a descrição da Linha (estradas rurais) ou o trecho de rodovias (ex: km 32 da rodovia X). Nestes casos a comparação foi feita com a tabela **Sistema Viário** (IBGE).

Na localização dos locais mais prováveis de contágio, quando a contaminação se deu da propriedade rural, os nomes e sobrenomes dos pacientes foram também comparados com os nomes dos proprietários e responsáveis pelos estabelecimentos (tabela **Estab. Agropecuários**).

Como forma de refinar o processo de espacialização foram realizados contatos diretos com os agentes de saúde dos municípios, que forneceram referências espaciais ou dados complementares auxiliares para a localização das ocorrências. Estas referências verbais apresentavam relações topológicas de distância aproximada e direção com relação a rios, ruas, estradas, igrejas, escolas e outros elementos naturais ou humanos da paisagem. Estas referências foram então cruzadas com a base do IBGE e com a tabela de **Outros Elementos** LAC.

Adicionalmente, os municípios de Concórdia, Ipumirim, Itá, Irani e Lindóia do Sul enviaram esboços de mapas com informações complementares, que facilitaram, nesta localidade, o processo de espacialização das informações da DIVE/SES.

Deve-se ressaltar que o procedimento de espacialização dos dados foi realizado no ArcGIS através de pesquisas às tabelas de atributos das bases de dados geográficas supracitadas e também através de uma busca visual de feições e também de distâncias e direções a estas distâncias. A falta de padronização das informações fornecidas pela SES e pelos agentes de saúde tornou a tarefa de automatização desta etapa extremamente complexa, e, por este motivo, adotou-se um procedimento manual.

Para apresentar a localização dos casos de Hantavirose, assim como da ocorrência de taquarais e ratadas, foi gerado um mapa índice para todas as regionais e um mapa individualizado para cada regional.

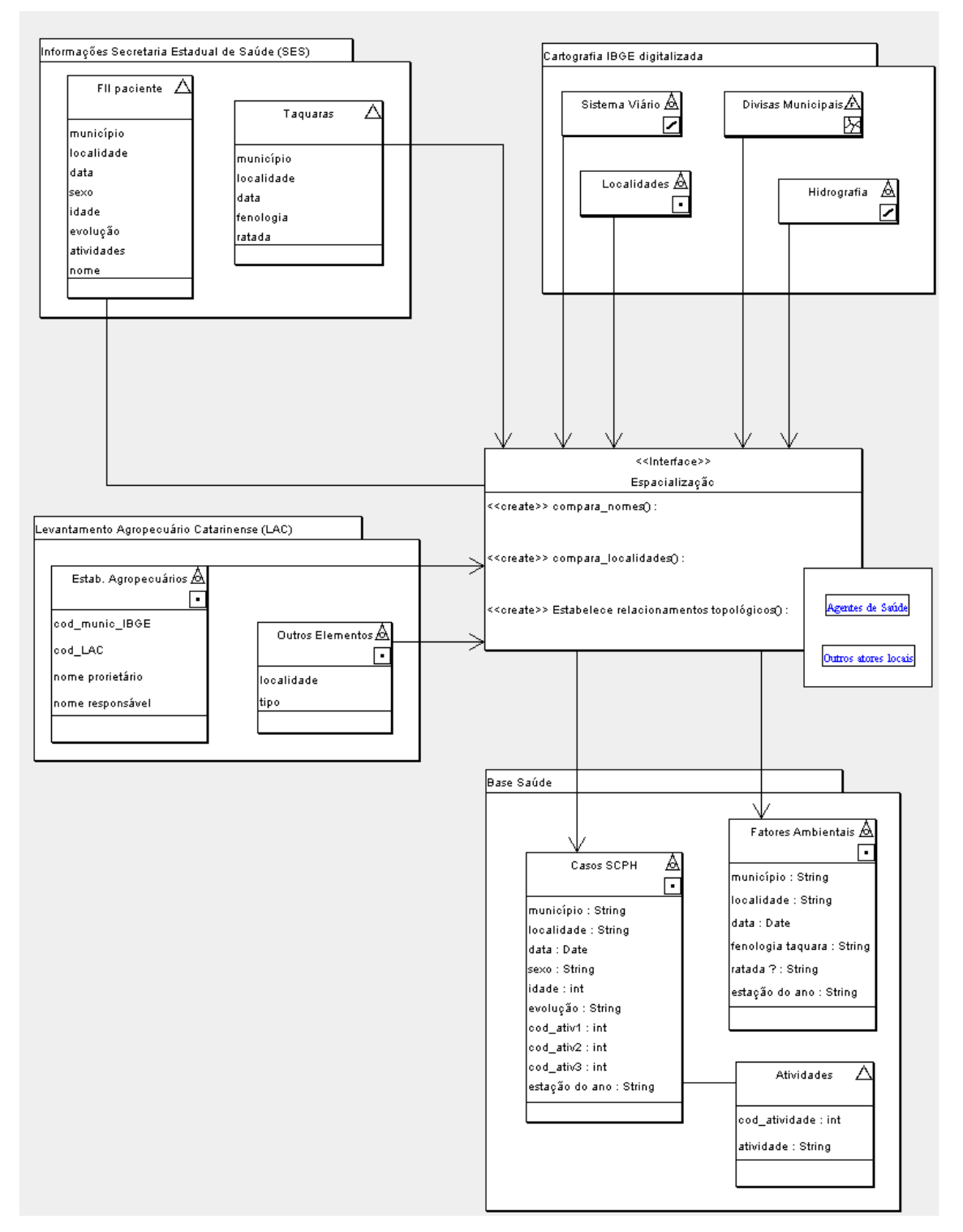

Figura 15 - Modelo de dados da busca e espacialização de dados da SES/SC

#### **5.5 – Modelagem da Componente Espacial dos Risco**

A componente espacial do risco de contágio (**R espacial**) foi definida conceitualmente como a combinação de três diferentes fatores de risco, considerados no espaço geográfico de forma instantânea, portanto invariáveis no tempo. São eles: o fator relativo à contribuição do mosaico das classes de uso e ocupação do solo na configuração da paisagem (**mosaico**); o fator relativo a distância a hidrografia (**hidro**); e o fator relativo a aspectos sócio-econômicos dos estabelecimentos agropecuários (**soc-eco**).

Para a determinação do risco espacial foi considerada inicialmente a composição linear através da atribuição de pesos para cada fator de risco. Entretanto verificou-se, tanto conceitualmente, quanto através da análise e seleção das variáveis de interesse para cada fator, que estes (fatores) precisam ocorrer de forma concomitante para a efetivação do risco. Portanto, o modelo de risco espacial será definido pela Equação 1:

$$
r_{\text{espacial}} = \text{mosaico} \times \text{hidro} \times \text{soc-eco} \tag{1}
$$

onde **mosaico** é o fator de risco relativo ao mosaico da paisagem; **hidro** é o fator de risco relativo a distância a hidrografia e **soc-eco** é o fator de risco relativo aos aspectos sócio-econômicos dos estabelecimentos agropecuários.

## **5.5.1. Análise preliminar das variáveis do Levantamento Agropecuário Catarinense.**

Com objetivo de avaliar a estrutura fundiária e os aspectos sócio-econômicos dos estabelecimentos agropecuários, localizados no entorno dos casos de Hantavirose, realizou-se uma análise exploratória de algumas variáveis do Levantamento Agropecuário Catarinense - LAC. As áreas de entorno foram delimitadas considerando-se um raio de 1 km a partir das localizações pontuais dos casos de Hantavirose, sendo selecionados os estabelecimentos cujas sedes estavam contidas no interior destas áreas.

A análise exploratória da estrutura fundiária e do uso do solo para cada área de entorno consistiu no calculo e avaliação das seguintes estatísticas: número de estabelecimentos; valores mínimos,máximos, médios, medianos e desvio padrão para áreas totais, de agricultura, de matas, de pasto e outras nos estabelecimentos. Neste cálculo, as áreas de matas somaram as áreas de florestas, reflorestamentos e capoeiras.

A análise exploratória dos aspectos sócio-econômicos para os estabelecimentos no interior das áreas de entorno começou com uma avaliação da distribuição estatística das seguintes variáveis derivadas do LAC: total de pessoas, de bovinos, de suínos; produção de aves, de grãos e de outras culturas.

Com exceção da distribuição do número total de pessoas no estabelecimento, que se aproxima de uma normal, todas as outras podem ser caracterizadas como distribuições de Valor Extremo Generalizado (VEG), por apresentarem forte assimetria positiva (COLES, 2001).

De acordo com COLES (2001), a função de densidade de probabilidade para as distribuições de Valor Extremo Generalizadas (VEG) possuem um parâmetro de localização (µ) um parâmetro de escala (σ) e um parâmetro de forma (k 0), sendo representada pela Equação 2.

$$
y = f(x|k, \mu, \sigma) = \left(\frac{1}{\sigma}\right) \exp\left(-\left(1 + k\frac{(x-\mu)}{\sigma}\right)^{-\frac{1}{k}}\right) \left(1 + k\frac{(x-\mu)}{\sigma}\right)^{-1-\frac{1}{k}}\tag{2}
$$

sendo que:

$$
1 + k \frac{(x - \mu)}{\sigma} > 0
$$
 (3)

O parâmetro de forma k regula a forma de decaimento da cauda da distribuição. Desta forma, para k > 0 temos uma distribuição VEG do Tipo II (conhecida por distribuição de Frechet) e a cauda decai como uma função polinomial. Para k < 0 temos uma distribuição VEG do Tipo III (corresponde à distribuição de Weibull) e a cauda é finita (COLES, 2001).

Finalmente, no limite de k = 0 a cauda decai exponencialmente e temos uma distribuição VEG do Tipo I (corresponde à distribuição de Gumbel). Neste caso, a função de densidade de probabilidade pode ser escrita da seguinte forma (COLES, 2001):

$$
y = f(x | 0, \mu, \sigma) = \left(\frac{1}{\sigma}\right) \exp\left(-\exp\left(-\frac{(x-\mu)}{\sigma}\right) - \frac{(x-\mu)}{\sigma}\right)
$$
(4)

Foram estabelecidas distribuições de freqüência acumulada para cada variável e determinados os valores limites das mesmas para diferentes freqüências acumuladas. As seguintes estatísticas foram produzidas paras as áreas de entorno: somas dos valores; mínimos, máximos, médias e desvios das variáveis.

Selecionou-se aleatoriamente no total de estabelecimentos da área de estudo 100 amostras de tamanho igual ao total de estabelecimentos presentes no interior das áreas de entorno dos casos. Um teste de hipótese de Kolmogorov-Smirnov (K-S) para duas amostras (MASSEY, 1951) foi realizado comparando as variáveis sócio-econômicas de cada amostra aleatória com as variáveis da amostra dos estabelecimentos da área de entorno. O objetivo deste teste foi comparar se, para cada variável, ambas as amostras provinham da mesma distribuição contínua (hipótese nula) ou não (hipótese alternativa).

Para verificar uma possível associação entre as variáveis sócio-econômicas e a ocorrência de Hantavirose foi realizada uma regressão logística de múltiplos fatores. Esta técnica é baseada na distribuição binomial e utilizada quando se deseja avaliar um conjunto de variáveis em função de uma resposta binária ou dicotômica (HOSMER et al., 2000). A análise considerou como amostras "positivas" os valores médios das variáveis para cada área de entorno dos casos e como amostras "negativas"

valores médios tomados de amostras aleatórias e de tamanho, também aleatório, variando entre 3 e 33 estabelecimentos.

#### **5.5.2. Fator Sócio-Econômico**

A partir das análises preliminares dos dados sócio-econômicos (ver item 6.2) resolveu se adotar somente o parâmetro densidade populacional para representar o fator sócio-econômico na composição do risco. Com base no campo total de pessoas, da tabela sócio-econômica do LAC, foi gerado um mapa de densidade populacional rural, através da interpolação em grade regular dos valores pontuais dos LAC (sedes dos estabelecimentos), considerando-se um raio de procura de 3 km.

Este raio corresponde a aproximadamente metade da distância de máxima correlação espacial, avaliada através do semivariograma dos dados. Semivariogramas são funções que relacionam a variância à separação espacial dos dados, fornecendo uma descrição da escala e do padrão da variabilidade espacial (CURRAN, 1988).

Para representar a densidade populacional rural numa escala de risco adotou-se uma função de conversão baseada no histograma de freqüências relativas acumuladas da densidade populacional. Desta forma, os valores expressos em habitantes por  $km^2$  foram convertidos para uma escala de risco entre 0 e 1.

#### **5.5.3. Fator Hidrográfico**

O fator hidrográfico considerou como parâmetro a distância a hidrografia, calculada para uma faixa marginal de 1500 metros (buffer zone) a partir dos talvegues, extraídos do SRTM, e dos corpos hídricos (IBGE). Este limiar de 1500 metros foi definido em função dos padrões de deslocamento dos roedores silvestres, considerando a necessidade de proximidade aos corpos d'água para a sua sobrevivência, e também para incluir possíveis riachos não representados

Foi feita uma análise comparativa, considerando-se os histogramas de freqüências relativas, (simples e acumuladas) da distância à hidrografia de todos os pontos do mapa (representando a fisiografia da região) e das distâncias dos casos de Hantavirose.

De forma similar à densidade populacional, adotou-se uma função de conversão da distância ( entre 0 e 1500) para uma escala de risco (entre 0 e 1), baseada no histograma de freqüências relativas acumuladas das distâncias dos casos de Hantavirose aos rios.

#### **5.5.4. Fator relativo ao Mosaico da Paisagem**

Determinar riscos (ambientais ou de saúde) a partir do uso e cobertura do solo ou de outros tipos de mapas de classificação da paisagem é muitas vezes uma tarefa difícil por causa da dependência da fragmentação da paisagem e das interações de risco que podem ocorrer entre as classes. Considerando esta perspectiva, foi desenvolvida uma metodologia para a determinação da contribuição do risco de contágio por Hantavirose em função da configuração da paisagem. Nesta metodologia, o
fator risco de contágio é avaliado de forma simplificada, atreves do risco de contato entre humanos e roedores silvestres.

A idéia central do método é computar o produto escalar de duas matrizes: **R cont**, a matriz do risco de contaminação, onde os valores expressam os riscos de contaminação (contato entre roedores silvestres e humanos) para cada classe de uso (intra-classe) e entre pares de classes (entre classes); e **R ocor**, a matriz de co-ocorrência relativa das classes em uma área geográfica definida, considerando a proporção de relações espaciais de vizinhança (distância e ângulo) observadas em comparações de classes pareadas.

A matriz resultante fornece os riscos intra e entre classes, considerados através de suas proporções de ocorrência na paisagem. Na determinação dos riscos de saúde, o conceito de riscos intra e entre classes pode ser entendido como a probabilidade de contaminação dentro de uma classe de uso / cobertura do solo e na interface entre duas classes distintas, respectivamente. Estas interfaces podem ser consideradas como ecótonos na paisagem, produzindo efeitos de borda que amplificam ou amortecem a propagação de uma doença.

De acordo com ALLABY (1998) um ecótono é um tipo de interface composta pelos limites entre duas comunidades ecológicas adjacentes. Pode ocorrer de forma abrupta, se manifestando como uma linha ou divisa, ou de forma suave e gradual, estendendo-se por uma grande área. Pode também ser natural o resultar da atividade humana sobre o ambiente (ALLABY,1998; FORMAN, 1995; SANDERSON e HARRIS, 2000).

### **5.5.4.1. A matriz do risco de contaminação (contato).**

As entradas da matriz do risco de contaminação podem ser predefinidas ou determinadas pelo processo analítico hierárquico (Analytic Hierarchy Process – AHP), proposto por SAATY,1980. O AHP é uma ferramenta de suporte à decisão que pode ser utilizada para resolver problemas complexos, permitindo a incorporação de considerações objetivas e subjetivas no processo de decisão (FORMAN, 1983).

O AHP utiliza uma estrutura hierárquica multi-nível para os objetivos, critérios, sub-critérios e alternativas. Os resultados são obtidos de um conjunto de comparações relativas pareadas entre as variáveis em cada nível hierárquico. Especialistas no problema em questão executam as comparações pareadas através de julgamentos baseados em critérios de importância relativa, expressos de forma verbal, gráfica ou numérica (FORMAN, 1986).

O processo incorpora redundância, o que resulta na redução dos erros de mensuração e produz uma medida da consistência dos julgamentos comparativos (SAATY, 1980). Esta medida é expressa por um índice geral de inconsistência, onde valores menores que 0,1 indicam um bom ajuste dos julgamentos. Para valores acima deste limite, é necessário fazer uma revisão dos julgamentos comparativos.

Para construir a matriz do risco de contaminação utilizando o AHP sugere-se a definição de uma estrutura hierárquica como o exemplo hipotético da Figura 16. Neste exemplo, utilizando três classes de cobertura do solo (A, B e C), o risco de contaminação é o objetivo, os critérios são os riscos intra e entre classes e as alternativas são todas as combinações pareadas de classes (A-A, B-B, C-C, A-B, A-C, B-C).

Dependendo do número de classes e da complexidade da aplicação, sub-critérios adicionais podem ser incluídos a estrutura hierárquica.

As letras gregas na Figura 16 representam pesos, caracterizando o risco associado com as relações intra e entre classes. Estes pesos são constantes, determinadas de forma que a soma num nível **L+1** seja igual ao valor da constante num nível **L** para um mesmo ramo. No nosso exemplo hipotético temos: α **+** β **+** γ **=** Φ e δ **+** ε **+** η **=** Λ. Na raiz (nível 0) a soma de todos os pesos deve ser iguala unidade. (Φ **+** Λ **=1**).

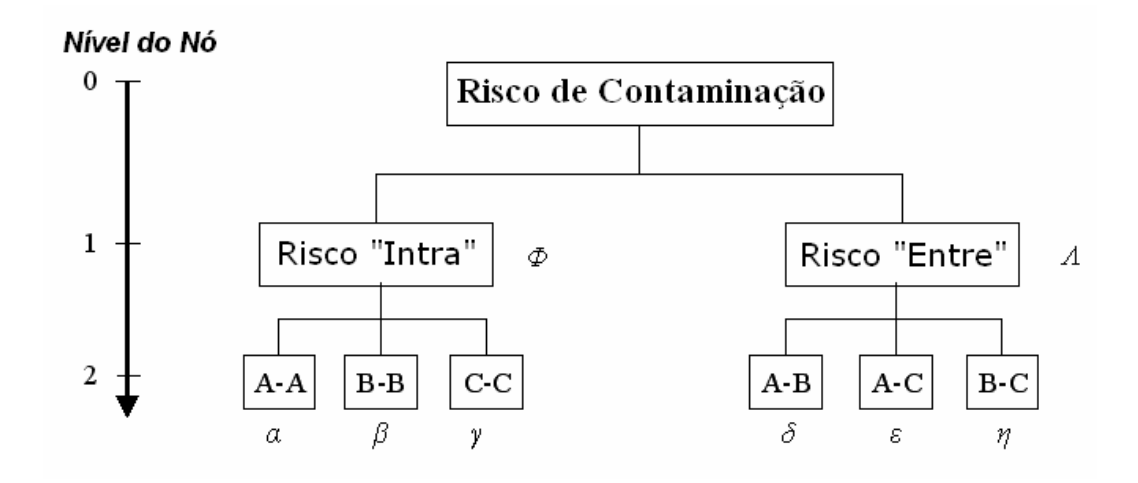

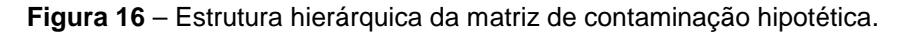

A matriz hipotética do risco de contaminação com tamanho n x n é representada no Quadro 13. Os elementos desta matriz são simétricos com relação a diagonal principal. Portanto, para **R cont**:= **(ai,j)nxn** temos **ai,j** = **aj,i**. O número de elementos não repetidos (**N**) na matriz de contaminação é dado pela equação abaixo, onde **n** é o número de classes cobertura do solo.

$$
N = \frac{(n+1)!}{2 \times (n-1)!}
$$
 (5)

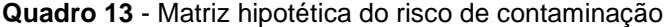

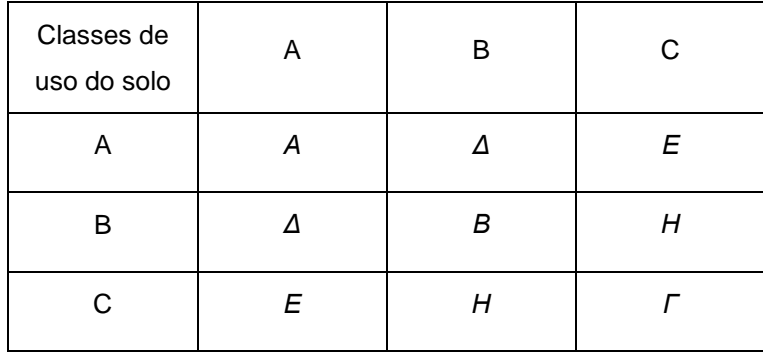

### **5.5.4.2. A matriz de co-ocorrência das classes de uso**

A matriz de co-ocorrência, também conhecida na área de processamento digital de imagens como matriz de co-ocorrência de níveis de cinza (Gray Level Co-occurrence Matrix – GLCM) foi proposta por HARALICK et al. (1973).

Para HARALICK & SHAPIRO (1992) a extração de características texturais a partir da matriz de coocorrência está entre os métodos estatísticos mais utilizados para a análise de texturas. Neste trabalho a GLCM é utilizada como um método para se quantificar a fragmentação da paisagem através da análise textural da imagem de uso / ocupação do solo.

A textura de uma imagem refere-se a impressão visual da rugosidade da mesma, causada pela variabilidade de tons ou cores, sendo um dos elementos básicos da interpretação de fotos e imagens ( AVERY e BERLIN, 1992). Nas imagens digitais as classes de cobertura do solo são normalmente expressas por números inteiros de 1 a **n** (onde **n** é o número de classes) e os representados graficamente por níveis de cinza (tons) ou cores.

A GLCM é usualmente descrita como uma ferramenta para cálculo de textura de "segunda ordem", porque considera as relações entre grupos de dois píxels (elementos da imagem) vizinhos na imagem original. A GLCM computa a probabilidade de um píxel com valor **i** estar associado a um segundo píxel de valor **j**, localizado a uma distância **d** em uma direção θ. A matriz GLCM é definida por **P** (**i**, **j**, **d**, θ) e possui dimensão **n** por **n** píxels, onde **n** é o número de classes utilizadas.

Nesta aplicação, para computar a probabilidade das classes de cobertura do solo ocorrerem como vizinhas, adotou-se o calculo da GLCM para todas as direções (0º, 45º, 90º, 135º) em uma distância igual a um píxel (**d** = 1). Para facilitar a implementação computacional do método, adotou-se uma nomenclatura baseada em deslocamentos espaciais (δ**x**, δ**y**) ao invés do uso dos ângulos e distâncias. A Figura 17 mostra as relações de vizinhança na notação de ângulo e de deslocamentos para uma distância fixa de um píxel.

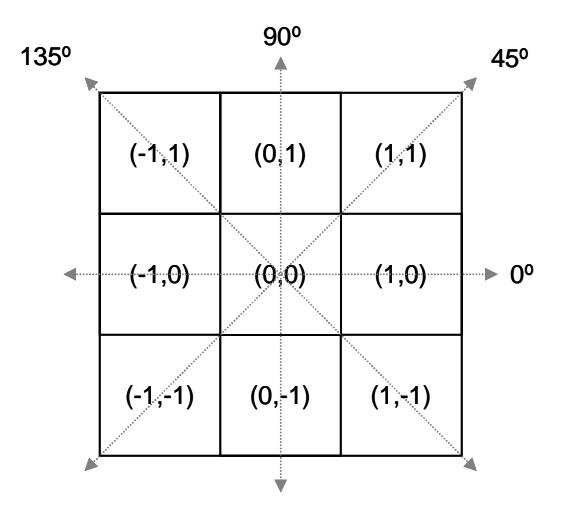

**Figura 17** – Relações espaciais em ângulos (º) e incrementos (δx, δy) para **d** = 1.

A equação abaixo define **R ocor**, a matriz de probabilidades de co-ocorrências, computada como a soma das matrizes de probabilidade para todas as combinações de deslocamentos possíveis. Efetivamente, um histograma bidimensional é criado para representar o número relativo de ocorrências para cada par de níveis de cinza (**i**, **j**), numa área definida ou janela da imagem, considerando a distância de um píxel e todos os deslocamentos espaciais.

$$
R_{ocor} = P(i, j \mid \sum_{-1}^{1} \delta x, \sum_{-1}^{1} \delta y)
$$
\n<sup>(6)</sup>

Deste ponto em diante os elementos de **R ocor** serão escritos de forma abreviada como **p (i, j)**. O Quadro 14 mostra **R ocor** para o exemplo hipotético de três classes de cobertura do solo (A, B e C). Os elementos desta matriz também são simétricos com relação a diagonal principal, de forma que **p (i, j)** = **p (j, i)**.

| Classes de<br>uso do solo |              |              | C            |  |
|---------------------------|--------------|--------------|--------------|--|
|                           | p (A, A).    | p (A, B).    | $p(A, C)$ .  |  |
| в                         | $p(B, A)$ .  | $p(B, B)$ .  | $p(B, C)$ .  |  |
|                           | $p (C, A)$ . | $p (C, B)$ . | $p (C, C)$ . |  |

**Quadro 14** - Matriz hipotética de co-ocorrência

A imagem classificada de cobertura do solo de uma paisagem uniforme possui pouca ou nenhuma textura, resultando uma matriz **R ocor** principalmente ou totalmente restritos a diagonal principal. A medida em que a paisagem se torna fragmentada, a textura da imagem aumenta e os valores de **R ocor** fora da diagonal se tornam maiores.

#### **5.5.4.3. A matriz resultante a determinação do índice de risco**

A matriz de risco resultante  $(R_{result})$  é computada pelo produto escalar das matrizes  $R_{cont}$  e  $R_{ocor}$ , apresentando o mesmo tamanho e propriedades destas matrizes. O Quadro 15 mostra **R paisagem** para o exemplo hipotético. Como R <sub>result</sub> também é simétrica com relação a diagonal principal, pode-se calcular o índice de risco para o mosaico da paisagem (**r mosaico**) através da soma dos elementos da triangular superior (equação 3) ou inferior da matriz de risco da paisagem (**R result**).

| Classes de<br>uso do solo |                               |                             |                               |  |
|---------------------------|-------------------------------|-----------------------------|-------------------------------|--|
| A                         | $\alpha \cdot P(A, A)$ .      | $\varDelta \cdot P(A, B)$ . | $\varepsilon \cdot P(A, C)$ . |  |
| B                         | $\delta \cdot P(B, A)$ .      | $B \cdot P(B, B)$ .         | $\eta \cdot P$ (B, C).        |  |
|                           | $\varepsilon \cdot P$ (C, A). | $H \cdot P(C, B)$ .         | $\gamma \cdot P(C, C)$ .      |  |

**Quadro 15** - Matriz hipotética do risco resultante (**R result**)

$$
r_{\text{mosaico}} = \sum_{i=1}^{n} \sum_{j=1}^{n} R_{\text{result}}(i, j) \, | \, i \leq j \tag{7}
$$

O índice proposto (**r mosaico**) representa a contribuição do mosaico (ou fragmentação) da paisagem no risco de contágio e pode ser utilizado para doenças que tem sua disseminação condicionada por alterações na paisagem, como a Hantavirose. Dependendo da maneira que a fragmentação da paisagem influencia no risco, os critérios intra e entre classes (Figura 16) podem ser ponderados para melhor refletir a ecologia uma doença específica.

A metodologia é também flexível em sua implementação espacial. Pode-se considerar formas irregulares, representando regiões geográficas, ou se aplicar filtros de convolução para se computar **r mosaico** em imagens digitais. No primeiro caso, áreas delimitadas por fronteiras físicas ou políticas, como bacias hidrográficas ou municípios podem ser definidas.

No segundo caso, uma janela de tamanho e forma finitos faz uma varredura da imagem de uso do solo. O índice é computado utilizando todos os píxels da imagem dentro da janela de varredura e o resultado obtido é aplicado na posição do píxel central da janela de varredura. A janela de varredura é então deslocada pela imagem, sendo calculados valores **r mosaico** para cada deslocamento, de forma a gerar uma numa imagem com valores **r mosaico**. Esta operação é conhecida como convolução e a janela utilizada é tradicionalmente definida como uma matriz quadrada de tamanho ímpar (DILLWORTH et al., 1994).

De uma forma geral, o tamanho, a forma e a orientação da janela de convolução são críticos na cartografia analítica e na computação gráfica (ROBINSON et al., 1985; FOLEY et al., 1990) e, também em aplicações do sensoriamento remoto e de sistemas de informação geográfica (JENSEN, 1986; WOODCOCK e STRAHLER, 1987).

MARCEAU et al. (1990) observaram que o tamanho da janela pode contribuir em até 90% da variabilidade numa aplicação de mapeamento de classes de cobertura do solo. Janelas de convolução grandes fornecem uma melhor estimativa da distribuição dos dados, diminuindo a possibilidade de erros aleatórios, entretanto, podem conter diferentes padrões de paisagem, introduzindo erros sistemáticos (VISTNES, 1987).

Uma estratégia alternativa é customizar o tamanho das janelas de acordo com os padrões das classes de uso do solo. MERCHAND (1984) sugeriu o uso de "janelas geográficas", com tamanho e formas adaptáveis a paisagem pela qual a janela de varredura está passando.

FRANKLIN et al. (1996) desenvolveram um procedimento automatizado para a geração de "janelas geográficas" customizadas, baseado em classificação e análise de dados de sensoriamento remoto e mapas digitais. Estes autores utilizaram semivariogramas para determinar de forma automática o tamanho ótimo da janela geográfica.

Neste trabalho, **r mosaico** será calculo para a escala municipal e também para uma janela de convolução de 3x3 elementos.

# **5.6 – Modelagem da Componente Temporal do Risco**

A componente temporal do risco engloba fatores que possuem distribuição no espaço geográfico, mas que também foram considerados variáveis no tempo (dinâmicos). Portanto, foram avaliados sob uma perspectiva espaço-temporal. Adotou-se uma escala mensal para análise.da variabilidade temporal destes fatores.

A componente temporal do risco foi definida como a soma ponderada do fator de risco representado pelas variáveis meteorológicas (fator meteorológico – **r meteo**) e do fator de risco representado pelas épocas e locais da colheita de grãos na região (fator colheita – **r colheita**).

A escolha por um modelo aditivo pode ser justificada pelo fato de ambos os fatores de risco serem independentes entre si. Desta forma, o contágio por Hantavirose pode se efetivar mesmo sem a presença de **r meteo** ou de **r colheita**.

## **5.6.1. Fator Meteorológico**

Uma análise estatística exploratória foi efetuada para se avaliar a dispersão e correlação das seguintes variáveis meteorológicas geradas a partir dos dados diários do modelo hidroestimador (item 5.3.6): total mensal; desvio padrão mensal; somatório mensal da codificação das classes de chuva; períodos de seca; e eventos de chuva intensos. Todos os dados das variáveis meteorológicas foram todos normalizados entre 0 e 1.

Os valores normalizados, correspondentes os casos de Hantavirose e ratada, foram extraídos das imagens mensais através do cálculo da mediana em uma matriz 3x3 centrada no píxel correspondente à coordenada do evento de interesse (Hantavirose ou ratada).

De acordo com as informações dos técnicos da DIVE / SES-SC, existe um intervalo de tempo variável entre o momento do contágio, a manifestação dos sintomas e a efetiva notificação do caso nos postos de saúde. Este intervalo, ainda de acordo com os técnicos da DIVE / SES-SC, varia, em média, entre 15 e 60 dias.

Buscando-se um intervalo de tempo ótimo entre o momento do contágio e o da manifestação / notificação do casos, foi realizada uma análise de correlação entre os parâmetros meteorológicos referentes aos casos de ratada e Hantavirose. Os parâmetros meteorológicos foram selecionados pelo valor mediano de uma janela 3x3 centrada nos pontos de grade correspondentes as localizações dos casos de ratada e Hantavirose. A correlação foi efetuada de forma repetida, com deslocamentos temporais entre as duas séries variando de 15 a 60 dias e com incrementos de 5 dias.

Com base no resultado da análise de correlação temporal, adotou-se uma série de pontos das variáveis meteorológicas com o atraso médio observado em relação aos casos de Hantavirose. Foi realizada um regressão linear múltipla entre as variáveis desta nova série, testando-se a significância a um nível de 5%. Para os termos não descartados no teste de significância, eliminou-se ainda aqueles que apresentaram correlações superiores a 75%.

O fator meteorológico, portanto, foi definido como uma soma ponderada entre as variáveis meteorológicas, normalizadas entre 0 e 1, que não apresentavam correlação e que não puderam ser descartadas no teste de significância. Os pesos finais das variáveis no modelo de risco meteorológico foram definidos pelos coeficientes de regressão normalizados pela soma.

### **5.6.2. Fator Colheita**

O fator de risco relativo as colheitas foi determinado a partir do cruzamento de informações de aptidão derivadas do Mapa Digital de Solos do Estado de Santa Catarina e dos dados do Zoneamento Agrícola do Estado. O fator colheita está relacionado ao fato do risco de contágio aumentar nesta época devido a dois fatores distintos: disponibilidade de grãos para alimentar os roedores e presença de trabalhadores rurais trabalhando na colheita

Os dados do Zoneamento Agrícola de SC estão organizados em tabelas, separadas por culturas e classes de aptidão de solo (ver item 5.3.8), contendo os decêndios de plantio destas culturas por municípios do Estado de Santa Catarina.

Para o cálculo do fator de risco relativo as colheitas foram consideradas apenas os cultivos de milho, soja, feijão e trigo. Os decêndios de plantio destas culturas foram transformados em decêndios de colheita através da soma do ciclo das culturas, de acordo com o Quadro 16.

Foram elaboradas novas tabelas, para cada grão e classe de aptidão de solo, com os meses do ano divididos em colunas, onde o valor estabelecido de freqüência de colheita representa a fração do mês em que o grão está sendo colhido. O Quadro 17 apresenta os valores estabelecidos de freqüência de colheita.

Os dados destas novas tabelas foram espacializados por mês, para cada tipo de grão e por aptidão do solo. Desta forma, temos um conjunto de mapas com geo-objetos vetoriais do tipo polígono representando os municípios. Para cada mapa, temos uma informação por município, da fração do mês **A** em que deve ocorrer a colheita de determinado grão **B**, considerando-se a classe de aptidão do solo **C**.

| Grão/tipo                    | Ciclo da cultura (decêndios) |
|------------------------------|------------------------------|
| Milho superprecoce           | 12                           |
| Milho semi-precoce/precoce   | 13                           |
| Milho médio-tardio           | 14                           |
| Trigo precoce e médio        | 14                           |
| Trigo tardio                 | 16                           |
| Soja precoce                 | 12                           |
| Soja médio                   | 13                           |
| Soja tardio                  | 14                           |
| Feijão precoce/intermediário | 9                            |

**Quadro 16 –** Ciclos em decêndios das culturas consideradas

**Quadro 17 -** Valores estabelecidos de freqüência de colheita.

| Valor | <b>Significado</b>            |
|-------|-------------------------------|
| 0,000 | Não há colheita               |
| 0,333 | Há colheita em um decêndio    |
| 0,667 | Há colheita em dois decêndios |
| 1,000 | Há colheita o mês todo        |

Os mapas mensais das freqüências de colheita por município foram então cruzados com o mapa das classes de aptidão do solo, através da intersecção entre ambos. Desta forma, pode-se detalhar nos municípios as áreas de ocorrência (plantio) de cada tipo de grão para cada classe de aptidão. Os mapas mensais detalhados das classes de aptidão foram então somados para cada tipo de grão, de forma a se obter mapas mensais únicos por tipo grão.

Finalmente, para a geração do fator colheita, foi realizada a soma ponderada dos mapas mensais de cada cultura. Os pesos utilizados nesta ponderação foram previamente definidos de acordo com preferência alimentar dos roedores silvestres, de acordo com o Quadro 18.

| Cultura | pesos |
|---------|-------|
| Milho   | 0.542 |
| Trigo   | 0.330 |
| Feijão  | 0.079 |
| Soja    | 0.048 |

**Quadro 18 –** Pesos das culturas consideradas no modelo

# **6. – Resultados e Discussões**

## **6.1. Espacialização e análise dos dados da SES/SC**

O resultado da espacialização dos casos de Hantavirose e das ocorrências de ratadas pode ser observado nas Figuras 18 e 19. Estas figuras mostram, também, a distribuição espacial das classes de uso e ocupação do solo para a área de estudo, determinadas pelo Projeto do Inventário Florístico Florestal do Estado de Santa Catarina.

Com relação aos casos do Hantavirose (Figura 18), foram espacializadas todas as fichas de investigação epidemiológica que possuíam informações mínimas sobre o local provável de contágio. Devido ao desconhecimento da doença, principalmente nos anos de 2004 e 2005, suspeita-se que alguns casos não tenham sido notificados, o que pode, em alguns municípios, configurar um problema de subamostragem da freqüência espacial.

Cabe ressaltar que a concentração dos episódios de ratada em alguns municípios (Figura 19) não corresponde a uma realidade local, pois muitos municípios não enviaram relatórios com as datas e locais de ocorrência. Estes relatórios foram baseados em relatos de agricultores colhidos pelos agentes de saúde locais, portanto, mesmo os municípios que enviaram relatórios podem apresentar problemas de sub-amostragem.

Uma análise geral do perfil dos pacientes contaminados na área de estudo revela grande semelhança com os números observados no Capítulo 2, para todo o Estado de Santa Catarina. Os resultados por idade e sexo (Figura 20) refletem o perfil do trabalhador rural catarinense, um dos principais grupos de risco em função do grau de exposição às atividades de risco.

A distribuição percentual das principais atividades de risco praticadas pelos pacientes infectados pode ser observa na Figura 21. Nota-se que a principal atividade de risco (21 %) é a arrumação e o deslocamento de fardos. Os roedores normalmente se escondem sob estes fardos no interior de paióis ou galpões. Interessante notar as atividades ligadas diretamente à agricultura, em especial a de grãos, correspondem somadas a 53% dos casos de Hantavirose (aragem + plantio + colheita + moagem ou armazenamento de grãos)

A localização espacial das principais atividades de risco pode ser observada nas Figuras 22 a 25. Pelo fato das tabelas de dados conterem a descrição de até 3 atividades por caso de contágio, ocorrem repetições nas localizações espaciais entre as diferentes figuras.

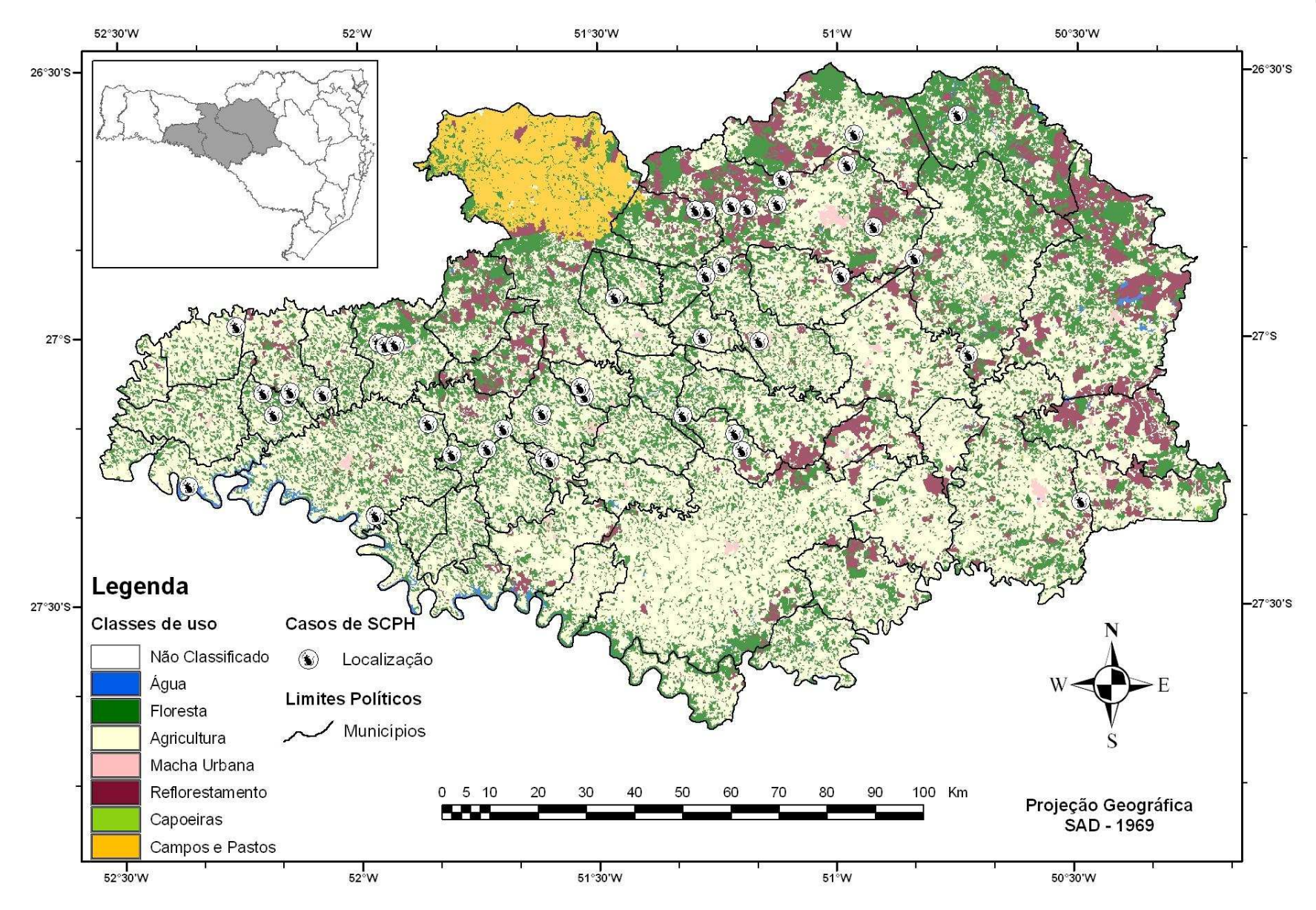

**Figura 18** – Localização dos casos de Hantavirose (SCPH) para o período de 2004 a 2007.

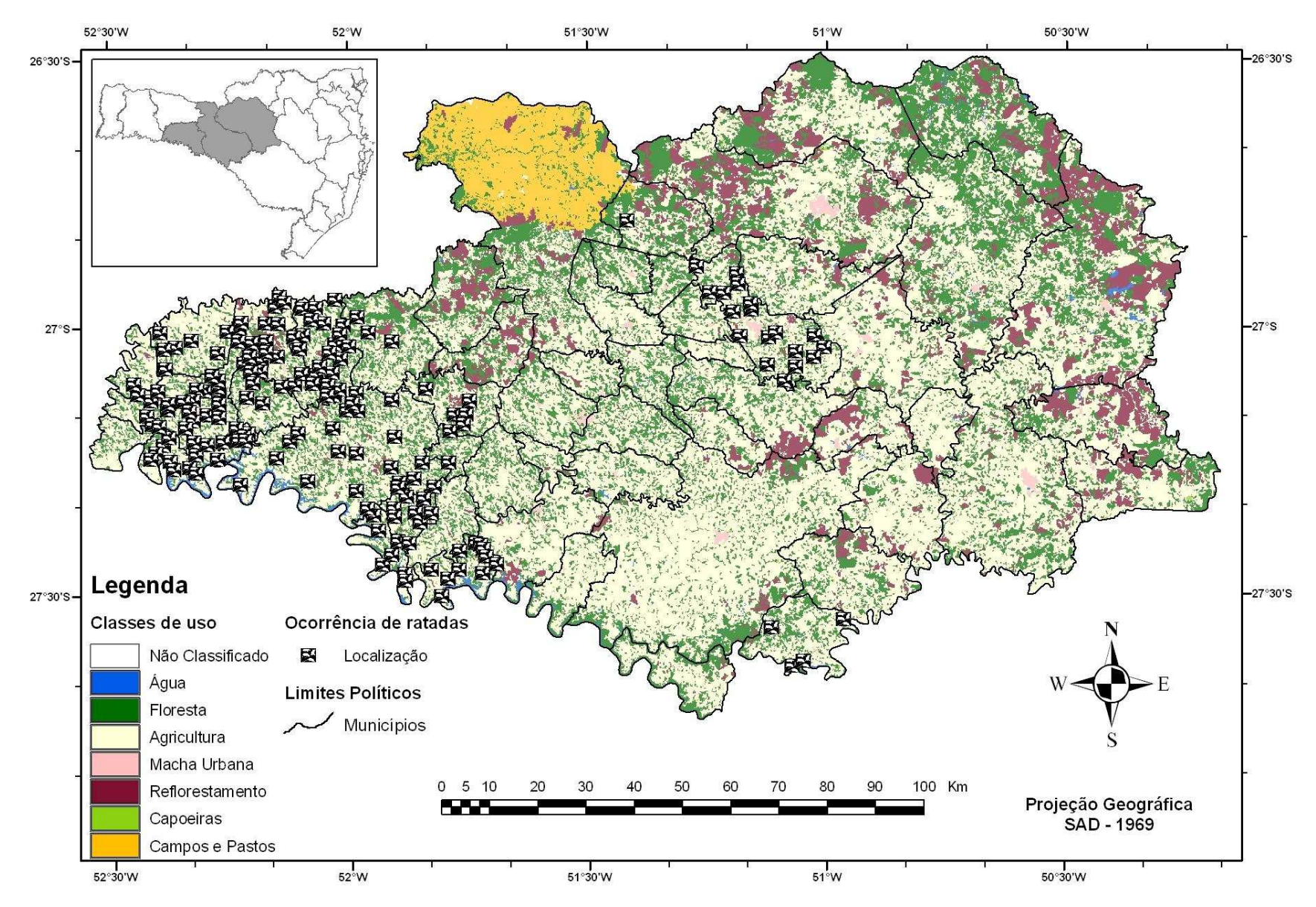

**Figura 19** – Localização dos casos de ratadas para o período de 2004 a 2006

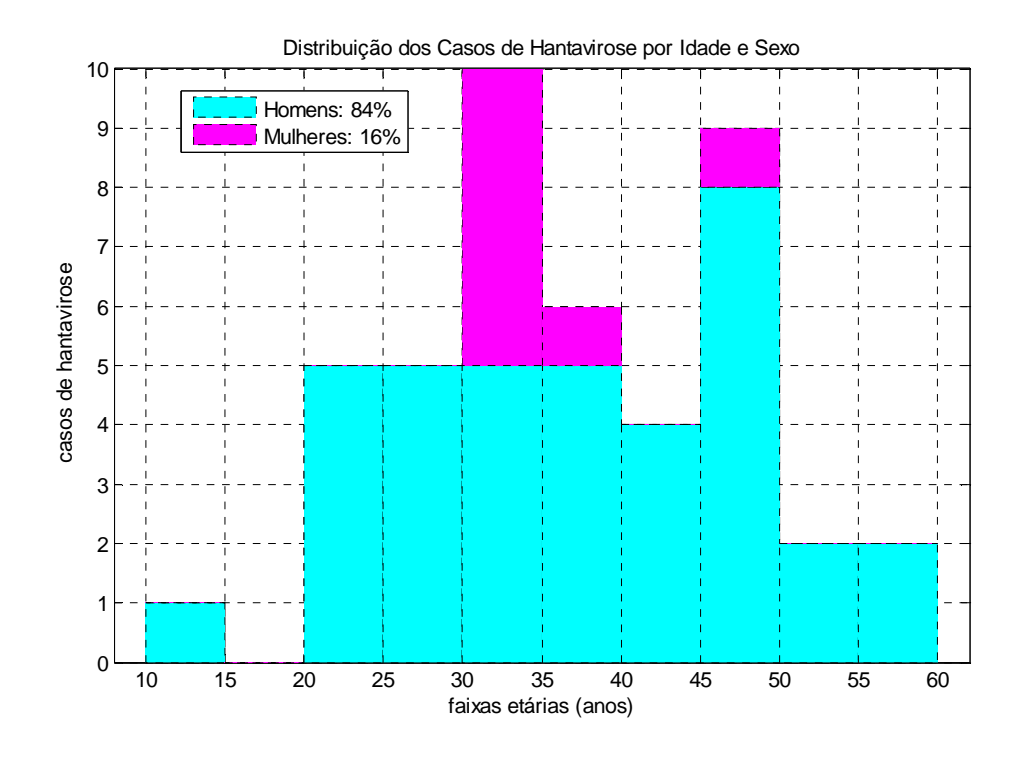

**Figura 20** – Distribuição dos casos de Hantavirose por idade e sexo

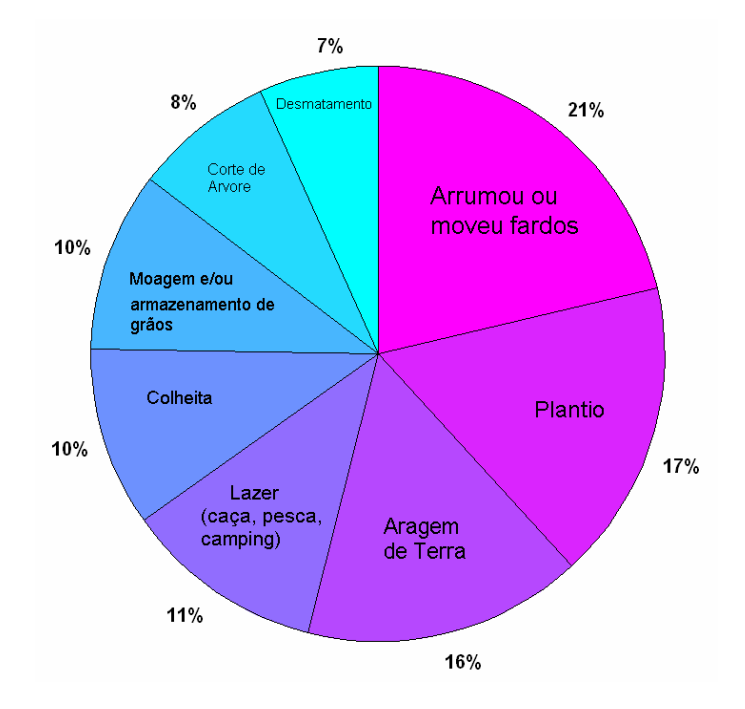

**Figura 21** – Distribuição das atividades de risco praticadas pelos pacientes.

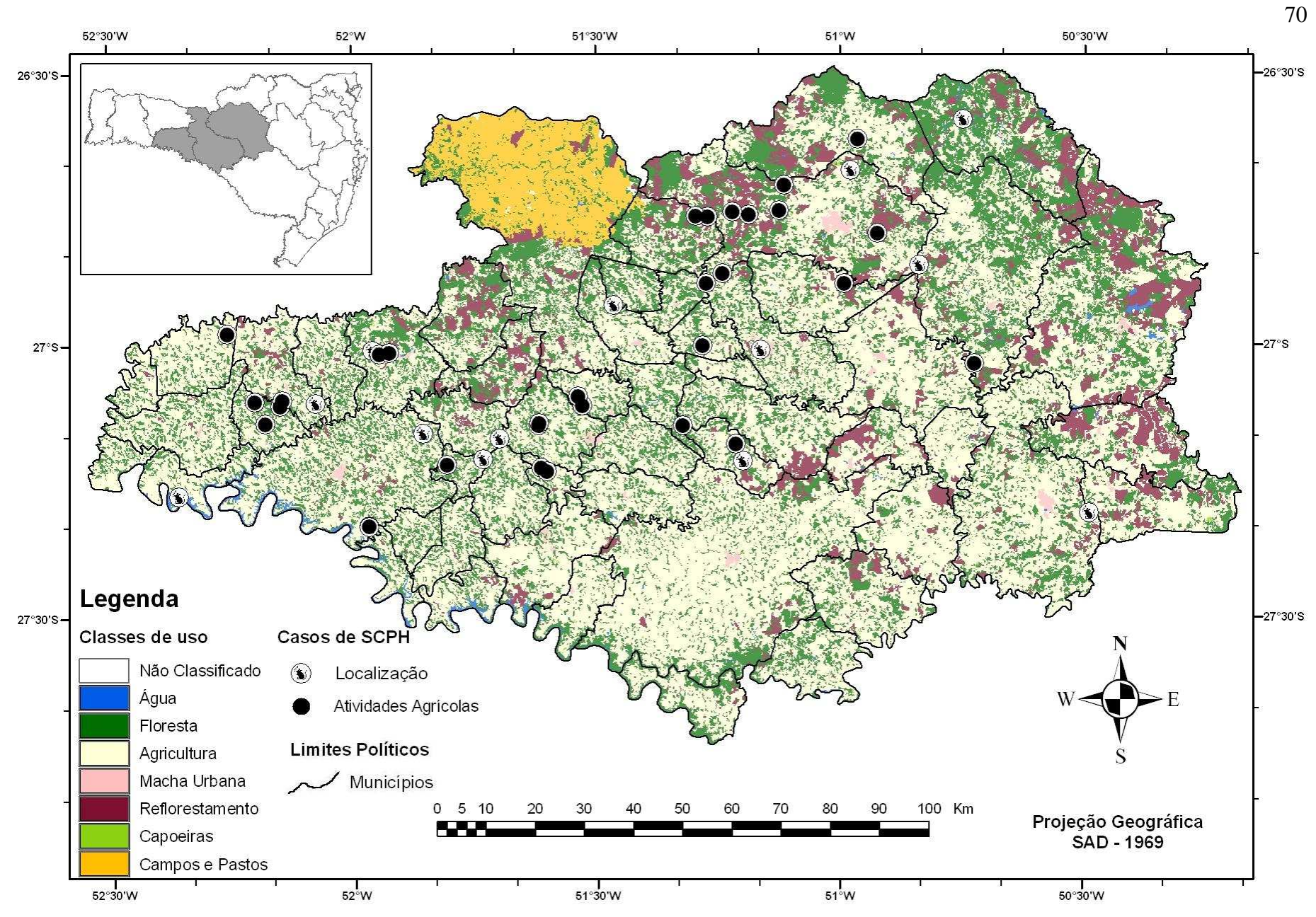

**Figura 22** – Localização dos casos de SCPH com destaque para a prática de atividades agrícolas.

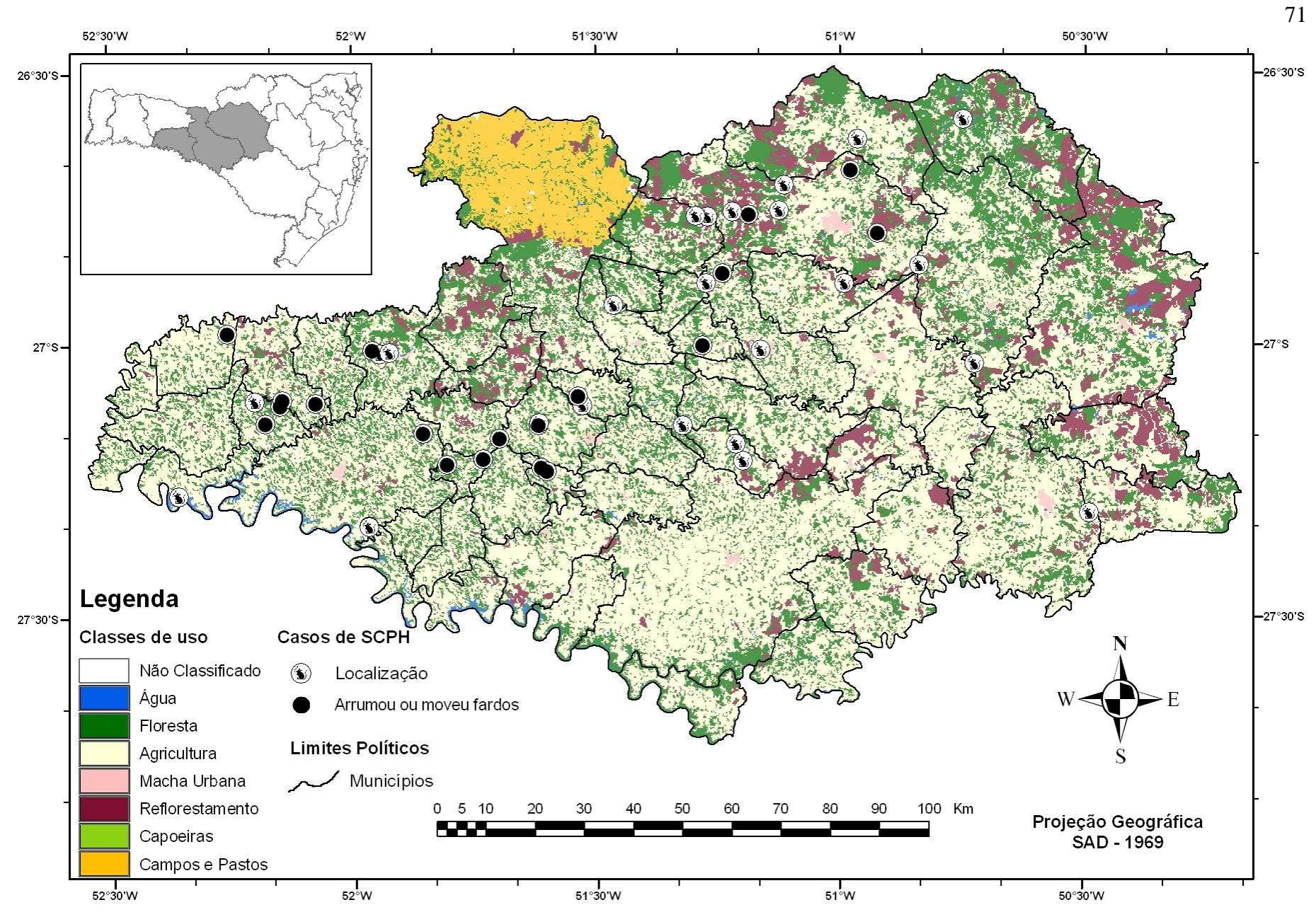

**Figura 23** – Localização dos casos de SCPH com destaque para a prática de mover fardos.

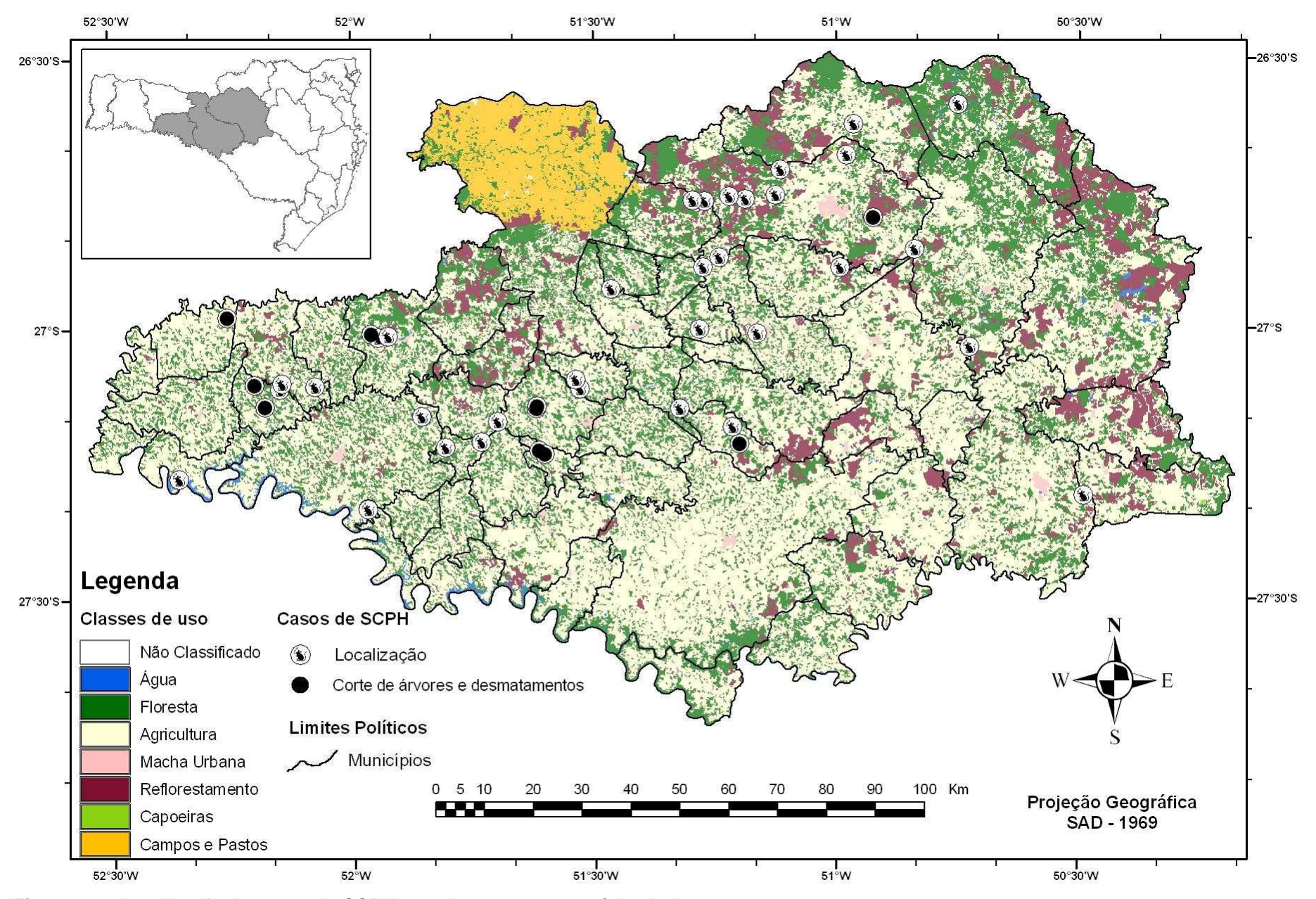

**Figura 24** – Localização dos casos de SCPH com destaque para a prática de desmatamentos.

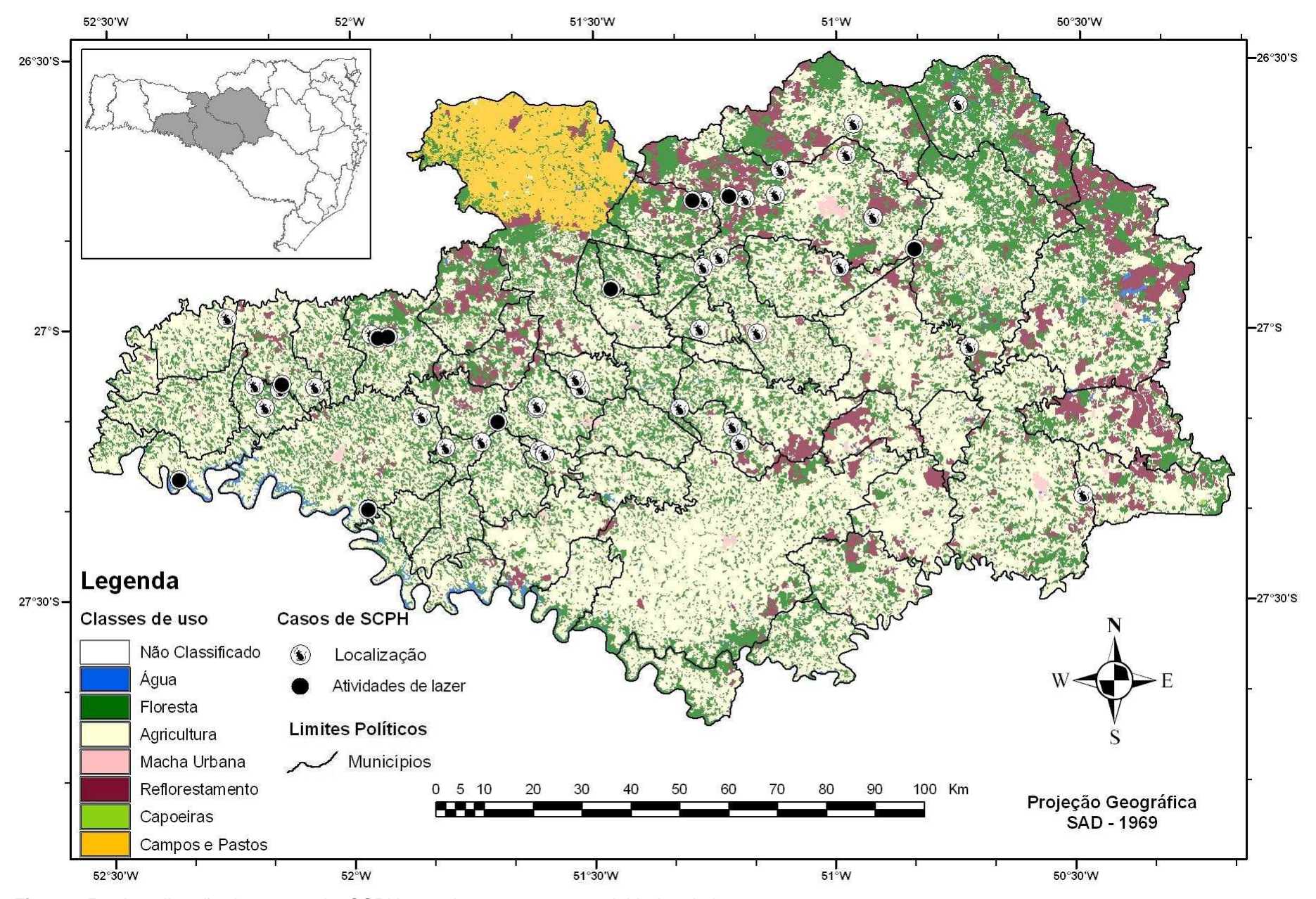

**Figura 25** – Localização dos casos de SCPH com destaque para as atividades de lazer.

# **6.2. Análise dos dados do LAC**

Selecionou-se os estabelecimentos agropecuários cujas sedes estão contidas num raio de um quilômetro dos casos de Hantavirose. As Figuras 26 e 27 mostram exemplos das áreas de entorno (em amarelo), das sedes dos estabelecimentos agropecuários (em verde) e das sedes no interior das áreas de entorno (em vermelho), para as Regionais de Saúde (RS) de Videira e Concórdia respectivamente.

Pelo adensamento espacial destes estabelecimentos observa-se uma grande diferença na estrutura fundiária entre as Regionais de Saúde (RS), fato já comentado no item 5.1. Na Figura 26 pode-se notar a existência de áreas de entorno com um ou nenhum estabelecimento em seu interior. Na Figura 27 as áreas de entorno apresentam em média 15 estabelecimentos em seu interior.

A Figura 28 mostra uma visão geral das áreas de entorno para a região de trabalho. Os números próximos as áreas correspondem aos identificadores dos casos de Hantavirose, conforme relacionado na tabela de dados dos casos de Hantavirose.

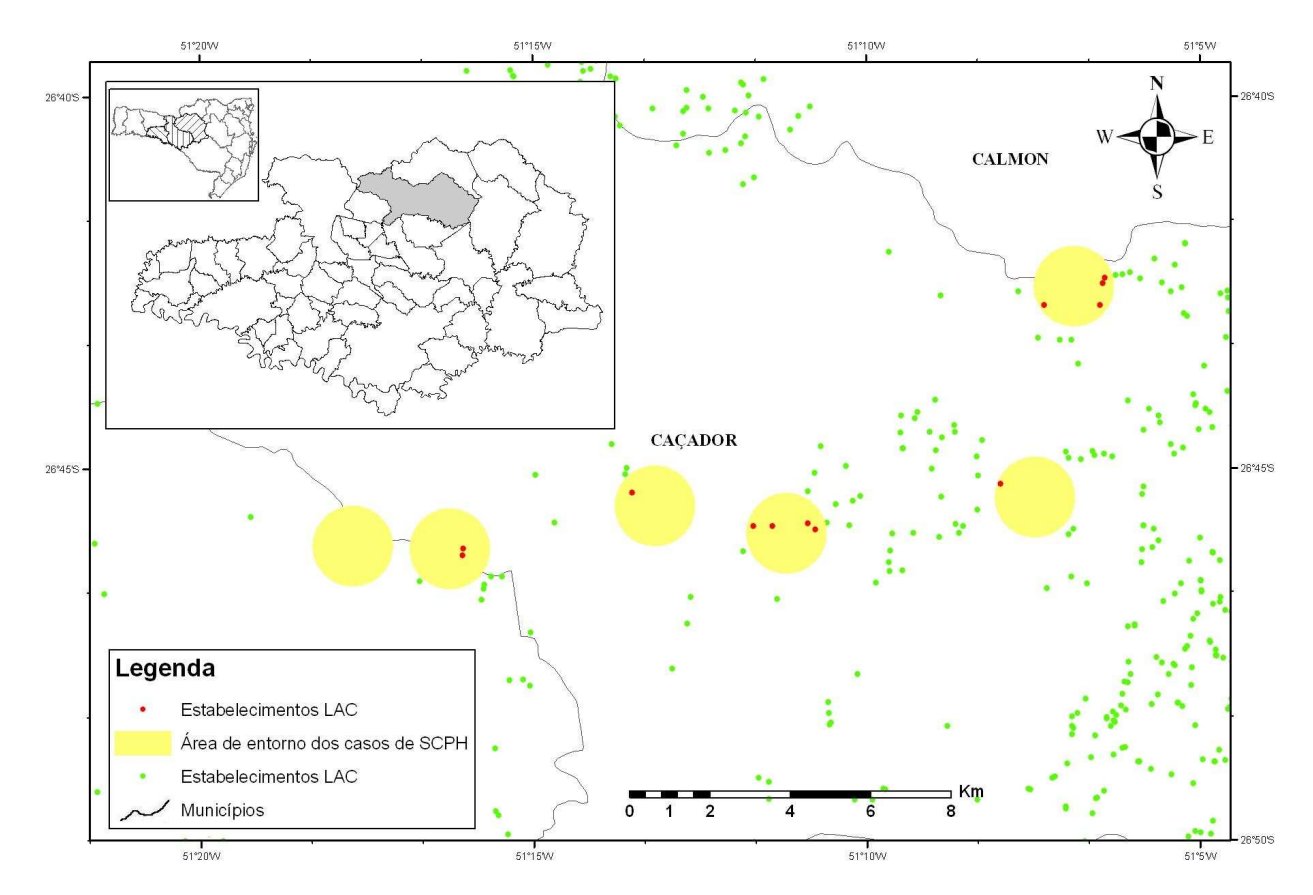

**Figura 26** – Exemplo de áreas de entorno no município de Caçador (RS Videira)

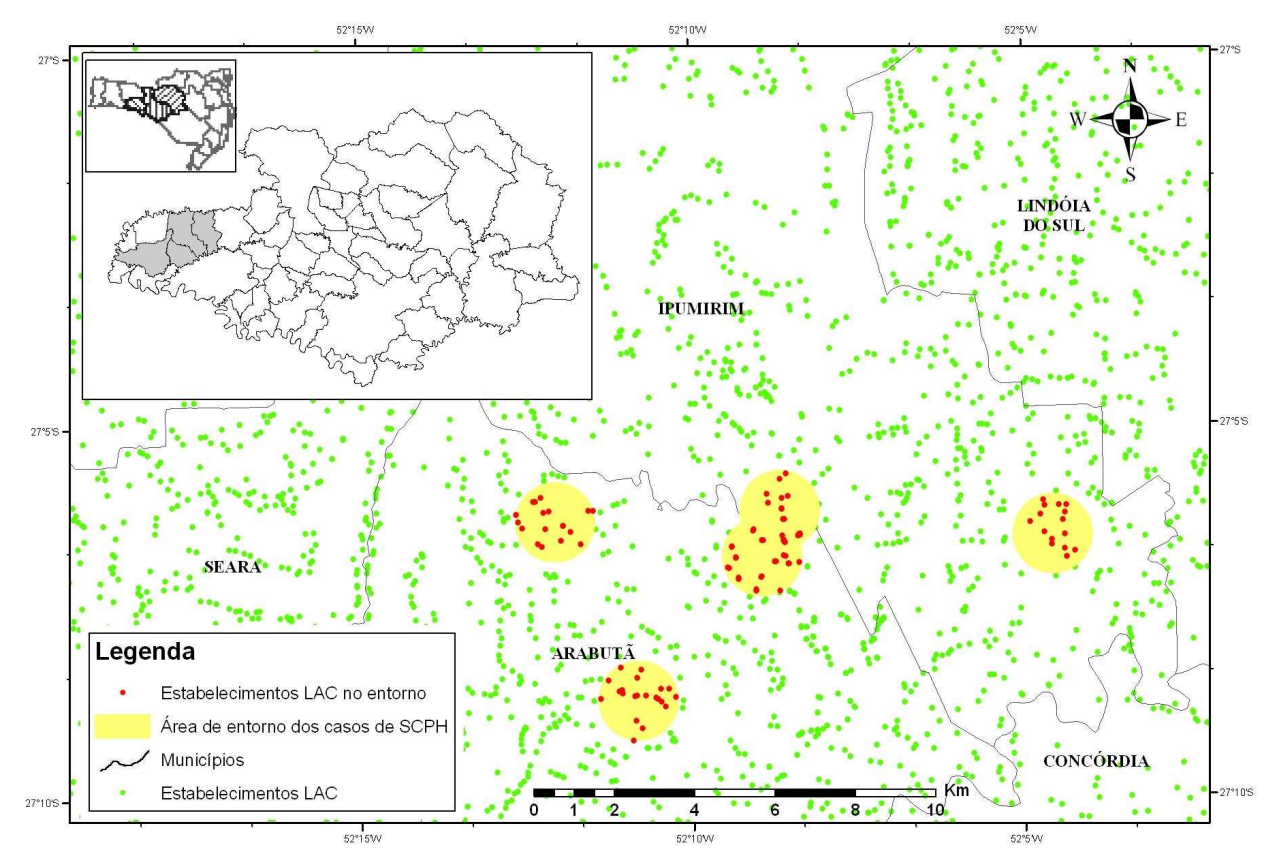

**Figura 27** - Exemplo de áreas de entorno nos municípios Arabutã e Ipumirim (RS Concórdia)

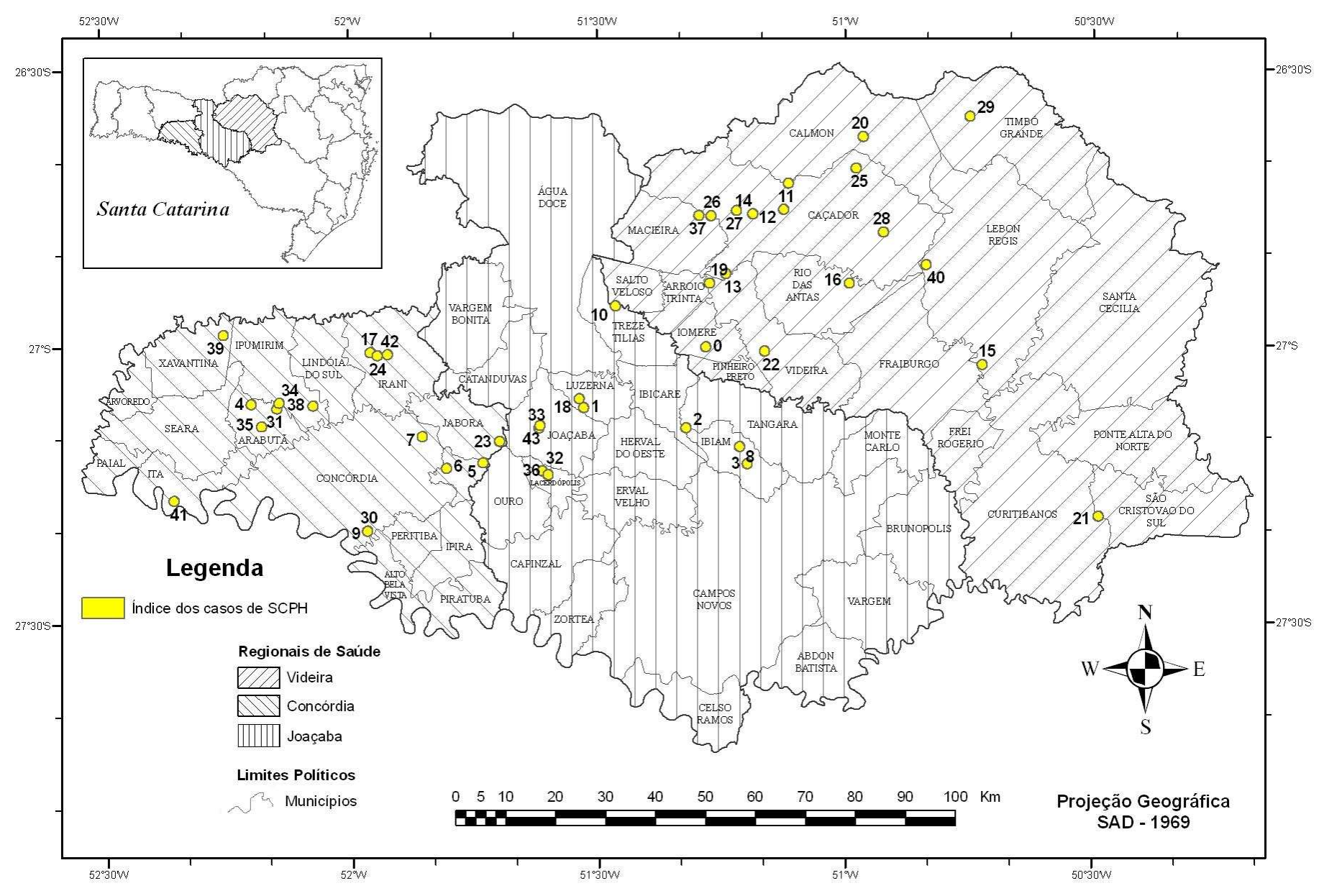

**Figura 28** – Localização das áreas de entorno com índices dos casos de SCPH

76

Com o intuito de estudar a estrutura fundiária nas áreas de entorno dos casos de Hantavirose, foram avaliadas as seguintes estatísticas para cada área: número de estabelecimentos; valores mínimos,máximos, médios, medianos e desvio padrão para áreas totais, de agricultura, de matas, de pasto e de outros usos (outras) nos estabelecimentos. A tabela contendo as estatísticas para cada área de entorno encontra-se no Apêndice 6.

A Figura 29 apresenta as áreas totais médias dos estabelecimentos agropecuários (ha) para os entornos dos casos de Hantavirose (círculos azuis). As barras vermelhas indicam o intervalo entre a menor e a maior área dos estabelecimentos para cada entorno. As esferas pretas mostram o número total de estabelecimentos em cada entorno. Os índices dos casos de SCPH são apresentados no eixo das abscissas. O eixo das ordenadas corresponde a duas escalas distintas: número de estabelecimentos e área total média dos estabelecimentos em hectares.

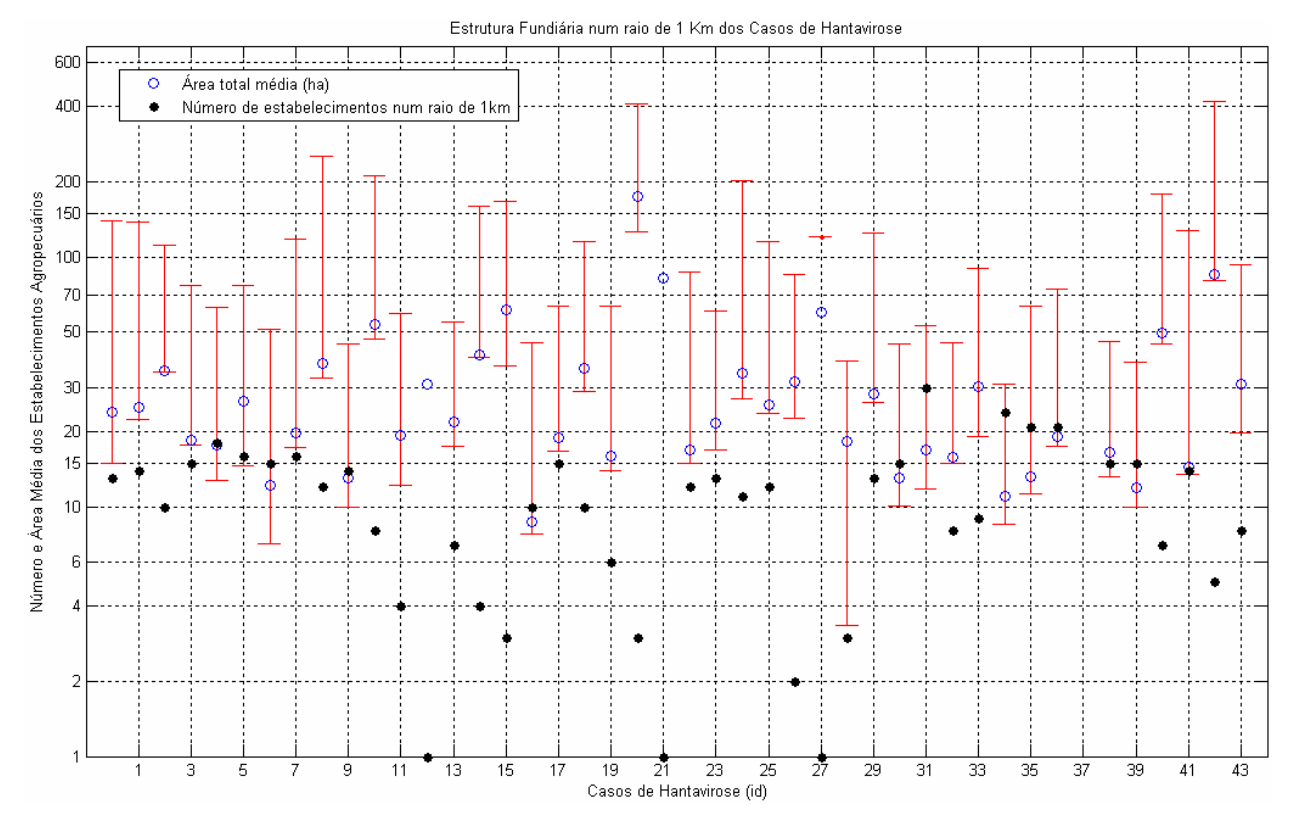

**Figura 29** – Estrutura fundiária num raio de 1 km dos casos de Hantavirose.

Na Figura 29, observa-se para a área de entorno do caso de índice 20, um valor médio de 174,4 hectares para a área total dos estabelecimentos. Este entorno, localizado no Município de Calmon, tem apenas 3 sedes de estabelecimentos em seu interior, sendo que o maior deles possui área total de 416 hectares (Apêndice 7). Estes valores condizem com a estrutura fundiária do Município de Calmon, dominada por grandes propriedades, com valor médio municipal de área total dos estabelecimentos de 316 hectares (Figura 14, item 5.1).

A Figura 30 resume os valores médios de uso do solo para cada área de entorno. Os índices dos casos de SCPH são apresentados no eixo das abscissas. O eixo das ordenadas corresponde a três escalas distintas: número de estabelecimentos; área total média dos estabelecimentos em hectares; e participação média das áreas de uso, com relação ao total do estabelecimento, em porcentagens

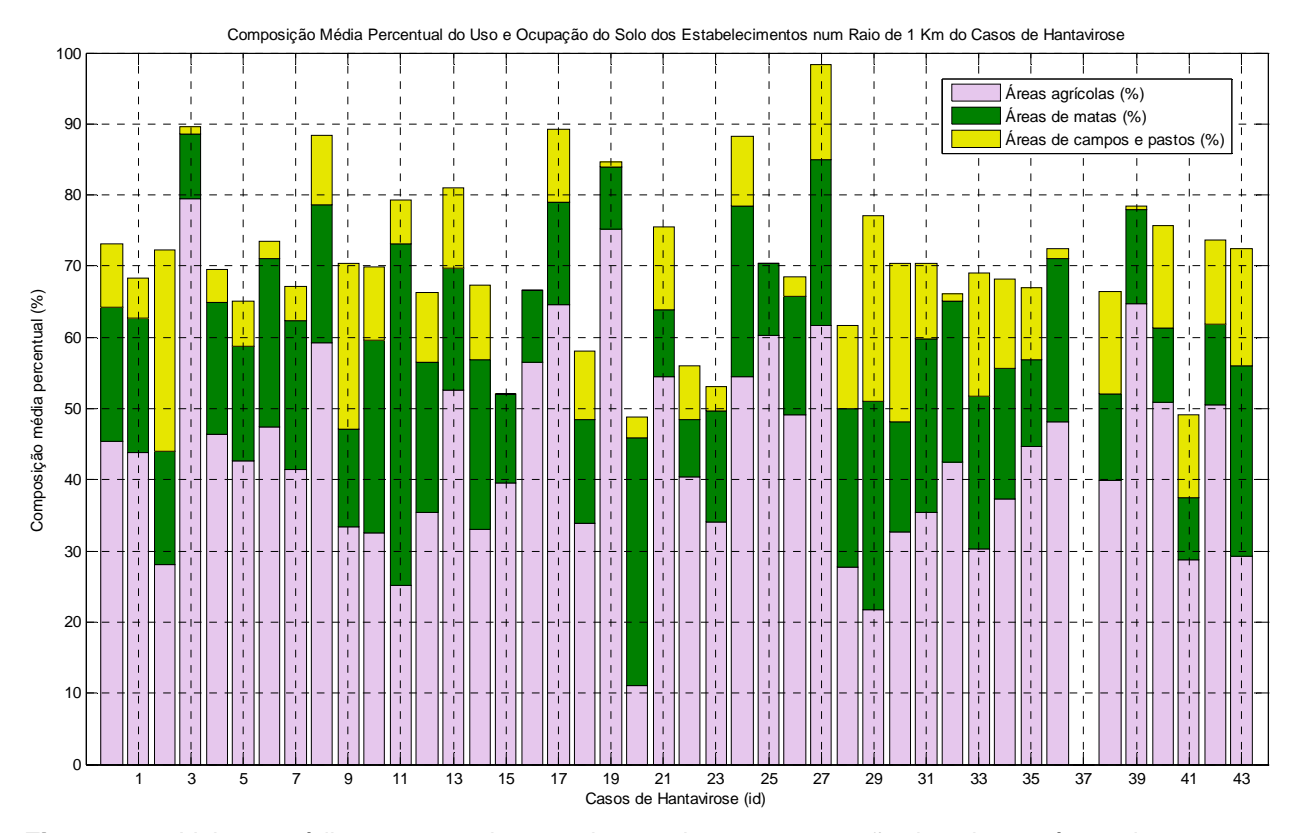

**Figura 30** – Valores médios percentuais para classes de uso e ocupação do solo nas áreas de entorno dos casos de SCPH

A análise da Figura 30 mostra um predomínio de áreas agrícolas para a maior parte das áreas de entorno dos casos de SCPH. De uma forma geral, os estabelecimentos com as menores áreas totais (Figura 29) apresentam as maiores porcentagens de uso agrícola (Figura 30). Os entornos dos casos de índices 3,19 e 39, que possuem proporção média de uso agrícola dos estabelecimentos superior a 75%, tem, respectivamente, áreas totais médias dos estabelecimentos de 19, 16 e 12 hectares.

O predomínio de matas na estrutura fundiária média de algumas áreas de entorno, conforme observado para os índices 11 e 29 na Figura 30, corresponde a áreas de reflorestamento no mapa de uso e cobertura do solo (Figura 25). A área de entorno do caso de índice 37 também corresponde a reflorestamentos, embora não apresente nenhuma sede de estabelecimento agropecuário em seu interior, motivo pelo qual todos os valores são nulos.

Estatísticas dos valores médios das áreas e dos usos dos estabelecimentos, situados nas áreas de entorno das ocorrências dos casos de Hantavirose, são apresentados no Quadro 19. A Figura 31 apresenta os valores médios de uso proporcional dos estabelecimentos, corrigidos para o intervalo de 0- 100%.

| Áreas             | Média   | Mínimo | Máximo   |
|-------------------|---------|--------|----------|
| Total             | 31,6 ha | 8,7 ha | 174,4 ha |
| Agrícolas         | 45,3%   | 16,7%  | 79,6%    |
| Matas e Capoeiras | 32,2 %  | 12,6 % | 55,4 %   |
| Pastos            | 25,9%   | 12,0 % | 47,0 %   |
| Outras            | 11,0 %  | 1,7%   | 26,2%    |

**Quadro 19** – Estatísticas dos valores médios de uso dos estabelecimentos nas áreas de entorno.

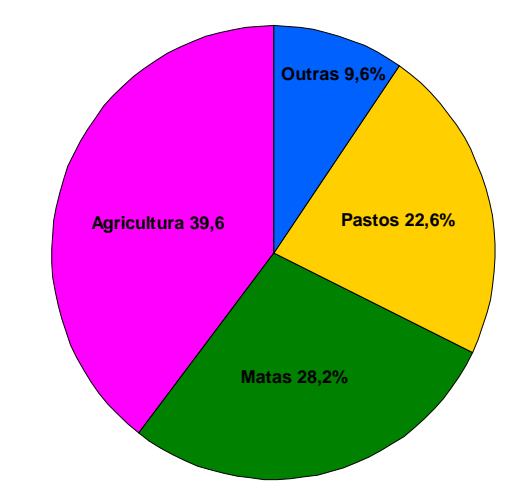

**Figura 31** - Uso percentual médio dos estabelecimentos nas áreas de entorno dos casos de SCPH, para toda a região de estudo.

Embora hajam padrões distintos na estrutura fundiária das diferentes Regionais de Saúde, observa-se, de forma geral, o predomínio de pequenas propriedades (31,6 ha em média) onde prevalecem o uso agrícola (39,6 %).

Os parâmetros sócio-econômicos do LAC foram avaliados de forma similar ao procedimento adotado para a estrutura fundiária. As seguintes variáveis foram consideradas: total de pessoas, de bovinos, de suínos; produção de aves, de grãos e de outras culturas. As estatísticas calculadas (somas, mínimos, máximos, médias e desvios) encontram-se no Apêndice 8. Um resumo destas estatísticas é apresentado nos Quadros 20 a 24. Os valores relevantes para análise foram grifados em amarelo. Cabe ressaltar que os valores foram computados excluindo a área de entorno de índice 37, onde nenhuma sede de estabelecimento foi encontrada.

| Estatísticas no raio        | Sumarização dos casos |        |        |  |  |
|-----------------------------|-----------------------|--------|--------|--|--|
| de 1km dos casos<br>de SCPH | Média                 | Mínimo | Máximo |  |  |
| Soma                        |                       |        |        |  |  |
| Média                       |                       |        | 5      |  |  |
| Mínimo                      |                       |        | 5      |  |  |
| Máximo                      |                       |        |        |  |  |

**Quadro 20** - Pessoas num raio de 1km dos casos de SCPH

**Quadro 21** - Bovinos num raio de 1km dos casos de SCPH

| Estatísticas no raio        | Sumarização dos casos |        |        |  |  |
|-----------------------------|-----------------------|--------|--------|--|--|
| de 1km dos casos<br>de SCPH | Média                 | Mínimo | Máximo |  |  |
| Soma                        | 175                   |        | 455    |  |  |
| Média                       | 18                    |        | 61     |  |  |
| Mínimo                      | 2                     |        | 61     |  |  |
| Máximo                      | 72                    |        |        |  |  |

| Estatísticas no raio        | Sumarização dos casos |        |        |  |  |
|-----------------------------|-----------------------|--------|--------|--|--|
| de 1km dos casos<br>de SCPH | Média                 | Mínimo | Máximo |  |  |
| Soma                        | 1076                  |        | 10355  |  |  |
| Média                       | 80                    |        | 1036   |  |  |
| Mínimo                      |                       |        |        |  |  |
| Máximo                      | 643                   |        | 9966   |  |  |

**Quadro 22** - Suínos num raio de 1km dos casos de SCPH

**Quadro 23** - Produção anual de grãos (T) num raio de 1km dos casos de SCPH

| Estatísticas no raio        | Sumarização dos casos |        |        |  |  |
|-----------------------------|-----------------------|--------|--------|--|--|
| de 1km dos casos<br>de SCPH | Média                 | Mínimo | Máximo |  |  |
| Soma                        | 1076                  |        | 10355  |  |  |
| Média                       | 80                    |        | 1036   |  |  |
| Mínimo                      |                       |        |        |  |  |
| Máximo                      | 643                   |        |        |  |  |

**Quadro 24** - Produção anual de outras lavouras (T) num raio de 1km dos casos de SCPH

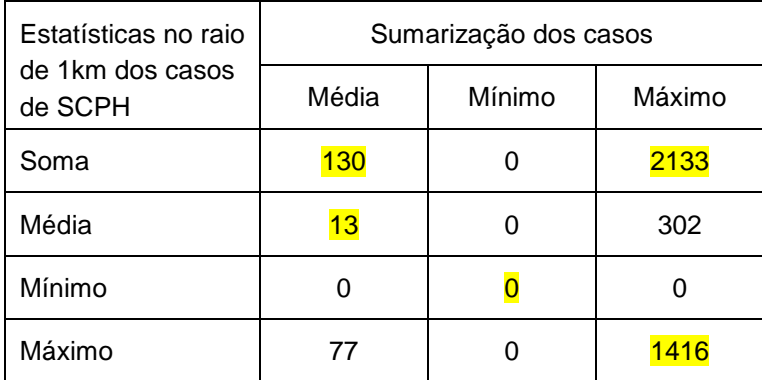

A análise das freqüências acumuladas das variáveis sócio-econômicas do LAC é resumida do Quadro 25. Deve-se ressaltar que, para esta avaliação, foram utilizados todos os registros, correspondentes aos 442 estabelecimentos agropecuários, situados no interior das áreas de entorno dos casos de SCPH. Para todas as variáveis consideradas o valor de P(5) correspondeu aos valores mínimos observados.

A produção anual de frangos, revelou a assimetria mais intensa, sendo que esta variável foi eliminada das análises por dois motivos: registros em apenas 5 das 44 áreas de entorno (12%); a região de estudo apresenta granjas de grande porte, que trabalham integradas com as agroindústrias, onde as condições sanitárias e ambientais precisam ser rigorosamente respeitadas, o que praticamente elimina o risco destas granjas atraírem os roedores silvestres.

**Quadro 25** – Valores de freqüências acumuladas para as variáveis sócio-econômicas do LAC dos estabelecimentos no entorno dos casos

| Variável         | P(5) | P(25) | P(50) | P(75) | P(85) | P(90) | P(95) | Máx.  |
|------------------|------|-------|-------|-------|-------|-------|-------|-------|
| N. Pessoas       |      | 3     |       | 5     | 6     | 6     |       | 11    |
| N. Bovinos       | 0    | 0     | 9     | 18    | 25    | 32    | 53    | 401   |
| N. Suínos        | 0    | 0     | 0     | 8     | 177   | 321   | 498   | 9966  |
| Prod. Frangos    | 0    | 0     | 0     | 0     |       | 1609  | 2881  | 67200 |
| Prod. Grãos (T)  | 0    | 0     | 14    | 30    | 44    | 55    | 87    | 324   |
| Prod. Outras (T) | 0    | 0     | 0     | 0     | 8     | 26    | 48    | 1416  |

Com exceção da distribuição do número total de pessoas no estabelecimento, que se aproxima de uma normal, todas as outras podem ser caracterizadas como distribuições de valor extremo generalizado (GEV) do tipo II, por apresentarem forte assimetria positiva. Os gráficos com as distribuições de freqüências relativas observadas (empíricas) e as respectivas distribuições teóricas ajustadas, para cada variável, podem ser avaliados nas Figuras 32 a 36.

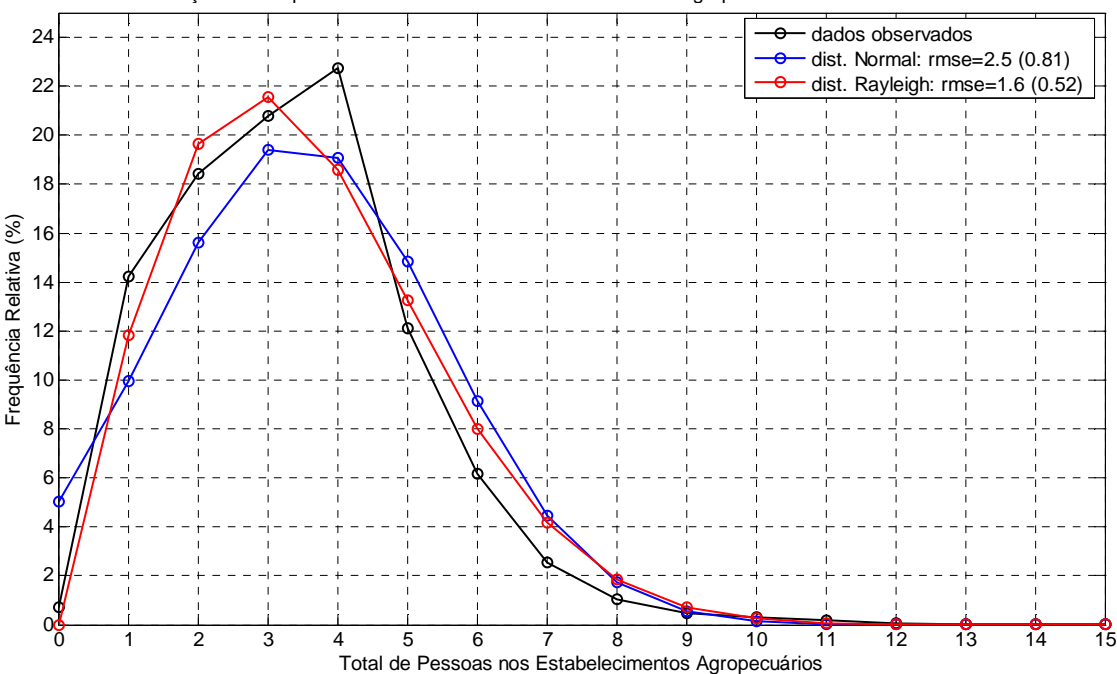

Distribuição de Frequências do Número de Pessoas nos Estab. Agropecuários - Observada e Modeladas

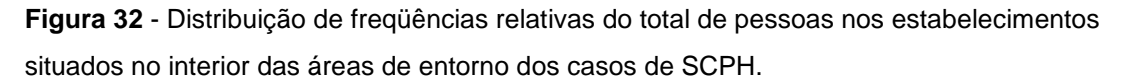

A Figura 32 revela que a função de densidade de probabilidades de Rayleigh apresentou o melhor ajuste para representar as freqüências relativas, referentes ao total de pessoas nos estabelecimentos situados no interior das áreas de entorno dos casos de SCPH. Esta fato foi constatado pela análise da raiz

quadrada do erro médio quadrático (**rmse** na legenda da Figura 32), calculado entre os valores observados e os ajustados pelas funções. Este parâmetro (**rmse**) corresponde a um estimador do desvio médio de ajuste para cada função, portanto, quanto menor seu valor, melhor o ajuste. Os valores de **rmse** apresentados dentro e fora dos parênteses correspondem, respectivamente, aos erros de ajuste calculados considerando ou não as freqüências do valor zero.

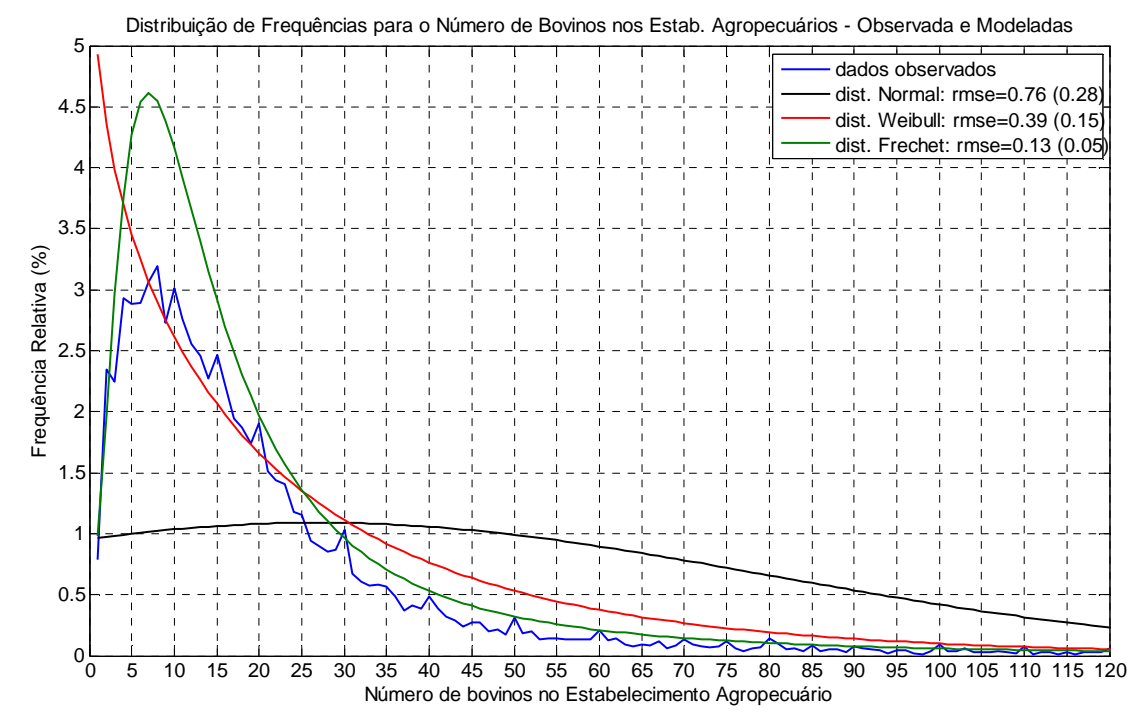

**Figura 33** - Distribuição de freqüências relativas do total de bovinos nos estabelecimentos situados no interior das áreas de entorno dos casos de SCPH.

A Figura 33 revela que a função de densidade de probabilidades de Frechet (VEG tipo II) apresentou o melhor ajuste para representar as freqüências relativas, referentes ao total de bovinos nos estabelecimentos situados no interior das áreas de entorno dos casos de SCPH. Note que a distribuição normal não descreve de forma adequada as freqüências observadas.

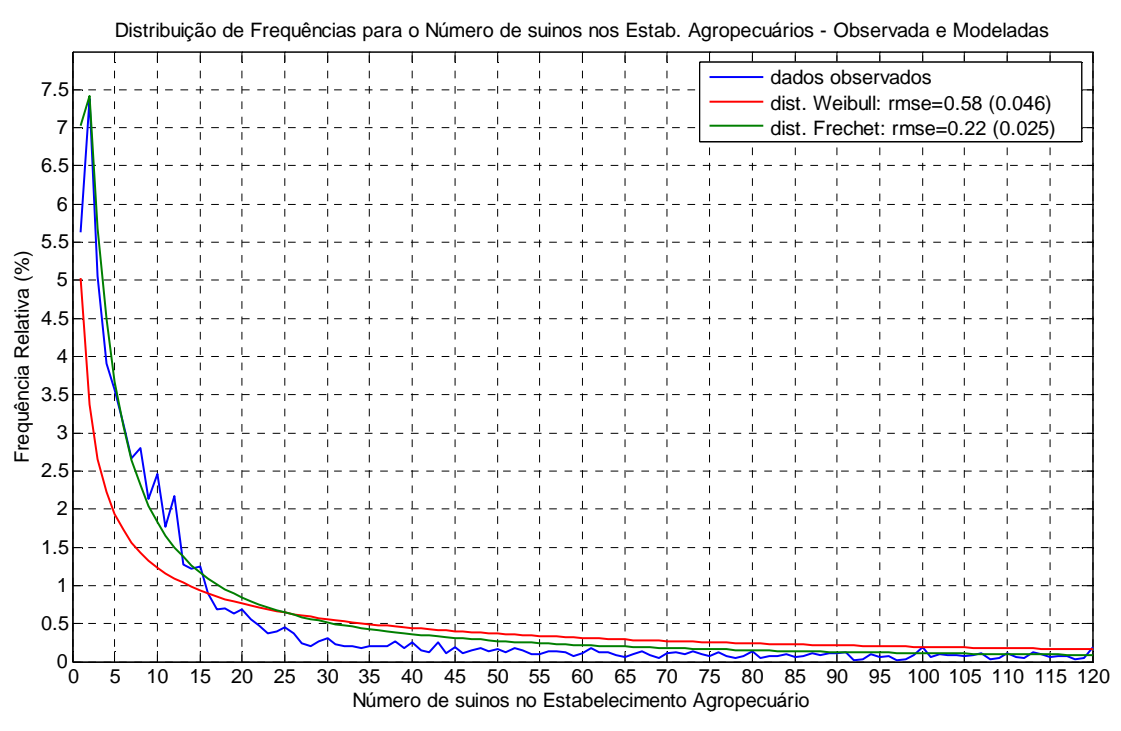

**Figura 34** - Distribuição de freqüências relativas do total de suínos nos estabelecimentos situados no interior das áreas de entorno dos casos de SCPH.

A Figura 34 mostra que a função de densidade de probabilidades de Frechet (VEG tipo II) apresentou o melhor ajuste para representar as freqüências relativas, referentes ao total de suínos nos estabelecimentos situados no interior das áreas de entorno dos casos de SCPH.

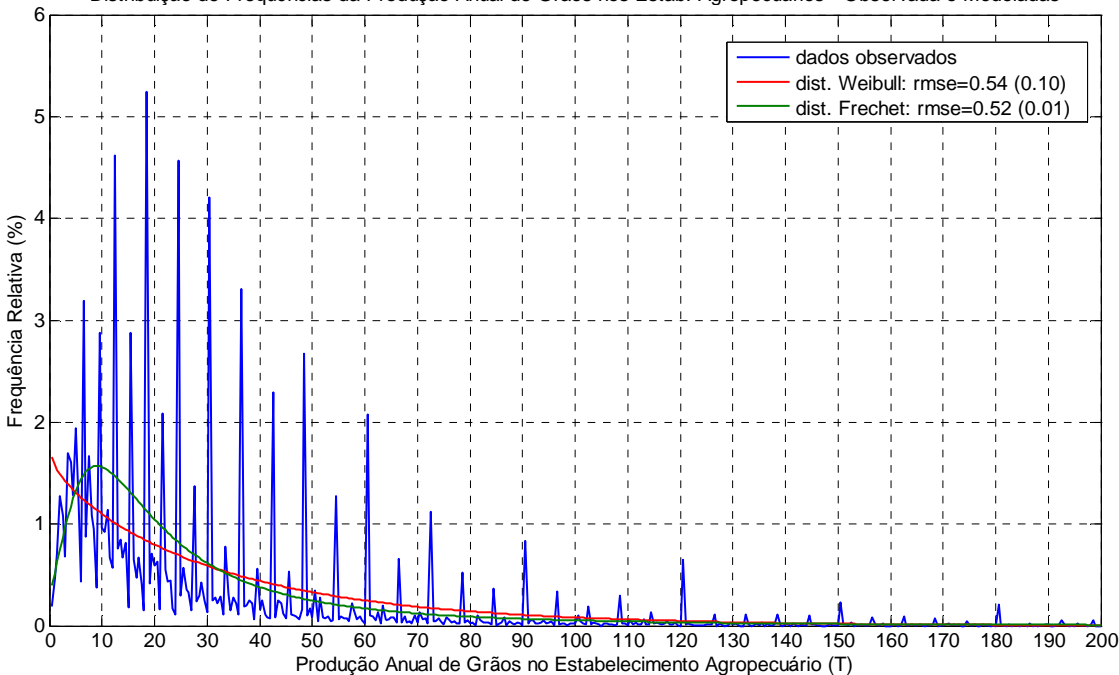

Distribuição de Frequências da Produção Anual de Graos nos Estab. Agropecuários - Observada e Modeladas

**Figura 35** - Distribuição de freqüências relativas do total da produção de grãos (T) nos estabelecimentos situados no interior das áreas de entorno dos casos de SCPH.

Na Figura 35, novamente a função de densidade de probabilidades de Frechet (VEG tipo II) apresentou o melhor ajuste para representar as freqüências relativas, referentes ao total da produção de grãos, em toneladas, nos estabelecimentos situados no interior das áreas de entorno dos casos de SCPH. Note a forma da curva (em azul) das freqüências observadas (amostrais). Neste parâmetro existe uma diferença marcante de freqüências entre classes consecutivas. Este fato decorre do uso de diferentes resoluções amostrais na coleta do dados do LAC, para os tipos de grãos considerados. Deve-se lembrar que diferentes insumos foram somados para compor a produção total de grãos ( item 5.3.2).

Comportamento similar pode ser observado na Figura 36, representando as freqüências relativas, referentes ao total da produção de outras lavouras, em toneladas, nos estabelecimentos situados no interior das áreas de entorno dos casos de SCPH.

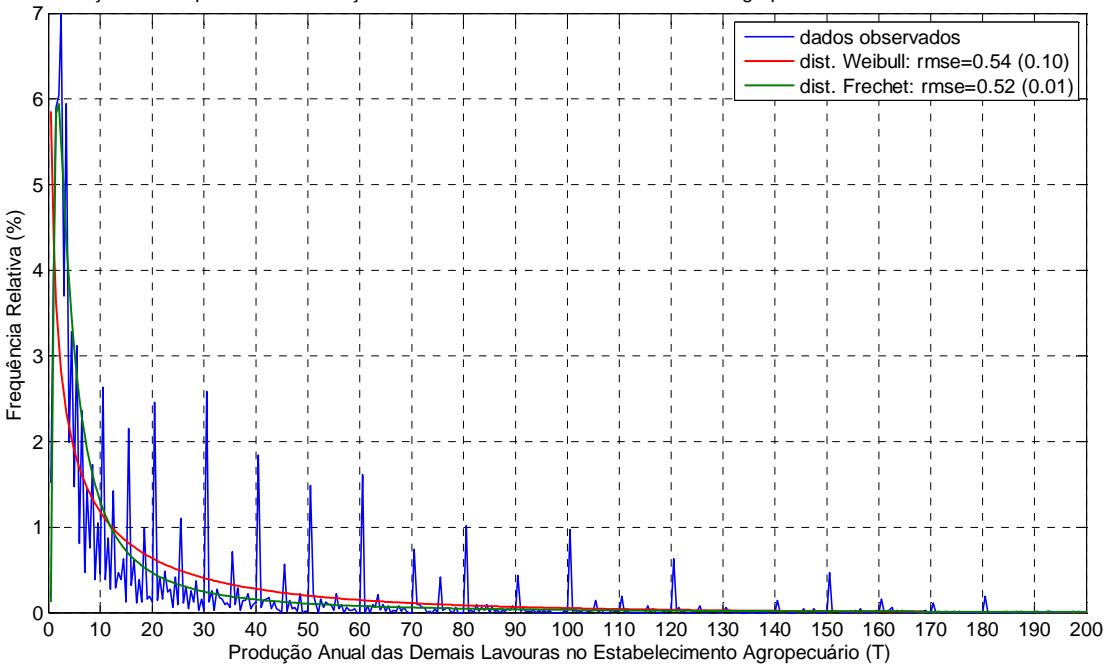

Distribuição de Frequências da Produção Anual das Demais lavouras nos Estab. Agropecuários - Observada e Modeladas

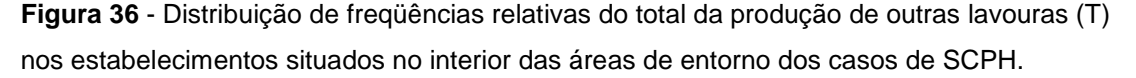

Um teste de Kolmogorov-Smirnov de comparação entre duas amostras, foi aplicado para verificar se as distribuições teóricas representam de forma adequada as distribuições de freqüências amostrais dos parâmetros considerados. Adotando-se um nível de significância de 5%, todas as funções de ajuste foram rejeitadas. Portanto, nenhuma das funções de ajuste aqui consideradas conseguiu representar satisfatoriamente as variáveis analisadas.

Uma nova bateria de testes de Kolmogorov-Smirnov (K-S) de comparação entre duas amostras foi aplicada, desta vez com o objetivo de avaliar se existia alguma diferença entre as distribuições de freqüências amostrais das variáveis dos estabelecimentos situados no interior das áreas de entorno e de estabelecimentos sorteados de forma aleatória. Para esta tarefa selecionou-se 100 amostras aleatórias com o mesmo número de estabelecimentos presentes no interior das áreas de entorno dos casos (442 registros não repetidos). Portanto, para cada variável, foram realizados 100 testes K-S. Os resultados

mostraram que, para a distribuição de bovinos, houve diferença significativa em 23% dos testes. Para as demais variáveis, nenhum dos testes acusou diferença significativa, adotando-se o mesmo nível de significância de 5%.

Um último teste foi realizado para verificar uma possível associação entre as variáveis sócio-econômicas e a ocorrência de Hantavirose. Aplicou-se uma regressão logística de múltiplos fatores considerando-se como amostras "positivas" (variável resposta = 1) os valores médios das variáveis sócio-econômicas calculados para cada área de entorno dos casos de SCPH. As amostras com os valores considerados "negativos" (variável resposta = 0) foram obtidas através do valor médio de amostragens aleatórias e de tamanho também aleatório, variando entre 3 e 33 estabelecimentos. Cabe ressaltar que a população da qual foram extraídas as amostras "negativas" não continha os estabelecimentos localizados no interior das áreas de entorno dos casos de SCPH.

O resultado da regressão pode ser observado na Figura 37. Os pontos em azul mostram os valores previstos pela função logística (multiplicados por 100, para representar o risco percentual), utilizando-se os valores médios das variáveis do LAC para o entorno dos casos de SCPH. As barras em vermelho ilustram a variação entre os limites inferior e superior de um intervalo de confiança de 95% para os valores de risco previstos.

A matriz de correlação entre os parâmetros utilizados na regressão apresentou coeficientes baixos, inferiores a 21% em todos os casos. Os testes de hipótese para a nulidade dos termos da regressão mostraram que apenas os termos relativos ao total de bovinos e a produção de grãos poderiam ser considerados não nulos (a 5% de significância).

Uma nova regressão logística de múltiplos fatores foi aplicada, considerando apenas o total de bovinos e a produção de grãos. O resultado desta regressão pode ser observado na Figura 38. Os valores previstos pela nova função logística ajustada mostram um espalhamento bem menor em relação aos pontos observados na Figura 36. Entretanto, os valores previstos encontram-se muito próximos do ponto de afastamento (50% no eixo das ordenadas) e os intervalos de confiança são muito grandes (barras vermelhas). Desta forma este teste também não mostrou associação entre as variáveis sócioeconômicas e a ocorrência de Hantavirose.

Concluiu-se que as distribuições de freqüências relativas das variáveis sócio-econômicas do LAC, para a área de entorno dos casos de Hantavirose, possuem padrão similar às distribuições de freqüência destas mesmas variáveis, analisadas para a toda a região de estudo. Portanto, com base nas análises efetuadas, não existe um padrão diferenciado destas variáveis nos locais de incidência da doença.

Esta conclusão pode, contudo, ser questionada a luz de alguns aspectos importantes: o número de casos de SCPH registrados é pequeno para uma análise estatística robusta; não existiu em campo a coleta de pontos espaciais para representar os casos de controle (sem ocorrência de SCPH); e foram utilizados dados médios para as variáveis preditoras na regressão logística.

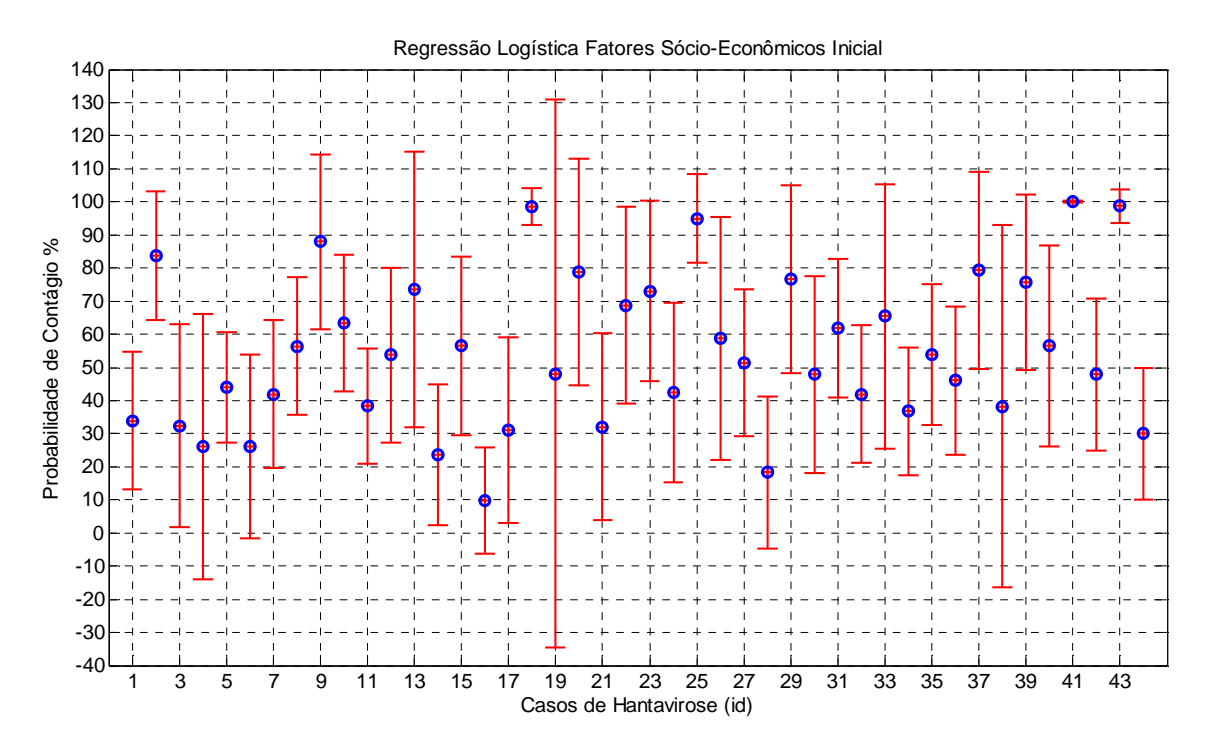

**Figura 37** – Resultado da regressão logística realizada com todas as variáveis sócioeconômicas.

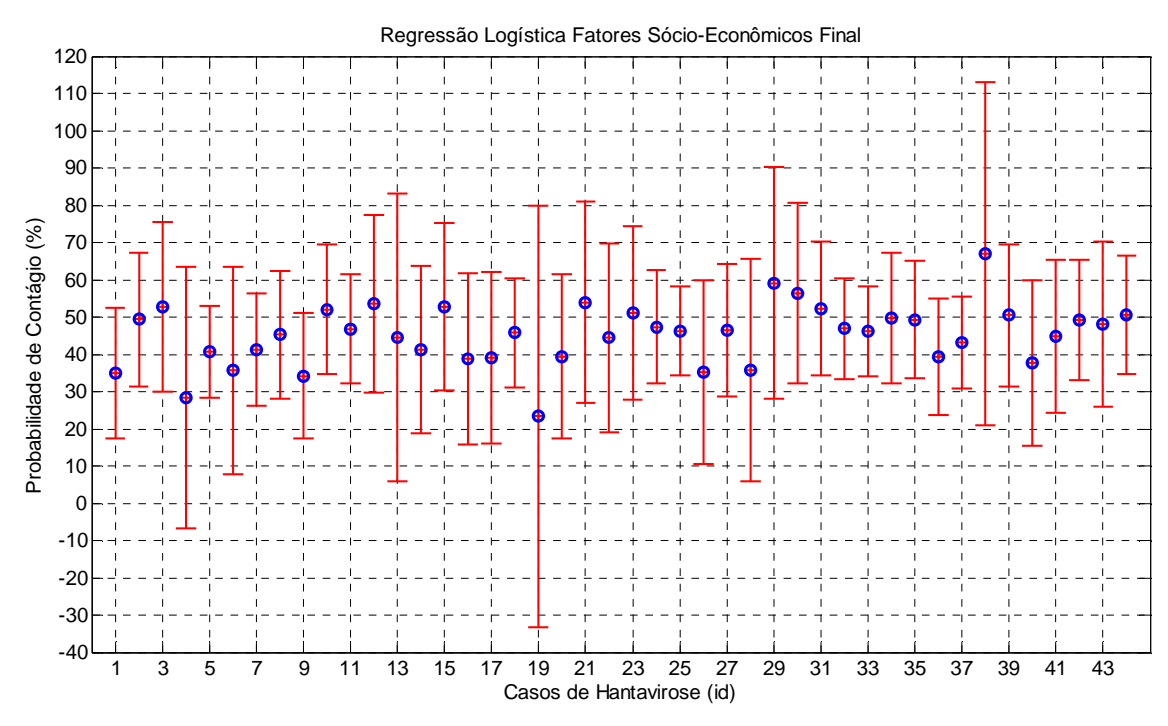

**Figura 38** – Resultado da regressão logística realizada apenas com o total de bovinos e a produção de grãos.

## 

# **6.3. O Risco Espacial**

## **6.3.1. Fator Sócio Econômico**

A avaliação preliminar dos dados sócio econômicos dos estabelecimentos agropecuários, com relação a distribuição espacial dos casos de Hantavirose, não revelou nenhum padrão específico.

A premissa original da pesquisa era de que o adensamento das atividades agropecuárias traria, conseqüentemente, um aumento no risco de contato entre o homem e os roedores silvestres. Entretanto, os parâmetros de produção animal e vegetal analisados não revelaram esta tendência. Sugere-se a elaboração de novos estudos, para testar se parâmetros como renda e grau de instrução possuem alguma influência na variabilidade deste risco, pois as condições de moradia, higiene e saneamento parecem contribuir para os risco de contágio.

O fator sócio econômico foi determinado, portanto, considerando-se apenas a densidade populacional no meio rural a partir dos dados do LAC.

Considerando-se que as análises dos parâmetros sócio-econômicos do LAC não indicaram a existência de um padrão diferenciado para os locais de incidência da SCPH resolveu-se trabalhar apenas com a variável densidade populacional, como forma de representar o risco sócio econômico (**r soc-eco**).

Esta decisão partiu da conceituação teórica de que quanto maior o adensamento de pessoas em uma área rural, maior a probabilidade de haver encontros com os roedores silvestres e, conseqüentemente, de contágio da Hantavirose.

Um mapa de densidade populacional rural foi produzido utilizando-se um raio de procura de 3 km para os estabelecimentos agropecuários. Este raio corresponde a aproximadamente metade da distância de máxima correlação espacial, avaliada através do semivariograma dos dados.

Para representar a densidade populacional rural numa escala de risco relativo, adotou-se uma função de conversão baseada no histograma de freqüências relativas acumuladas da densidade populacional. Desta forma, os valores de densidade, expressos em habitantes por  $km^2$ , foram convertidos para uma escala de risco entre 0 e 1, através da aplicação das seguintes regras:

•  $r_{\text{soc-eco}} = 1$  se densidade populacional (*dpop*) > 26 habitantes por km<sup>2</sup>;

**•**  $r_{\text{soc-eco}} = F(\text{dropop})$  se  $\text{dpop} \leq 26 \text{ hab./ km}^2$ .

Note que o valor limite adotado para a aplicação de F(**dpop**) se deve ao fato da freqüência relativa acumulada atingir o valor de 1 para densidades em torno  $26$  hab. /km<sup>2</sup>.

A função de conversão de densidade populacional para a escala de risco (F(**dpop**)) é dada pela Equação 8.

$$
F(\text{dropo}) = a_1 * \text{sen}(b_1 * \text{dropo} + c_1) + a_2 * \text{sen}(b_2 * \text{dropo} + c_2) + a_3 * \text{sen}(b_3 * \text{dropo} + c_3)
$$
(8)

onde as constantes foram ajustadas com os seguintes valores:  $a_1 = 2,281$ ;  $b_1 = 0,1202$ ;

 $c_1 = -0.6828$ ;  $a_2 = 2,146$ ;  $b_2 = 0,1864$ ;  $c_2 = 1,354$ ;  $a_3 = 0,8493$ ;  $b_3 = 0,2325$ ;  $c_3 = 3,73$ .

A figura 39 apresenta a função F(**dpop**) ajustada e também o histograma de freqüências relativas acumuladas para os valores de densidade populacional, considerados para toda a região de estudo.

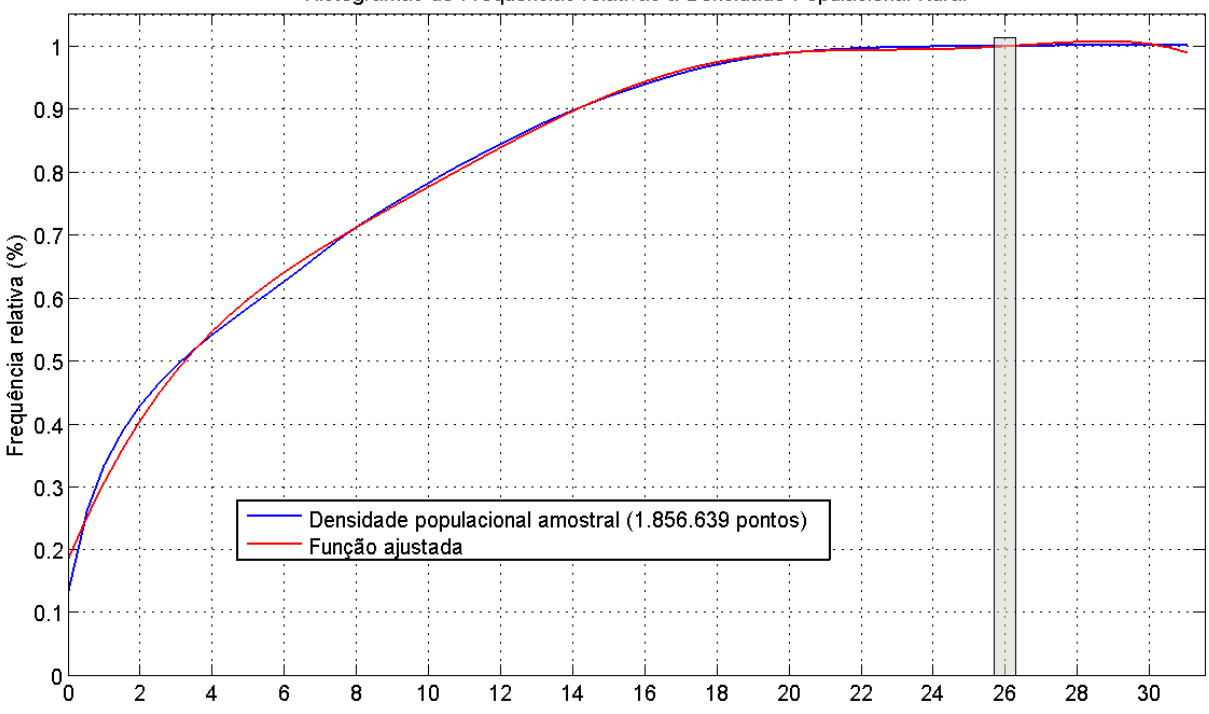

Histogramas de Frequências relativas a Densidade Populacional Rural

**Figura 39** – Histogramas de freqüências relativas acumuladas para a densidade populacional rural.

O coeficiente de determinação de **r soc-eco**, definido como o quadrado do coeficiente de correlação de Pearson, foi ajustado pelo tamanho da amostra e número de graus de liberdade ( $R^2_{\text{adj}}$ ), apresentando valor igual a 0,997. O desvio padrão do ajuste, estimado pela raiz do erro médio quadrático (rmse), apresentou valor de 0,01.

A adoção de uma função de ajuste ao histograma de freqüências acumuladas mostrou-se uma boa opção para a conversão dos dados de densidade populacional numa escala de risco relativo. A Figura 40 apresenta a densidade populacional mapeada para a escala de risco entre 0 e 1. Neste mapa são também representados os locais de ocorrência de Hantavirose. Os maiores valores de risco ocorrem na RS de Concórdia, enquanto os menores são registrados para a RS de Videira, corroborando as características da estrutura fundiária da região.

Interessante notar que, de uma forma geral, os casos de Hantavirose foram registrados em áreas densamente povoadas. Exceção notável ocorre na área central do município de Caçador. Esta região tem sofrido grandes alterações da cobertura do solo nos últimos anos, com substituição da Floresta Ombrófila Mista (FOM) por novas áreas agrícolas e grandes extensões de reflorestamentos de Pinnus. O fato destas áreas agrícolas estarem cercadas por reflorestamentos e florestas nativas (Figura 41) cria condições favoráveis ao contato com os roedores silvestres, aumentando o risco de contágio.

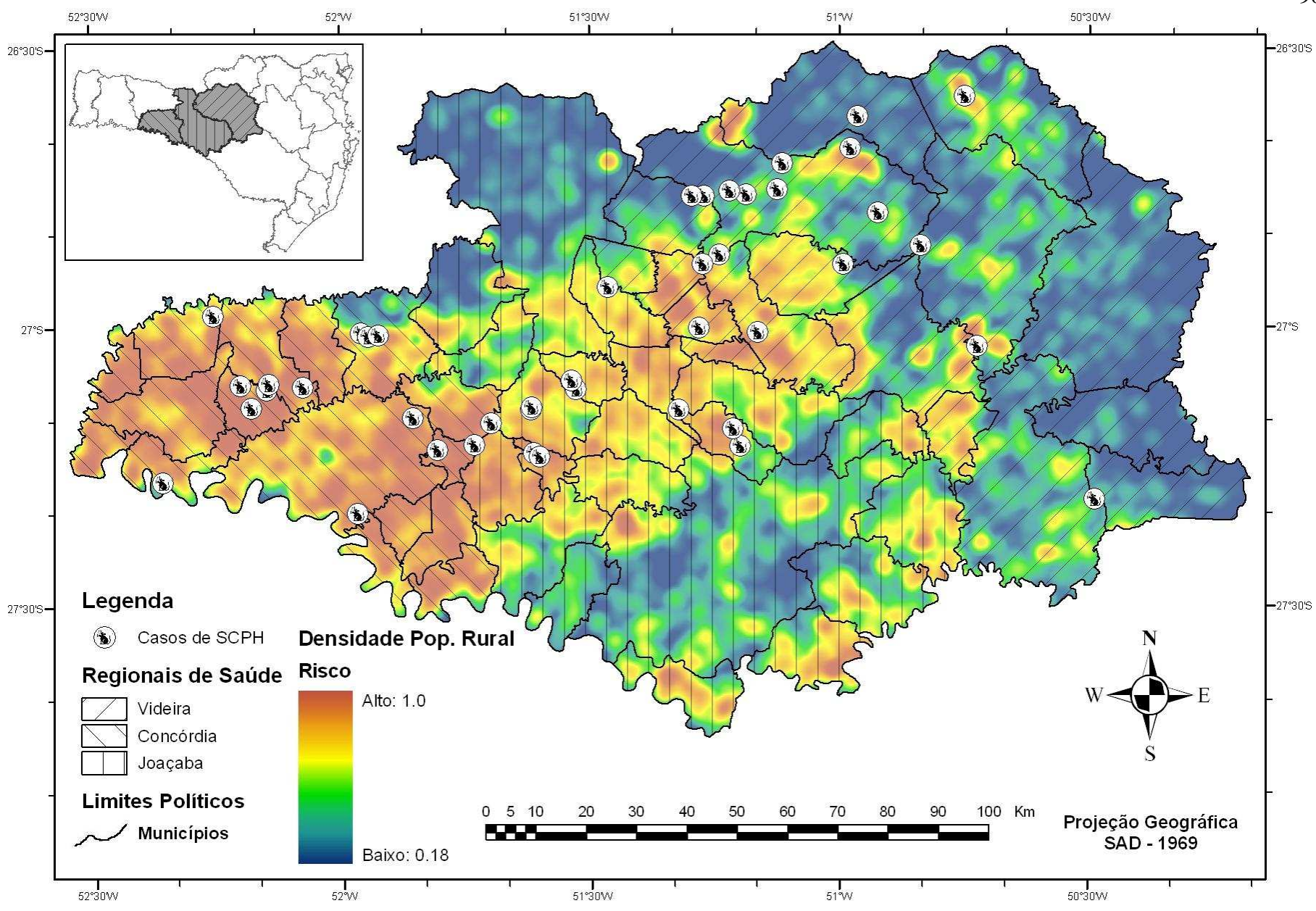

**Figura 40** – Componente de risco de contágio por SCPH referente a densidade populacional rural.

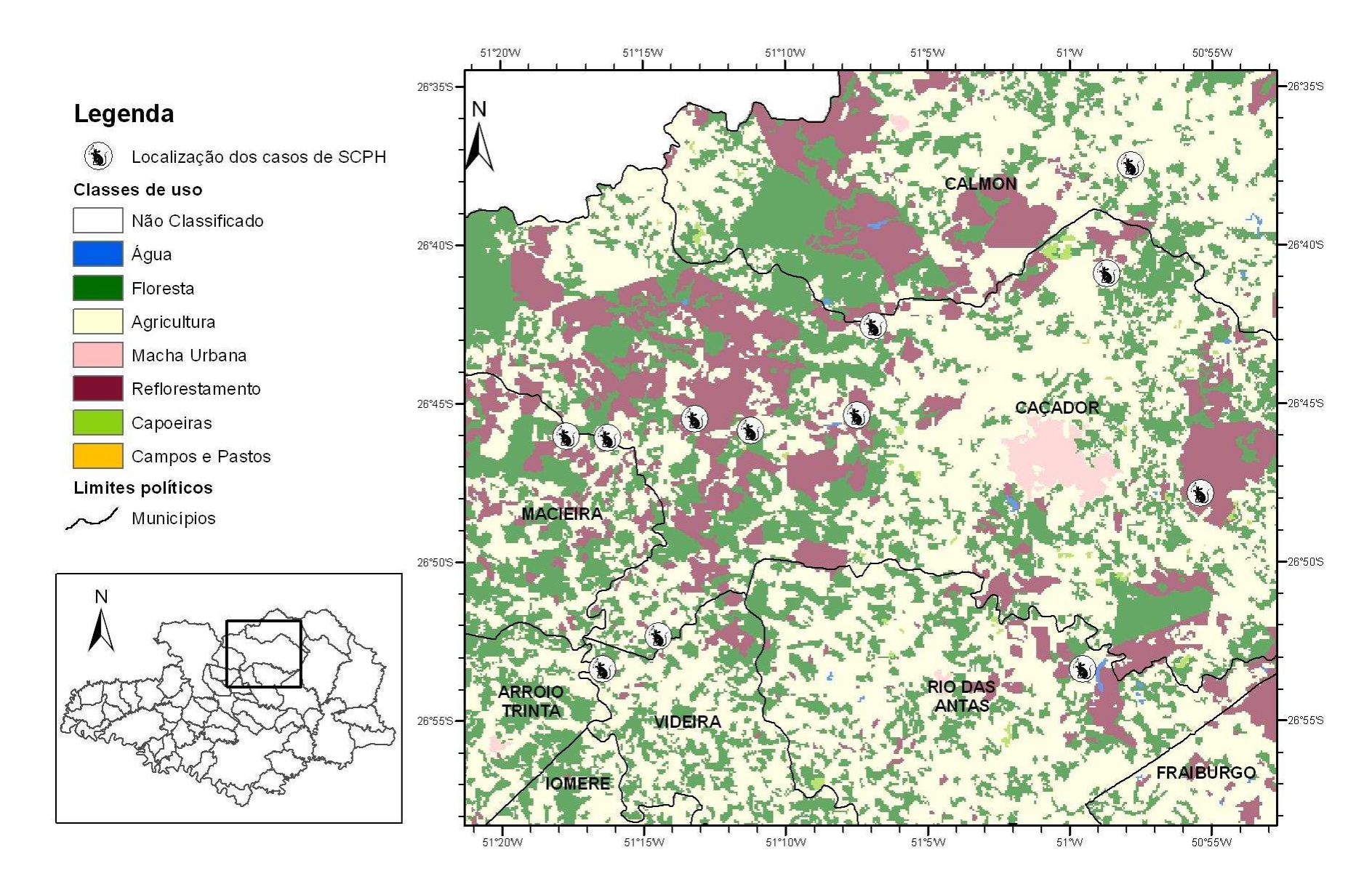

**Figura 41** – Uso do solo e casos de SCPH na região de Caçador.

## **6.3.2. Fator distância a hidrografia**

De forma similar à densidade populacional, adotou-se uma função de conversão para representar a escala de risco entre 0 e 1, baseada no histograma de freqüências relativas acumuladas das distâncias a hidrografia. Neste caso, foi realizada uma análise do histograma correspondente a todos os pontos do mapa e do histograma da distância dos casos de Hantavirose a hidrografia (Figura 42).

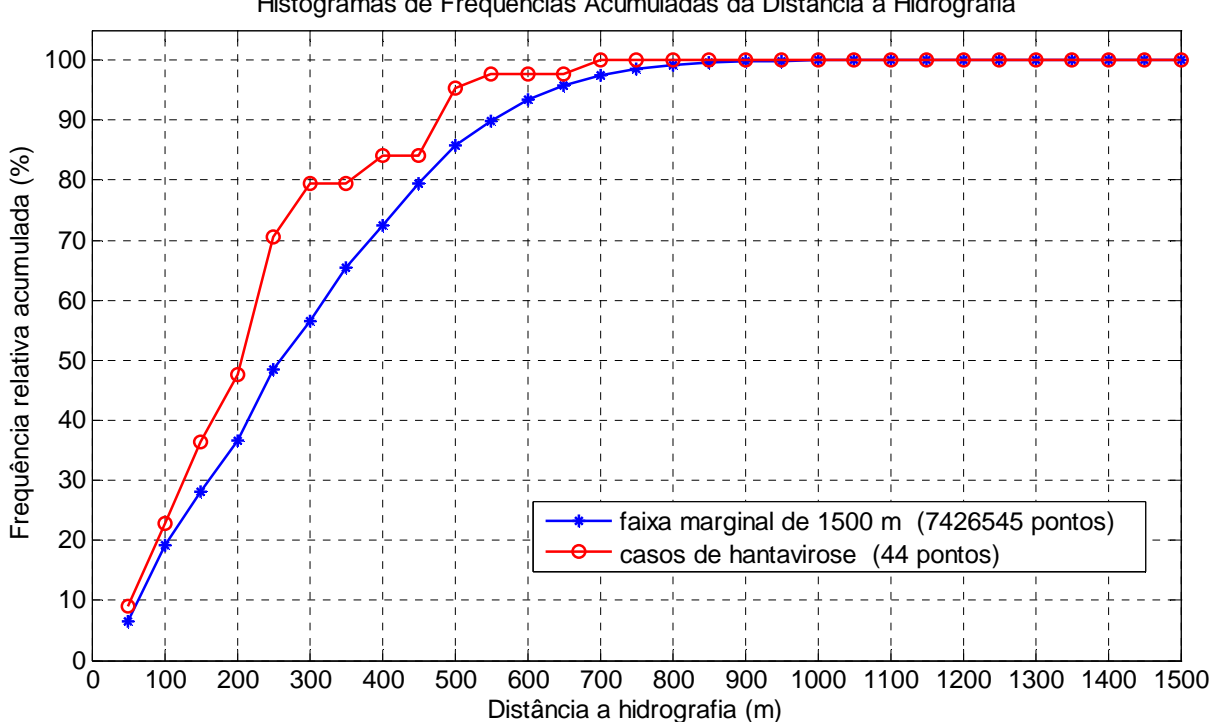

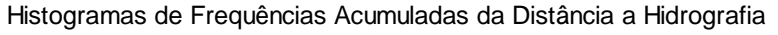

**Figura 42** – Histogramas de freqüências acumuladas da distância a hidrografia.

Na Figura 42, a linha em azul corresponde ao histograma das distâncias de todos os pontos do mapa a hidrografia, calculadas para uma faixa marginal de até 1500 metros dos rios. A linha em vermelho corresponde a distância dos casos de Hantavirose a hidrografia.

Observa-se que, apesar do pequeno número de amostras, o histograma das distâncias dos casos de Hantavirose apresenta um comportamento diferenciado. Esta análise pode ser feita comparando-se os diferentes valores obtidos pelos dois histogramas (ordenadas) a partir de um mesmo valor de abscissa. Para uma distância de até 300 metros dos corpos hídricos temos, por exemplo, 79% das ocorrências dos casos de Hantavirose contra 57% dos pontos do mapa, representativos do padrão da paisagem na região de estudo.

Este fato corrobora a tese de que os roedores silvestres necessitam da proximidade da água para sua sobrevivência. Uma questão importante a ser levantada na análise da Figura 42 é se realmente ocorreram casos de contágio para distâncias superiores a 300 metros da hidrografia ou se os valores observados correspondem a erros, devidos ao método de localização espacial dos casos e ao uso de escalas cartográficas inadequadas ao mapeamento de pequenos córregos.
Decidiu-se, portanto, adotar uma função de conversão para a escala de risco baseada no histograma da distância dos casos de Hantavirose a hidrografia. O risco de contágio foi definido por **r fisio = 1.0 – I,**  onde:

- **I** = 0 se distância ≤ 50 metros;
- **I** = H(distância) 0,2466 se 50m < distância ≤ 700 m;
- **I** = 3,110 x 10<sup>-4</sup> x distância + 5,335 x 10<sup>-1</sup> se distância > 700 metros.

H corresponde a uma função exponencial de dois termos representada pela Equação 9,

$$
H = a \times e^{(b \times dist\hat{a}ncia)} + c \times e^{(d \times dist\hat{a}ncia)}
$$
\n(9)

onde as constantes foram ajustadas com o os respectivos valores:  $a = 2,138$ ; b = -6,796 x 10<sup>-4</sup>; c = -2,075; d = -2,623 x 10<sup>-3</sup>.

O coeficiente de determinação de H foi ajustado pelo tamanho da amostra e número de graus de liberdade ( $R^2_{adj}$ ), apresentando valor igual a 0,982. O desvio padrão do ajuste, estimado pela raiz do erro médio quadrático (rmse), apresentou valor de 0,04.

A Figura 43 apresenta a função H ajustada ao histograma de freqüências relativas acumuladas das distâncias dos casos de Hantavirose a hidrografia.

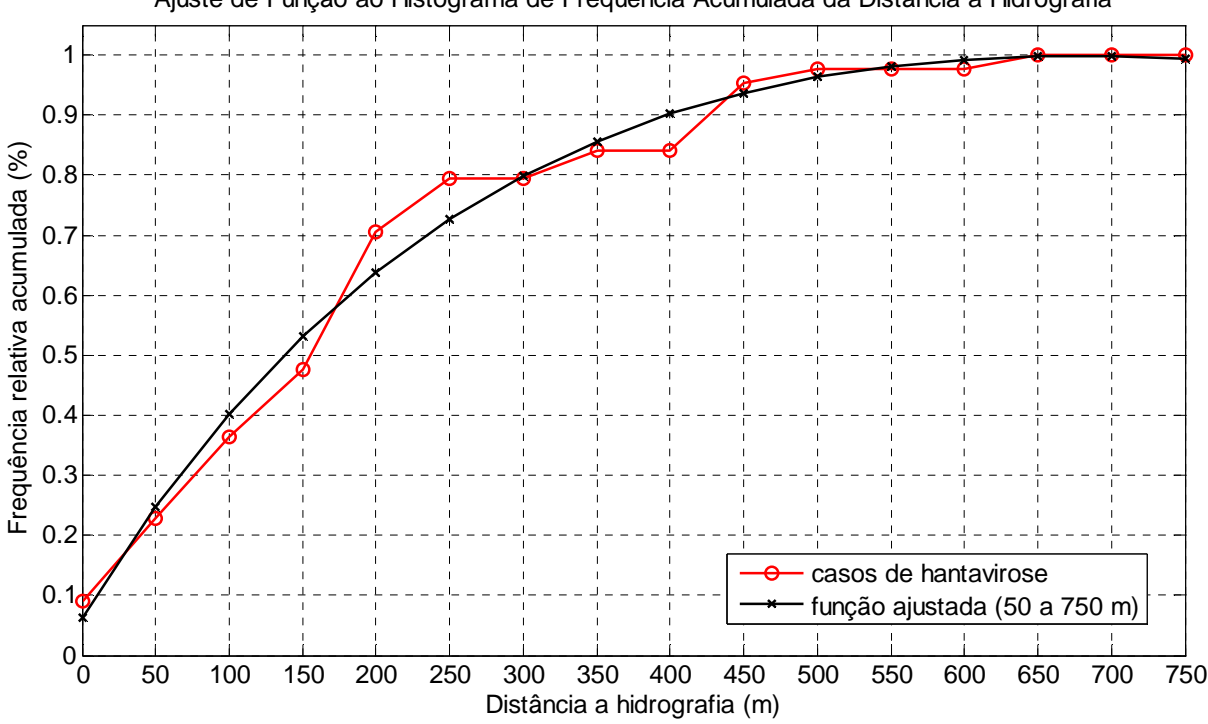

Ajuste de Função ao Histograma de Frequência Acumulada da Distância a Hidrografia

**Figura 43** – Função ajustada ao histograma de freqüências acumuladas da distância a hidrografia.

A função de ajuste H só é aplicada no cálculo de **r fisio** para distâncias de até 700 metros pois, para distâncias maiores, o valor obtido extrapola a unidade. Estabeleceu-se também que, para distâncias inferiores a 50 metros, seria adotado o valor máximo de risco (1). Para que não houve-se

descontinuidades nos valores de **r fisio**, diminuiu-se o valor de H(50), equivalente a 0,2466, dos valores de H calculados para o intervalo entre 50 e 700 metros. Utilizando-se o mesmo raciocínio da continuidade, ajustou-se uma função linear para reduzir os valores de risco de **r fisio** (700) até de zero, entre o intervalo de distâncias de 700 a 1500 metros.

A Figura 44 apresenta a distância a hidrografia mapeada para a escala de risco entre 0 e 1 para a região do entorno do município de Caçador. Neste mapa são também representados os locais de ocorrência de Hantavirose.

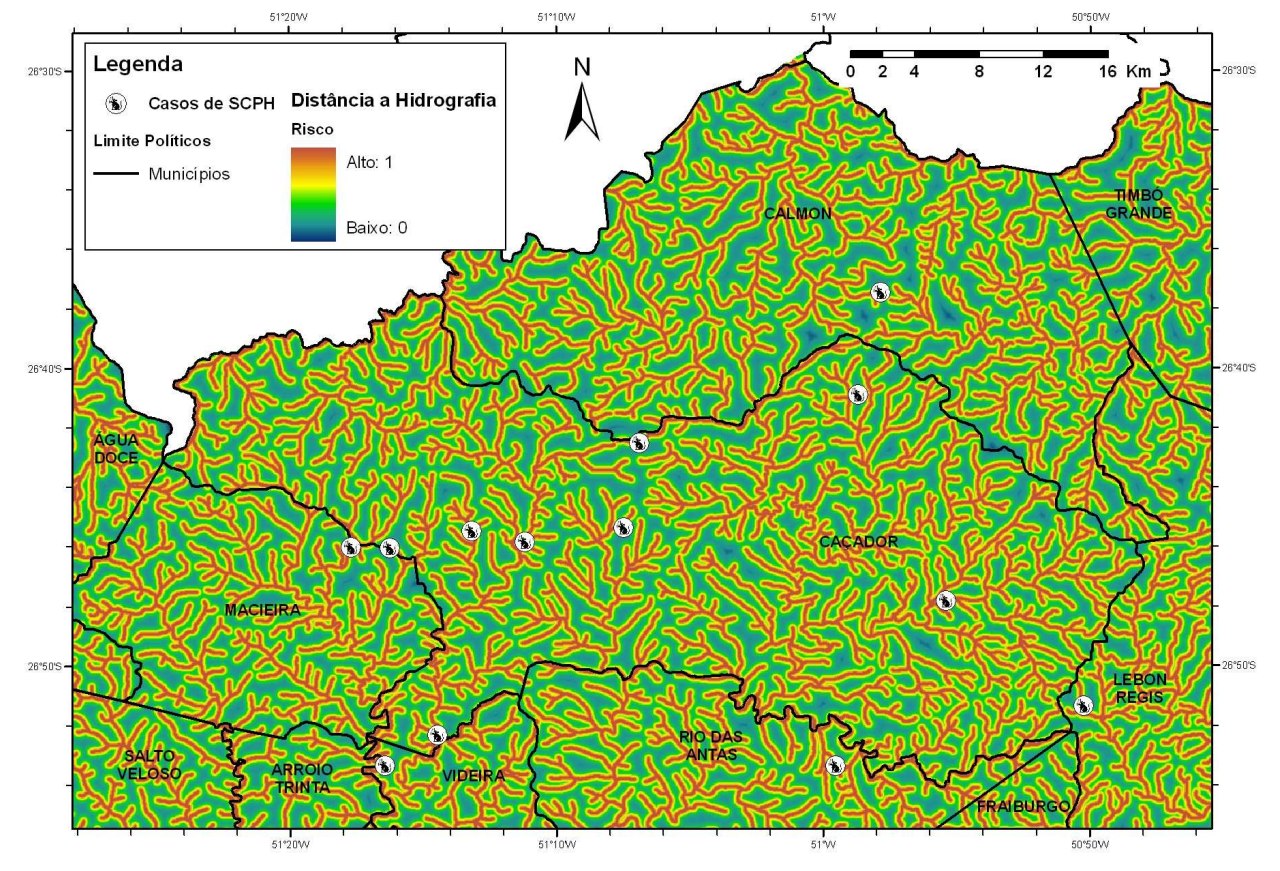

**Figura 44** – Componente de risco de contágio por SCPH referente a distância a hidrografia no entorno do município de Caçador.

#### **6.3.3. Fator Mosaico da Paisagem**

A contribuição do risco de contágio relativa ao fator mosaico da paisagem foi determinada utilizando-se a metodologia desenvolvida neste trabalho, através do cálculo do produto escalar das matrizes **R cont** (a matriz do risco de contaminação), e **R ocor** (a matriz de co-ocorrência relativa das classes em uma área geográfica definida).

Os valores da matriz **R cont** foram determinados através da ponderação pareada do grau de importância relativa das classes de uso e ocupação do solo para o risco de contágio. O método AHP foi utilizado para a obtenção dos pesos, em um encontro de doze especialistas nas áreas de ecologia, biologia,

agronomia, sensoriamento remoto, meteorologia, epidemiologia e saúde pública. O modelo hierárquico construído (Figura 45), depois de ajustado, apresentou um índice geral de inconsistência baixo (0,02).

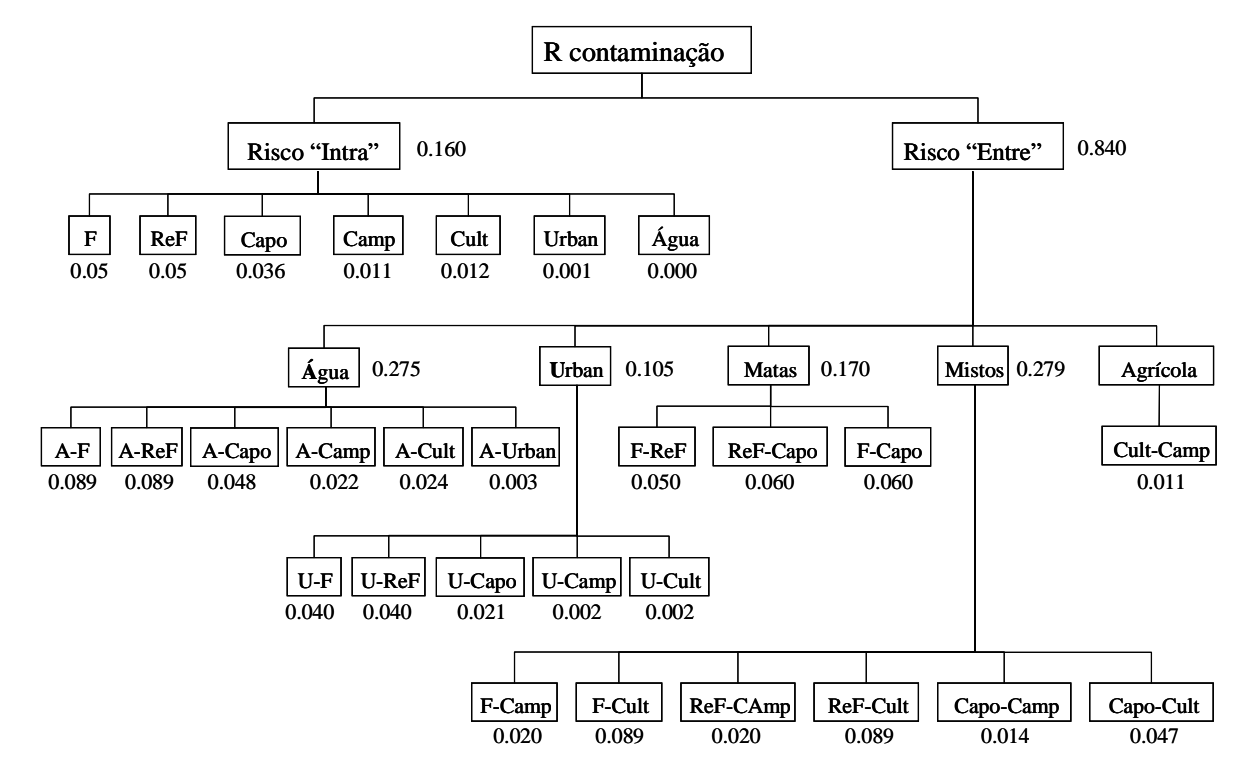

**Figura 45** – Estrutura hierárquica da matriz de contaminação **R cont** .

Na Figura 45 as seguintes abreviaturas foram adotadas: **F**lorestas; **ReF**lorestamentos; **Capo**eiras; **Camp**os e pastos; **Cult**ivos, representado a classe agricultura; mancha **Urban**a; e **Água**.

A leitura da Figura 45 deve ser feita da seguinte forma: o objetivo (**R cont** ) foi dividido em dois critérios de avaliação riscos "intra" e "entre" classes. O critério risco "intra" possui sete alternativas ( F, ReF, Capo, Camp, Cult, Urban, Água). O critério risco "entre" foi dividido em sub-critérios (Água, Urban, Matas, Mistos, Agrícola) para facilitar e melhorar as comparações pareadas efetuadas pelo AHP. Estes subcritérios, por sua vez, possuem cada qual um conjunto próprio de alternativas.

Os pesos gerados pelo AHP foram normalizados pelo valor máximo das alternativas (0,089). É interessante observar que as áreas de contato entre as diferentes classes (critério risco "entre") apresentam os maiores pesos relativos, capturando o conceito discutido anteriormente de que, nas interfaces entre estes biomas, o risco de contágio é maior.

O Quadro 26 apresenta a matriz com os pesos normalizados. Observe que os valores são simétricos com relação a diagonal principal e que os maiores valores encontra-se fora desta diagonal, indicando que as relações entre classes possuem maio peso.

| X               | <b>Agua</b>    | <b>Floresta</b> | Cultivo | Urbano | ReF. | Capoeira | Campo |
|-----------------|----------------|-----------------|---------|--------|------|----------|-------|
| Água            | $\overline{0}$ | 1               | 0.27    | 0.03   |      | 0.54     | 0.24  |
| <b>Floresta</b> | 1              | 0.56            | 1       | 0.45   | 0.56 | 0.67     | 0.22  |
| Cultivo         | 0.27           | 1               | 0.13    | 0.02   |      | 0.52     | 0.12  |
| Urbano          | 0.03           | 0.45            | 0.02    | 0.01   | 0.45 | 0.24     | 0.02  |
| ReF.            | 1              | 0.56            | 1       | 0.45   | 0.56 | 0.67     | 0.22  |
| Capoeira        | 0.54           | 0.67            | 0.53    | 0.24   | 0.67 | 0.40     | 0.16  |
| Campo           | 0.25           | 0.22            | 0.12    | 0.02   | 0.22 | 0.16     | 0.12  |

**Quadro 26** – Matriz de Risco **R cont**.

Os valores de **R ocor** e conseqüentemente a matriz resultante **R result** e o índice **r mosaico** foram computados inicialmente para a escala municipal e mapeados conjuntamente com as ocorrências de SCPH por município no período de 1999 a 2007 (Figura 46).

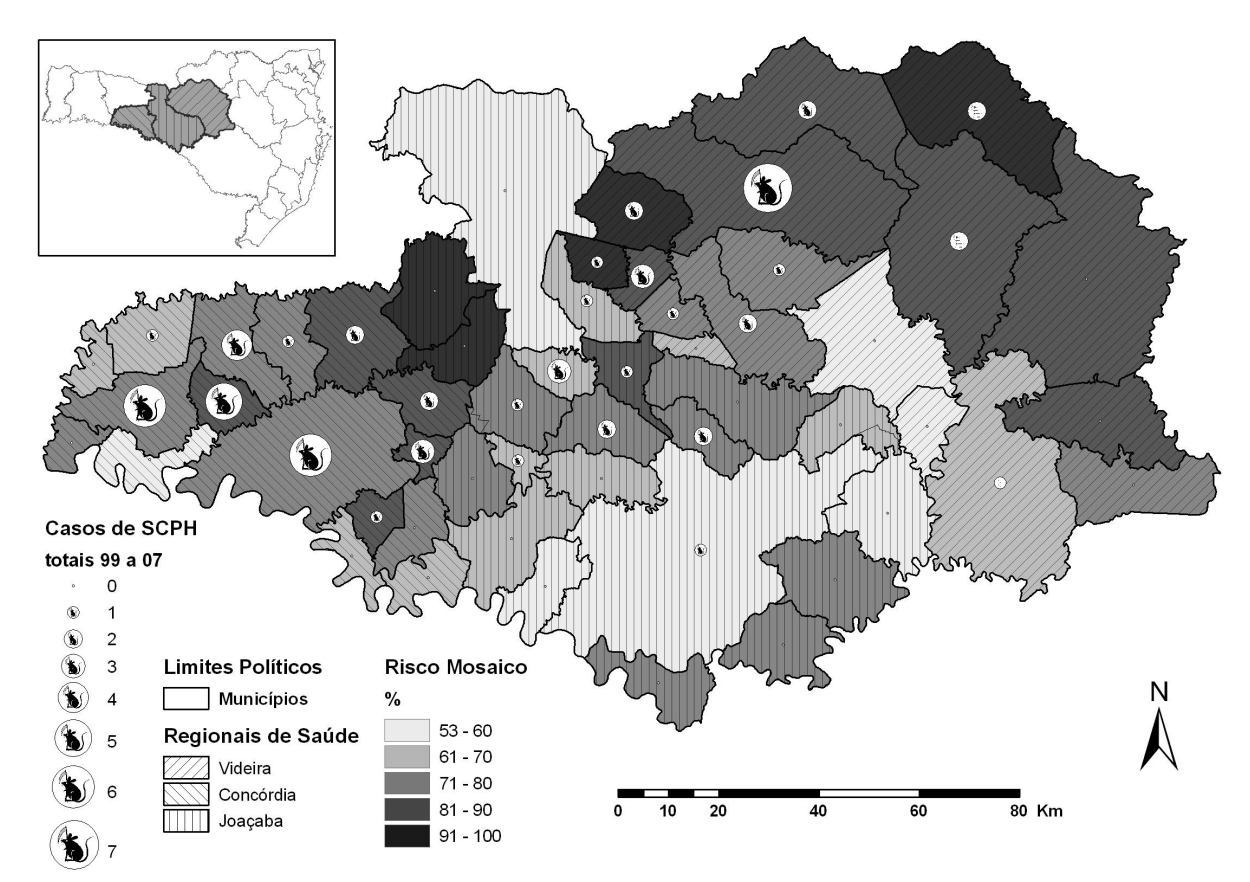

**Figura 46** – Risco Mosaico (**r mosaico** ) avaliado para a escala municipal

A análise da Figura 46 revela que, na escala municipal, as menores classes de risco estão relacionadas a baixa incidência da doença. O contrário não é verdadeiro, pois não há relação evidente entre as classes de maior risco e as incidências mais elevadas da doença. Este resultado indica que, na escala

municipal, embora a paisagem seja um fator determinante no risco de contágio, existem outros fatores atuantes que não podem ser desprezados.

Ainda com relação a contribuição do mosaico da paisagem para o risco de contágio existe outro aspecto muito importante que deve ser considerado na determinação do índice **r mosaico** : as escalas espaciais usadas para o cômputo da matriz de co-ocorrência possuem uma forte influência na variabilidade do índice resultante.

Na escala sub-municipal são observadas diferenças notáveis nos padrões da paisagem. O maior contraste ocorre no município de Água Doce, onde a paisagem é dominada por campos de altitude na porção norte e um mosaico de áreas agrícolas e remanescentes florestais na porção sul do município (Figura 47).

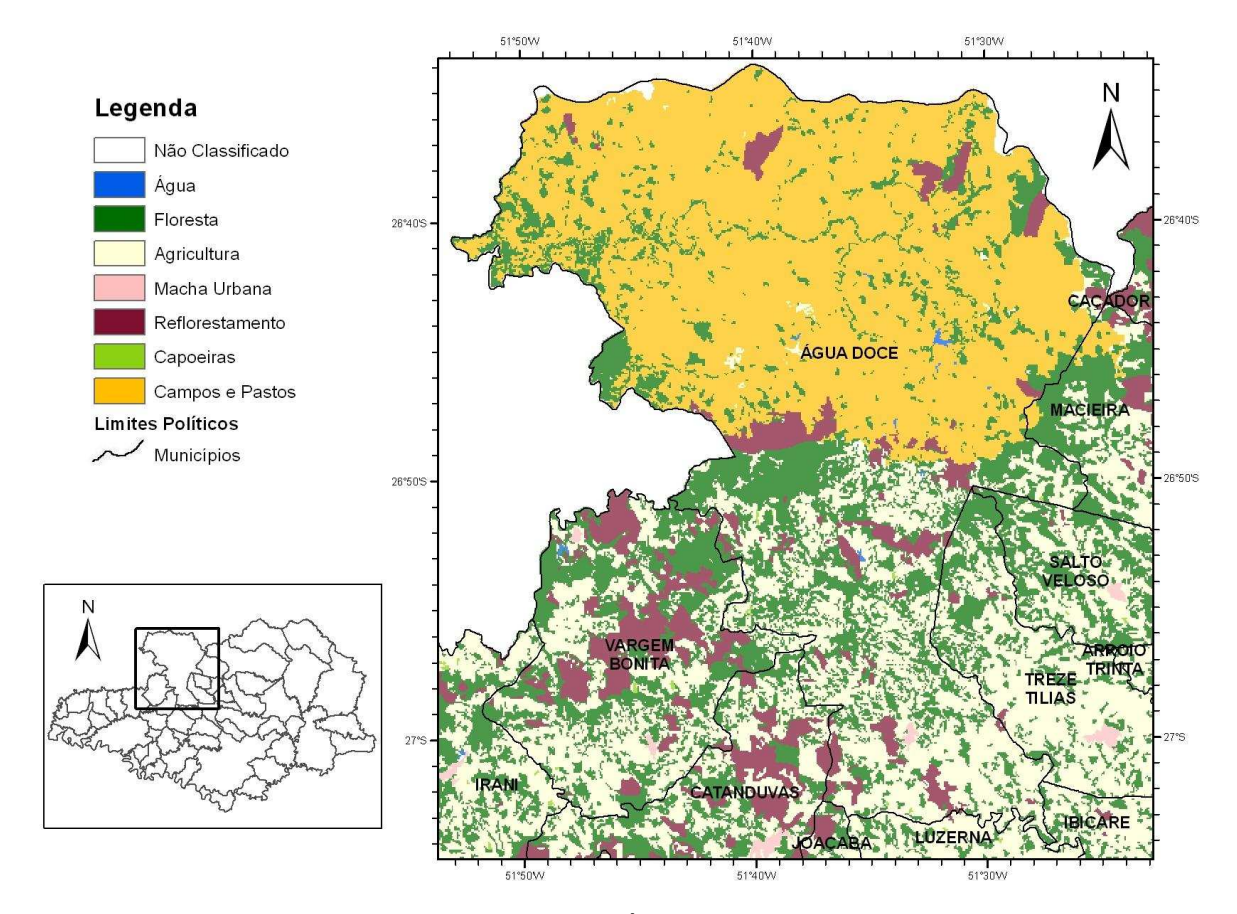

**Figura 47** – Uso e ocupação do solo no Município de Água Doce.

Estas paisagens distintas pertencem a diferentes sub-bacias hidrográficas e, se o índice **r mosaico** fosse computado para a escala destas sub-bacias, as porções norte e sul do município de Água Doce apresentariam valores de risco diferenciados. Mesmo no interior das sub-bacias existem diferentes padrões da paisagem quando se considera a escala local. Uma questão pode então ser levantada: qual a escala ideal para o cálculo do risco de contágio ?

Para avaliar esta pergunta, investigou-se a variabilidade local do risco computando-se o índice **rmosaico**  para uma janela de convolução de 3x3 elementos. Nesta escala as relações entre as classes de uso têm pouca influência no valor final do índice, prevalecendo os valores de risco para as classes individuais (intra-classe).

Para apresentar e avaliar estes resultados selecionou-se três regiões no interior da área de estudo. As Figuras 48, 49 e 50 mostram os mapas do risco **rmosaico**, computados com uma janela de convolução de 3x3 elementos para as regiões em torno dos municípios de Caçador, Concórdia e Campos Novos, respectivamente. Note que os padrões espaciais observados nestes mapas de risco são similares aos padrões de cobertura do solo relativos aos mapas das mesmas regiões (Figuras 51, 52 e 53).

A localização dos casos de SCPH foi assinalada nos mapas de risco local (Figuras 48 a 50) e de cobertura do solo destas regiões (Figuras 51 a 53). Praticamente todas as ocorrências estão na borda ou próximas a áreas de alto risco, correspondendo a fronteiras entre áreas agrícolas e florestas ou reflorestamentos.

Considerando os fragmentos de floresta quanto ao tamanho e freqüência de inserção no mosaico da paisagem, identificou-se três arranjos básicos:

- grandes e densos (Figura 51 na parte oeste do Município de Caçador);
- pequenos e densos (Figura 52 no município de Concórdia);
- pequenos e esparsos (Figura 53 na porção central do município de Campos Novos).

Transições entre estes arranjos básicos criam novas combinações que modificam a paisagem em um nível regional.

Nenhum caso de SCPH ocorreu em áreas agrícolas onde os fragmentos de floresta são pequenos e esparsos. A reduzida área de floresta e a grande distância entre os fragmentos podem estar impedindo o desenvolvimento de populações dos roedores silvestres nestas áreas.

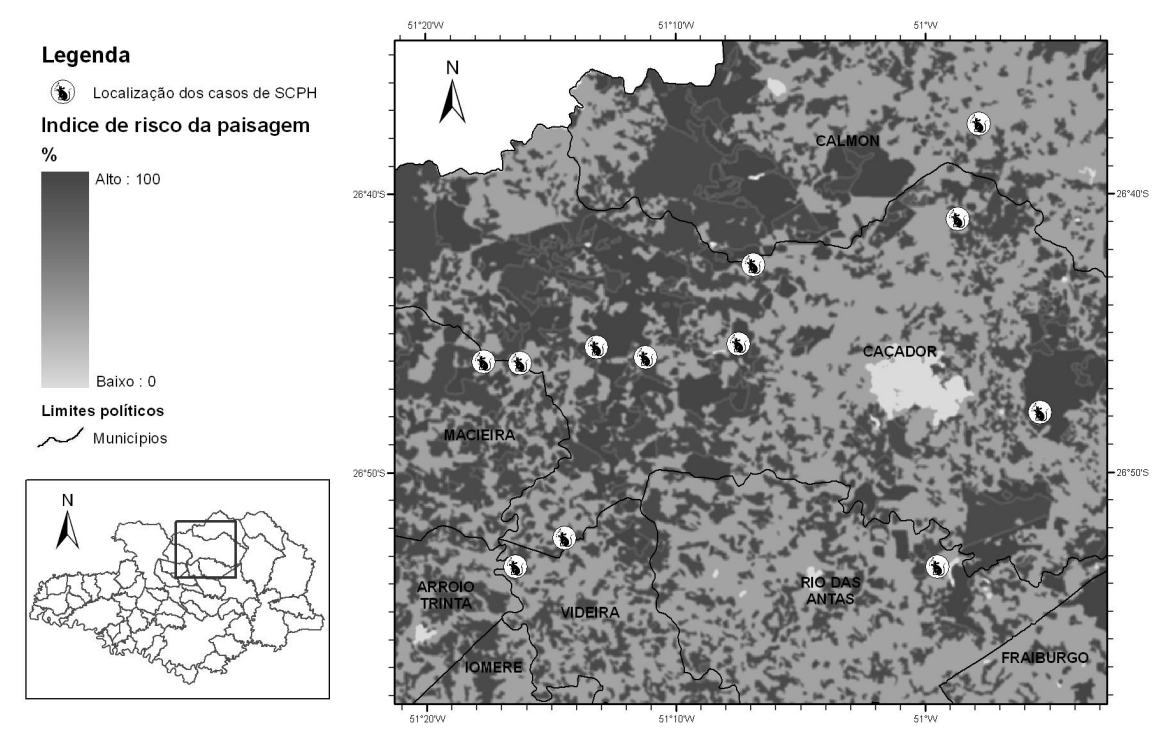

**Figura 48** – Mapa do risco **rmosaico** da região de Caçador.

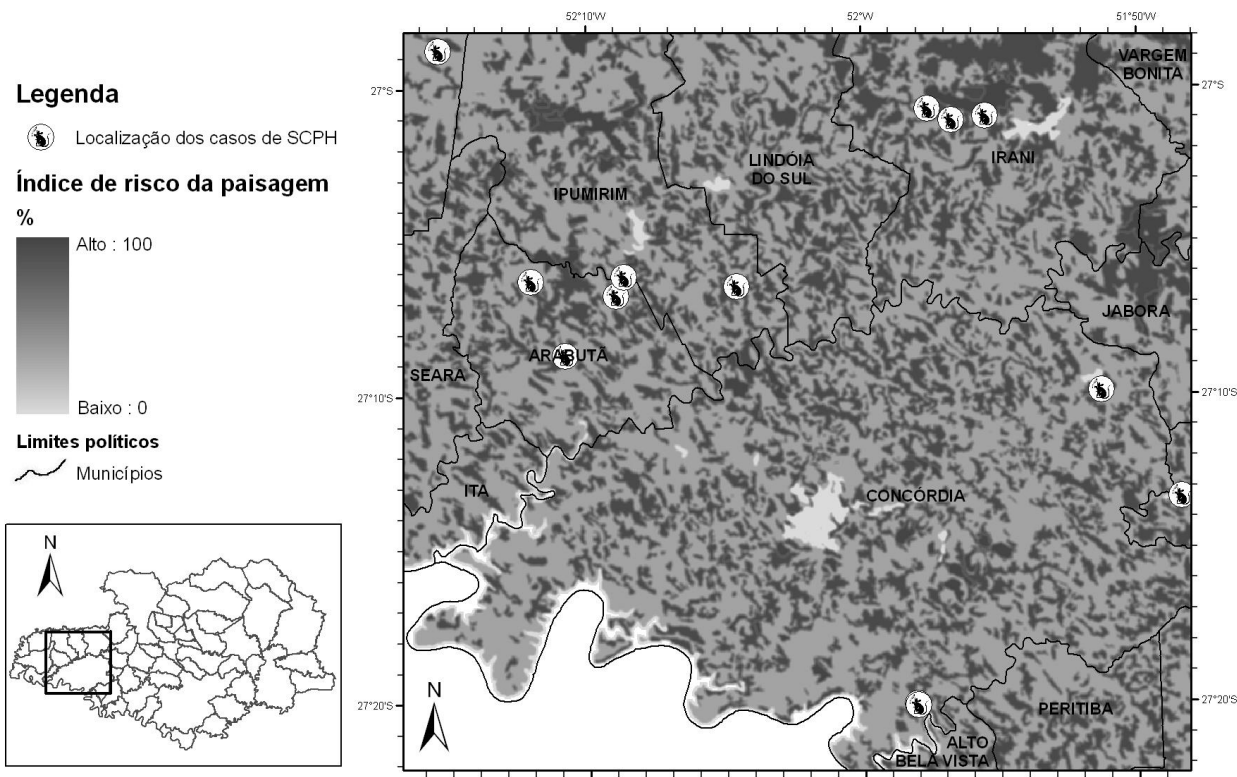

**Figura 49** – Mapa do risco **rmosaico** da região de Concórdia.

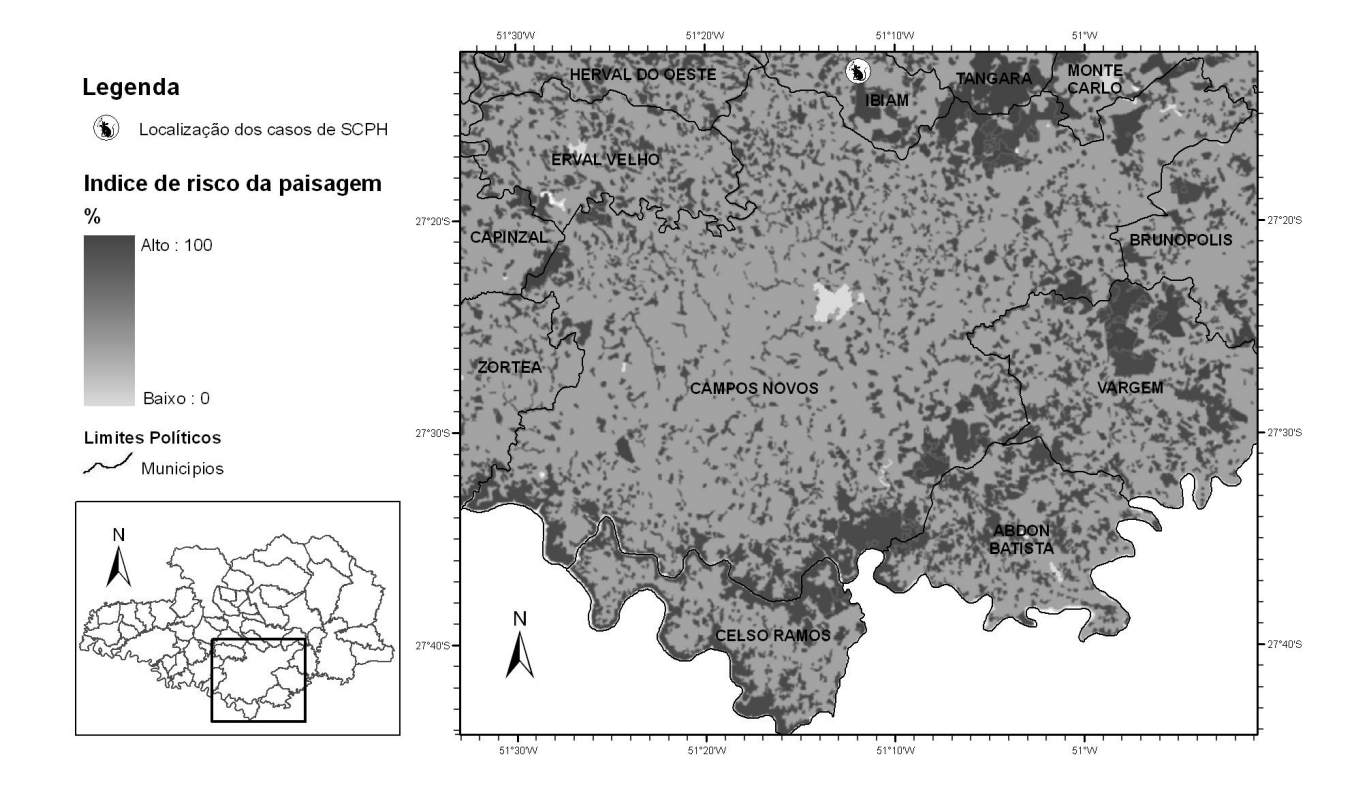

**Figura 50** – Mapa do risco **rmosaico** da região de Campos Novos

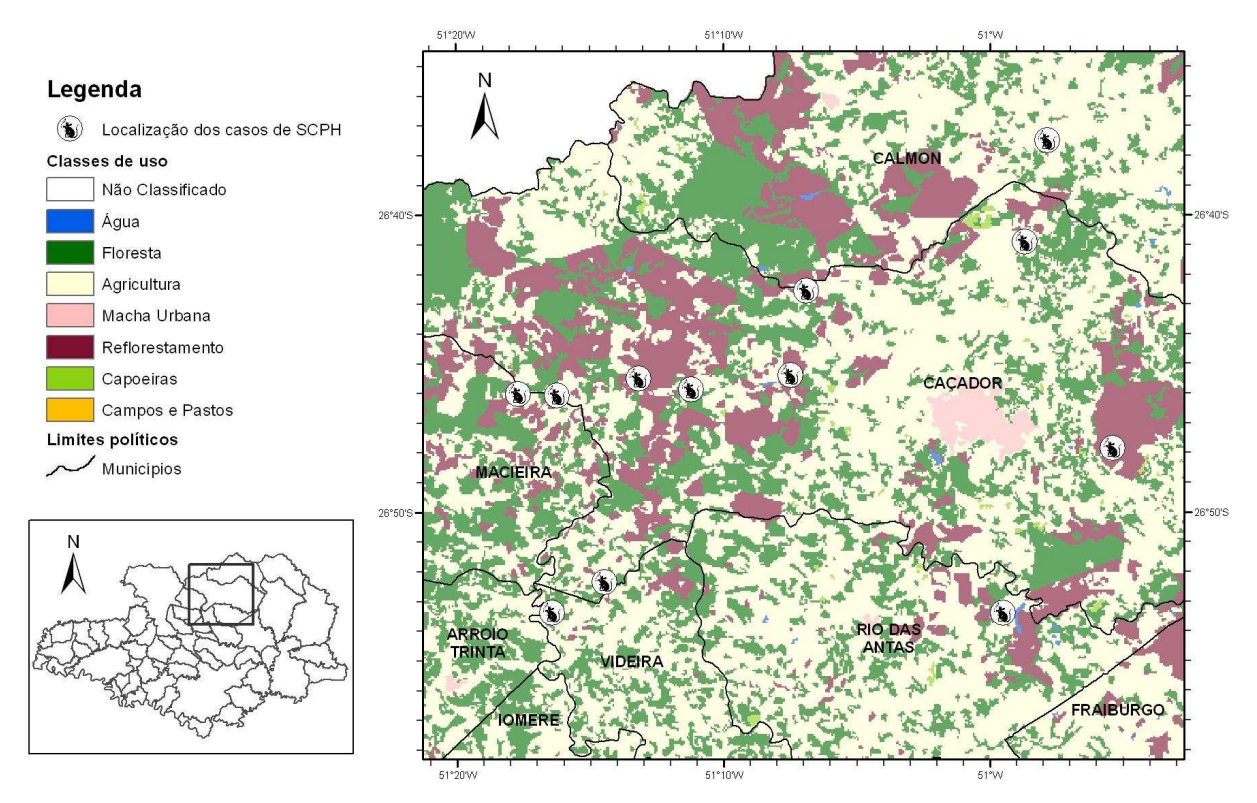

**Figura 51** – Cobertura do solo da região de Caçador, mostrando a posição detalhada dos casos de SCPH.

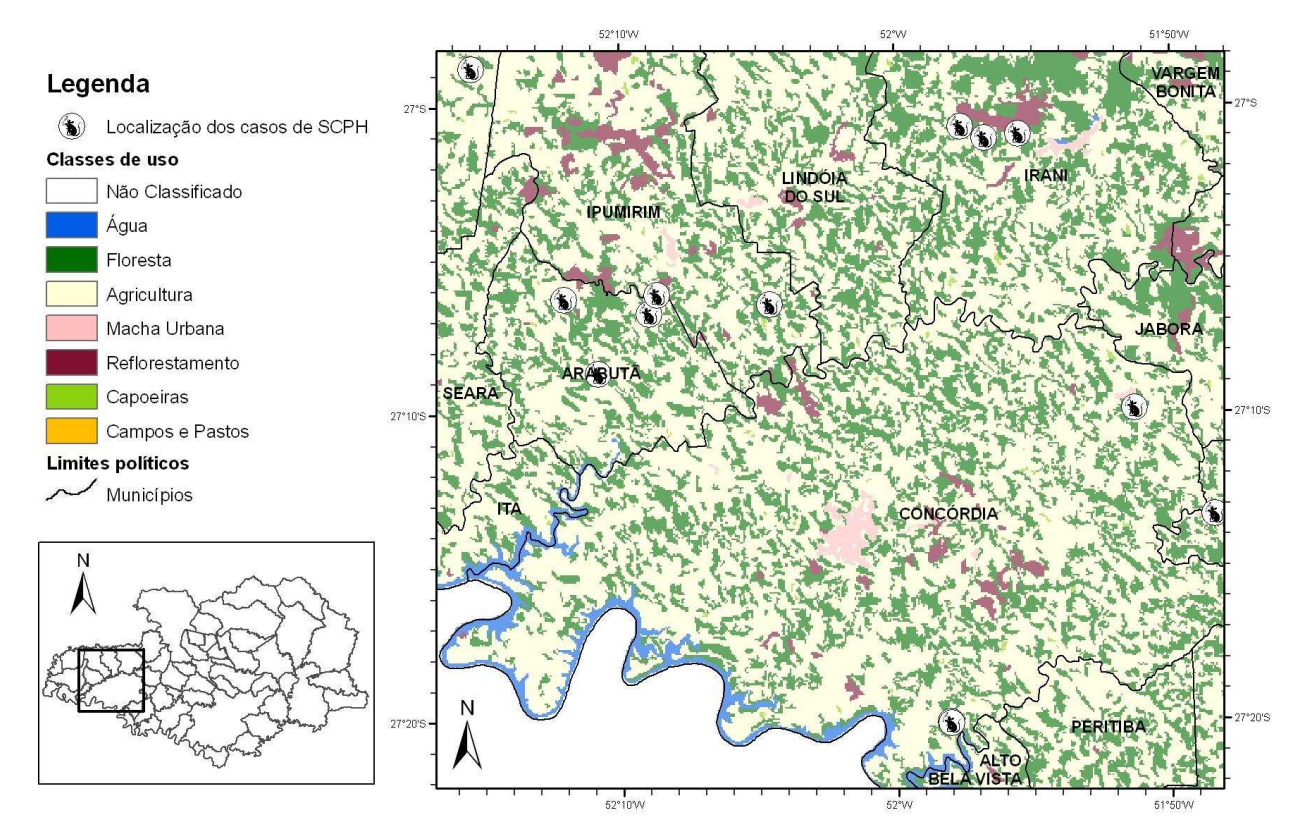

**Figura 52** – Cobertura do solo da região de Concórdia, com detalhamento dos casos de SCPH.

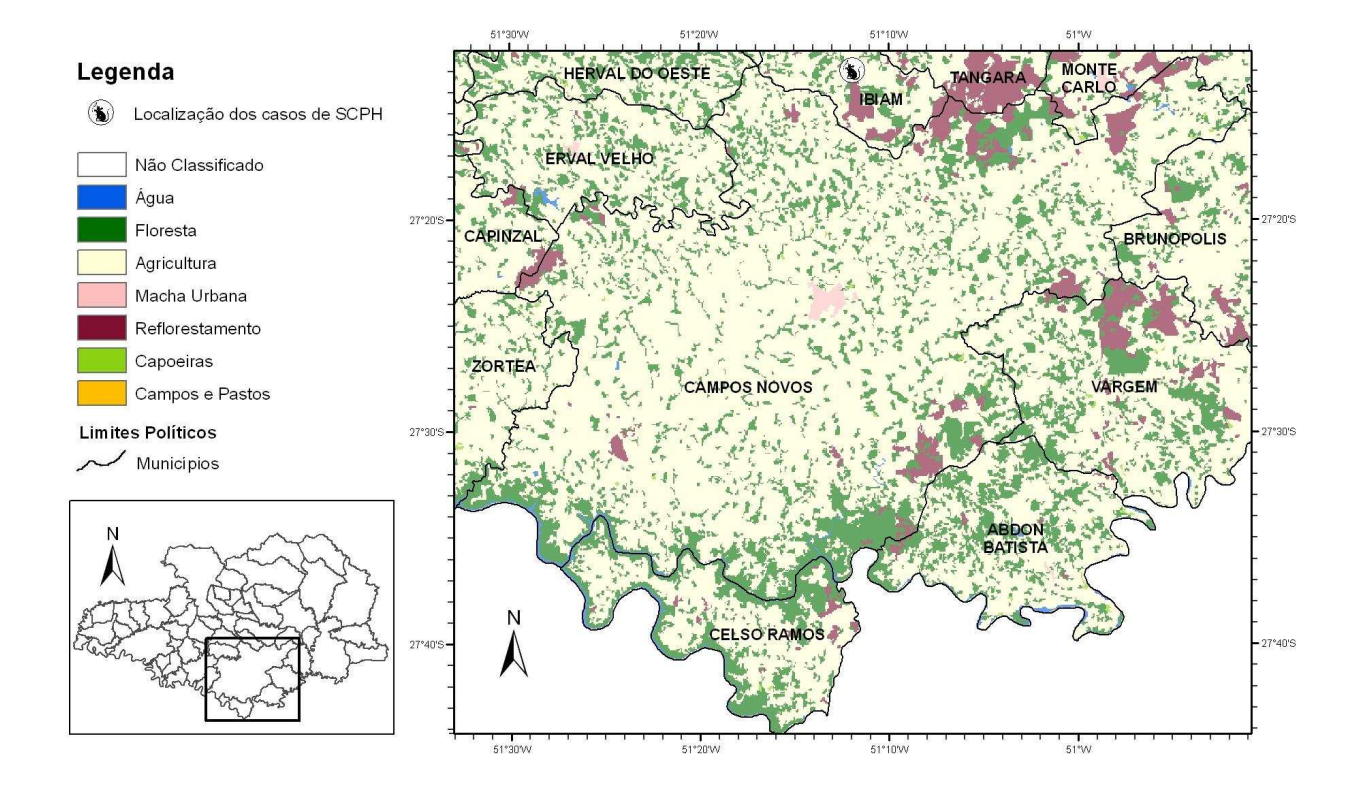

**Figura 53** – Cobertura do solo da região de Campos Novos, com detalhamento dos casos de SCPH.

A análise das Figuras 48 a 53 mostra que não existe uma escala única, ideal para o cálculo do risco de contágio, pois os padrões da paisagem variam em múltiplas escalas e de forma diferenciada. Deve-se, portanto, questionar o objetivo final dos mapas de risco gerados. Eles constituem uma ferramenta de planejamento e suporte a decisão e precisam ser integrados aos processos de gestão.

Os processos de gestão, por sua vez, também atuam em escalas administrativas distintas (federal, estadual, municipal). Para funcionarem de forma efetiva precisam ser consolidados em nível local, pois é nesta escala que os riscos se efetivam. Esta consolidação passa pelo fortalecimento da autonomia, do poder local e das organizações de base que representam à população afetada pelo risco (conselhos comunitários, associações de moradores, de produtores e cooperativas).

Os mapas de risco precisam, portanto, trabalhar com uma representação espacial que considere simultaneamente a variabilidade em escala local e os espaços geográficos que são familiares e que fazem parte do cotidiano dos agricultores e moradores rurais (conceito de lugar). Utilizando este conceito, a escala de propriedade parece ser a ideal para o meio rural, principalmente para a regiões onde a estrutura fundiária é dominada pelas pequenas propriedades.

Entretanto, o calculo do risco de contágio nesta escala depende da estruturação e implementação de um cadastro técnico das propriedades rurais que contemple efetivamente um caráter multifinalitário (vide Capítulo 3).

Enquanto este cadastro não se concretiza, pode-se pensar em estratégias alternativas, como a adoção dos conceitos de localidade do IBGE ou áreas de interesse específicas para as comunidades. De qualquer forma, mesmo nestes casos, existe a necessidade de definição dos limites geográficos.

Considerando estes argumentos resolveu-se utilizar neste trabalho o risco **rmosaico**, calculado para uma janela de convolução de 3x3 elementos, pelo fato deste representar de forma contínua e detalha a variabilidade espacial da paisagem. Sugere-se, contudo, a realização de testes futuros para avaliar o uso de janelas com tamanhos variáveis de acordo com a escala das feições de interesse na paisagem.

## **6.3.4. Cálculo e Avaliação do Risco Espacial**

O risco espacial (r **espacial**) foi determinado através de uma álgebra de mapas, multiplicando-se as três componentes consideradas (r**mosaico** x r**fisio** x r**soc-eco**). Os valores obtidos foram escalonados para o intervalo 0 – 1 e convertidos para uma escala de risco final através do ajuste de uma função ao histograma de freqüências acumuladas dos valores escalonados (Figura 54). Para facilitar a interpretação dos resultados, classificou-se os valores finais em intervalos de 14,285%, obtendo-se a seguinte classificação de risco:

O mapa do risco espacial final com a localização dos casos de Hantavirose sobrepostos encontra-se na Figura 55. Observe que, de uma forma geral, as ocorrências dos casos de Hantavirose concordam com as classes de maior risco.

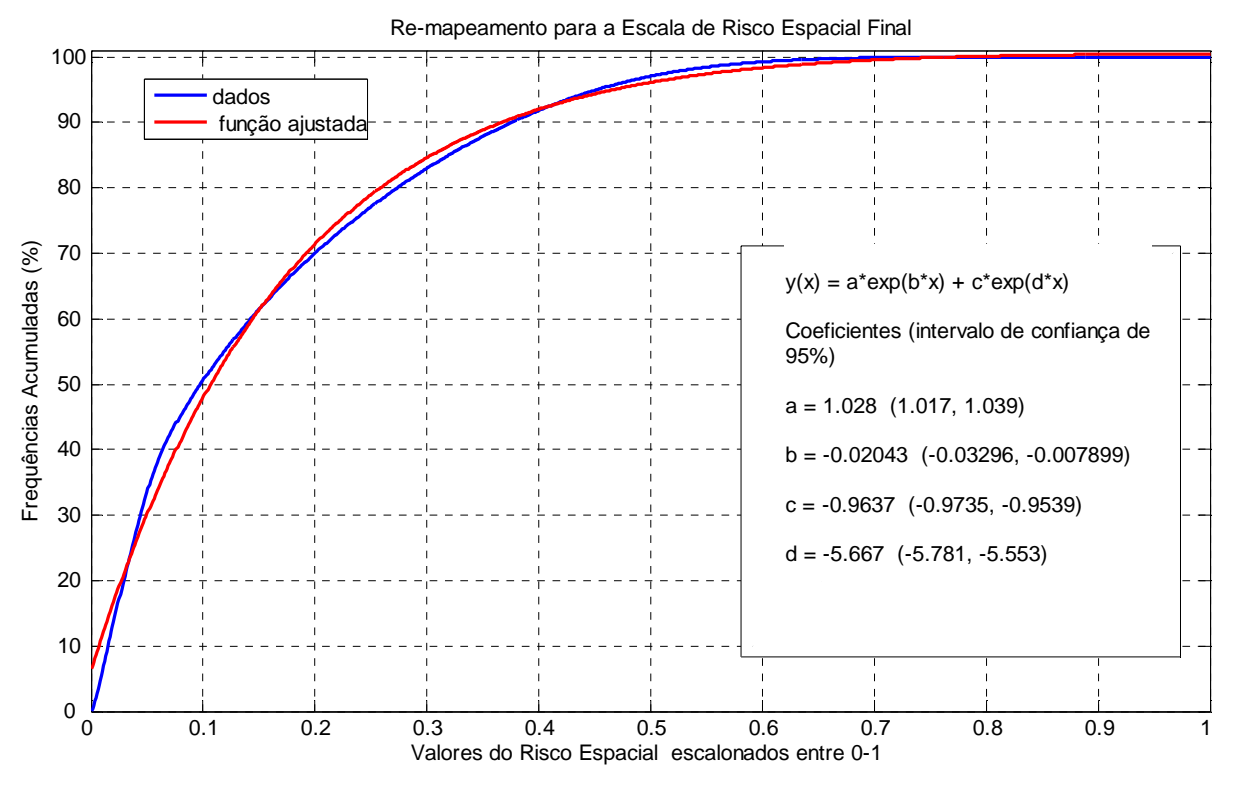

**Figura 54** - Função ajustada ao histograma de freqüências acumuladas dos valores escalonados de r**espacial**.

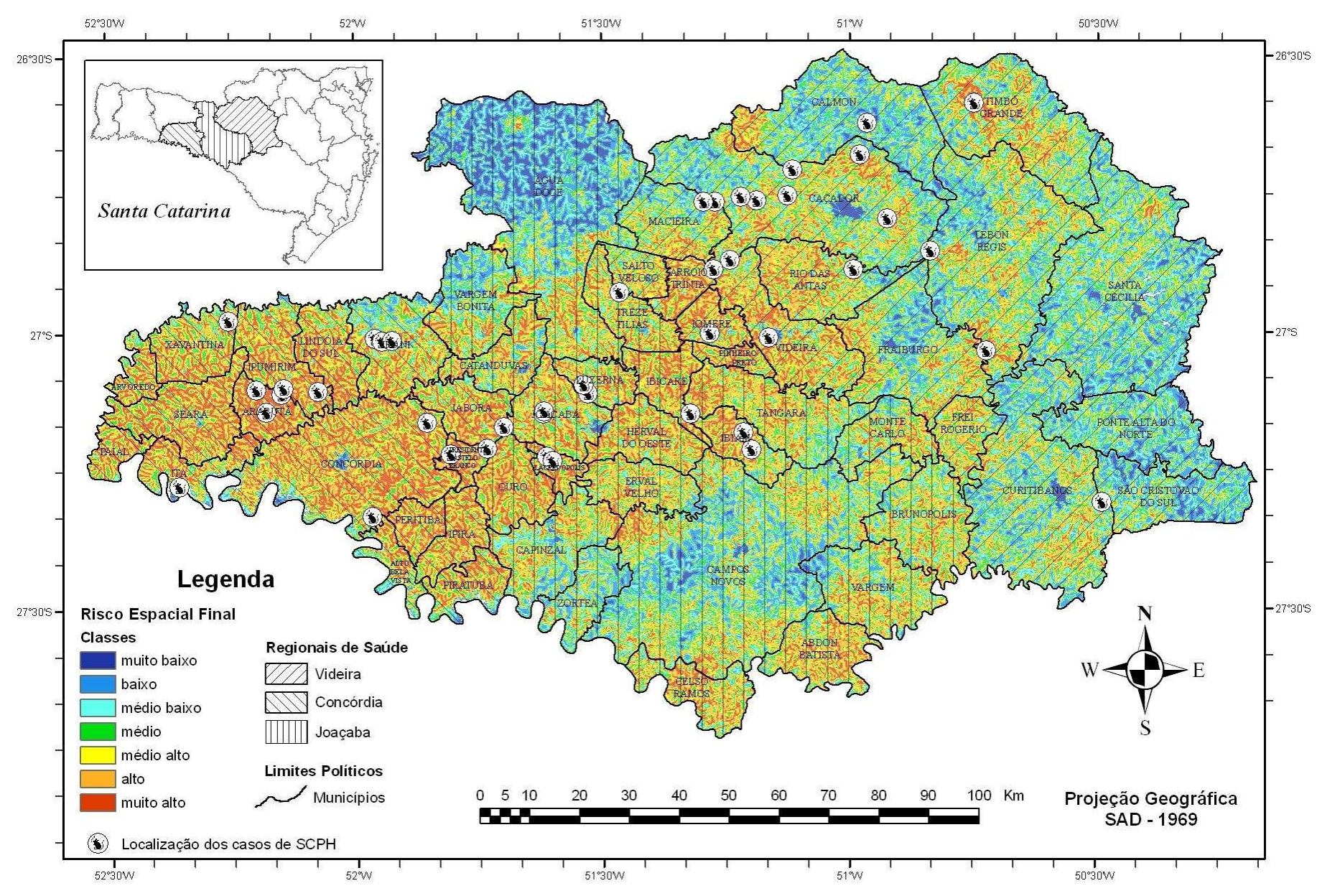

**Figura 55** – Risco espacial (<sup>r</sup>**espacial**) da área de estudo com os casos de SCPH sobrepostos.

Para se avaliar com maior detalhe a concordância espacial entre as ocorrências de Hantavirose e as classes de risco mapeadas, extraiu-se os valores máximos do risco espacial para as áreas de entorno com raios de 500 e 1000 metros a partir dos casos de SCPH. Estes entornos foram selecionados considerando-se a falta de exatidão na localização dos casos e possíveis deslocamentos das pessoas nas áreas de risco. A Figura 56 apresenta os resultados desta análise.

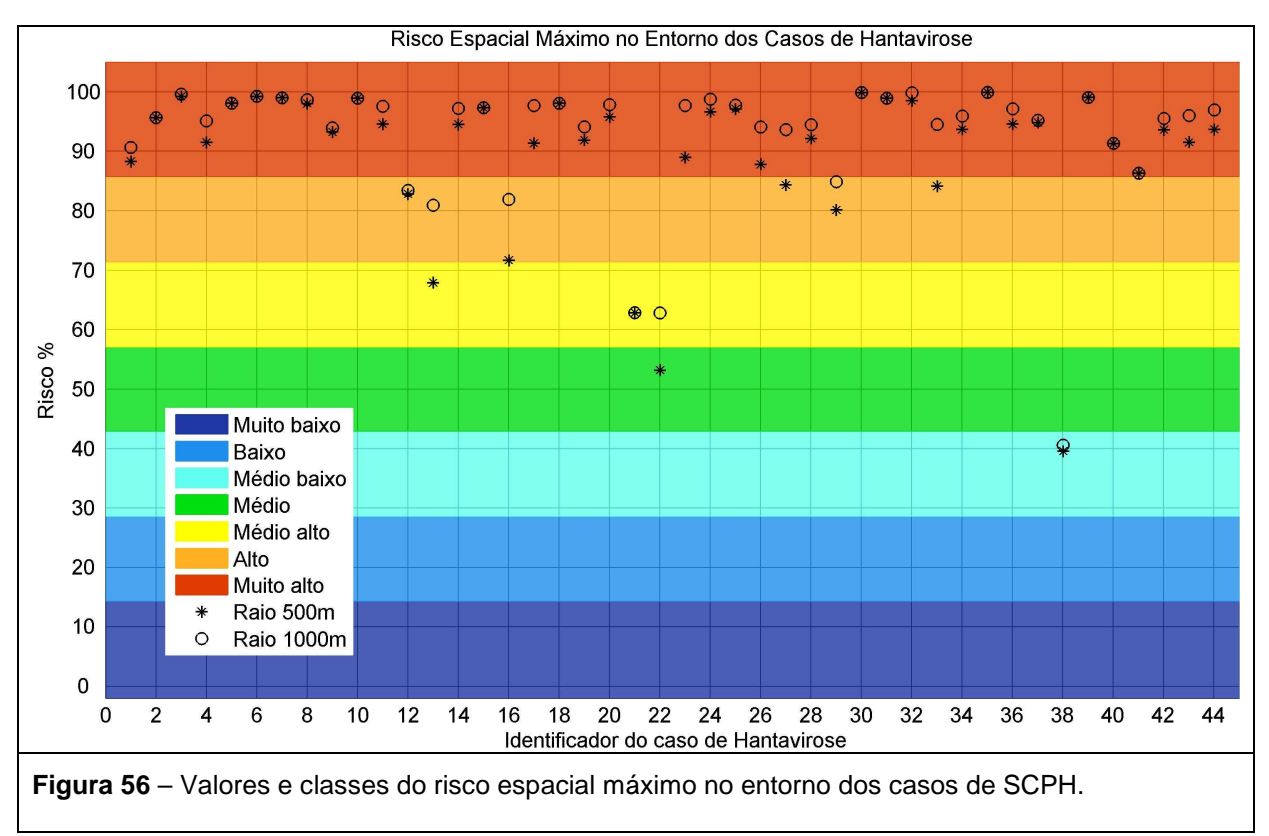

Observa-se na Figura 56 que a maior parte dos casos de SCPH ocorreu em ou próximo a áreas de alto risco de contágio. O Quadro 27 resume os resultados da Figura 55 para ambos os raios de procura.

| Classes de Risco |          | Entorno de 500 metros | Entorno de 1000 metros |              |  |
|------------------|----------|-----------------------|------------------------|--------------|--|
| Espacial         | Absoluto | Relativo (%)          | Absoluto               | Relativo (%) |  |
| Médio Baixo      |          | 2,27                  |                        | 2,27         |  |
| Médio            |          | 2,27                  |                        |              |  |
| Médio Alto       | 2        | 4,55                  |                        | 2,27         |  |
| Alto             | 5        | 11,36                 | 4                      | 9,09         |  |
| Muito Alto       | 35       | 79,55                 | 38                     | 86,37        |  |

**Quadro 27** – Ocorrência dos casos de SCPH por classes de risco espacial

## **6.4. O Risco Temporal**

Realizou-se uma avaliação preliminar da distribuição sazonal dos casos de SCPH ao longo dos anos (Quadro 28). Embora a amostragem realizada não contemplasse o inverno e a primavera de 2007, percebesse uma concentração de casos de SCPH nos meses de primavera.

| Anos / Estações | Verão | Outono | Inverno | Primavera |
|-----------------|-------|--------|---------|-----------|
| 2004            |       |        |         |           |
| 2005            |       |        |         |           |
| 2006            |       |        |         |           |
| 2007            |       |        |         |           |

**Quadro 28** – Ocorrência dos casos de SCPH por estações do ano.

A Figura 57 apresenta a distribuição espaço-temporal dos casos de Hantavirose por estações do ano. Pela análise desta figura não é possível perceber nenhum padrão de sincronismo espaço temporal do tipo ondulatório, comum da disseminação de algumas antropozoonoses. Se realmente não existe um padrão ondulatório, pode-se supor que as populações de roedores silvestres ocorrem localmente e não interagem em grandes extensões territoriais. Desta forma, pode-se também supor que existem diferentes focos do vírus na região.

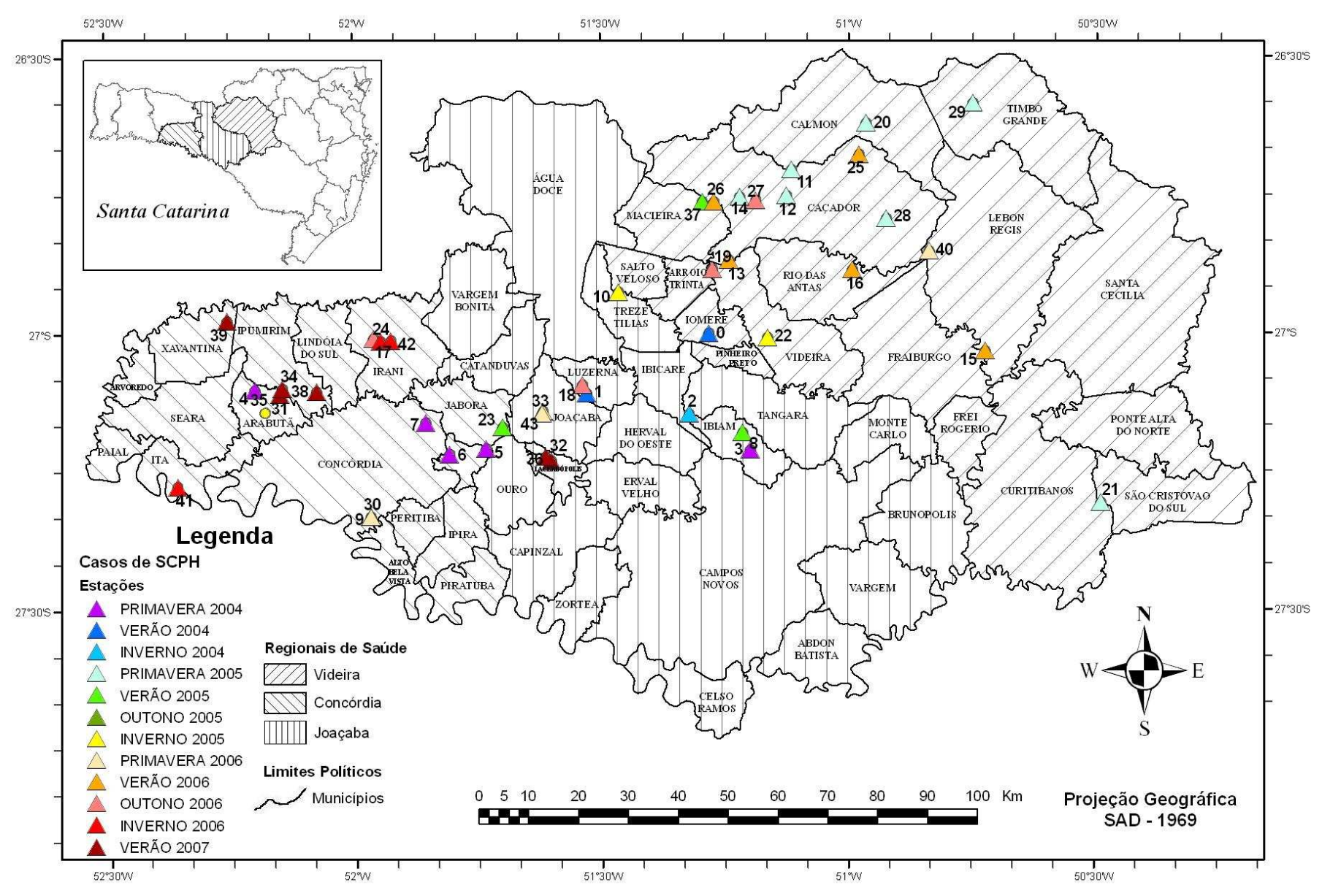

**Figura 57** – Distribuição espaço – temporal dos casos de SCPH.

### **6.4.1. Fator Meteorológico**

.

Os gráficos de dispersão das variáveis meteorológicas normalizadas no intervalo ente 0 e 1 (total mensal da precipitação; desvio padrão mensal da precipitação; somatório mensal da codificação das classes de chuva; períodos de seca no mês; e eventos de chuva intensos no mês), permitem uma avaliação preliminar do comportamento destas variáveis.

A Figura 58 apresenta em azul a dispersão das variáveis meteorológicas para todos os pontos de grade da área de estudo e em vermelho a dispersão dos pontos referentes aos casos de Hantavirose. A Figura 59 apresenta, de forma similar, a dispersão dos pontos referentes aos casos de ratada

A análise conjunta das Figuras 58 e 59 revela uma dispersão muito maior das variáveis meteorológicas para os casos de Hantavirose do que para aos casos de ratada. Embora as ocorrências de ratada tenham sido sub-amostradas tanto no tempo quanto no espaço, a dispersão maior das variáveis meteorológicas para os casos de Hantavirose indica um comportamento temporal diferenciado para esta variável.

Este comportamento pode ser explicado pelo tempo decorrido entre o momento do contágio, a manifestação dos sintomas e a efetiva notificação do caso nos postos de saúde. Análises de correlação temporal entre as séries de dados das variáveis meteorológicas dos casos de ratada e Hantavirose indicaram um valor máximo de correlação em torno de 30 dias. Com base nesta análise, extraiu-se os valores das variáveis meteorológicas referentes aos casos de Hantavirose com um atraso temporal de 30 dias. A Figura 60 apresenta em azul a dispersão das variáveis meteorológicas para todos os pontos de grade da área de estudo e em vermelho a dispersão dos pontos referentes aos casos de Hantavirose com o atraso de 30 dias.

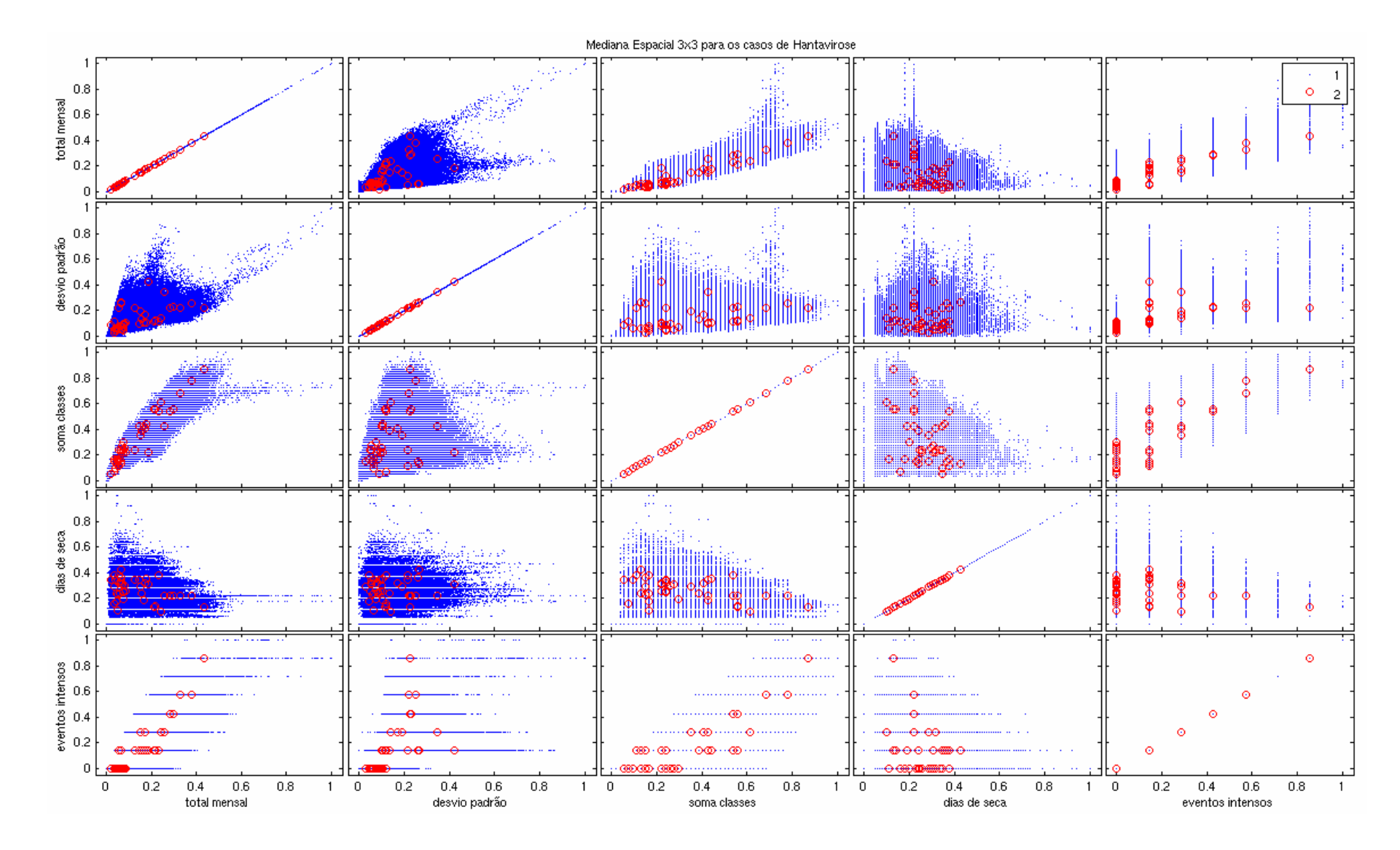

**Figura 58** - Dispersão dos pontos referentes aos casos de Hantavirose (vermelho)

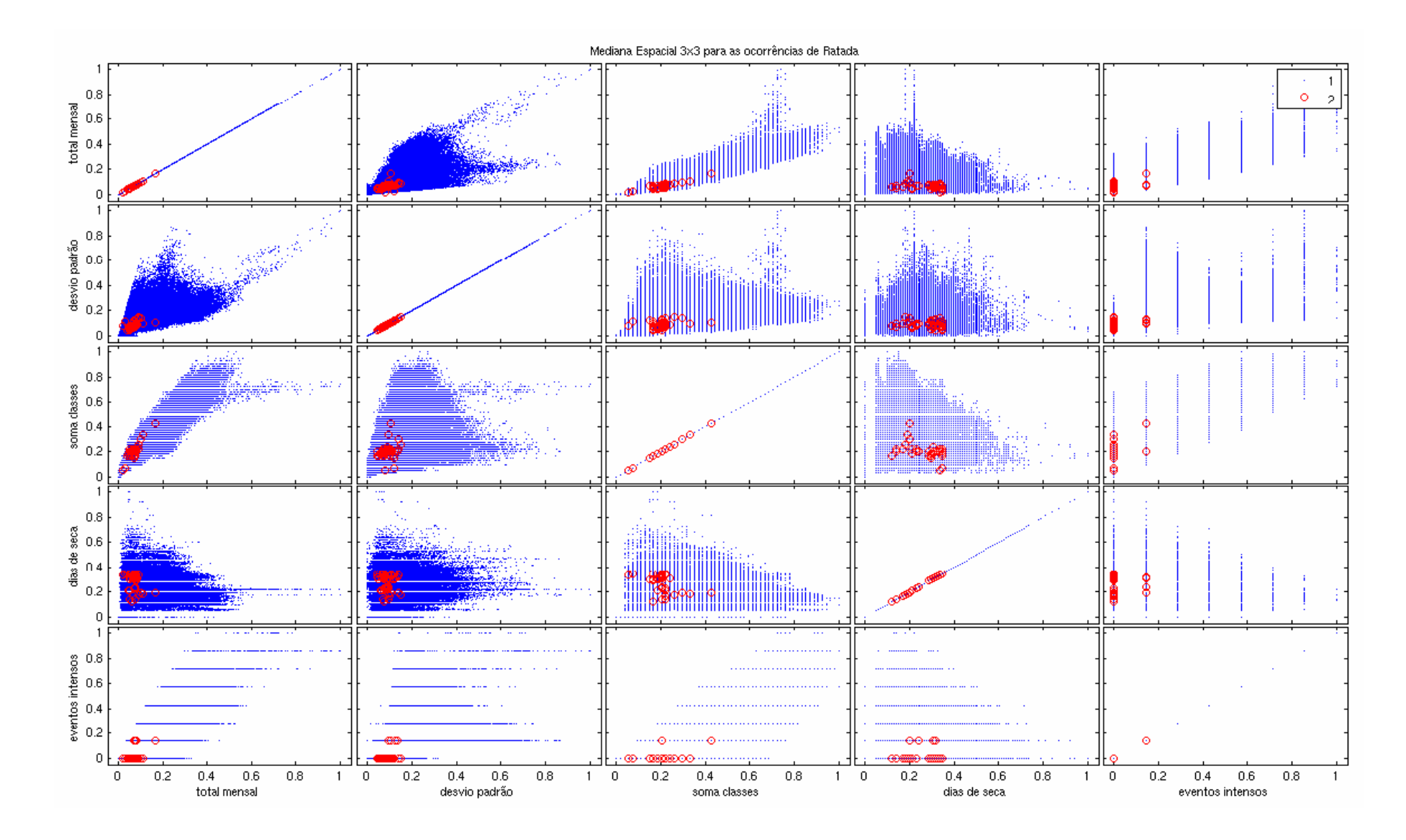

**Figura 59** - Dispersão dos pontos referentes as ocorrências de ratada (vermelho)

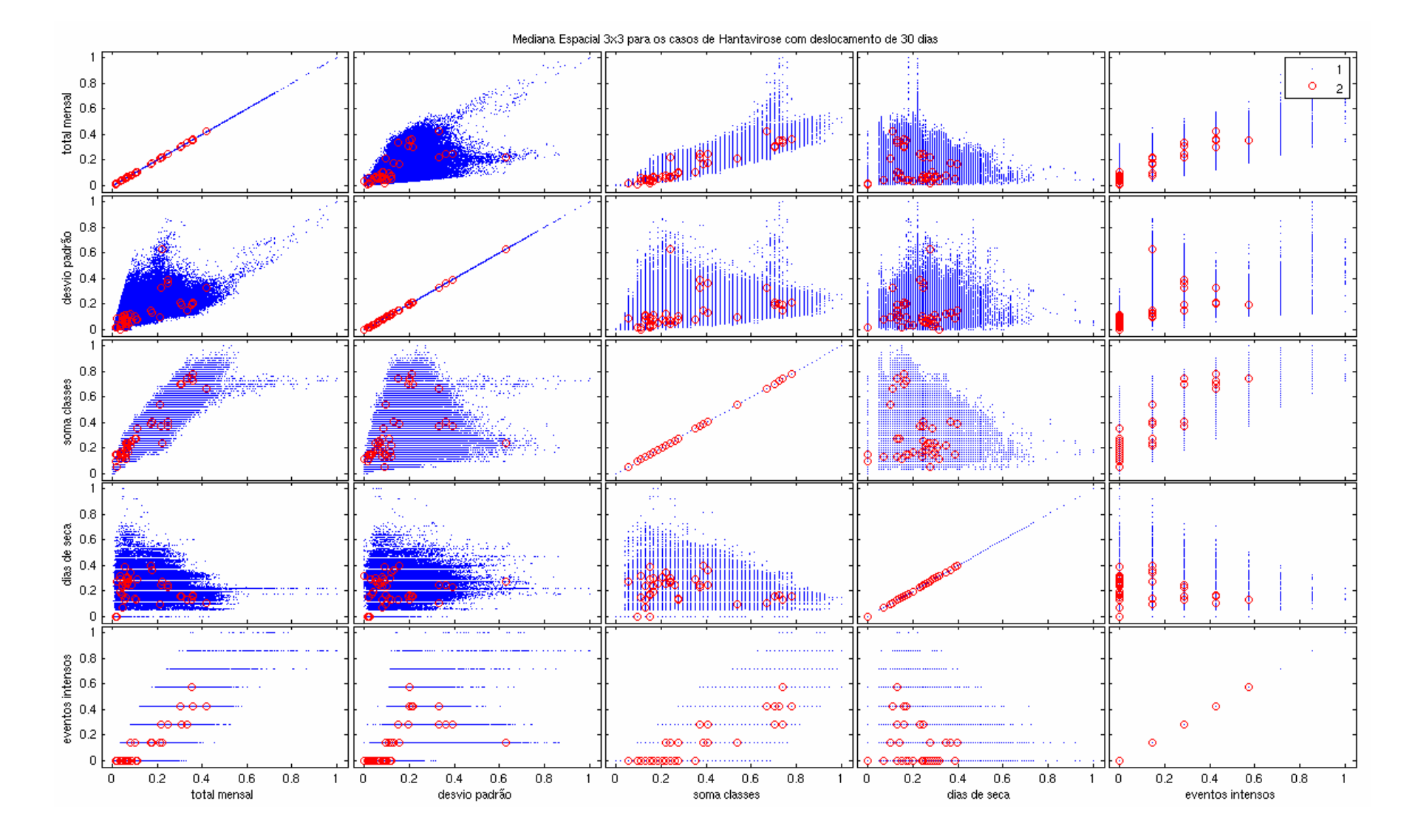

**Figura 60** - Dispersão dos pontos referentes aos casos de hantavirose com atraso de 30 dias (vermelho)

A comparação entre as figuras 58 e 60 mostra um adensamento dos agrupamentos de pontos referentes aos casos de Hantavirose com atraso de 30 dias em relação aos pontos referentes aos casos de Hantavirose sem atraso.

Com base nestas análises utilizou-se a série de pontos das variáveis meteorológicas referentes aos casos de Hantavirose com atraso de 30 dias. A regressão linear das variáveis de precipitação normalizadas mostrou que, a um nível de 5% de significância, a variável eventos intensos poderia ser desprezada.

Uma nova regressão foi realizada, sem esta variável, revelando, entretanto, um alto grau de correlação entre as outras variáveis. Pela análise do Quadro 29 observa-se que as variáveis normalizadas com menor correlação são o desvio padrão da precipitação e o os dias de seca.

| Variáveis    | Soma    | Desvio  | Classes | Dias de Seca |  |
|--------------|---------|---------|---------|--------------|--|
| Soma         | X       | $-0,86$ | $-0,97$ | 0,72         |  |
| Desvio       | $-0,86$ | Х       | 0,78    | $-0,69$      |  |
| Classes      | $-0,97$ | 0,78    | X       | $-0,74$      |  |
| Dias de Seca | 0,72    | $-0,69$ | $-0,74$ | Χ            |  |

 **Quadro 29 –** Coeficientes de Correlação entre as variáveis meteorológicas normalizadas

Uma regressão final entre estas duas variáveis estabeleceu constantes que, normalizadas pela soma de seus valores forneceram a seguinte equação de risco meteorológico (**r meteo** ):

$$
r_{\text{meteo}} = 0.334 \times \text{Desvio} + 0.666 \times \text{Dias de Seca} \tag{10}
$$

Com base nesta equação foram calculados mapas do fator de risco meteorológico médio para todos os meses do ano. Cabe ressaltar que devido ao pequeno número de casos de SCPH por mês, não foi possível efetuar uma avaliação do risco **r meteo** calculado. Outro ponto que merece atenção é o fato de que trabalhar com o comportamento médio do fator de risco meteorológico para cada mês pode introduzir erros no modelo, caso a variabilidade inter-anual seja grande.

As Figuras 61 e 62 apresentam exemplos do risco calculado para os meses de agosto e novembro respectivamente. Os valores para cada mês foram normalizados entre 0 e 1, de forma a permitir uma análise da variabilidade espacial de **r meteo**. Observe que, mesmo em valores relativos, existe uma grande diferença nos padrões espaciais de **r meteo** entre os meses de agosto e novembro, que correspondem ,respectivamente, as estações do inverno e primavera. Vale recordar que, como se utilizou os parâmetros meteorológicos com um atraso de 30 dias para o calculo do risco, os valores de agosto e novembro equivalem respectivamente as condições meteorológicas de julho e outubro.

A figura 63 apresenta uma composição dos valores relativos de **r meteo** para todos os meses do ano. Para os meses de janeiro a abril foram computadas as médias mensais de 2004 a 2007, enquanto que para maio a dezembro foram computadas as médias mensais de 2004 a 2006.

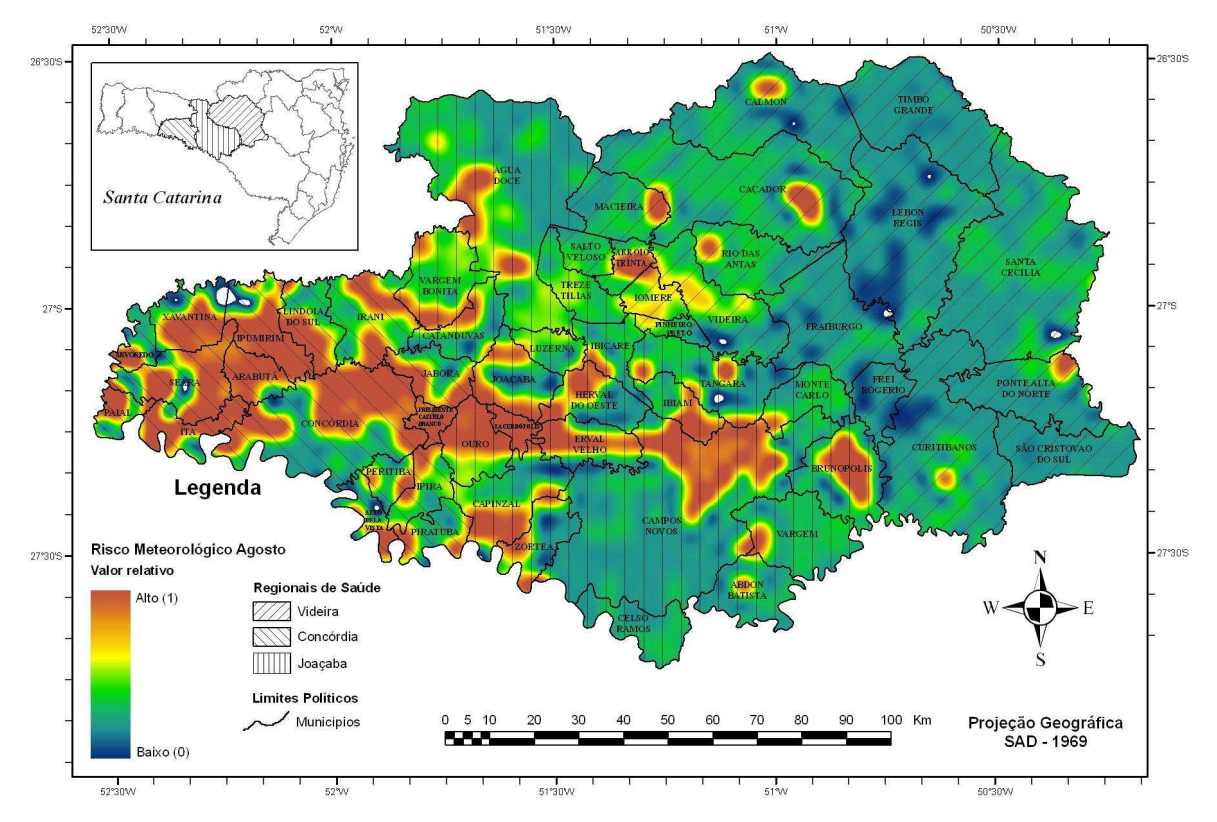

**Figura 61** - Risco meteorológico médio para o mês de agosto em valores relativos.

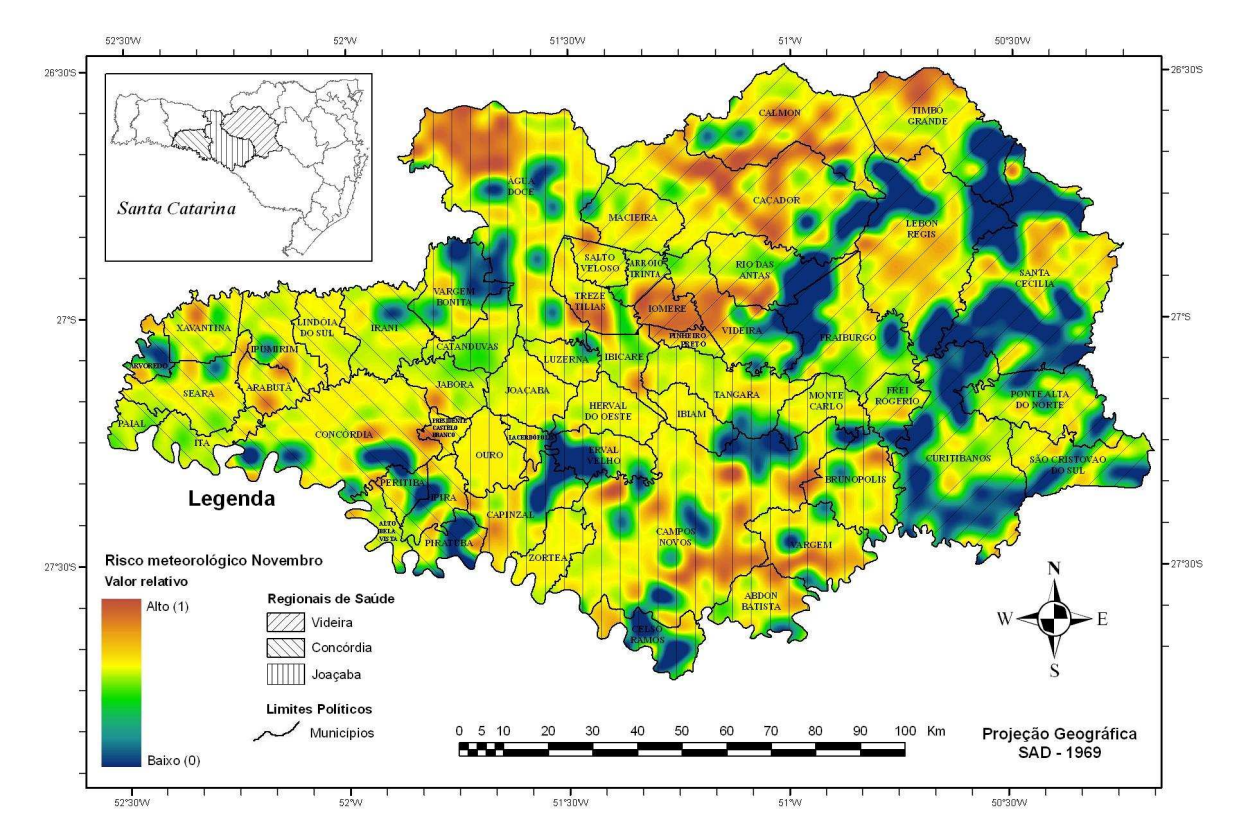

**Figura 62** - Risco meteorológico médio para o mês de novembro em valores relativos.

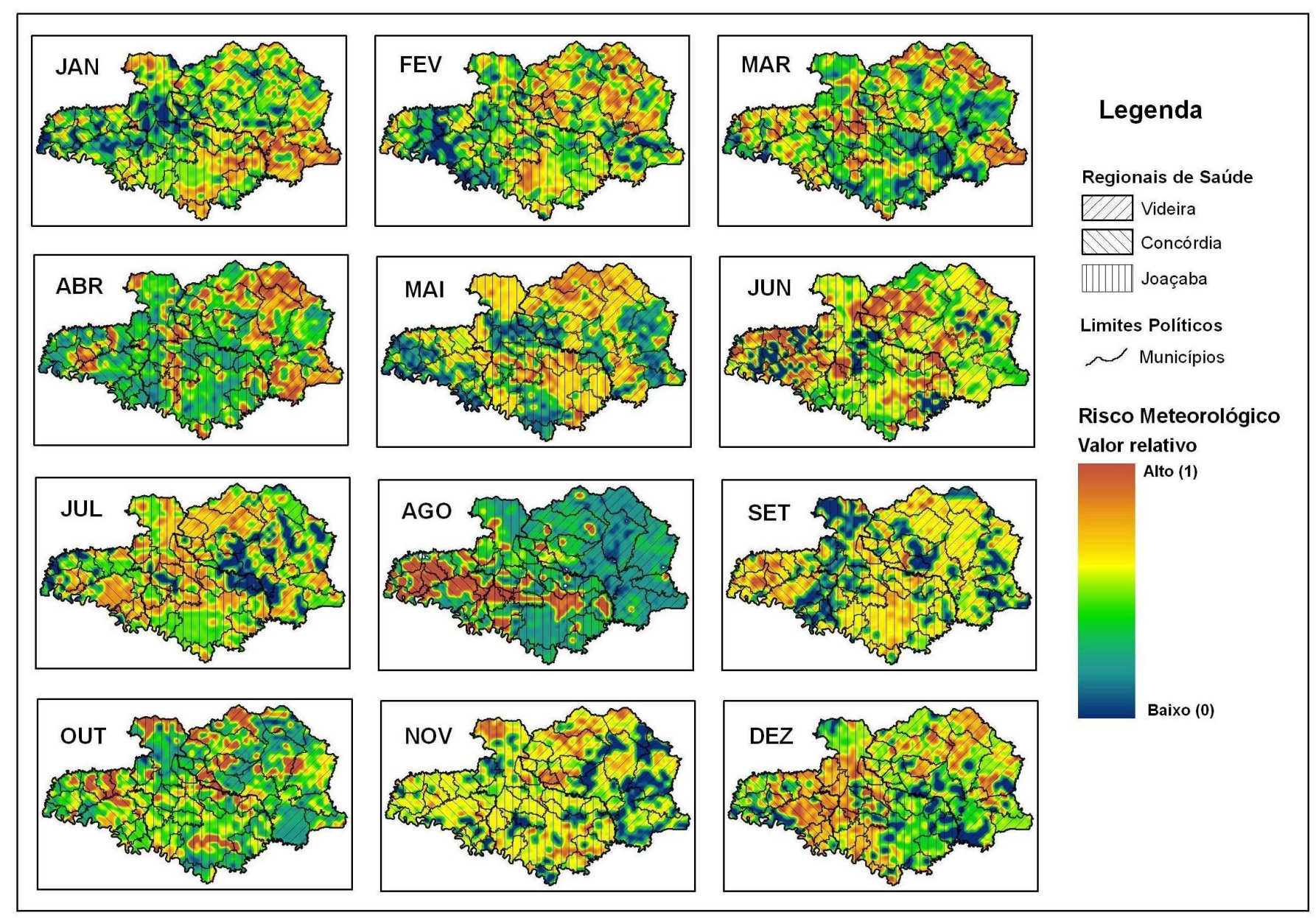

**Figura 63** - Risco meteorológico médio para todos os meses do ano.

O uso das estimativas de precipitação do satélite GOES, obtidas pelo modelo hidroestimador em uma grade de 4km x 4km, permitiram o mapeamento das variabilidades espaciais em escala local observadas nas Figuras 61 e 62. Embora o Estado de Santa Catarina possua uma rede de estações meteorológicas de superfície, o distanciamento médio entre as estações é superior a 60 km, o que impossibilita capturar a variabilidade das chuvas na escala local, desejável para as análises de risco.

Os dados obtidos a partir do modelo hidroestimador, por sua vez, tendem a subestimar a chuva em situações de verão, quando ocorre o desenvolvimento de células de chuva de pequenas dimensões e de rápido desenvolvimento, que não são capturas pelo satélite. Em outras situações, na presença de nuvens do tipo "cirrus" em altos níveis, o modelo tende a superestimar a precipitação. Estas situações são mais freqüentes no outono e inverno na região de estudo.

Considerando estes fatos, concluiu-se que um trabalho de validação e correção das estimativas de precipitação por satélite é necessário para que se possa efetivamente utilizar o método de forma operacional nos modelos de risco. Este trabalho, embora de grande importância, está além dos objetivos desta tese.

## **6.4.2. Fator Colheitas**

Conforme explanado na metodologia, o fator de risco relativo as épocas e locais das colheitas de grãos foi determinado pelo cruzamento de informações derivadas do Mapa de Solos da Embrapa e do Zoneamento Agrícola do Estado de Santa Catarina, para cada tipo de grão. Ao final aplicou-se uma álgebra de mapas para somar mensalmente os riscos relativos a cada tipo de grão de forma a se obter o risco de colheita final (**r colheita**).

A idéia do índice (**r colheita**) é representar o fator de risco relativo aos locais e épocas onde os cultivos de grãos estão próximos ou na época da colheita. A disponibilidade de grãos maduros nas plantas e a presença mais intensa do homem nestes cultivos constituem um aumento no fator de risco, pois os grãos são a base da alimentação dos roedores silvestres.

Como o zoneamento agrícola do Estado de Santa Catarina é executado em escala municipal, buscou-se um maior detalhamento espacial na geração dos mapas de **r colheita** através do cruzamento com o mapa de aptidão dos solos, derivado do mapa de solos da EMBRAPA. As Figuras 64 e 65 mostram o detalhamento do zoneamento agrícola para a soma do risco de todas as variedades de milho (superprecoce, precoce, médio-tardio) para os meses de dezembro e março respectivamente.

O milho é o grão de maior produção na região, sendo utilizado tanto para a alimentação humana quanto para a ração animal. Adicionalmente, os roedores silvestres têm grande predileção pelo milho, o que o torna o insumo de maior peso no cálculo do risco **r colheita** final.

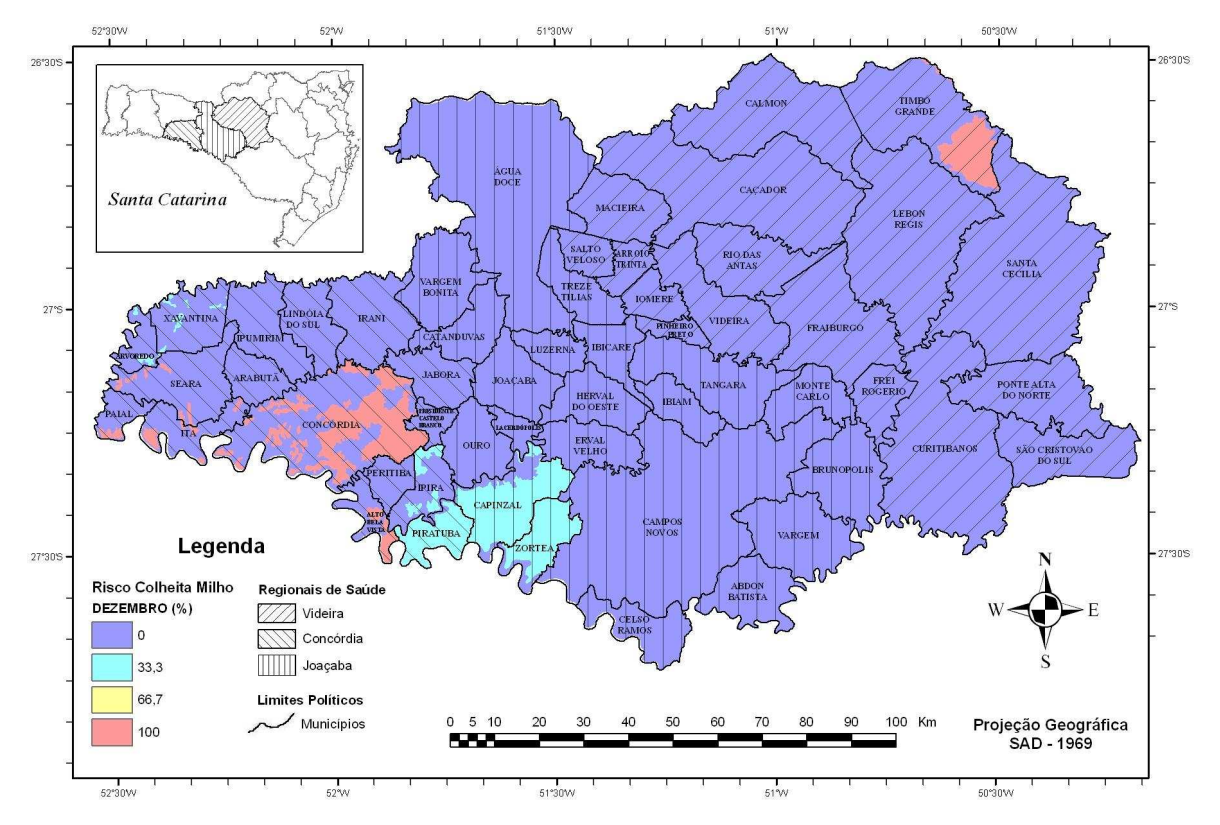

**Figura 64** - Risco colheita das variedades de milho para o mês de dezembro.

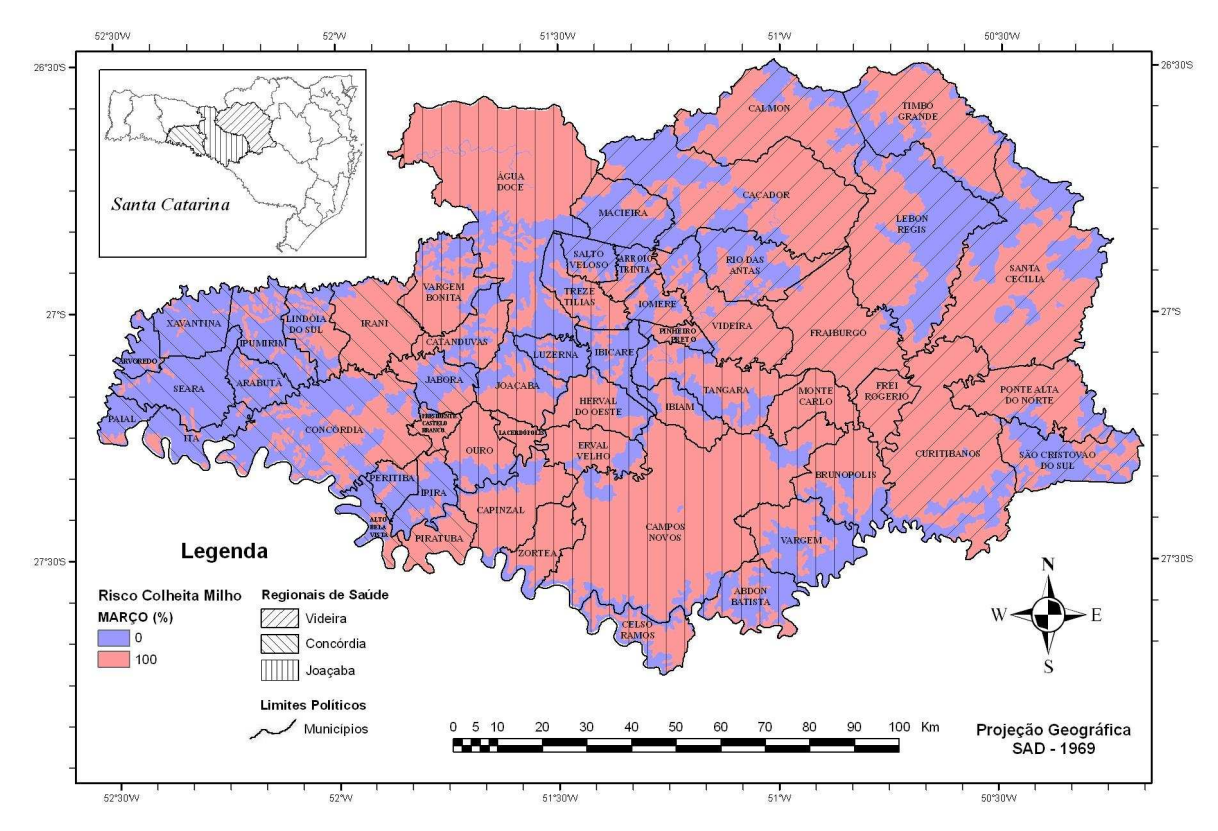

**Figura 65** - Risco colheita das variedades de milho para o mês de março.

Os mapas finais de **r colheita** foram construídos através da soma ponderada dos mapas de **r colheita** para todos os tipos de grãos que possuem representatividade na região de estudo: milho, trigo, feijão e soja. Os pesos adotados para cada tipo grão (Quadro 18) foram obtidos em discussões realizadas num encontro de especialistas e obedeceram a critérios de predileção pelos roedores e abundância da área de estudo.

As Figuras 66 e 67 apresentam exemplos dos mapas finais de **r colheita** para os meses de junho e novembro respectivamente. Repare a diferença da atividade agrícola na região entre estes meses. A seqüência dos mapas mensais do fator de risco colheita é apresentada na Figura 68. Interessante notar que nos meses de julho a setembro não existe colheita de grãos na região e que no mês de junho a atividade é mínima.

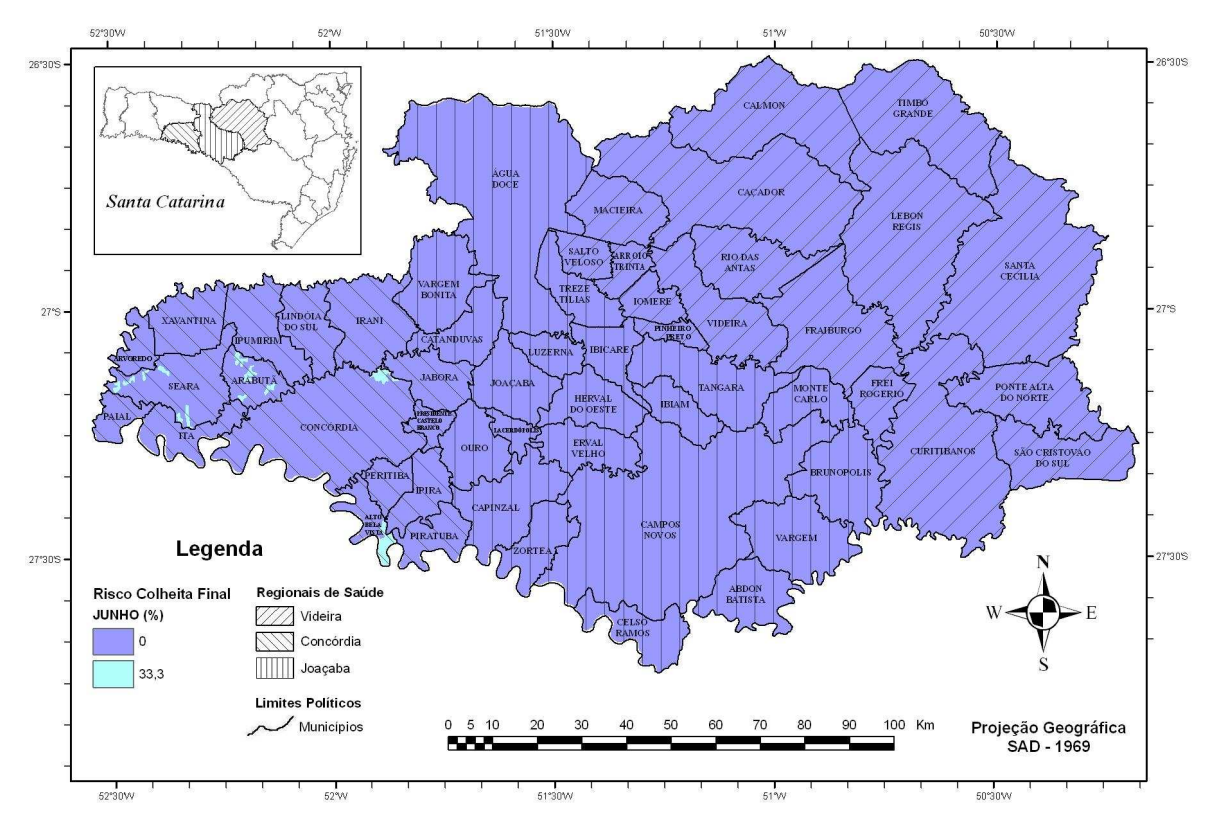

**Figura 66** - Risco colheita final para o mês de junho.

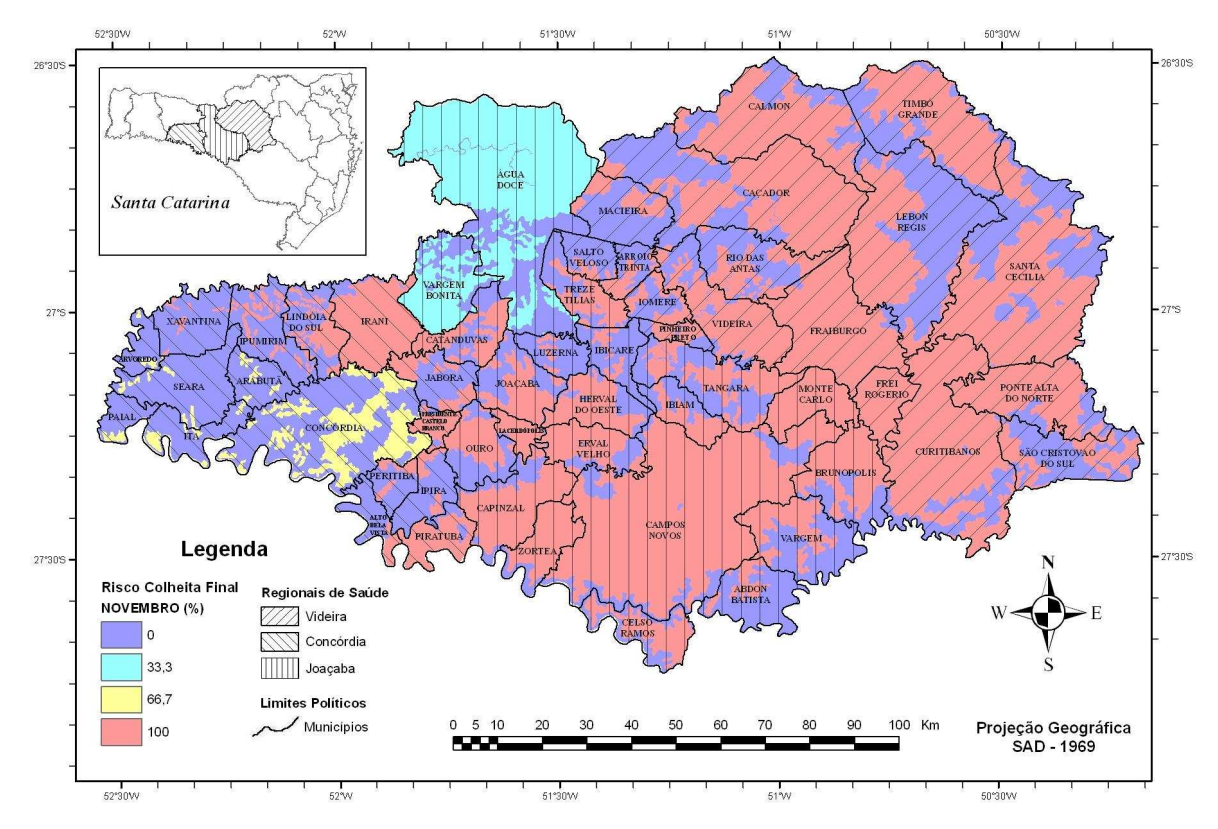

**Figura 67** - Risco colheita final para o mês de novembro.

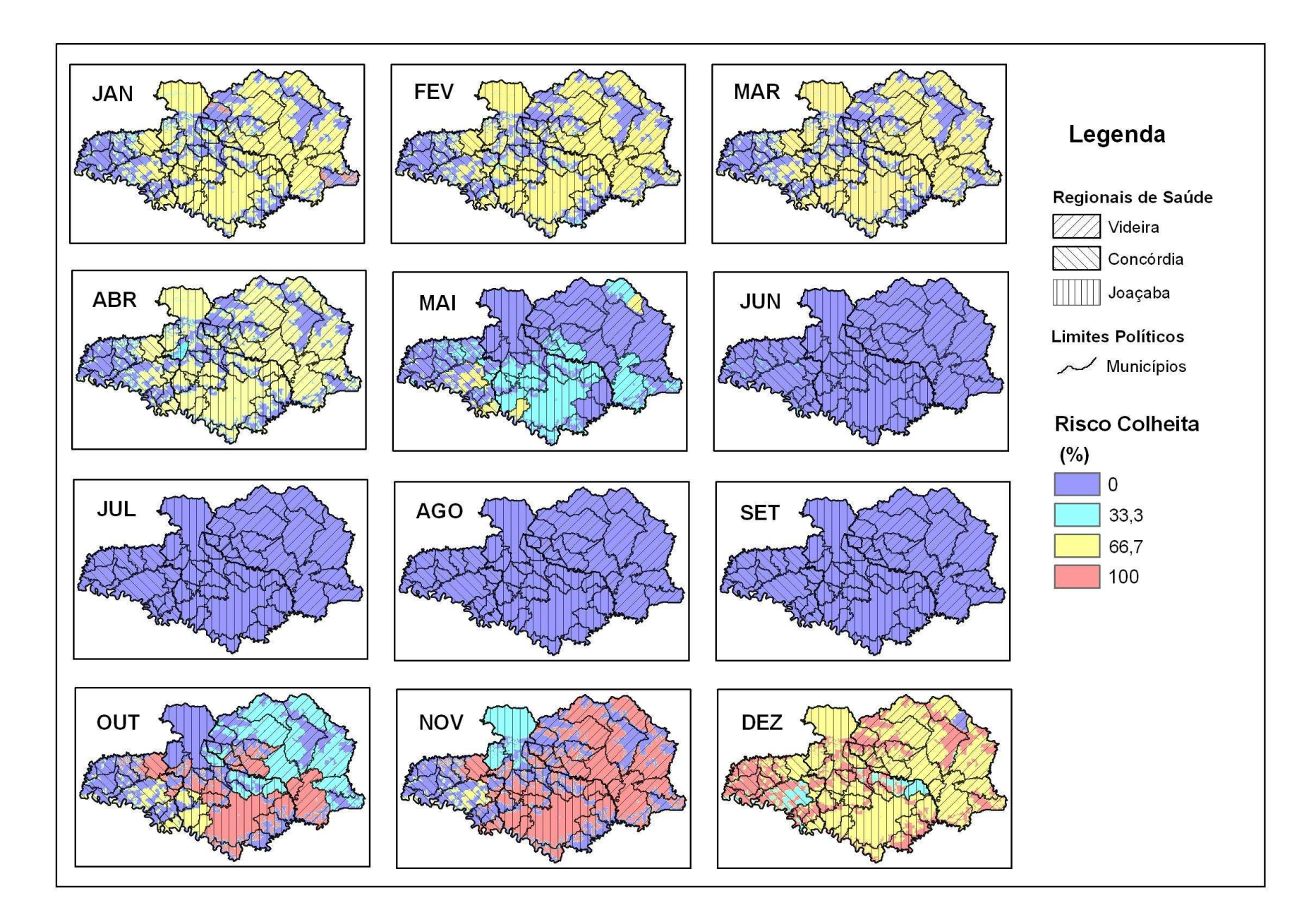

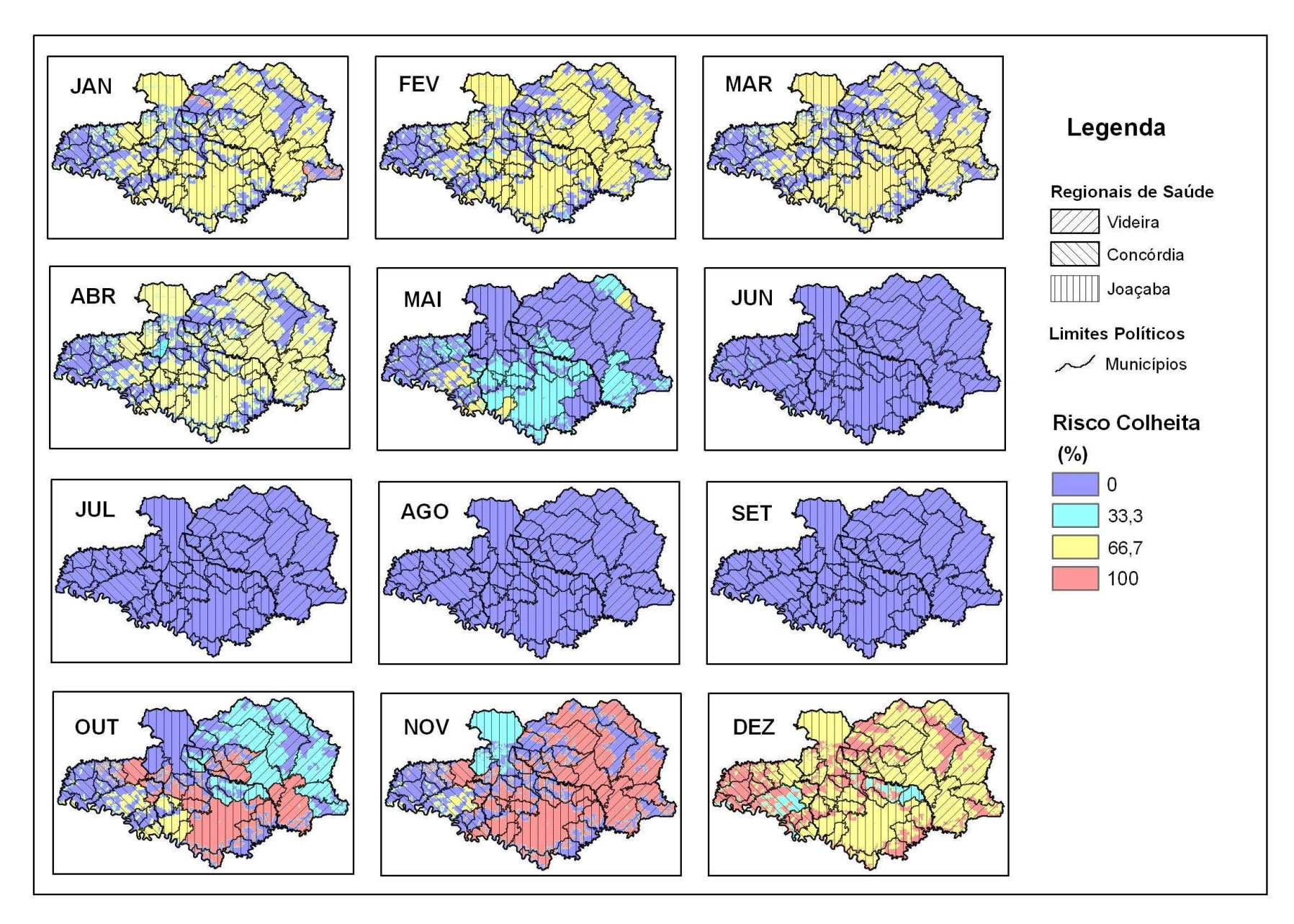

**Figura 68** - Risco colheita final para todos os meses do ano.

Os meses de menor valor de **r colheita** (junho a agosto na Figura 68) corresponderam as menores taxas médias de contagio por SCPH (Quadro 30) na região de estudo. Exceção observada foi o mês de setembro, onde **r colheita** é nulo, mas observa-se uma elevação na taxa média de contágio. Uma explicação plausível e que, embora não haja atividade de colheita, os grãos da safra já estão maduros nas plantações e atraindo os roedores silvestres para áreas próximas ao contato humano. Da mesma forma, Os meses de maior valor de **r colheita** (outubro a dezembro na Figura 68) corresponderam as maiores taxas médias de contagio por SCPH (Quadro 30) na região de estudo.

| Anos / Meses | 1           | $\mathbf{2}$ | 3                | 4              | 5              | 6              | 7                       | 8              | 9              | 10                      | 11                      | 12                      |
|--------------|-------------|--------------|------------------|----------------|----------------|----------------|-------------------------|----------------|----------------|-------------------------|-------------------------|-------------------------|
| 2004         | 1           | 1            | $\boldsymbol{0}$ | 0              | $\mathbf 0$    | 0              | 0                       | 1              | 1              | 2                       | 1                       | 1                       |
| 2005         | $\mathbf 0$ | 0            | 1                | 1              | $\mathbf 0$    | 1              | 0                       | 0              | 1              | $\overline{2}$          | 5                       | 2                       |
| 2006         | 3           | 1            | 1                | 1              | $\overline{2}$ | 1              | 0                       | 1              | $\overline{2}$ | $\overline{2}$          | 3                       | 3                       |
| 2007         | $\mathbf 0$ | 0            | 3                | 0              | X              | x              | X                       | X              | X              | X                       | X                       | X                       |
| <b>Total</b> | 4           | 2            | 5                | $\overline{2}$ | $\overline{2}$ | $\overline{2}$ | 0                       | $\overline{2}$ | 4              | 6                       | 9                       | 6                       |
| Média        | 1           | 0,5          | 1,25             | 0,5            | 0,67           | 0,67           | $\overline{\mathbf{0}}$ | 0,67           | 1,33           | $\overline{\mathbf{2}}$ | $\overline{\mathbf{3}}$ | $\overline{\mathbf{2}}$ |

**Quadro 30** – Distribuição mensal dos casos de SCPH

## **6.4.3. Cálculo do Risco Temporal**

O risco final relativo aos fatores dinâmicos (variação temporal) foi calculado pela soma ponderada dos índices **r meteo** e **r colheita**. Conforme exposto anteriormente na metodologia, adotou-se um modelo aditivo a partir da percepção conceitual de que o risco temporal poder se concretizar apenas com a componente meteorológica ou com a componente risco colheita. Por este mesmo motivo, aplicou-se o mesmo peso aos dois índices na ponderação da soma.

A seqüência de mapas mensais do risco temporal final é apresentada na Figura 69. Devido ao pequeno número de ocorrências, não foi avaliada a distribuição espacial dos casos de SCPH nos mapas de risco mensais.

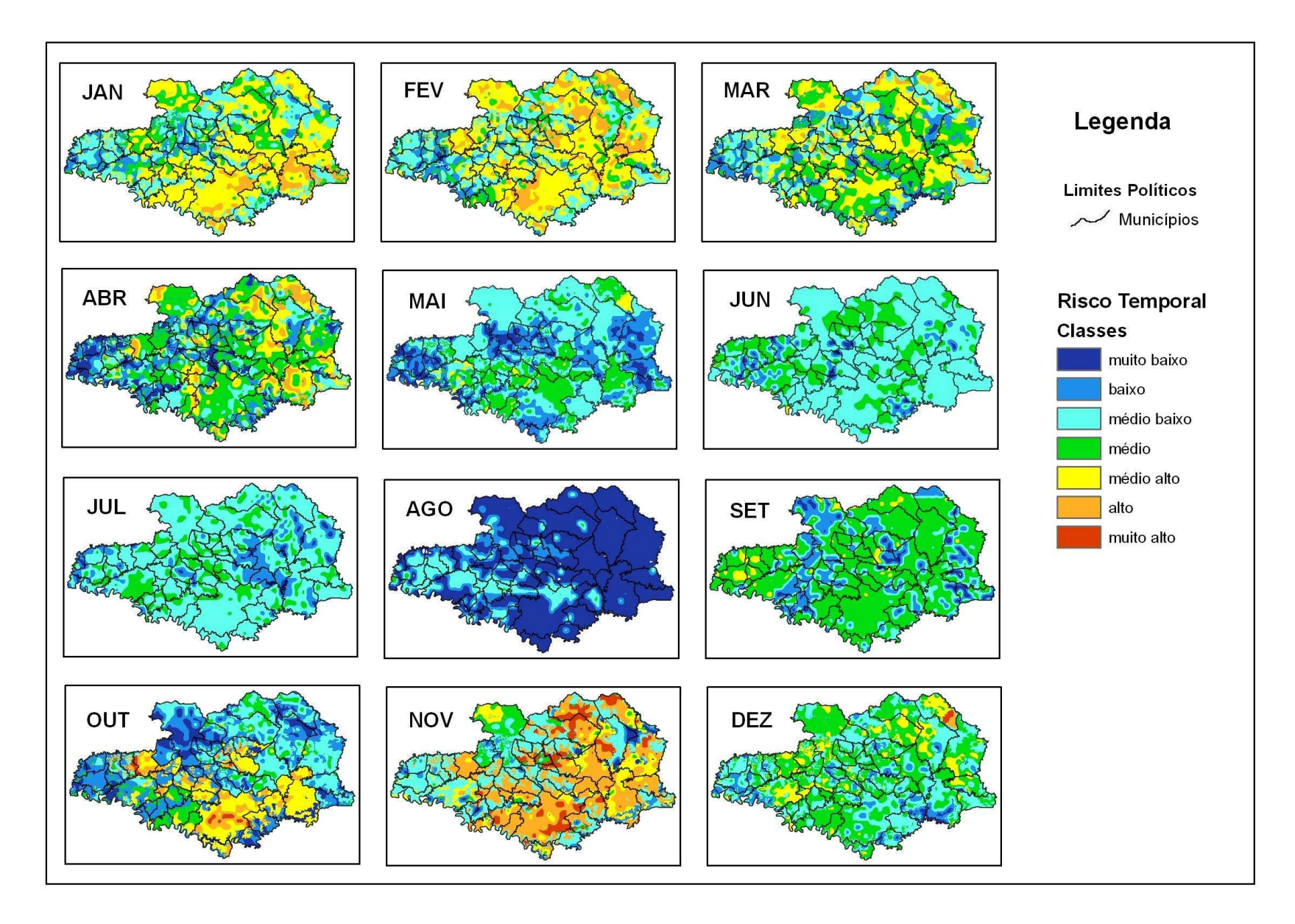

**Figura 69** - Risco temporal médio para todos os meses do ano.

# **7. Conclusões e Sugestões.**

A Hantavirose (SCPH) é uma doença emergente que acomete os trabalhadores e moradores das áreas rurais. Apesar da baixa incidência na população, apresenta índices de letalidade altos, constituindo um grave problema de saúde pública.

Em Santa Catarina, na área de estudo considerada, a propagação da SCPH está associada a fragmentação acentuada dos remanescentes florestais e a inserção destes fragmentos numa matriz agrícola, voltada essencialmente para a produção de grãos e para a atividade pecuária.

Na escala temporal, a SCPH é regulada por dois ciclos principais:

- o sazonal, com o máximo de ocorrências registrado nos meses de primavera e o mínimo nos meses de inverno. Este ciclo está diretamente ligado a dinâmica populacional dos roedores silvestres que, por sua vez, é modulada por flutuações climáticas das chuvas.
- o inter-anual, dominado pela reprodução em massa dos bambus lenhosos denominados popularmente de "taquaras". Em Santa Catarina, este ciclo reprodutivo acontece em média a cada 30-34 anos e é responsável por uma explosão populacional dos roedores silvestres, visto que as sementes de taquara além de abundantes possuem alto valor nutricional.

As ações de prevenção e mitigação da doença dependem de seu conhecimento e em quais condições espaço temporais ela se manifesta. Este conhecimento é complexo e precisa ser estruturado de forma sistemática, motivo pelo qual se propôs a construção de um modelo para análise do risco de contato entre os humanos e os roedores silvestres.

Este risco está relacionado a uma combinação de fatores ambientais sócio-econômicos e de saúde que interagem em diferentes escalas. Para atuar de forma efetiva como ferramenta de gestão epidemiológica os modelos de risco precisam, contudo, trabalhar em uma escala local, pois é nesta escala que o risco se efetiva e na qual as ações de gestão devem ser direcionadas.

Um dos principais entraves para o desenvolvimento de modelos de análise de riscos de saúde no meio rural é a falta de uma localização espacial detalhada dos agravos. Este trabalho de tese procurou detalhar a localização dos casos de Hantavirose para uma escala local através do cruzamento de informações de diferentes cadastros temáticos: os dados de saúde do SINAN; o Levantamento Agropecuário Catarinense (LAC); e a cartografia do IBGE digitalizada.

O ponto crítico neste processo de detalhamento foi exatamente a falta de padronização na descrição dos locais prováveis de contágio na base do SINAN. Esta falta de padronização na descrição, aliada a desatualização da base cartográfica de Santa Catarina, dificultou bastante a localização de alguns casos e impediu a automatização do processo.

A proximidade de água é uma condição fundamental para a manutenção de uma população de roedores silvestres. A distância a hidrografia revelou-se, portanto, um parâmetro fundamental na construção do modelo de risco.

A densidade populacional do meio rural, calculada a partir dos dados do Levantamento Agropecuário Catarinense – LAC, mostrou-se um fator relevante para o modelo de risco proposto. Contudo, sugere-se o uso dos dados de população dos setores censitários rurais do IBGE para a geração dos mapas de densidade, como forma generalizar a metodologia e permitir sua aplicação para outros Estados da região Sul do Brasil.

O risco de contágio por Hantavirose possui forte dependência da fragmentação da paisagem e também das interações que podem ocorrer entre as diferentes classes de uso e ocupação do solo. O método desenvolvido no item 5.5.4 mostrou-se uma ferramenta útil para determinar a contribuição do mosaico da paisagem nos riscos de saúde, podendo ser implementada de forma flexível. Encoraja-se a realização de testes da metodologia desenvolvida para outras doenças do meio rural que tenham o risco de contágio influenciado pela paisagem.

A utilização da escala municipal para o cálculo do risco relativo ao mosaico da paisagem não é adequada para região de estudo, visto que os padrões da paisagem mudam continuamente em escala local, possuindo grande variabilidade na escala intramunicipal. Para solucionar esta questão, sugere-se a avaliação e possível implementação de um procedimento de reconhecimento de "janelas geográficas", com tamanho e forma automaticamente adaptáveis à paisagem no entorno destas janelas.

O modelo considerando os fatores invariantes no tempo (apenas espacial), composto pela contribuição da densidade populacional, distância a hidrografia e conformação das classes de uso e ocupação do solo na paisagem, apresentou boa concordância com as localizações dos casos de Hantavirose observados na região de estudo. Deve-se, contudo, considerar nesta avaliação que a localização dos casos possui um certo grau de incerteza.

Com relação ao modelo considerando fatores variáveis no tempo ( temporal), é preciso aprofundar o estudo da influência do clima no risco de contágio. O fato de existir um atraso entre o momento do contágio e a notificação da doença pelas unidades de saúde, dificulta a avaliação do risco temporal e, em especial, a influência do clima. Outro fator que introduz erros é a consideração de uma condição climática média ao longo dos anos.

Embora a precipitação seja um fator relevante para a dimensão temporal do risco, sugere-se a realização de estudos específicos sobre a influência do clima na dinâmica dos roedores silvestres, considerando também outras variáveis, como a temperatura.

Ainda sobre a dimensão temporal, o risco relativo as épocas de colheita apresentou uma boa concordância com o número de casos verificados ao longo dos meses. Sugere-se a realização de novos estudos, visando um maior detalhamento espacial do risco colheita em escala intra-municipal. A utilização da classe agricultura do mapa de uso e cobertura do solo poderia ser utilizada como forma de melhorar este detalhamento.

A avaliação da componente temporal do risco de contágio também foi prejudicada pela falta de um número mínimo de casos de Hantavirose por mês na região de estudo. Esta é uma questão crítica, pois um número maior de ocorrências implica em levantar os casos num período maior de tempo. Entretanto,

um período maior de tempo também implica numa maior variabilidade das condições climáticas e, dependendo do intervalo de tempo, uma alteração também no zoneamento agrícola da região.

Por fim, espera-se que o modelo analítico proposto possa servir como um arcabouço teórico para o desenvolvimento de um modelo de análise de risco e, também, como ponto de partida para aprofundar a discussão sobre o tema e suas complexidades. A idéia é que a proposta apresentada evolua para uma versão inicial do modelo, que possa ser constantemente criticada e melhorada, com a inclusão de novos casos e até de novas hipóteses e fatores.

## **8. Referências Bibliográficas.**

ACUÑA, D. L. & ROMERO, A.. Perspectivas de la Investigación Epidemiológica en el Control y Vigilancia de las Enfermedades. México, **Salud Pública**, 26: 281 - 296, 1984.

ACUNA-SOTO, R. et al. When half of the population died: the epidemic of hemorrhagic fevers of 1576 in Mexico. **FEMS Microbiology Letters** 240, 1-5, 2004.

ALLABY, M. **Oxford Dictionary of Ecology**. Oxford University Press, New York, 1998.

ALMEIDA FILHO, N. & ROUQUAYROL, M. Z.. **Introdução à Epidemiologia Moderna**. Salvador, Apce Produtos do Conhecimento e ABRASCO, 1990.

ALTIZER, S. et al. Seasonality and the dynamics of infectious diseases. **Ecology Letters** 9, 467- 484. 2006.

ALVES, R.R.N. & ROSA, I.M.L. Biodiversity, traditional medicine and public health: where do they meet? **J. Ethnobiology and Ethnomedicine**, 3:14. 2007.

AMORIM, A., DE SOUZA, G H. B., TAMAMARU, R. C. A., DALAQUA, R. R. A Modernização do Cadastro Técnico Multifinalitário Urbano e a Influência da Evolução Tecnológica: uma Reflexão sobre o Futuro e a Multidisciplinaridade do Cadastro. **COBRAC 2006** · Congresso Brasileiro de Cadastro Técnico Multifinalitário · UFSC Florianópolis · 15 a 19 de Outubro 2006. 11p

ARAUJO, C. E. S.; TERRA, G. **A Hantavirose em Santa Catarina: Levantamento preliminar das dimensões ecológicas da doença.** Relatório preliminar apresentado a Divisão de Vigilância Epidemiológica de Secretaria de Estado da Saúde de Santa Catarina (DVE/SES-SC) em cumprimento ao contrato 1466/2006. 60p. 2006.

ASSAD, E. D.; SANO, E. E. **Sistema de Informações Geográficas: aplicações na agricultura**. Planaltina: EMBRAPA/CPAC, 1993.

AVERY. T.E., & BERLIN G.E**. Fundamentals of remote sensing and air photo interpretation** (5th ed.). Maxwell Macmilian, Toronto, 472p, 1992

BARCELLOS, Christovam and BASTOS, Francisco Inácio. Geoprocessamento, ambiente e saúde: uma união possível?. **Cad. Saúde Pública**, , vol.12, no.3, p.389-397. July/Sept.,1996.

BARCELLOS, C. e QUITERIO, L.A.D. Vigilância ambiental em saúde e sua implantação no Sistema Único de Saúde. **Rev. Saúde Pública**, vol.40, no.1, p.170-177, Jan./Feb. 2006.

 BARCELLOS, C. Debate sobre o artigo de Rigotto & Augusto. **Cad. Saúde Pública**, vol.23 suppl.4, p.S486-S487, 2007.

BARCELLOS, C.; RAMALHO, W. C.;GRACIE, R.; MAGALHÃES, M. A. F. M.; FONTES, M. P.; SKABA, D. Georreferenciamento de dados de saúde na escala submunicipal: algumas experiências no Brasil. **Relatório.** Epidemiol. Serv. Saúde, Brasília, 17(1):59-70, jan-mar, 2008.

BRASIL. Instrução Normativa nº 7, de 06 de junho de 1997, da CTNBio. Estabelece normas para o trabalho em contenção com Organismos Geneticamente Modificados. **Diário Oficial da União** [da República Federativa do Brasil], Brasília, p. 11827-11833, 1997. Disponível em http://www.dbbm.fiocruz.br/infoserv/in7.html. Acessado em 15 de julho de 2007.

BRASIL. Ministério da Saúde. Secretaria de Vigilância em Saúde. **Guia de Vigilância Epidemiológica** / Ministério da Saúde, Secretaria de Vigilância em Saúde. – 6. ed. – Brasília : Ministério da Saúde. 816 p. – (Série A. Normas e Manuais Técnicos) ISBN 85-334-1047-6. 2005

BRASIL. Secretaria de Estado da Saúde do Paraná. Vigilância Epidemiológica do Paraná. Boletim Epidemiológico Especial / 2002. Disponível em: http://www.saude.pr.gov.br/vigiepi/boletim/Boletim\_especial/hantavirose.htm. Acessado em 18 de Junho de 2007.

BUSCH, M. et al. Spatial and temporal analysis of the distribution of hantavirus pulmonary syndrome in Buenos Aires Province, and its relation to rodent distribution, agricultural and demographic variables. **Tropical Medicine and International Health** 9 , 508-519; 2004

CALDAS, A. C. S.; AMORIM, L. **A relação entre a floração da taquara-ratada-hantavirose**. Nota Técnica da Divisão de Vigilância de Roedores, Aves Outros, DIVE-SES-SC, 1-4. 2003. Florianópolis, Brasil.

CALDAS, A. C. S.; AMORIM, L. **Situação Epidemiológica da Hantavirose em Santa Catarina** Nota Técnica da Divisão de Vigilância de Roedores, Aves Outros, DIVE-SES-SC. 2006. Florianópolis, Brasil.

CAMPOS, G. M. Estudo Clínico Epidemiológico sobre a Hantavirose na Região de Ribeirão Preto – SP. Dissertação de Mestrado em Clínica Médica. Departamento de Clínica Médica da Faculdade de Medicina de Ribeirão Preto – SP.71 p. 2002.

CANTONI, G. et al. Seasonal variation in prevalence of antibody to Hantaviruses in rodents from southern Argentina. **Tropical Medicine and International Health** 6, 811-816, 2001.

CARDONA, O. D. Evaluación de la amenaza, la vulnerabilidad y el riesgo: elementos para el ordenamiento y la planeación del desarrollo. In: MASKREY, A. (ed). **Los desastres no son naturales**. Colombia: LA RED/ITDG, p. 51-74. 1993.

CARROLL, D. S. et al. Hantavirus pulmonary syndrome in Central Bolivia: relationships between reservoir hosts, habitats, and viral genotypes. **Am J Trop Med Hyg**, v. 72, 42-46; 2005.

CASTELLA, P. R. & BRITEZ, R. M. (orgs.). **A floresta com Araucaria no Paraná: conservação e diagnóstico dos remanescentes florestais**. Brasília, DF. FUPEF/PROBIO - MMA. 1-236. 2004.

CASTRO, C. M.; PEIXOTO, M. N. DE O.; PIRES DO RIO, G. A. Riscos Ambientais e Geografia: Conceituações, Abordagens e Escalas. IN: **Anuário do Instituto de Geociências, UFRJ, Rio de Janeiro** vol. 28 p.11-30 2005.

CDCP - Center for Disease Control and Prevention. Principles of Epidemiology: **An Introduction to Applied Epidemiology and Biostatistics**. 2ª ed., 1992.

CDCP -. **Update: hantavirus pulmonary syndrome**, United States. MMWR, 42:816-820, 1999.

CDCP - Centers for Disease Control and Prevention. Hantavirus pulmonary syndrome – United States: updated recommendation for risk reduction. **MMWR Morb Mortal Wkly Rep** ,51:1-12. 2002

CEPED – Centro de Estudos e Pesquisas sobre Desastres de Santa Catarina. **Capacitação em Defesa Civil: Prevenção e redução de Desaastres**. CEPED, Governo do Estado de Santa Catarina. 123p. 2003

CHAN, N. Y. et al. An integrated assessment framework for climate change and infectious diseases. **Environmental Health Perspectives** 107, 323-379. 1999.

CHEREM, J. J. et al. Lista dos mamíferos do Estado de Santa Catarina, Sul Do Brasil. **Mastozoología Neotropical** 11, -151. 2004

CHILDS J. E., et al. Serologic and genetic identification of Peromyscus maniculatus as the primary rodent reservoir for a new hantavirus in the southwestern United States. **J Infect Dis**, 169:1271-80; 1994.

CHILDS J. E. et al. A house hold-based, case-control study of environmental factors associated with hantavirus pulmonary syndrome in the south-western United States. **Am J Trop Méd,** ;52:393-7. 1995.

CLARK, L. G. **Chusquea Kunth**. Flora Fanerogâmica do Estado de São Paulo. (M.G.L.Wanderley, G.J.Shepherd, & A.M.Giulietti. - orgs.) Editora Hucitec. São Paulo [1], 24-36. 2001.

COLES, S. **An Introduction to Statistical Modeling of Extreme Values**. Springer-Verlag. ISBN 1- 85233-459-2, 2001CURRAN, P. The semivariogram in remote sensing: an introduction. Remote **Sensing Environment**, 24, 493-507, 1988.

DALMAGRO, A. D. & Vieira, E. M. Patterns of habitat utilization of small rodents in an area of Araucaria forest in Southern Brazil. **Austral Ecology** 30, 353-362. 2005.

DE LIMA, O.P.; PHILIPS, J. 2000. A importância do Cadastro no Processo Civilizatório. 4º COBRAC - Congresso Brasileiro de Cadastro Técnico Multifinalitário.· UFSC Florianópolis · 15 a 19 de Outubro, 2000. Disponível em: http://geodesia.ufsc.br/Geodesia-online/arquivo/cobrac\_2000/173/173.htm. Acesso em 21/072008.

DERBY, O. A. Rats in Brazil and their connection with the flowering of the bamboo. **Indian Forester**  5, 177-178. 1879.

DETELS, R. "Epidemiolgy: the Foundation of Public Health". In: HOLLAND, W. W., R. Detels, e G. Knox. **Oxford Textbook of Public Health**. New York, Oxford University Press, 2ª ed., pp. 285-291, 1991.

 DILLWORTH, M. Geographic windows in remote sensing: does window size matter? **ASPRS/ACSM Ann. Conv., Tech**. Papers 3, 122-128, 1991.
DILLWORTH, M., WHISTLER, J., MERCHANT, J. Measuring landscape structure using geographic and geometric windows. **Photogrammetric Engineering Remote Sensing** 60 (1), 1215-1224, 1994.

DOLLFUS, O. **O Espaço Geográfico**. São Paulo:Difel, 1975.

EMBRAPA. Centro Nacional de Pesquisa de Solos (Rio de Janeiro, RJ). **Sistema Brasileiro de Classificação de Solos**. Brasília: Embrapa Produção da Informação; Rio de Janeiro: Embrapa Solos, 412p. 1999.

ENRIA, D. et al. Hantavirus pulmonary syndrome in Argentina. Possibility of person-to-person transmission. **Medicina (B Aires)**, 56:709-11; 1996.

ENGELTHALER, D.H et al. Climatic and environmental patterns associated with hantavirus pulmonary syndrome, Four Corners region, United States. **Emerg Infect Dis**; 5:87-94. 1999.

EPA – U. S. Environmental Protection Agency. General Guidance on Risk Management Programs for Chemical Accident Prevention (40 CFR part 68). Office of Solid Waste an Emergency Response. EPA-550-B-04-001, Abril de 2004. Disponível em: http://yosemite.epa.gov/oswer/ceppoweb.nsf/content/EPAguidance.htm#General Acessado em 12 agosto de 2007.

EPAGRI / CIRAM . **Atlas Climatológico Digital do Estado de Santa Catarina**. Florianópolis, SC, Disponível em CD. EPAGRI/CIRAM. 2001.

EPAGRI, **Dados do LAC**. Disponível em http://cepa.epagri.sc.gov.br/Dados\_do\_LAC/lac\_indice.htm Acessado em 19 Dezembro de 2005.

EPAGRI, **Zoneamento Agrícola**. Disponível em: http://ciram.epagri.rctsc.br:8080/cms/zoneamento/zonagric.jsp. Acessado em fevereiro de 2007.

EPSTEIN, P. R. Climate and Health. **Science** 285, 347-348. 1999.

ERBA, D. A.; OLIVEIRA, F.L.; LIMA JÚNIOR, P. N. Cadastro multifinalitário como instrumento da política fiscal e urbana. ERBA, D. A. (org) Rio de Janeiro, 144 p., 2005.

ERNEST, S. K. M. et al. Rodents, plants, and precipitation: spatial and temporal dynamics of consumers and resources. Oikos 88, 470-482. (2000).

ESRI – Environment System Research Insitute. **Manual do ArcGIS 9** – Versão 9.1. Redlands, USA. 2005.

FANTINI, A. C. & GURIES R. P. Guadua tagoara (Taquaruçu): uma espécie invasiva da Mata Atlântica. **FOREST**, 136-138. 2000. Porto Seguro, BA, Instituto Biosfera.

FELICIANO, B. et al. Population dynamics of small rodents in a grassland between fragments of Atlantic Forest in Southeastern Brazil. **Mammalian Biology** 67 , 314. 2002.

FERREIRA, M. S. Hantaviroses. **Revista da Sociedade Brasileira de Medicina Tropical** 36(1):81- 96, jan-fev, 2003.

FIGUEIREDO, L. T. M.; CAMPOS, G. M.; Rodrigues, F.B. Síndrome pulmonar e cardiovascular por Hantavirus: aspectos epidemiológicos, clínicos, do diagnóstico laboratorial e do tratamento. **Revista da Sociedade Brasileira de Medicina Tropical** 34(1):13-23, jan-fev, 2001.

FILGUEIRAS, T. S. & GONÇALVES, A. P. S. A checklist of the basal grasses and bamboos (Poaceae) in Brazil. **Bamboo Science and Culture** 18, 7-18. 2004.

FOLEY J., VAN DAM, A., FEINER, S.K., & HUGHES, J.F. **Computer graphics: principles and practice.** Addison- Wesley Publ. Co., Don Mills, Ontario, 1174 p., 1990.

FORMAN, E.H. "The Analytic Hierarchy Process as a Decision Support System" **Proceedings of the IEEE Computer Society**. Fall 1983.

FORMAN, E.H. **Decision by Objectives (How to convince others that you are right)**. Mary Ann Selly (Ed.). Expert Choice Inc., 402p, 1986.

FORMAN, R.T.T. **Land Mosaics: The Ecology of Landscapes and Regions**. Cambridge University Press, Cambridge, UK, 1995.

FRANCO. E. **La gestión de los riesgos de desastre enso desde una perspectiva social.** "I Encuentro de Universidades del Pacífico Sur**".** Perú, Piura 14, 15 y 16 de octubre 1999.

FRANKLIN, D. C. Synchrony and asynchrony: observations and hypotheses for the flowering wave in a long-lived semelparous bamboo. **Journal of Biogeography** 31, 773-786. 2004.

FRANKLIN S.E., WULDER, M.A., & LAVIGNE, M.B. Automated derivation of geographic window sizes for use in remote sensing digital image texture analysis. Computers & Geosciences 22(6), 665-673. 1996

FUKS, S. D. Novos modelos para mapas derivados de informações de solos In **Sistemas de informações geográficas – Aplicações na agricultura**, Embrapa, Brasília. p373-410. 1998.

FUNASA – Fundação Nacional de Saúde. **Textos de Epidemiologia para Capacitação em Vigilância Ambiental em Saúde**. Coordenador CÂMARA, V. M CENEPI. Ministério da Saúde. 1ª. Ed. 132 p. 2002.

GALLARDO, M. H. & MERCADO, C. L. Mast seeding of bamboo shrubs and mouse outbreaks in Southern Chile. **Mastozoología Neotropical** 6, 103-111. 1999.

GARRET, L. **A próxima peste - Novas doenças num mundo em desequilíbrio**. Editora Nova Fronteira, 708p.1995.

GIOVANNONI, M. et al. Sobre as "ratadas" do primeiro planalto paranaense. **Arquivos de Biologia e Tecnologia** 1, 185-196. 1946.

GLASS G.E. et al. Experimental evaluation of rodent exclusion methods to reduce hantavirus transmission to humans in rural housing. **American Journal of Tropical Medicine and Hygiene** 56:359- 364, 1997.

GLASS G. E. et al. Using Remotely Sensed Data To Identify Areas at Risk For Hantavirus Pulmonary Syndrome. **Emerg Infect Dis**, 6(3): 238-247; 2000.

GLASS, G.E. et al. Predicted hantavirus risk in 2006 for the Southwestern U.S. **Occasional papers**, 1-16; 2006.

GUBLER, D. J. et al. Climate variability and change in the United States: potential impacts on vector-and rodent-borne diseases. **Environmental Health Perspectives** 109, 223-233. 2001

GONZALEZ, L. A. et al. Habitat utilization of two muroid species in relation to population outbreaks in southern temperate forests of Chile. Rev. chil. hist. nat. 73, 3. 2000.

GOODIN, D. G. et al. Land cover associated with Hantavirus presence in Paraguay. **Global Ecology and Biogeography**, v. 15, p. 519-527, 2006.

GTZ. **Geographische Informationsysteme**. Eschborn, GTZ, 1994.

GUALA, G. F. A new genus of bamboos from the Cerrados of Brazil. **Bamboo Science and Culture** 17, 1-3, 2003.

GUILHERME, F. A. G. et al. Effects of flooding regime and woody bamboos on tree community dynamics in a section of tropical semideciduous forest in South-Eastern Brazil. **Plant Ecology** 174, 36. 2004.

HADLICH, G. M. **Cartografia de Riscos de Contaminação Hídrica por Agrotóxicos: Proposta de Avaliação e Aplicação na Microbacia Hidrográfica do Córrego Garuva, Sombrio,SC. Florianópolis**, 1997. Dissertação. Mestrado em Geografia. Área: Utilização e Conservação de Recursos Naturais. Universidade Federal de Santa Catarina. 1997.

HARALICK, R. M.; SHANMUGAN, K.; DINSTEIN, I. "Textural Features for Image Classification", **IEEE Transactions on Systems, Man, and Cybernetics**, Vol. SMC-3, pp. 610-621. 1973.

HARALICK, R.M.; SHAPIRO, L. G. **Computer and Robot Vision**: Vol. 1, Addison-Wesley, p. 459., 1992.

HAY, G. J., NIEMANN, K.O., & MCLEAN, G. An object-specific image texture analysis of Hresolution forest imagery. **Remote Sensing of Environment**, 55, 108−122. 1996.

HENKES, W. E.; BARCELLOS, C. Ecologia da Paisagem da hantavirose no estado do Rio Grande do Sul. **Revista da Sociedade Brasileira de Medicina Tropical** 37(6): 505-507, nov-dez 2004.

HOLMGREN, M. et al. El Niño effects on the dynamics of terrestrial ecosystems. **Trends in Ecology & Evolution** 16. 2001.

HOSMER, D. M. & LEMESHOW, S. **Applied logistic regression**. New York, John Wiley & Sons, 1989.

HUECK, K. **As florestas da América do Sul**, Editora Polígono S.A. 466p. 1972

IBGE - Instituto Brasileiro de Geografia e Estatística. **Manual Técnico da Vegetação Brasileira**. Série Manuais Técnicos de Geociências. . 1[1], 1-92. 1991.

IBGE – Instituto Brasileiro de Geografia e Estatística. **Censo 2000**. Disponível em: http://www.ibge.gov.br/censo/divulgacao\_internet.shtm. Acessado em 23 jun. 2007.

ICEPA - Instituto de Planejamento e Economia Agrícola de Santa Catarina. Inventário Florístico Florestal de Santa Catarina – Relatório Fase 1. Secretaria de Estado da Agricultura e Política Rural de Santa Catarina. 71p. Novembro de 2004.

INCRA. Norma Técnica para Georreferenciamento de Imóveis Rurais. INCRA - Divisão de Ordenamento Territorial (SDTT) - Gerência de Cartografia, Geoprocessamento e Sensoriamento Remoto. 40 p. Brasília, Novembro de 2003.

INGERSOL, E. The mouse-plague of Brazil. **Science** 7, 126-127. 1886.

JAKSIC, F. M. Ecological effects of El Niño in terrestrial ecosystems of western South America. **Ecography** 24, 241-250. 2001.

JAKSIC, F. M. & LIMA, M. Myths and facts on ratadas: Bamboo blooms, rainfall peaks and rodent outbreaks in South America. **Austral Ecology** 28, 237-251. 2003.

JANZEN, D. H. Why bamboos wait so long to flower. **Ann Rev. Ecol. Sist**. 7, 347-391. 1976

JENSEN J. Introductory digital processing: a remote sensing perspective. Prentice-Hall, Englewood Cliffs, New Jersey, 379 p. 1986.

JOHNSON, A. M. et al. Laguna Negra virus associated with HPS in western Paraguay and Bolivia. **Virology** 238:115-127, 1997.

JUDZIEWICZ, E. J. et al. **American Bamboos**, Smithsonian Institution. 392 p., 1999.

JUDZIEWICZ, E. J. et al. **Catalogue of New World Grasses** (Poaceae): I. Subfamilies Anomochlooideae, Bambusoideae, Ehrhartoideae, and Pharoideae. [Washington, DC, Smithsonian Institution. Contributions from the United States National Herbarium. 39], 1-128. 2000.

KAUFMANN, J. e STEUDLER, D. (1998). **Cadastre 2014 - A Vision for a Future Cadastral System**. Technical Session 7, XXI FIG-Congress, Brighton, July 1998. 38p. Disponível em: http://www.fig.net/cadastre2014/index.htm. Acessado em Julho de 2008.

KEESING F. et al. Effects of species diversity on disease risk. **Ecology Letters** 9, 485-498; 2006.

KLEIN, R. M. Mapa Fitogeográfico do Estado de Santa Catarina. **Flora Ilustrada Catarinense** [V Parte], 1-25 (2 mapas). Itajaí, SC, Herbário Barbosa Rodrigues. 1978.

KLEIN, R. M. Aspectos dinâmicos da vegetação do sul do Brasil. **Sellowia** 36, 5-54. 1984.

KOREN, H.S. & CRAWFORD-BROWN, D. A framework for the integration of ecosystem and human health in public policy: two case studies with infectious agents. **Environmental Research** 95, 92–105. 2004.

KOVATS, R. S. et al. Climate change and human health: Estimating avoidable deaths and disease. **Risk Analysis** 25, 1409-1418. 2005.

KRIEGER, N.; CHEN, J.T.; WATERMAN, P.D.; REHKOPTF, D.H.; SUBRAMANIAN, S.V. Race/ethnicity, gender, and monitoring socioeconomic gradients in health: a comparison of area-based socioeconomic measures. The public health disparities geocoding project. **American Journal of Public Health**; 93(10):1655-1671. 2003.

LACOSTE, Y. **A Geografia serve, antes de mais nada, para fazer a guerra**. Campinas: Papirus 1988.

LANGLOIS, J. P. et al. Landscape structure influences continental distribution of hantavirus indeer mice. **Landscape Ecology** 16, 255-266; 2001.

LAST, J. **A Dictionary of Epidemiology**. New York, Oxford University Press, 2ª ed., 1988.

LAVELL, A. Degradación ambiental, riesgo y desastre urbano. Problemas y conceptos: hacia la definición de una agenda de investigación. In: FERNANDES, M.A. (Compiladora) **Ciudades en riesgo: degradación ambiental, riesgos urbanos y desastres en América Latina**. 1996.

LAVELL, A. **La Gestión de Riesgo Local – Nociones Y Precisiones em Torno Al Concepto y la Práctica. Centro de Coordinación para la Prevención de los Desaster Naturales em América Central** (CEPREDENAC – PNUD), 2000.

LEE, H; LEE, P; JOHNSON, K. Isolation of an etiologic agent of Korean fever. **J Infect Dis**, 137:298-308; 1978.

LEITE, P.F.; KLEIN, R.M. Vegetação. In: **IBGE.Geografia do Brasil: Região Sul**. Rio de Janeiro, p.113-150. 1990.

LIMA, M. et al. El Niño-Southern Oscillation-Driven rainfall variability and delayed density dependence cause rodent Outbreaks in Western South America: Linking Demography and population Dynamics. **American Naturalist** 153, 476-491. 1999.

LIMA, M. et al. Demographic dynamics of a neotropical small rodent (Phyllotis darwini): feedback structure, predation and climate factors. **The Journal of Animal Ecology** 70, 761-775. 2001.

LIMONGI, J. E. el al. Síndrome cardiopulmonar por hantavírus no Triângulo Mineiro e Alto Paranaíba, Minas Gerais, 1998-2005: aspectos clínico-epidemiológicos de 23 casos. **Revista da Sociedade Brasileira de Medicina Tropical** 40(3):295-299, mai-jun, 2007.

LEMOS, R. C. DE; SANTOS, R. D. dos. **Manual de descrição e coleta de solo no campo**. 2.ed. Campinas: SBCS-SNLCS, 46p.1984.

LINTHICUM, K. J. et al. Climate and satellite indicators to forecast Rift Valley Fever Epidemics in Kenya. **Science** 285, 397-400, 1999.

LOCH, C. e ERBA, D. A. **Cadastro técnico multifinalitário : rural e urbano**. Cambridge, MA: Lincoln Institute of Land Policy. 142p. 2007.

LONDOÑO X. A decade of observations of a Guadua angustifolia Plantation in Colombia. **The Journal of The American Bamboo Society** 12, 37-45. 1998.

LONDOÑO, X. Guadua Kunth. In: **Flora Fanerogâmica do Estado de São Paulo**. M.G.L.Wanderley, G.J.Shepherd, and A.M.Giulietti. Editora Hucitec. [1], 38-39. São Paulo. 2001

LONDOÑO, X & PETERSON, P. M. Guadua sarcocarpa (Poaceae:Bambuseae), a new species of Amazonian Bamboo with flesh fruits. **Systematic Botany** 16, 630-638. 1991

LONDOÑO, X. La subtribu Guaduinae de America. **Simposio Internacional GUADUA** em CD. Pereira-Colombia. 2004

LONGHI, S.J. **A estrutura de uma floresta natural de** Araucaria angustifolia **(Bert.) O. Ktze., no sul do Brasil.** 1980. 198 p. Dissertação (Mestrado em Engenharia Florestal) – Setor de Ciências Agrárias, Universidade Federal do Paraná, Curitiba.

LUNA, E. J. A & ELKHOURY, M. R. Desafios para a vigilância epidemiológica e controle da Síndrome Cárdio-Pulmonar por Hantavírus (SCPH). **Boletim da Sociedade Brasileria de Medicina Tropical**. No. 1. 2005. Disponível em: http://www.sbmt.org.br/boletim/1/desafios.pdf. Acessado em 10 de maio de 2007.

MACARTY, J**. The Marine Cadastre Project a Hydrographic Surveyor's Viewpoint Submarine Pipelines and Cables**. Mapping & Hydrographic Surveys Pty Ltd. 2003. Disponível em: http://geodesia.ufsc.br. Acessado em: Outubro de 2005.

MANDUJANO, S. Preliminary evidence of the importance of ENSO in modifying food availability for white-tailed deer in a Mexican Tropical Dry Forest. **Biotropica** 38, 695-699. 2006.

MARCEAU, D., HOWARTH, P., DUBOIS, J-M.M., & GRATTON, D.J. Evaluation of the grey-level co-occurrence matrix method for land-cover classification using SPOT imagery. **IEEE Trans. Geoscience Remote Sensing** 28(4), 513-519. 1990.

MARTINS, S. V. et al. Colonization of gaps produced by death of bamboo clumps in a semideciduous mesophytic forest in south-eastern Brazil. Plant Ecology 172, 121-131. 2004

MASSEY, F. J., "The Kolmogorov-Smirnov Test for Goodness of Fit," **Journal of the American Statistical Association**, Vol. 46, No. 253, pp. 68–78, 1951.

MCCLURE, F. A.; SMITH L. B. Gramíneas - Suplemento. **Flora Ilustrada Catarinense.** Herbário Barbosa Rodrigues. 1-78. Itajaí, Santa Catarina, Brasil. Flora Ilustrada Catarinense. 1967

MERCHANT, J. Using spatial logic in classification of Landsat TM data. **Proc. 9th Ann. Pecora Symp., Sioux Falls**, South Dakota, 378-385. 1984

MILLS, J. N. et al. Long-term studies of Hantavirus reservoir populations in the southwestern United States: A synthesis. **Emerging Infectious Diseases** 5, 135-142. 1999.

MILLS, J. N. Biodiversity loss and emerging infectious disease: An example from the rodent-borne Hemorragis Fevers. **Biodiversity** 7, p. 9-17; 2006.

MONTEIRO, A.M.V.; CARVALHO, M.S.; ASSUNÇÃO, R.; VIEIRA, W. RIBEIRO, P.J.; DAVIS JR, C.; REGIS, L. SAUDAVEL: Bridging the Gap between Research and Services in Public Health Operational Programs by Multi-Institutional Networking Development and Use of Spatial Information Technology Innovative Tools. Document Prepared for the first General Assessment of the MCT PD&I-TI Program Grant Number: 552044/2002-4. 2002

MORAES, A.C.R. Meio ambiente e ciências humanas. São Paulo: Editora Hucitec; 1994.

MURUA, R. et al. Population Ecology of Oryzomys longicaudatus Philippi (Rodentia:Cricetidae) in Southern Chile. **Journal of Animal Ecology** 55, 281-293. 1986.

NÁJERA, E. "Usos y Perspectivas de la Epidemiología en la Investigación". In: Organización Panamericana de la Salud. **Usos y Perspectivas de la Epidemiología**, documentos de seminário. Washington, pp. 109-129, 1984. (OPS - Publication PNSP, 84-47).

NASCIMENTO, A. R. T. **Análise estrutural e padrões de distribuição espacial de uma amostra de floresta Ombrófila Mista.** 90 p. Dissertação (Mestrado em Engenharia Florestal) - Universidade Federal de Santa Maria, Santa Maria. 2000.

NASCIMENTO, A. R. T; LONGHI, S. J.; BRENA, D. A. Estrutura e Padrões de Distribuição Espacial de Espécies Arbóreas em uma Amostra de Floresta Ombróflia Mista em Nova Prata, RS. **Ciência Florestal**, Santa Maria, v.11, n.1, p.105-119, 2001

NELSON, B. W. & BIANCHINI, M. C. Complete life cycle of southwest Amazon bamboos (Guadua spp.) detected with orbital optical sensors. XII Simpósio Brasileiro de Sensoriamento Remoto. **Anais do XII Simpósio Brasileiro de Sensoriamento Remoto**, 1628-1636. 2005.

ODUM, E. P. **Ecologia**, Editora Guanabara. 434 p. 1988.

OLIFIERS, N. et al. Relation between small-mammal species composition and anthropic variables in the Brazilian Atlantic Forest. **Braz. J. Biol**. 65, 495-501. 2005

OLIVEIRA-FILHO, A. T. et al. Effect of flooding regime and understorey bamboos on the physiognomy and tree species composition of a tropical semideciduous forest in Southeastern Brazil. **Vegetation** 113, 99-124. 1994.

OLIVEIRA-FILHO, A. T. & FLUMINHAN-FILHO, M. Ecologia da vegetação do parque florestal quedas do rio bonito. **Cerne** 5, 51-64. 1999.

OLMOS, F. Satiation or deception?: Mast-seeding Chusquea bamboos, birds and rats in the Atlantic Forest. **Revista Brasileira de Biologia** 56, 391-401, 1996.

OSTFELD, R. S. & KEESING, F. Pulsed resources and community dynamics of consumers in terrestrial ecosystems. **Trends in Ecology & Evolution** 15, 232-237. 2000.

PAHO - Pan American Health Organization. Hantavirus. N. of Cases & Deaths. Disponível em: http://www.paho.org/english/ad/dpc/cd/hantavirus-1993-2004.htm. Acessado em 22 jun. 2007.

PATZ, J. Satellite Remote Sensing can improve chances of achieving sustainable health. **Environmental Health Perspectives** 113, 84-85; 2005.

PEARSON, D. E.; M.Callaway, R. Biological control agents elevate hantavirus by subsidizing deer mouse populations. **Ecology Letters** 9, 443-450; 2006.

PEREIRA, C. Sobre as "ratadas" no sul do Brasil e o ciclo vegetativo das taquaras. Arquivos do Instituto Biológico de São Paulo, 175-196. 1941.

PEREIRA, L. E. et al. Histórico da vigilância eco-epidemiológica do hantavírus no Brasil. Governo do Estado de São Paulo. Secretaria de Estado da Saúde. **Rev Coord Inst Pesq,** 1:5-12; 1999.

PEREIRA, L. E. et al. Vigilância Epidemiológica da Hantavirose no Brasil. **Boletim Epidemiológico Paulista** 1, 1-3, 2004.

PETERS, C.J.; SIMPSON, G. L.; LEVY, H. Spectrum of hantavirus infection:hemorrhagic fever with renal syndrome and hantavirus pulmonary syndrome**. Annu Rev Med**, 50:531-45; 1999.

PFAFSTETTER, O. **Classificação de Bacias Hidrográficas – Metodologia de Codificação**. Rio de Janeiro, RJ: Departamento Nacional de Obras de Saneamento (DNOS). p. 19. Manuscrito não publicado. 1989.

PHILIPS, J. Breve histórico do cadastro de imóveis no mundo. **IRIB em Revista**. 317. São Paulo. p.14-19. 2004.

PINCELLI et al. Síndrome pulmonar e cardiovascular por hantavírus. **J Pneumol,** 29(5), set-out 2003.

PNUD. DRU-BCPR, **Strengthing capacities on disaster reduction and recovery, the role of UNDP**. 2002.

POOR, A. **Sub-Family Sigmodontinae: South America rats and Mice**. Disponível em http://animaldiversity.ummz.umich.edu/site/accounts/information/Sigmodontinae.html. Acessado em 27 de julho de 2007.

RABONI, S. M. et al. Clinical survey of Hantavirus in southern Brazil and the development of specific molecular diagnosis tools. **Am. J. Trop. Med. Hyg.** 72, 800-804, 2005.

RIBEIRO, R. & MARINHO-FILHO, J. Estrutura da comunidade de pequenos mamíferos (Mammalia, Rodentia) da Estação Ecológica de Águas Emendadas, Planaltina, Distrito Federal, Brasil. **Revista Brasileira de Zoologia** 22, 898. 2005.

RIBEIRO DE CASTRO, J. S. et al. Sucessão em uma comunidade de roedores após queimada em uma área de floresta atlântica de interior. VI Congresso de Ecologia do Brasil. **Anais do VI Congresso de Ecologia do Brasil (CD)** , 540-541. Fortaleza, CE. 2003.

RIZZINI, C. T. **Tratado de Firogeografia do Brasil - Aspectos ecológicos, sociológicos e florísticos**. Âmbito Cultural Edições Ltda.747p. 1997

ROBINSON, A.H., MORRISON, J.L., MUEHRCKE, P.C., KIMERLING, A.J., & GUPTILL, S.C. **Elements of Cartography**. John Wiley & Sons, New York, 544 p. 1985.

RODRIGUEZ, E.; C.S. MORRIS; J.E. BELZ; E.C. CHAPIN; J.M. MARTIN; W. DAFFER; S. HENSLEY. **An assessment of the SRTM topographic products**, Technical Report JPL D-31639, Jet Propulsion Laboratory, Pasadena, California, 2005. 143 pp.

ROUQUAYROL, M. Z.; ALMEIDA FILHO, N. DE. **Epidemiologia & saúde** . 5. ed. Rio de Janeiro: MEDSI, 1999. 570p.

RYLANDER, R.; MÉGEVAND, I. **Introdução a medicina do ambiente**. Instituto Piaget. 1993.

SAATY, T. L. **Decision making for leaders.** Vol. II, AHP Series, 315 pp., RWS Publ., 2001 (new ed.) (ISBN 0-9620317-8-X).

SAATY, T.L. **The Analytic Hierarchy Process**. McGraw-Hill, New York. 1980

SAINT-HILAIRE, A. M. **Voyage dans les Povinces de Saint Paul et de sainte-Catherine**.1851.

SANDERSON, J., & HARRIS, L.D. (Eds.). (2000). **Landscape Ecology: A Top-Down Approach**. Lewis Publishers, Boca Raton, Florida, USA.

SCHIMIDT, H.; TORAL, M.; BURGOS, P. Aspectos de estructura y regeneracion natural para el manejo de los bosques de Araucaria-lenga en el Chile. In: PROBLEMAS FLORESTAIS DO GÊNERO ARAUCARIA / FOREST PROBLEMS OF THE GENUS ARAUCARIA, 1979, Curitiba. **Anais...**Curitiba: FUPEF, 1980. p.159-166.

SCHRAG S. J.; WIENER P. Emerging infectious disease: what are the relative roles of ecology and evolution? **Trends in Ecology and Evolution,** 10, 319-324; 1995.

SCOFIELD, R. A. Comments on "A quantitative assessment of the NESDIS Auto-Estimador." **Wea. Forecasting**., 16, 277-278. 2001.

SDR/SC – Secretaria de Estado da Agricultura e Desenvolvimento Rural de Santa Catarina. **Microbacias 2- O Projeto**. Disponível em: http://www.microbacias.sc.gov.br/projeto/mbhIndex.jsp. Consultado em 13 de julho de 2007.

SENDULSKY, T. Merostachys burmanii (Poaceae:Bambusoideae:Bambuseae), a new species from Brazil. **Novon** 2, 111-113. 1992.

SENDULSKY, T. Merostachys multiramea (Poaceae:Bambusoideae:Bambuseae) and similar species from Brazil. **Novon** 5, 76-96. 1995

SENDULSKY, T. Twelve new species of Merostachys (Poaceae:Bambusoideae:Bambuseae) from Brazil. **Novon** 7, 285-307. 1997

SENDULSKY, T. Merostachys Spreg. Editora Hucitec. São Paulo. **Flora Fanerogâmica do Estado de São Paulo**. (M.G.L.Wanderley, G.J.Shepherd, & A.M.Giulietti orgs.) [1], 39-42. 2001

SES-SC - Secretaria de Estado da Saúde de Santa Catarina. Saúde e Cidadania. Livro 7: Vigilância em Saúde Pública. Disponível em: http://www.saude.sc.gov.br/gestores/sala\_de\_leitura/saude\_e\_cidadania/ed\_07/index.html Acessado em 18 de Junho de 2007.

SILVA, L. O**. Terras devolutas e latifúndio – efeitos da Lei de 1850**. São Paulo: Editora Unicamp, 47p. 1996.

SILVA, M.V. et al. Hantavirus pulmonary syndrome: report of the first three cases in São Paulo, Brazil. **Revista do Instituto de Medicina Tropical de São Paulo,** 39:231-234, 1997.

SILVA, P. A. Classificação e codificação de bacias hidrográficas brasileiras segundo o método Pfafstetter, com uso de geoprocessamento. Encontro de Las Aguas, 2, 1999, Montevideo. **Proceedings**... Montevideo, Uruguay: IICA, 1999. Disponível em: http://www.iica.org.uy. Acessado em 15 de maio de 2007.

SVS – Secretaria de Vigilância em Saúde. Sistemas de Informações. Secretaria de Vigilância em Saúde - Ministério de Saúde – Basil. Disponível em: http://dtr2004.saude.gov.br/sinanweb/index.php. Acessado em 29 de julho de 2007.

STENSETH, N. C. et al. Ecological effects of climate fluctuations. **Science** 297, 1292-1296. 2002.

SUZUKY, A. et al. Identifying rodent hantavirus reservoirs, Brazil. **Emerging Infectious Diseases** 10, 2127-2134. 2004.

TALAMONI, S. A. Ecologia de uma comunidade de pequenos mamíferos na Estação Ecológica de Jataí, Município de Luiz Antônia, SP. 1, 1-17. São Carlos, SP, Universidade Federal de São Carlos (1996).

TARBOTON, D.G.; BRAS, R.L.; RODRIGUEZ-ITURBE,I. **On the extraction of channel networks from digital elevation data**. Hydrological Processes, 5, 1991. p. 81-100.

TERRA, G. et al. Considerações sobre a fragmentação da Floresta Ombrófila Mista e o ciclo de vida das taquaras. **Submetido à Pesquisa Florestal Brasileira - Volume especial sobre a Floresta Ombrófila Mista**, 1-10. 2006.

TIMMRECK, T. C. **Introduction to Epidemiology**. Boston, Jones and Bartlett Publishers, 1994.

THUM, A. B.; VERONEZ, M. R.; DE SOUZA, G. C.; REINHARDT, A. O. New Law of the Agricultural Property Georeferencing in Brazil: a Profile of the Professionals in Rio Grande do Sul State. TS 33: Cadastral Surveying and Land Administration. **XXIII FIG Congress Munich, Germany**, October 8-13, 11p. 2006

UBERTI, A. A. A.; BACIC, I. L. Z.; PANICHI, J. DE A. V.; LAUS NETO, J. A., MOSER, J. M.; PUNDEK, M.; CARRIAO, S. L. **Metodologia para classificação da aptidão do uso de terras do Estado de Santa Catarina**. Florianópolis, EMPASC/ACARESC, 19p. 1991. (EMPASC. Documentos, 119).

VASCONCELOS, M. F. et al. Observações sobre aves granívoras (Columbidae e Emberizidae) associadas à frutificação de taquaras (Poaceae, Bambusoideae) na porção meridional da Cadeia do Espinhaço, Minas Gerais, Brasil. **Lundiana** 6, 75-77. 2005.

VIANNA, L. F. N. **Métodos determinísticos e probabilísticos de representação e análise espacial de dados para seleção de sítios em sistemas de informação geográficas. O exemplo da maricultura em Santa Catarina**. EPAGRI, Santa Catarina, 2006, no prelo.

VICENTE, G. A., R. A. SCOFIELD , AND W. P. MENZEL. The operational GOES infrared rainfall estimation technique. **Bull. Amer. Meteor. Soc**., 79, 1883-1898. 1998.

VIEIRA, M. V. et al. Mamíferos. In **Fragmentação de Ecossistemas: Causas, efeitos sobre a biodiversidade e recomendações de políticas públicas** (Denise Marçal Rambaldi & Daniela América Suárez de Oliveira (Orgs.), eds), pp. 127-151, MMA. 2003.

VIEIRA, V. F. **Mapeamento do Risco da Poluição Suinícula em águas Superficiais como Subsídio ao Ordenamento Territorial: Um estudo de caso em Braço do Norte/SC.** Dissertação. Mestrado em Engenharia Civil. Área:Cadastro Técnico Multifinalitário e Gestão Territorial. Universidade Federal de Santa Catarina. 2007.

VISTNES R. Computer texture analysis and segmentation. **Proc. IEEE Computer Society Workshop on Computer Vision,** Miami Beach, Florida, 231-233. 1987.

WASSERMAN, S. & FAUST, K. **Social Network Analysis: Methods and Applications**. Series 8: Structural Analysis in the Social Sciences. Cambridge University Press ed. 857p. 1994

WELLS, R.M. et al. An unusual hantavirus outbreak in Southern Argentina: person-to-person transmission? **Emerg Infect Dis** ,3:171-4; 1997.

WILSON, D.E.; REEDER, D.M. **Mammal species of the world: a taxonomic and geographic reference**. Washington, Smithsonian Institution Press, 2a. ed.; 1993.

WMO - WORLD METEOROLOGICAL ORGANIZATION. **Catalogue of indices and definitions of El Niño and La Niña in operational use by WMO members**. 1-71. 2006.

WOODCOCK, C., STRAHLER, A. The factor of scale in remote sensing. Remote Sensing Environment 21, 311-322. 1987

YOUNG, J.C. et al. The incubation period of hantavirus pulmonary syndrome. **Am J Trop Med Hyg,** 62:714-7. 2000.

ZHAO, X.; HAY, J. The evolution of hantavirus. **Immunol Invest** , 26:191-7;1997.

ZOOBANK: The world register of animal names. Disponível em: http://www.zoobank.org/query. Acessado em 22 jul. 2007.

# **9. Apêndices e Anexos.**

#### **9.1. Apêndices**

**Apêndice 1 - Espécies de bambus com ocorrência em SC, municípios e formações vegetais (sensu KLEIN,1978) de acordo com os registros de coleta e informações sobre os ciclos de vida.** 

**Apêndice 2 - Os Três Estágios de Regeneração das Florestas.** 

**Apêndice 3 - Espécies de roedores (Sigmodontinae) ocorrentes em SC, municípios onde as coletas foram feitas e respectiva formação vegetal segundo KLEIN (1978).** 

**Apêndice 4 - Revisão sobre as "Ratadas".** 

**Apêndice 5 - Histórico do Cadastro Territorial Multifinálitário no Brasil e no Mundo.** 

**Apêndice 6 (a) - Aspectos populacionais, físicos, ecológicos e epidemiológicos dos municípios pertencentes as Regionais de Saúde Concórdia, Joaçaba e Videira.** 

**Apêndice 6 (b) - Dados referentes à bovinocultura e à produção de suínos e aves, para as RS de Concórdia, Joaçaba e Videira.** 

**Apêndice 6 (c) - Estrutura fundiária e produção de milho para as RS de Concórdia, Joaçaba e Videira.** 

**Apêndice 7 - Estatísticas da Estrutura Fundiária das Áreas de Entorno dos Casos de Hantavirose.** 

**Apêndice 8 (a) - Estatísticas do Número de Pessoas no Entorno dos Casos de Hantavirose.** 

**Apêndice 8 (b) - Estatísticas da Atividade Pecuária no Entorno dos Casos de Hantavirose.** 

**Apêndice 8 (c) - Estatísticas da Atividade Agrícola no Entorno dos Casos de Hantavirose.** 

#### **9.2. Anexos**

**Anexo 1 - Descrição geral das formações vegetais tratadas no texto e no enquadramento fitogeográfico dos táxons, segundo o Mapa Fitogeográfico de Santa Catarina (Klein, 1978).**

**Anexo 2 - Portaria 2.325/GM do Ministério de Estado da Saúde.** 

**Anexo 3 – Investigação Epidemiológica de Casos. Extraído do Capítulo 2 do Manual de Vigilância Epidemiológica (BRASIL, 2005).**

**Anexo 4 – Ficha Individual de Notificação.** 

**Anexo 5 - Ficha Individual de Investigação.** 

**Anexo 6 - Medidas de Prevenção e Controle da Hantavirose.** 

# **Apêndice 1 – A Floresta Ombrófila Mista (FOM) e os Bambus Lenhosos da Família** *Poaceae*

A FOM é considerada uma das grandes formações da Floresta Atlântica Nos três Estados do sul do Brasil a FOM ocorre principalmente nas áreas do planalto, em altitudes normalmente superiores a 500 m e sob um clima temperado (HUECK, 1972). Entretanto, assim como os limites climáticos, os limites fitogeográficos não são abruptos, e por isso os tipos de vegetações possuem áreas centrais, e áreas marginais, ou transicionais (ecótonos). Nestas áreas transicionais os perfis florísticos e estruturais podem ser um pouco diferentes daqueles das áreas centrais (RIZZINI, 1997). Este fato é bem característico para a FOM em SC, pois a sua área de abrangência, embora tenha alguma semelhança com a área de clima temperado, não se restringe aos limites deste clima.

Na Floresta Ombrófila Mista, a Araucaria angustifolia (pinheiro brasileiro ou do Paraná) domina o estrato superior. Ocorre como espécie emergente, atingindo grandes alturas e diâmetros e permanecendo como indivíduos senis nas florestas mais desenvolvidas (LONGHI, 1980; LEITE & KLEIN, 1990). Essa conífera, sem dúvida, é a espécie mais importante que caracteriza a fito-fisionomia dessa formação florestal, também conhecida como floresta de araucária.

Segundo ARAUJO & TERRA (2006), embora vistas de cima estas florestas pareçam ser muito homogêneas são, na realidade, muito heterogêneas. Em virtude de suas submatas distintas, poder-se-ia agrupá-las em duas sub-formações: a Floresta dos Pinhais e a Floresta dos Faxinais. A primeira é formada por pinheiros em geral de grande porte e submatas igualmente bem desenvolvidas e densas, onde predominam as Lauráceas, ao passo que a segunda apresenta pinheiros de menor porte e esparsos, com submata baixa, pouco densa, onde predominam os representantes das Mirtáceas e Aqüifoliáceas, entremeadas por densos taquarais e carazais.

A Floresta Ombrófila Mista encontra-se atualmente bastante fragmentada, com escassos remanescentes. O desmatamento e a exploração intensiva de madeiras de grande valor econômico de espécies como Araucaria angustifolia (pinheiro brasileiro), Ocotea porosa (imbuia), Luehea divaricata (açoita-cavalo) e Cedrela fissilis (cedro) reduziu suas reservas naturais. Outras espécies nãomadeiráveis, comuns nessa formação vegetal, como Dicksonia sellowiana (xaxim) e Maytenus ilicifolia (espinheira-santa), exploradas como produtos secundários, também sofreram uma grande redução em suas reservas naturais. (NASCIMENTO et al., 2001).

#### **Os bambus e a FOM**

Os bambus pertencentes a família Poaceae, tribo Bambuseae, são elementos comuns em todas as formações associadas à Floresta Atlântica, e têm neste bioma a maior expressão da sua diversidade em toda a região neotropical (JUDZIEWICZ et al, 1999; FILGUEIRAS E GONÇALVES, 2004), com cerca de 150 espécies, ou 65% de todos os bambus nativos do Brasil (FILGUEIRAS E GONÇALVES, 2004). A FOM é considerada uma das grandes formações da Floresta Atlântica e, embora esteja localizada

predominantemente em clima subtropical e temperado, possui uma igualmente grande diversidade de bambus (KLEIN, 1978 e KLEIN, 1984).

Os bambus são organismos semélparos (possuem um único ciclo reprodutivo ao longo da vida e morrem logo após este ciclo) e de reprodução sexuada relativamente sincrônica, sendo que a frutificação destas plantas pode acontecer a intervalos regulares entre três e 120 anos (ARAUJO e TERRA, 2006). Esta estratégia reprodutiva é conhecida pelos ecologistas como Seleção-R e consiste em produzir um número maciço de rebentos, na esperança que alguns poucos se desenvolvam e atinjam novamente a idade reprodutiva (recrutamento).

No Estado de Santa Catarina há registro de quatro gêneros e 30 espécies de bambus lenhosos (Tribo Bambuseae), ocorrendo em todas as formações vegetais do Estado, mas principalmente nas formações florestais (KLEIN, 1978).

Com exceção de Apoclada simplex, (taquaraçu-manso) que pertence a um gênero monoespecífico, endêmico do Brasil (GUALA, 2003), e com ocorrência limitada a áreas restritas da FOM, as demais espécies de bambus registradas para SC pertencem a três gêneros muito diversificados e de ampla abrangência geográfica. (Figura 1).

Os gêneros Guadua, Chusquea e Merostachys (Figura 2) agrupam a grande maioria das espécies de bambus ocorrentes em Santa Catarina. A Tabela 1 apresenta uma lista das espécies de bambus com ocorrência no Estado, os locais onde forma coletados, as formações vegetais correspondentes (KLEIN, 1978) e os ciclos de vida estimados.

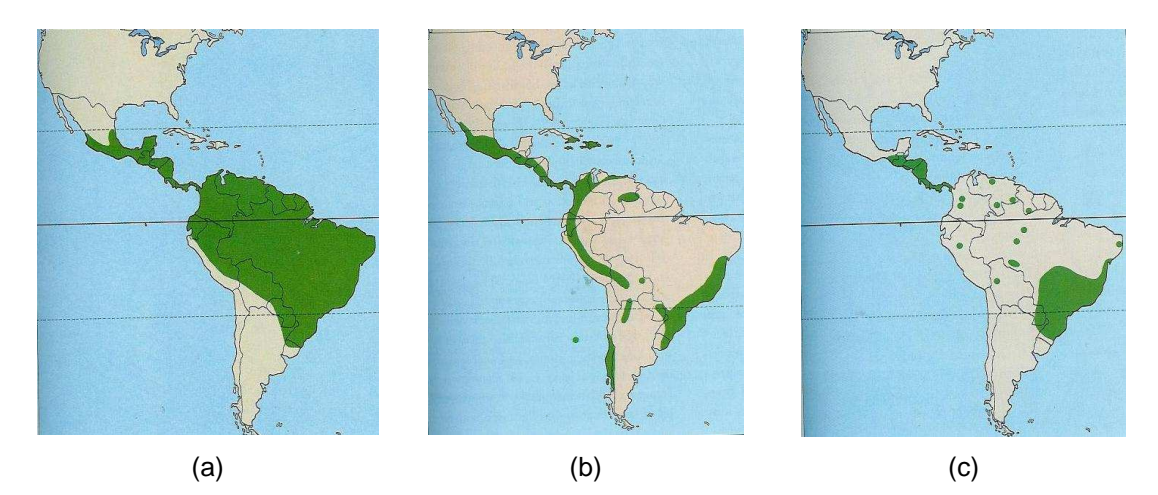

Figura 1 – Distribuição geográfica gêneros Guadua (a), Chusquea (b) e Merostachys (c). Fonte: JUDZIEWICZ et al (1999).

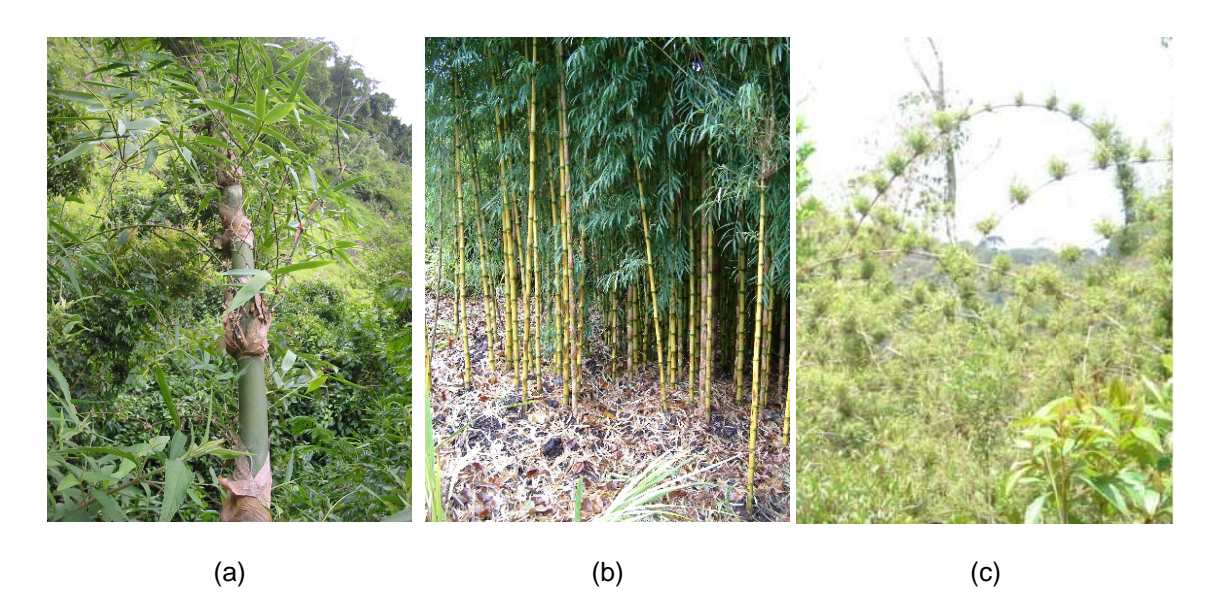

Figura 2 – Exemplos de espécimes de bambus dos gêneros Guadua (a), Chusquea (b) e Merostachys (c).

O gênero Guadua possui aproximadamente 16 espécies no Brasil (FILGUEIRAS e GONÇALVES, 2004) e porte avantajado (até 20m de altura e 20 cm de diâmetro). Muitas espécies deste gênero são chamadas de taquarucu e taquara-grande. Na região da Mata Atlântica Guadua tagoara é a espécie mais abundante, ocorrendo desde o nordeste até o sul do país. De acordo com FANTINI e GURIES (2000), em trechos de florestas perturbadas esta espécie parece estar se comportando como invasora, ocupando grandes áreas e provavelmente impedindo a sucessão secundária nas florestas (o desenvolvimento da vegetação arbórea). Segundo ARAUJO e TERRA (2006), a reprodução de G. tagoara tem sido registrada desde 2004 em várias regiões da Mata Atlântica. Considerando que a sua abundância pode ser muito elevada em determinados trechos de floresta, este fator implica em áreas com grande produção de sementes.

Dos gêneros de bambus ocorrentes em Santa Catarina, Chusquea se destaca com 17 espécies e possui sua maior diversidade expressa nas formações vegetais associadas ao bioma Mata Atlântica (FILGUEIRAS E GONÇALVES, 2004). São comumente chamadas de taquarinha, taquara, cará, criciúma e bambuzinho. As plantas deste grupo normalmente têm porte pequeno (em geral menos que 3m de altura e cerca de 2 cm de diâmetro), e ocupam o sub-bosque de florestas temperadas, sub-tropicais e tropicais. Algumas espécies como Chusquea ramosissima estão adaptadas a condições secas e podem se comportar como invasoras em algumas áreas, exercendo uma colonização agressiva (ARAUJO & TERRA, 2006).

Merostachys é o gênero com maior número de espécies no Brasil (FILGUEIRAS E GONÇALVES, 2004), ocorrendo desde a América Central até a Argentina (JUDZIEWICZ et al., 1999). As espécies do gênero Merostachys têm, em geral, um porte intermediário entre as espécies de Chusquea e Guadua, (até cerca de 4 metros de altura, com até 5 cm de diâmetro).

Assim como muitos representantes dos gêneros discutidos anteriormente, algumas espécies de Merostachys podem se tornar localmente abundantes em algumas florestas, chegando a comprometer a estrutura e a dinâmica florestal (ARAUJO & TERRA, 2006). Este fato foi constatado por OLIVEIRA FILHO et al. (1994) para Merostachys riedeliana em Minas Gerais e tem sido observado em diversas florestas brasileiras, inclusive no Estado de Santa Catarina (TERRA, G. et al., 2006).

Muitas espécies de Chusquea, Guadua e Merostachys têm hábito escandente e/ou escalador, ou seja, apóiam-se ou escalam as árvores. Além disso, segundo ARAUJO & TERRA (2006) muitas destas espécies, têm inúmeras relações inter-específicas com organismos especializados em bambus, e de ocorrência restrita a ambientes florestais. Isto significa que, diferente da maioria dos bambus exóticos, os bambus nativos das florestas brasileiras são plantas dependentes de uma estrutura florestal para o seu desenvolvimento e, portanto, a sua ocorrência em determinada região está condicionada à ocorrência da floresta da qual faz parte.

Cabe ressaltar que os bambus acima citados ocorrem tanto nas formações florestais mais desenvolvidas, ou "florestas de transição", como nos Faxinais da borda oriental do planalto catarinense (KLEIN, 1978; KLEIN 1984).

Na região sul do Brasil os sub-bosques de bambus são popularmente conhecidos como taquarais e carazais e se referem, respectivamente, aos densos agrupamentos de uma ou mais espécies de Merostachys e Chusquea, Ainda que os bambus ocorram em grande parte das vegetações naturais de Santa Catarina, estes sub-bosques dominados por carazais e taquarais são mais comuns nas subformações da Floresta de Araucária (formação vegetal IV - ver Anexo 1), notadamente nos Faxinais.

Os Faxinais são as sub-formações de FOM que possuem as araucárias de menor porte e em menor densidade, com submata baixa e pouco densa. Sob estas submatas podem ocorrer densos agrupamentos de Chusquea spp. e Merostachys spp, chegando a dominar este estrato da floresta. Segundo KLEIN (1978), são compostos "por intermináveis touceiras de taquaras e carazais". Estas florestas são consideradas por este autor como uma fase de transição entre a floresta tropical (ombrófila densa) e a floresta mista (mata de Araucária), e seriam vegetações menos desenvolvidas, sobre solos de baixa fertilidade natural.

Há diversos registros dos efeitos negativos que algumas espécies de bambus exercem sobre as comunidades florestais (notadamente sobre a regeneração natural de espécies arbóreas), diante de distúrbios naturais ou antrópicos, para florestas tropicais, subtropicais e temperadas (NELSON & BIANCHINI, 2005; GUILHERME, 2004; OLIVEIRA-FILHO, 1994; OLIVEIRA-FILHO & FLUMINHAN-FILHO, 1999).

NELSON & BIANCHINI (2005) relatam que os eventos de florescimento e morte destas plantas, dependendo da sincronia e da escala (espacial e temporal) em que ocorrem, podem causar perturbações (distúrbios) também em larga escala.

Estes distúrbios são, por exemplo, o fogo decorrente da grande quantidade de matéria morta que é gerada após a queima das touceiras (fato conhecido nos Estados do sul do Brasil como a "seca da taquara") e a abertura de clareiras na floresta. Para o Brasil há algumas espécies de Guadua, Merostachys e Chusquea que geram distúrbios como estes. (OLIVEIRA-FILHO, 1994 e MARTINS et al., 2004).

Em escala de comunidade, os efeitos deste comportamento populacional podem se manifestar positivamente, como em casos em que espécies arbóreas dependem dos eventos de florescimento e morte para regenerarem sob o dossel, ou negativamente, alterando e principalmente comprometendo o processo de sucessão secundária das florestas (Apêndice 2). Este comprometimento pode reduzir a diversidade local e regional por não haver condições propícias à regeneração para diversas espécies arbóreas. Sem condições para a regeneração, as populações destas árvores são progressivamente reduzidas, e simplesmente deixam de existir em alguns locais.

Para ARAUJO & TERRA (2006) estes efeitos se manifestam principalmente em bordas de remanescentes florestais, que são as partes dos fragmentos mais suscetíveis às alterações causadas pela matriz da paisagem e por características da interação da matriz com o próprio fragmento, como a sua forma, área, tempo de isolamento e distância de outros remanescentes florestais. Este conjunto de alterações é conhecido como "efeitos de borda" (edge effect). A Figura 3 apresenta uma foto de uma borda florestal dominada por taquarais na Reserva Florestal de Caçador-SC.

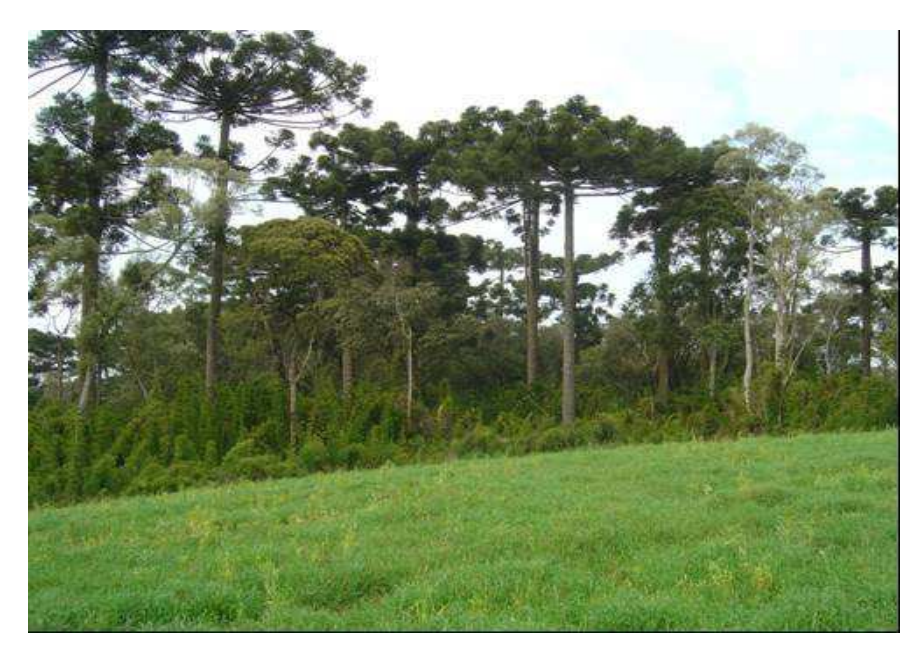

Figura 3 **-** Borda florestal dominada por taquaras (Merostachys sp.) na Reserva Florestal de Caçador, Caçador, SC. Autor: Gilberto Terra.

**Tabela 1 - Espécies de bambus com ocorrência em SC, municípios e formações vegetais (sensu KLEIN,1978) de acordo com os registros de coleta e informações sobre os ciclos de vida.**

Legenda da tabela: FV = Formações Vegetais segundo KLEIN (1978).

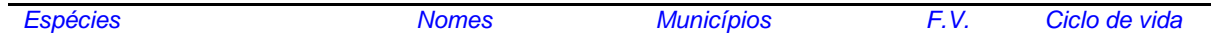

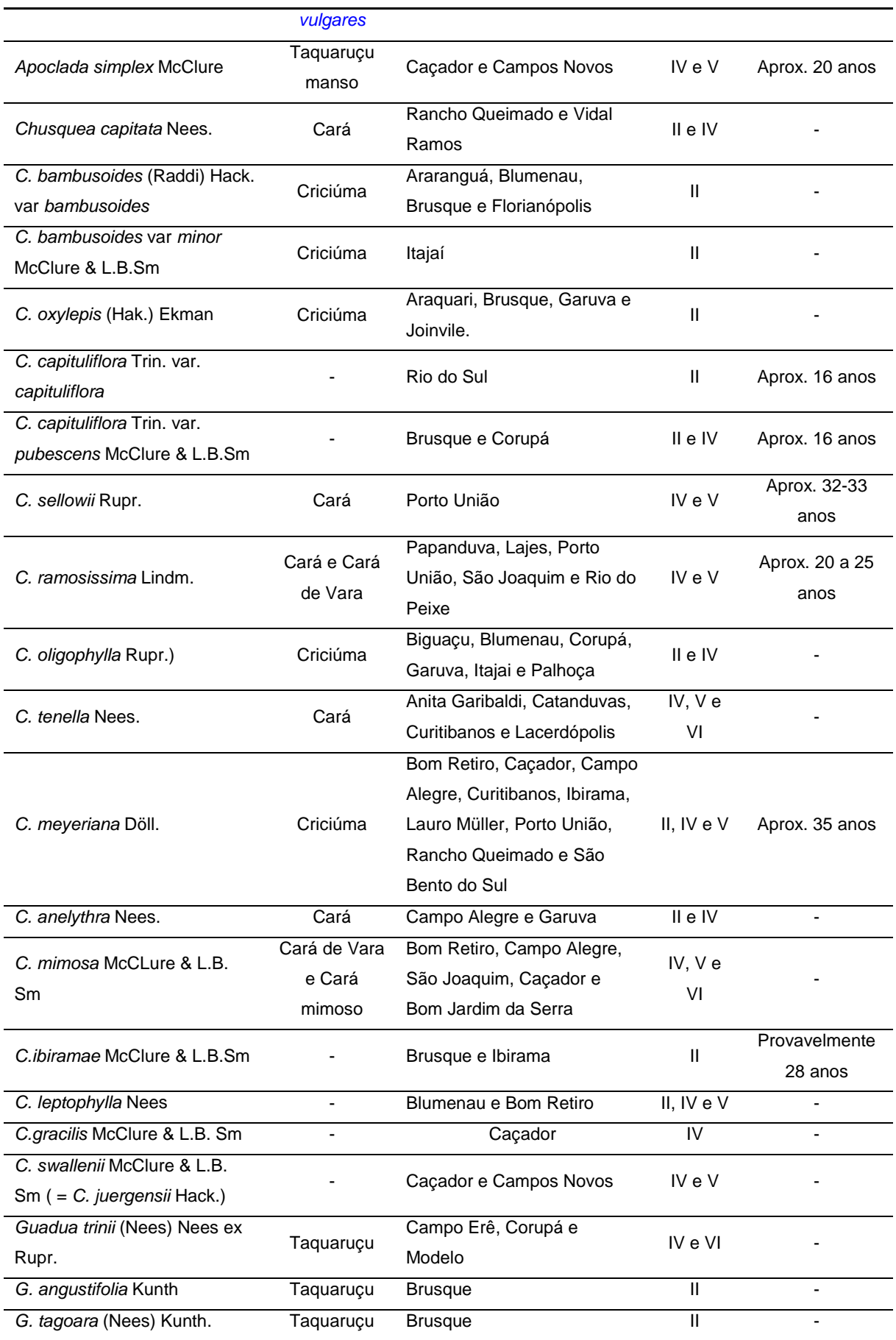

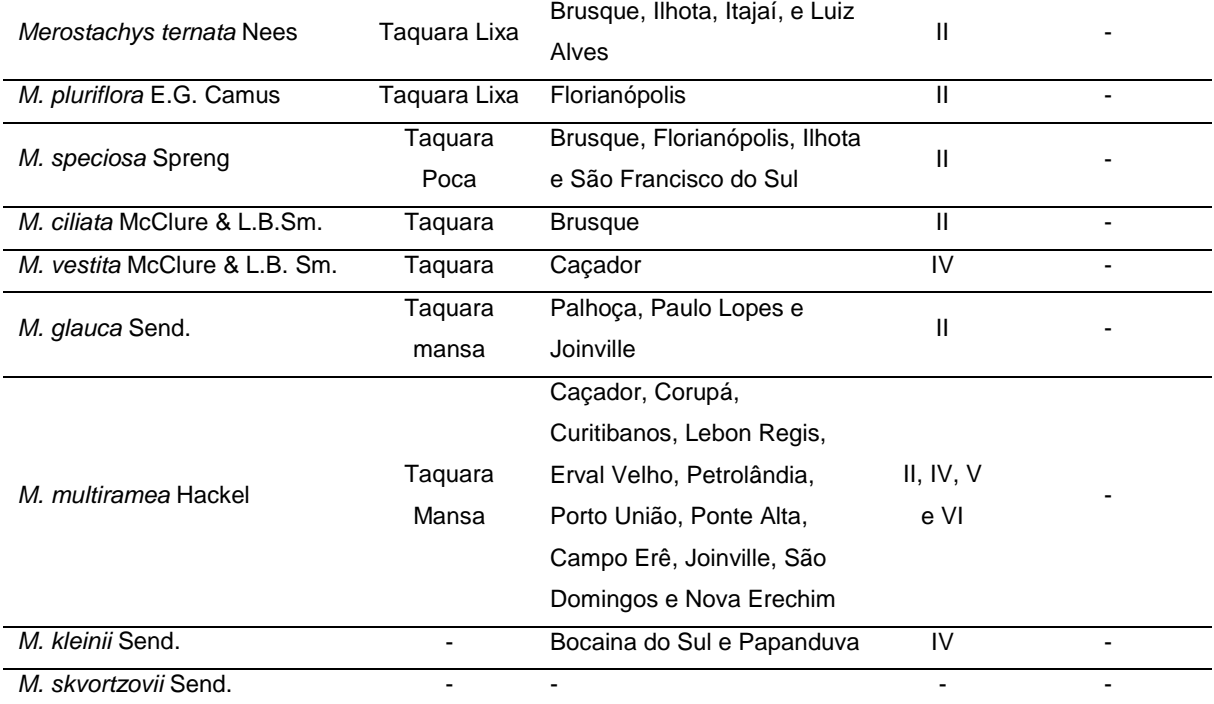

Referências utilizadas para compôr a tabela: KLEIN (1978), KLEIN (1984), CLARK (2001), SENDULSKY (1992), SENDULSKY (1995), SENDULSKY (1997), SENDULSKY (2001), JUDZIEWICZ (1999), JUDZIEWICZ (2000), GUALA (2003), MCCLURE & SMITH (1967), LONDOÑO (2001), LONDOÑO (2004).

# **Apêndice 2 - Os Três Estágios de Regeneração das Florestas.**

As três classes tipológicas tiveram sua gênese na Resolução CONAMA 02/94, que tem sido empregada como documento normativo para as definições tipológicas para fins de licenciamento ambiental na chamada Mata Atlântica. Segundo aquele instrumento normativo, as classes tipológicas florestais podem ser categorizadas em três estágios de regeneração (a rigor deveriam ser chamados de estágios sucessionais). As três classes tipológicas indicam, na prática, florestas mais ou menos desenvolvidas no curso da sucessão, uma ainda jovem e em formação, uma intermediária e em transição e outra próxima do nível máximo de desenvolvimento.

# **1** - **Estágio Inicial de Regeneração (Estágio Sucessional Primário).**

Formação originada após cortes na floresta, cuja composição consiste eminentemente de espécies heliófitas pioneiras colonizadoras. Trata-se de uma formação florestal jovem, também chamada vulgarmente de capoeira ou capoeira baixa.

A capoeira surge após o abandono de uma área agrícola ou de uma pastagem. Esse estágio geralmente vai até seis anos, podendo em alguns casos durar até dez anos em função do grau de degradação do solo ou da escassez de sementes. Nas capoeirinhas geralmente existem grandes quantidades de capins e samambaias de chão. Predominam também grandes quantidades de exemplares de árvores pioneiras de poucas espécies, a exemplo das vassouras e vassourinhas. A altura média das árvores em geral não passa dos 4 metros e o diâmetro de 8 centímetros.

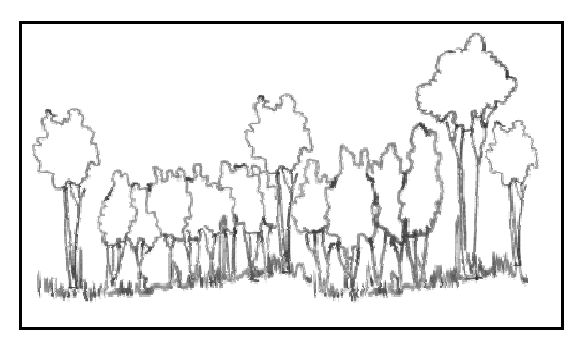

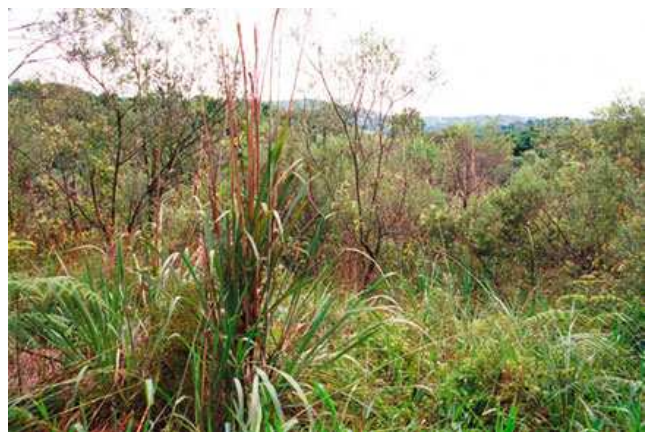

**Estágio Inicial** 

# **2** - Es**tágio Médio de Regeneração (Sucessão Secundária).**

Formação que se constitui numa transição entre as florestas em Estágio Inicial e em Estágio Avançado, que possui uma mistura de floras de ambos estágios, em franco processo de substituição uma pela outra. Trata-se de uma formação florestal intermediária no curso da sucessão, já apresentando algumas características estruturais das florestas mais avançadas Chamada vulgarmente de capoeirão ou capoeira alta.

A vegetação em regeneração natural geralmente alcança o estágio médio depois dos seis anos de idade, durante até os 15 anos. Nesse estágio, as árvores atingem altura média de 12 metros e diâmetro de 15 centímetros. Nas capoeiras a diversidade biológica aumenta, mas ainda há predominância de espécies de árvores pioneiras, como as capororocas, ingás e aroeiras. A presença de capins e samambaias diminui, mas em muitos casos resta grande presença de cipós e taquaras. Nas regiões com altitude inferior a 600 metros do nível do mar os palmiteiros começam a aparecer.

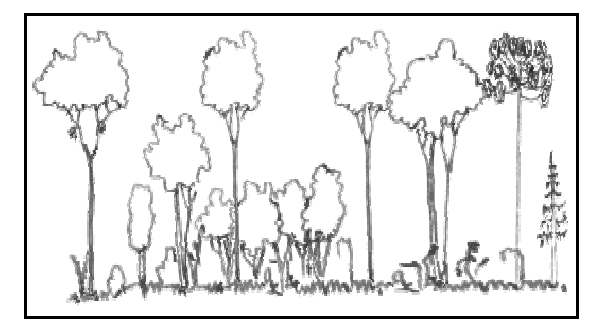

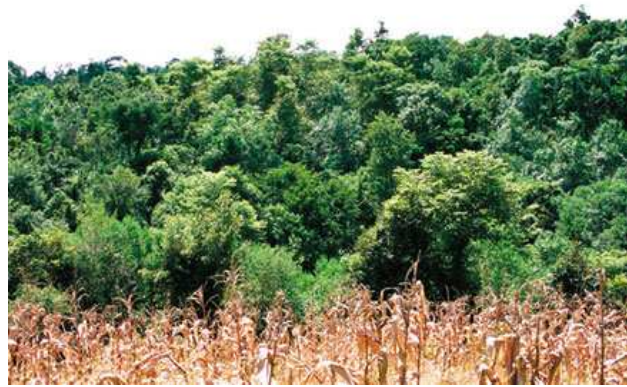

**Estágio Médio** 

# **3 - Floresta em Estágio Avançado de Regeneração.**

Formação original e autóctone, em estágio avançado de sucessão ecológica, advinda de processo natural de regeneração, composta por espécies clímax e sucessionais longevas. Chamada vulgarmente de mata ou simplesmente floresta.

Inicia-se geralmente depois dos 15 anos de regeneração natural da vegetação, podendo levar de 60 a 200 anos para alcançar novamente o estágio semelhante à floresta primária. A diversidade biológica aumenta gradualmente à medida que o tempo passa e desde que existam remanescentes primários para fornecer sementes. A altura média das árvores é superior a 12 metros e o diâmetro médio é superior a 14 centímetros. Nesse estágio os capins e samambaias de chão não são mais característicos. Começam a emergir espécies de árvores nobres, como canelas, cedros, sapucaias e imbuias. Nas regiões abaixo de 600 metros do nível do mar os palmiteiros aparecem com freqüência. Os cipós e taquaras passam a crescem em equilíbrio com as árvores.

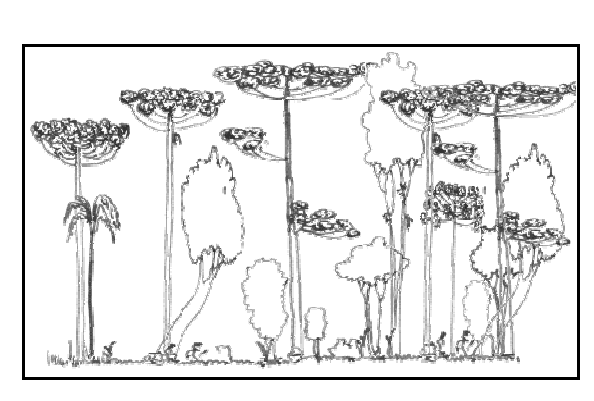

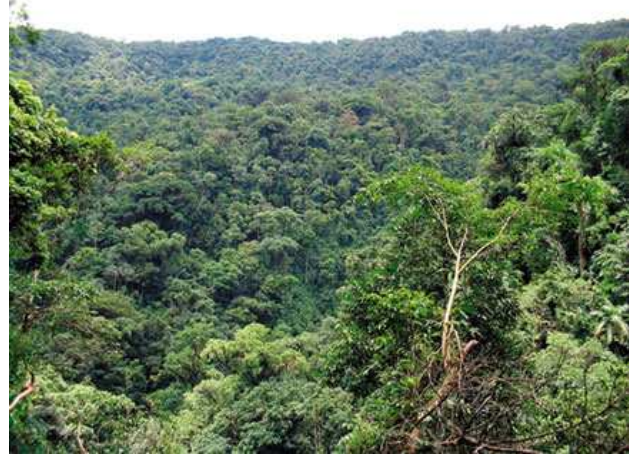

**Estágio Avançado** 

# **Apêndice 3: Ecologia dos rodedores-reservatório presentes no Sul do Brasil**

Considerando que a dinâmica do Sistema Reservatório-Vírus (SRH) é estritamente dependente da ecologia do reservatório, alguns aspectos ecológicos relevantes sobre estas espécies de roedores silvestres são apresentados e discutidos neste apêndice à luz das suas possíveis implicações para a ecologia da hantavirose em SC. Como os reservatórios dos Hantavirus na América do Sul pertencem à subfamília Sigmodontinae (SUZUKY et al., 2004), apenas este grupo de roedores será discutido aqui.

Segundo a Lista de Mamíferos do Estado de Santa Catarina (CHEREM et al., 2004) ocorrem 32 espécies de murídeos da subfamília Sigmodontinae (Tabela 1). Estes autores alertam que este número de espécies é certamente uma sub-estimativa para o Estado, pois as coletas de roedores, além de serem poucas, estão concentradas em áreas próximas ao litoral.

Para SUZUKY et al. (2004), entre as espécies registradas para o Estado de SC, duas são reservatórios de linhagens de Hantavirus no Brasil: Oligoryzomys nigripes (Vírus Juquitiba) e Bolomys lasiurus (Vírus Araraquara). Análises filogenéticas recentes detectaram a co-circulação destes vírus nas regiões sul e sudeste do Brasil, associadas a estas espécies de roedores.

As duas espécies confirmadas de roedores–reservatório em circulação em SC são essencialmente generalistas, ou seja, se adaptam com sucesso a diversas – e adversas - condições ambientais. Têm uma ocorrência geográfica bastante ampla e, assim como a maioria dos Sigmodontinae, tem hábito noturno. (ARAUJO e TERRA, 2006).

No Brasil, O. nigripes ocorre em toda a área do domínio da Floresta Atlântica (PEREIRA, 2004 e SUZUKY et al., 2004) e tem sido registrada em regiões bem mais a oeste, como os Campos de Murundus do Cerrado (TALAMONI, 1996) e as áreas de transição das florestas estacionais com este bioma. Também há registros desta espécie em áreas de Caatinga (TALAMONI, 1996).

Bolomys lasiurus também ocorre na parte oriental do Brasil, e pode ser encontrado na Argentina e no Paraguai, mas é normalmente mais abundante e possui uma distribuição mais ampla no Cerrado brasileiro, onde habita preferencialmente as formações mais abertas (TALAMONI, 1996). Embora tenham sido registrados, em Santa Catarina, apenas para a FOM (formação IV – KLEIN, 1978) e para a Floresta Subtropical (formação VI, KLEIN, 1978), a julgar pela sua distribuição geográfica ampla, estas espécies provavelmente ocorrem em outras formações vegetais do Estado (TALAMONI, 1996).

Além de ocorrer em diversos ecossistemas naturais, estes animais são comumente encontrados em áreas sob forte influência humana, como campos agrícolas, campos abandonados, pastos, reflorestamentos em monocultivo, no interior e nas bordas de florestas secundárias (FELICIANO et al., 2002; RIBEIRO DE CASTRO et al, 2003; VIEIRA et al., 2003; OLIFIERS et al., 2005). O nigripes pode inclusive se reproduzir com sucesso em residências humanas, o que não parece possível para B. lasiurus (SUZUKY et al., 2004).

A dieta das duas espécies é bastante similar, e inclui principalmente sementes, frutos e insetos. As sementes de gramíneas são um item importante na dieta de ambos, mas principalmente para B. lasiurus, que habita campos (naturais ou não) onde estas plantas são um componente dominante (TALAMONI, 1996 e PEREIRA, 2006). Talvez por isso também estes animais sejam muito comuns em áreas de cultivo de arroz e de milho (SUZUKY et al., 2004) e sejam inclusive conhecidos por nomes vulgares que os associam a estas plantas.

O registro de Oligoryzomys longicaudatus para o Paraná por PEREIRA (1941) aponta para a possibilidade de outra linhagem de Hantavirus (Vírus Andes) circular em Santa Catarina. Este roedor é um dos reservatórios desta linhagem de Hantavirus, e para PEREIRA (1941) teria sido a principal espécie envolvida nas ratadas do Paraná que, segundo este autor, são "mais fortes" na divisa com SC. Portanto, caso esta espécie de fato ocorra no Paraná ela provavelmente ocorre em Santa Catarina também. Considerando esta possibilidade, podem co-circular em SC três linhagens distintas de **Hantavirus** 

As únicas informações obtidas referentes às espécies de roedores das ratadas de Santa Catarina são da equipe de pesquisa em Hantavirose da FIOCRUZ-RJ (Fundação Instituto Oswaldo Cruz).

Esta equipe trabalha em alguns municípios do Estado realizando capturas periódicas destes animais. Segundo comunicação pessoal de Renata Oliveira, Akodon montensis e Oligoryzomys nigripes são as espécies mais freqüentes nas capturas efetuadas nos municípios de Presidente Castelo Branco-SC e Jaborá-SC. Em julho de 2006, segundo esta pesquisadora, um aumento intenso e brusco do sucesso de captura obtido para estas espécies nas localidades acima citadas, configurou uma resposta destes ratos à frutificação das taquaras na região. Não há dados relativos às densidades destes animais nem sobre a soro prevalência para o Hantavirus, mas esta pesquisadora acredita que estas espécies sejam dois prováveis atores das ratadas nesta região.

Para ARAUJO & TERRA (2006), um fator relevante a ser considerado é a maior taxa de soroprevalência nestes roedores-reservatórios em habitats perturbados e/ou alterados, como áreas agrícolas, pastos, ambientes peridomésticos, ou em ambientes naturais com a biodiversidade reduzida.

Há uma intensa discussão científica sobre as causas destes fatos (a tendência ao caráter generalista dos reservatórios e a maior soro prevalência dos mesmos em ambientes modificados pelo homem), mas não há ainda um consenso. A hipótese do Efeito de Diluição tem sido bastante discutida e há comprovações empíricas recentes de sua validade (ARAUJO & TERRA 2006).

Esta hipótese é um modelo teórico para doenças transmitidas por vetores, segundo o qual o aumento da diversidade das potenciais espécies de vertebrados hospedeiros resultaria em uma menor prevalência de infecção do patógeno no vetor, ou seja, o patógeno se diluiria em uma comunidade de muitas espécies de hospedeiros potenciais (KEESING et al., 2006 e MILLS, 2006).

No caso da SCPH a idéia do Efeito de Diluição maximizaria o risco de infecção porque em comunidades com menor diversidade de espécies de roedores potencialmente hospedeiros do Hantavirus haverá mais eventos de transmissão do vírus entre os indivíduos de uma ou poucas espécies, principalmente através

dos encontros agressivos entre os ratos. E este fato seria muito mais comum justamente para as espécies de roedores generalistas que são reservatórios de Hantavirus.

As conseqüências do Efeito de Diluição e do fato de os reservatórios serem generalistas com elevada abundância em áreas perturbadas e/ou de uso intensivo pelo homem são:

- A transmissão do vírus dentro da espécie do roedor reservatório seria mais eficiente;
- Haveria uma maior prevalência de vírus no reservatório;
- O risco de transmissão para os humanos seria elevado.

De acordo com ARAUJO & TERRA (2006), em termos eco-epidemiológicos, isto significa que paisagens formadas por uma matriz agrícola fornecedora de subsídios alimentares (ex: milho, arroz, trigo) podem ampliar o risco de infecção por Hantavirus, pois os roedores-reservatórios tenderão a ser mais numerosos, mais dispersos e com maior carga viral.

#### **Reprodução e abundância dos roedores silvestres**

Os Sigmodontinae são reprodutores prolíficos. Durante um ano uma fêmea normalmente tem de duas a três ninhadas, mas pode chegar até a sete. Algumas espécies podem ter a primeira cria com apenas quatro semanas de idade (POOR, 2007)

Em muitas espécies desta subfamília, toda esta capacidade reprodutiva se efetiva em um curto período do ano, normalmente nos meses da estação seca (junho e julho, principalmente), configurando uma flutuação populacional marcada por um pico de densidade no meio do ano, quando é maior a proporção de filhotes e juvenis (GALLARDO & MERCADO, 1999; MILLS, 1999; OLIFIERS, 2005; RIBEIRO & MARINHO-FILHO, 2005; FELICIANO et al., 2002; DALMAGRO & VIEIRA, 2005).

A Figura 1 ilustra a estrutura etária e o pico populacional para Bolomys lasiurus, em uma paisagem formada por pastos e pequenos remanescentes de Floresta Ombrófila Densa no Estado do Rio de Janeiro, segundo FELICIANO (2002). A Figura 2 apresenta a flutuação sazonal de populações de Oligoryzomys longicaudatus em um período de cinco anos, para dois tipos de hábitat, no sul do Chile, de acordo com MURUA et al. (1986). Segundo VIERA et al. (2003) Oligorizomys nigripes também apresenta este mesmo padrão sazonal de flutuação populacional, inclusive para áreas de FOM (DALMAGRO & VIEIRA, 2005).

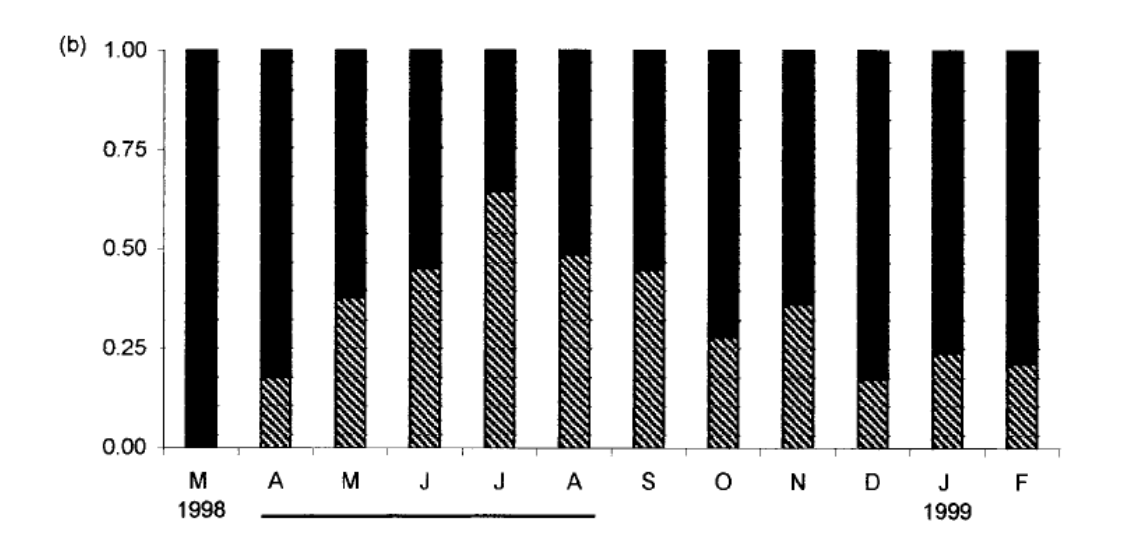

Figura 1 - Variações na estrutura etária de Bolomys lasiurus em uma área de pasto na Reserva Biológica de Poço das Antas, Silva Jardim, RJ, durante março de 1998 a fevereiro de 1999. O eixo vertical representa os valores proporcionais. Colunas listradas: juvenis; Colunas em preto: adultos. A linha sob o eixo horizontal indica os meses da estação seca. Fonte: FELICIANO et al (2002).

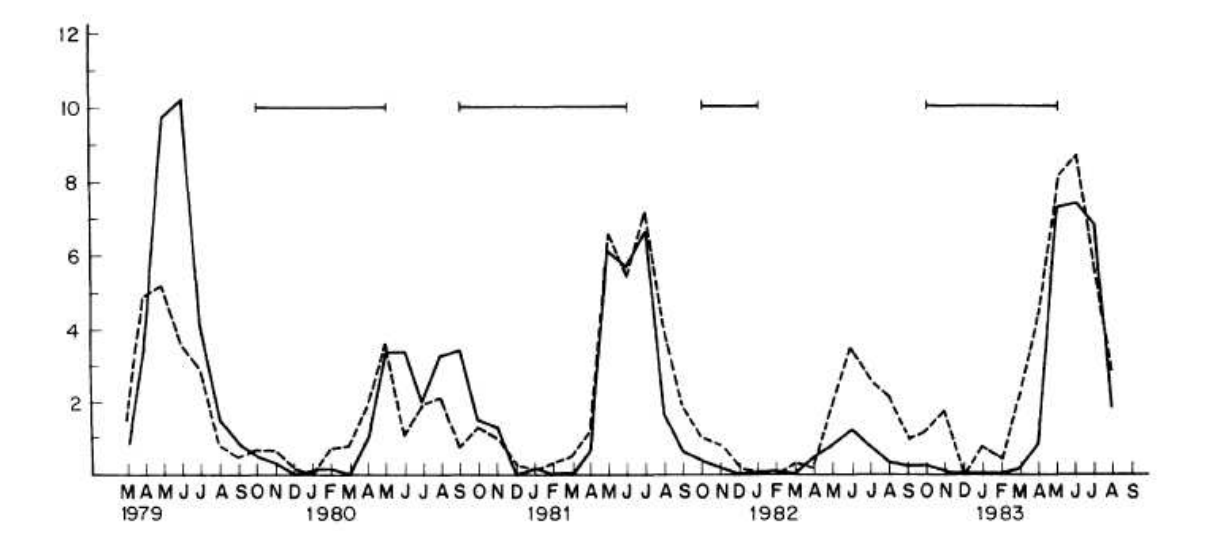

Figura 2 - Flutuações de populações de Oligoryzomys longicaudatus no sul do Chile, entre 1979 e 1983. (----) Campo misto com formação arbustiva; (──) Floresta temperada; As barras contínuas paralelas ao eixo horizontal são o período de reprodução. O eixo vertical corresponde ao número de indivíduos por armadilha por noite (x 10 $^{-3}$ ). Fonte: MURUA (1986).

O comportamento populacional descrito na Figura 2 é bastante comum para muitas espécies de Sigmodontinae, notadamente para as espécies que habitam também os campos. Está associado principalmente à elevada disponibilidade de sementes de gramíneas na estação seca (GALLARDO & MERCADO, 1999; MILLS, 1999; OLIFIERS, 2005; RIBEIRO & MARINHO-FILHO, 2005; FELICIANO et al., 2002; DALMAGRO & VIEIRA, 2005). Além das sementes de gramíneas os artrópodes são um item importante na dieta destes animais, e por isso as chuvas, que têm forte influência na disponibilidade destes dois recursos alimentares, também influenciam a dinâmica populacional destes roedores (FELICIANO et al., 2002).

Logo após o pico populacional do meio do ano, registra-se um decréscimo acentuado na densidade populacional, decorrente da alta mortalidade. A época chuvosa marca o período reprodutivo (Figura 2) e o momento em que as populações estão menores.

**Tabela 3 - Espécies de roedores (Sigmodontinae) ocorrentes em SC, municípios onde as coletas foram feitas e respectiva formação vegetal segundo KLEIN (1978).**

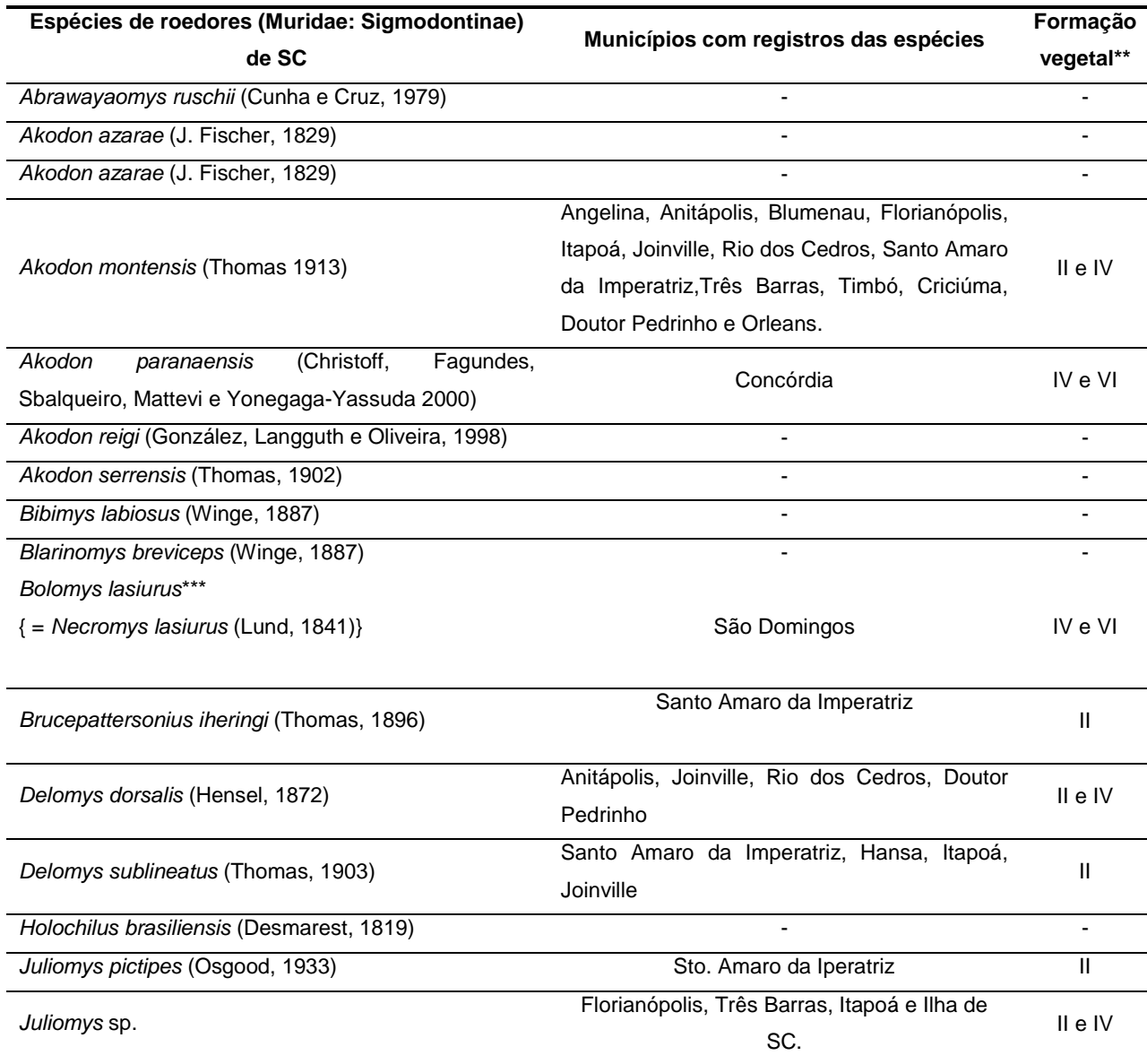

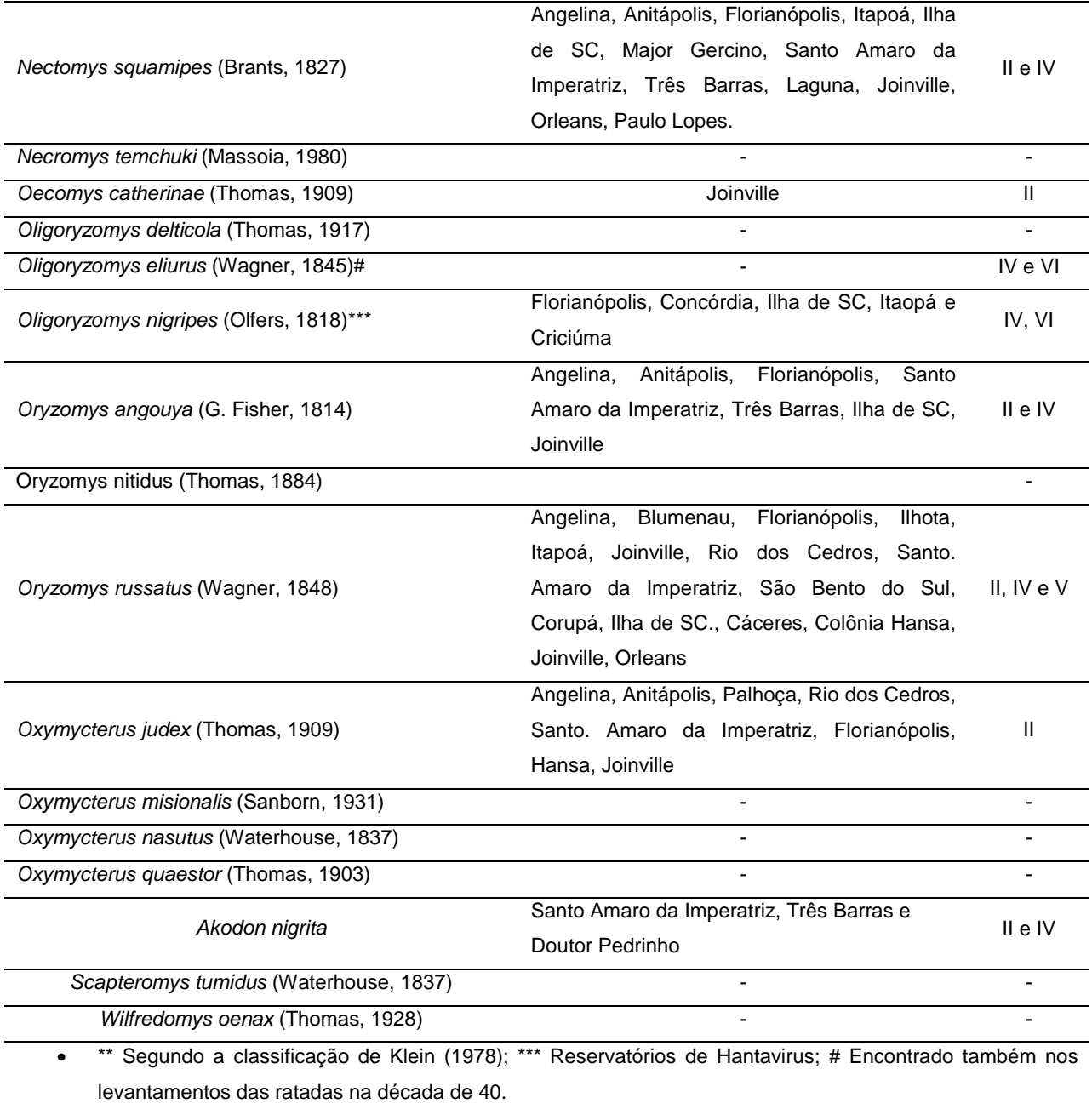

Bancos de dados consultados na Internet: http://www.zoobank.org/query.htm

Referências utilizadas para compor a tabela: CHEREM et al (2004); ZOOBANK (2007); PEREIRA (1941); GIOVANNONI et al. (1946).

#### **Apêndice 4: Revisão sobre "as ratadas"**

As abruptas e regulares flutuações de densidade populacional, exibidas por alguns roedores, têm fascinado e desafiado os naturalistas e ecólogos há muito tempo (ODUM, 1988, LIMA et al., 2001). Estas flutuações populacionais contêm dois componentes: variações sazonais e interanuais, que são o resultado de processos demográficos básicos, como sobrevivência, recrutamento, emigração e imigração. De acordo com JAKSIC e LIMA (2003), as grandes e repentinas explosões populacionais de ratos, chamadas de "ratadas" no Brasil e em países de colonização hispânica na América do Sul, não são um fenômeno de ocorrência exclusiva ao Brasil, e nem a este continente

Em ecossistemas florestais onde são abundantes espécies de bambus semélparos e de reprodução sexuada relativamente sincrônica, durante e após os episódios de frutificação destas plantas é comum a irrupção (outbreak) de diversos animais, desde ratos até elefantes (OLMOS, 1996; CAMPBELL, 1985 e JANZEN,1976).

De acordo com ARAUJO e TERRA (2006) o aparecimento destes animais se dá em decorrência de imigração ou também pela intensa reprodução em resposta à abundância de alimentos, como ocorre com diversas espécies de ratos e pássaros granívoros. As sementes de bambu, além de abundantes nestas circunstancias, possuem, em geral, um enorme valor nutritivo, superando inclusive o arroz e o trigo. No bioma Mata Atlântica, os roedores silvestres são os principais predadores das sementes de bambus e, por este motivo, são o grupo de animais mais susceptível as explosões demográficas.

O fenômeno das ratadas não ocorre apenas associado à frutificação maciça e sincrônica de bambus. Há diversos casos de ratadas associadas a picos de chuva, provavelmente decorrentes de oscilações climáticas cíclicas ou quase cíclicas, como o El Niño e La Nina (LIMA et al. 1999, 2001; JAKSIC e LIMA, 2003; ERNEST et al., 2000).

Em uma recente revisão das ratadas na América do Sul, JAKSIC & LIMA (2003) estudaram 63 casos documentados deste fenômeno, associados tanto a picos de chuva quanto à reprodução dos bambus, e em uma abrangência temporal de 450 anos, de 1552 a 2002. (apêndice 1 de JAKSIC & LIMA, 2003). Um aspecto interessante sobre as "ratadas de chuva" e "ratadas de bambu," apontado por JAKSIC & LIMA (2003) é o fato de alguns gêneros de roedores, como Calomys, Akodon e Oligoryzomys, estarem envolvidos em ambas. Outro aspecto apontado por estes autores é que independente da origem do fenômeno e da área geográfica de ocorrência, as densidades (em ratos/ha) destas diferentes ratadas são muito variáveis.

Diante desta variabilidade e das conseqüentes dificuldades em comparações espaço-temporais, JAKSIC e LIMA (2003) propuseram um limiar de densidade para se trabalhar com as ratadas: densidades superiores a 100 indivíduos por hectare, de todas as espécies de roedores, ou densidades excedendo 50 indivíduos por hectare de uma determinada espécie podem ser consideradas como ratadas.

Ainda que não haja registro de ratadas associadas às chuvas para o Brasil, este fato pode resultar da escassa documentação, pois alguns estudos feitos aqui, em ecossistemas distintos, têm sugerido uma associação de irrupções de roedores com picos de chuvas, para a região central e costeira do país (MARES & ERNEST, 1995 e CERQUEIRA et al 1993, respectivamente, citados em JAKSIC & LIMA, 2003).

 Em uma revisão extensa feita por JANZEN (1976) sobre aspectos ecológicos e evolutivos referentes à reprodução dos bambus, há diversos exemplos de ratadas no mundo todo, em países como o Japão, Madagascar, Índia, Quênia, Chile e Brasil. Há diversos táxons de bambus envolvidos nestes eventos, e todos eles pertencem ao grupo informalmente conhecido como "bambus lenhosos" (Tribo Bambuseae).

JANZEN (1976) propôs uma hipótese para explicar este fenômeno reprodutivo envolvendo os bambus e os predadores de suas sementes, principalmente os roedores. Segundo esta hipótese, conhecida como "saciação de predadores", a frutificação maciça e sincrônica dos bambus seria uma estratégia reprodutiva que maximizaria o seu sucesso reprodutivo por saciar os predadores de suas sementes.

De acordo com ARAUJO & TERRA (2006) a abundância (local e regional), a sincronia reprodutiva e a produtividade (sementes/ha) dos bambus são determinantes para as explosões populacionais dos roedores. Considerando a diversidade de espécies de bambus ocorrentes no Estado, a distribuição geográfica dos seus registros de coletas e a variação nos seus ciclos de vida, há a possibilidade de existirem ratadas relacionadas a diversas espécies de bambus nativos, principalmente nas associações florísticas envolvendo a Araucaria angustifolia.

Para ARAUJO & TERRA (2006) estas ratadas teriam freqüência, intensidade e localização geográfica dependente das características populacionais das espécies de bambu em reprodução. A abundância local e regional, a capacidade reprodutiva e a sincronia reprodutiva (inter e intra-populacional) destes bambus seriam atributos ecológicos de grande relevância para a magnitude das ratadas e de seus efeitos.

Desde a década de 1940 as espécies do gênero Merostachys têm sido consideradas como as principais responsáveis pelas ratadas no sul do Brasil. Os artigos de PEREIRA (1941) e de GIOVANNONI et al. (1946) fizeram uma revisão histórica e investigaram a ocorrência de ratadas para a região sul do Brasil. Ambos os trabalhos consideram as espécies de bambu do gênero Merostachys como as principais responsáveis pelas ratadas na região.

De acordo com ARAUJO & TERRA (2006) os registros de ratadas para regiões de Floresta Ombrófila Densa (Mata Atlântica strictu sensu) em SP, SC e no PR, principalmente aqueles no Vale do Ribeira e nas encostas Leste da Serra do Mar, apontam para a possibilidade de Guadua. tagoara ser a espécie responsável pelas irrupções de ratos nestas regiões, onde ela é naturalmente muito abundante. A reprodução desta espécie tem sido registrada desde 2004, em várias regiões da Mata Atlântica e as ratadas ocorridas em 2005 nas regiões próximas ao litoral catarinense podem ter sido causadas por este bambu.

Para o Brasil, não foi constatada nenhuma conexão com a reprodução de espécies do gênero Chusquea e a irrupção de ratos, mas apenas de pássaros granívoros (OLMOS, 1996 e VASCONCELOS et al, 2005). Entretanto, existem várias menções às plantas deste grupo nos textos de PEREIRA (1941) e GIOVANNONI (1946), e os intervalos reprodutivos para algumas espécies do gênero ocorrentes em Santa Catarina (ver Apêndice 1) são próximos do período de recorrência das ratadas.

Os primeiros relatos sobre a ocorrência de "ratadas de bambu" no Brasil datam de 1816 para localidade de Juiz de Fora (MG) e foram feitas pelo botânico-naturalista Auguste de Saint-Hilaire (SAINT-HILAIRE, 1851).

Posteriormente, relatos históricos de ocorrência de ratadas para os Estados de Minas Gerais, São Paulo, Paraná, Santa Catarina e Rio Grande do Sul foram registrados nos anos de 1816-1818, 1843, 1863, 1876-1877, 1879-1882, 1909-1911, 1914, 1916-1917, 1938-1941 (SAINT-HILAIRE,1851; DERBY,1879; INGERSOLL,1886; PEREIRA,1941 e GIOVANNONI, 1946). Entre 1946 e setembro de 2006 não foram encontrados artigos ou documentos com informações adicionais sobre as ratadas no sul do Brasil.

Uma compilação destes relatos históricos revela aspectos importantes e comuns do fenômeno das ratadas como:

- a reprodução maciça dos bambus com ciclos entre seis e trinta anos e extensão de até 5 anos num mesmo ciclo;
- as "primeiras chuvas" após o final da produção de sementes seriam a causa da ocorrência repentina da ratada, pois estas esgotariam em poucos dias a disponibilidade de sementes de taquara para os ratos nas florestas, que invadiriam os campos agrícolas e as casas à procura de alimentos;
- os grandes prejuízos agrícolas (principalmente lavouras de milho) causados pelos ratos.

Em nota técnica publicada em 2006, CALDAS & AMORIM informam registros de ratadas em diversas regiões do Estado de Santa Catarina. Além disso, estes autores alertam que, provavelmente, ratadas podem ter ocorrido em muitos outros municípios do Estado sem que o fato tenha sido registrado pelas Regionais de Saúde (RS). Por serem ratadas "pequenas", ou muito localizadas, ou por não ter havido nenhum caso de SCPH associado a elas, estes episódios não constam nos registros oficiais.

Estudos recentes têm considerado não só as sementes de bambu, mas também as próprias ratadas, como recursos pulsantes, uma vez que os ratos são recursos alimentares para os seus predadores, que por sua vez são presas de outros animais. Ou seja, as ratadas, provocadas ou não por frutificação de bambu, desencadeiam mudanças em vários níveis tróficos nas comunidades (OSTFELD & KEESING, 2000).

### **Apêndice 5: Histórico do Cadastro Técnico Multifinalitário**

Os primeiros cadastros de terras datam da Antiguidade. No antigo Egito, os faraós da segunda dinastia Tinita (3.000 a 2770 a. C.) estabeleceram o recenseamento bianual das propriedades com o objetivo de redistribuir as terras inundadas pelo Nilo e regularizar a cobrança de impostos (DE LIMA e PHILIPS, 2000). A geometria foi pela primeira vez utilizada para a demarcação de terras.

Na Mesopotâmia, por volta de 1.700 a.C., Hamurabi fez a demarcação de terras com base em rigorosos levantamentos, para o planejamento territorial da Babilônia e organização da sociedade Suméria. Concebeu também o mais antigo código penal da História (O Código de Hamurabi) que estabeleceu regras de vida e de propriedade, estendendo a lei a todos os súditos do império e instituindo os contratos de compra e venda de terras e os impostos e tributos em benefício das obras públicas (PHILIPS, 2004).

De acordo com DE LIMA e PHILIPS (2000), tendo como objetivos o planejamento territorial e a tributação fiscal, as atividades cadastrais foram se difundindo e ganhando a sua devida importância com o desenvolvimento das civilizações ao longo da antiguidade, idade média e moderna.

Após a revolução Francesa, com o início da Idade Contemporânea, Napoleão decretou o levantamento cadastral de todo o território nacional francês e, mais tarde, também das terras ocupadas. A finalidade principal era mapear áreas estratégicas e a assegurar a arrecadação da justa tributação dos cidadãos proprietários de bens imóveis (DE LIMA e PHILIPS, 2000). A moderna interpretação do termo "Cadastro" tem origem neste modelo francês introduzido por Napoleão (MACARTY, 2003).

O Cadastro Napoleônico estabeleceu o direito a propriedade privada e introduziu três novidades: a) o levantamento sistemático de todo o território; b) o levantamento por medições exatas e a amarração destas medições a uma rede de triangulação geodésica; e c) o conceito do levantamento e gerenciamento cadastral do território em "parcelas" como unidade cadastral. Ainda hoje é utilizado como conceito básico para o cadastro de vários países do mundo (PHILIPS, 2004).

Na década de 1930 surgiu o conceito do Cadastro Multifinalitário, devido ao uso crescente dos dados cadastrais para o planejamento urbano e regional, para projetos de infra-estrutura, administração municipal e regional (PHILIPS, 2004).

Os computadores e a popularização da informática a partir década de 1980 trouxeram avanços que permitiram o desenvolvimento de novas aplicações e tecnologias. A digitalização e automação de todas as fases do processo cadastral (levantamento, gerenciamento dos registros, consultas e atualização), foram possíveis graças a estas inovações tecnológicas.

A integração entre novas tecnologias, como os bancos de dados digitais, a Internet, os sistemas de informações geográficas (SIG), o sistema de posicionamento global por satélites (GPS) entre outros, tem permitido a evolução do cadastro como um sistema de informações territorial multifinalitário (KAUFMANN e STEUDLER, 1998).

#### **O cadastro no Brasil**

O cadastro territorial no Brasil se desenvolveu de forma desestruturada devido inicialmente ao modelo de exploração colonial, a partir das concessões de grandes extensões de áreas conhecidas como sesmarias. O modelo extrativista do Brasil colônia se baseava no latifúndio, com aproveitamento extensivo do solo, gerando o seu esgotamento pelo uso inadequado e uma necessidade de mobilidade, o que acarretava uma flexibilização dos limites da posse ou propriedade. A efetiva posse tinha uma característica dinâmica, expandindo-se de um lado para o outro. (SILVA, 1996).

A partir de Independência foram suspensas as concessões das sesmarias (Resolução N.º 76, de 17 de julho de 1822) gerando ocupações clandestinas e disputas fundiárias envolvendo proprietários e grileiros apoiados por bandos armados (LOCH e ERBA, 2007). Com a promulgação da Constituição Política do Império do Brasil em 1824 foi garantido o Direito de Propriedade Privada (Art. 179, XXII) mas não foi resolvida a situação de clandestinidade causada pela Resolução de 1822. Com o objetivo de contornar o problema o Governo Imperial editou a Lei de Terras (Lei N.º 601, de 18 de setembro de 1850) que dispunha sobre a compra-venda das terras devolutas do Império, a revalidação de terras possuídas por título de sesmarias e a legitimação de posses mansas e pacíficas por simples título, instituindo o processo de discriminação das terras públicas das privadas.

A Lei de Terras foi o marco inicial do cadastro no Brasil, regulamentando a medição das terras públicas, a legitimação das particulares e a venda das terras públicas, instituindo as terras reservadas e a faixa de fronteira, o regime de fiscalização das terras devolutas e o registro paroquial. Apesar de ter concepção e objetivos claros de demarcação e registro dos imóveis, não teve a eficiência desejada pelos administradores da época. Para SILVA (1996), um dos principais motivos de sua ineficácia foi a falta de ligação entre os registros de imóveis e os documentos cartográficos, evidenciando a falta de correlação entre a realidade de campo (a posse efetiva) e o direito adquirido (título de propriedade).

Na promulgação da Constituição da República dos Estados Unidos do Brasil em 1891 foram delegadas para as unidades federadas as terras de domínio público e o poder de legislar sobre assuntos específicos, cabendo à União somente a porção de território indispensável para a defesa das fronteiras, fortificações, construções militares e estradas de ferro federais.

Já no século XX, a União reafirmou o direito dos Estados sobre as terras devolutas e reconheceu-lhes a competência para regular a administração, concessão, exploração, uso e transmissão (Decreto Federal N.º 19.924, de 27 de abril de 1931). Alguns Estados criaram seus próprios cadastros. Em Santa Catarina instituiu-se o "Cadastro Parcelário Territorial", que compreendia o registro dos proprietários e o cadastro das parcelas em propriedade (Decreto 82, de 1931, regulamentado pelo Decreto 46, de 1934).

Após o golpe de 1964 foi decretado o Estatuto da Terra (Lei N.º 4.504, de 30 de novembro de 1964), com o objetivo de regulamentar e controlar o processo de cadastramento de imóveis rurais no Brasil. Coube ao Instituto Brasileiro de Reforma Agrária (IBRA) a responsabilidade de promover os levantamentos para a elaboração do Cadastro de Imóveis Rurais do País. A finalidade destes levantamentos era conhecer as condições vigentes na estrutura fundiária das diferentes regiões do País de forma subsidiar os lançamentos fiscais e as análises microeconômicas.

Os levantamentos cadastrais dos imóveis rurais consistiam no preenchimento de questionários declaratórios com informações sobre o proprietário, títulos de domínio e de posse, localização geográfica, descrição das linhas de divisas, nome dos respectivos confrontantes e dimensões das testadas para vias públicas e o valor das terras, das benfeitorias, dos equipamentos e das instalações existentes. O Cadastro Imobiliário Rural assim elaborado compreenderia todas as terras particulares, bem como as terras públicas, as de posseiros e as devolutas.

Com extinção do IBRA e a criação do Instituto Nacional de Colonização e Reforma Agrária (INCRA) em 1970, tornou-se necessário reestruturar o sistema cadastral do País. Em 1972 foi criado o Sistema Nacional de Cadastro Rural (Lei N.º 5.868, dezembro de 1972), com o objetivo de regulamentar e controlar o processo de cadastramento de imóveis rurais no Brasil. Este sistema compreendeu o Cadastro de Imóveis Rurais, o Cadastro de Proprietários e Detentores de Imóveis Rurais, o Cadastro de Arrendatários e Parceiros Rurais e o Cadastro de Terras Públicas. O cadastro, de caráter declaratório, deveria ser preenchido pelo proprietário, titulares de domínio útil ou posseiros de imóveis destinados à exploração agropecuária.

Em dezembro de 1973 foi sancionada a legislação que dispõe sobre os Registros Públicos (Lei N.º 6.015, de 31 de dezembro de 1973) definindo o Registro de Imóveis. Dos requisitos detalhados para o registro constavam: a identificação de imóvel, feita mediante indicação das suas características e confrontações; a localização, área e denominação para os imóveis rurais ou o logradouro e número para os urbanos; e sua designação cadastral se houvesse.

A não-exigência da planta cadastral no registro do imóvel refletiu o distanciamento entre o Registro de Imóveis e o Cadastro Imobiliário. Essa falta de correlação entre a posse efetiva e o direito adquirido (título de propriedade) perpetuou a conhecida situação de confusão de limites arrastada desde a época do Brasil colônia (LOCH e ERBA, 2007).

No início do século XXI com o advento de um novo Cadastro Nacional de Imóveis Rurais no Brasil (Lei 10.267, de 28 de agosto de 2001) e de suas regulamentações (Decretos 4.449/2004 e 5.570/2005), o imóvel rural passou a ser definido de forma única, através da determinação das coordenadas dos vértices de seus limites, referenciadas ao Sistema Geodésico Brasileiro e com precisão posicional de 0,50 m. De acordo com THUM et al. (2006), esta legislação constitui um marco na organização das terras brasileiras, garantindo aos proprietários a correta identificação das propriedades e resolvendo os problemas de confrontação de limites.

O INCRA estabeleceu um conjunto de normas técnicas (INCRA, 2003) padronizando os procedimentos de caracterização e localização dos imóveis rurais, de forma a orientar os profissionais que atuam no mercado de demarcação, medição e georreferenciamento.

A nova legislação criou, ainda, uma associação permanente e constante entre o Registro de Imóveis e o Cadastro Imobiliário, sintonizando as realidades física (da posse) e legal (do título). O Registro de Imóveis passa a informar mensalmente ao INCRA as modificações ocorridas nas matrículas imobiliárias
decorrentes de mudanças jurídicas, físicas ou de caráter ambiental. O INCRA, por sua vez, deve certificar o cadastro georreferenciado destes imóveis e encaminhar mensalmente os respectivos códigos identificadores aos serviços de registro de imóveis, para que sejam averbados de ofício, nas respectivas matrículas (Lei 10.267/2001, § 7º e 8º).

Pelas definições da Lei 10.267/2001, o Cadastro Nacional de Imóveis Rurais (CNIR) instituiu uma base comum de informações e adotou um código único. Esta base é gerenciada conjuntamente pelo INCRA e pela Secretaria da Receita Federal e deverá ser produzida e compartilhada pelas diversas instituições públicas federais e estaduais produtoras e usuárias de informações sobre o meio rural brasileiro, possuindo, portanto, um caráter multifinálitário.

Com o crescimento das cidades, a partir da segunda metade do século XX, surgiram problemas como o crescimento desordenado e as ocupações irregulares. Tornou-se fundamental a concepção de uma política urbana, que foi instituída e regulamentada pelo Estatuto da Cidade (Lei 10257/2001).

A implementação desta política em nível municipal, passa pela reformulação e criação de cadastros técnicos multifinalitários que contemplem também a área urbana. Verifica-se, contudo, que a responsabilidade pelo cadastro no Brasil é fragmentada de acordo com a localização do imóvel: existe o cadastro rural, de administração e legislação federal, e o cadastro urbano, de responsabilidade das prefeituras, sem normatização nem legislação específica (LOCH e ERBA, 2007).

A partir destas necessidades, o Ministério das Cidades, no âmbito do Programa Nacional de Capacitação das Cidades (PNCC), criou em 2007 um Grupo de Estudos com o objetivo de formular as diretrizes de uma proposta nacional para a criação, instituição e atualização do Cadastro Territorial Multifinalitário (CTM).

## **Apêndice 6 (a): Aspectos populacionais, físicos, ecológicos e epidemiológicos dos municípios pertencentes as Regionais de Saúde Concórdia e Joaçaba.**

 A população residente (ano de 2005) e a área foram obtidas no web site do IBGE; e a altitude da sede no web site do governo do Estado de SC.

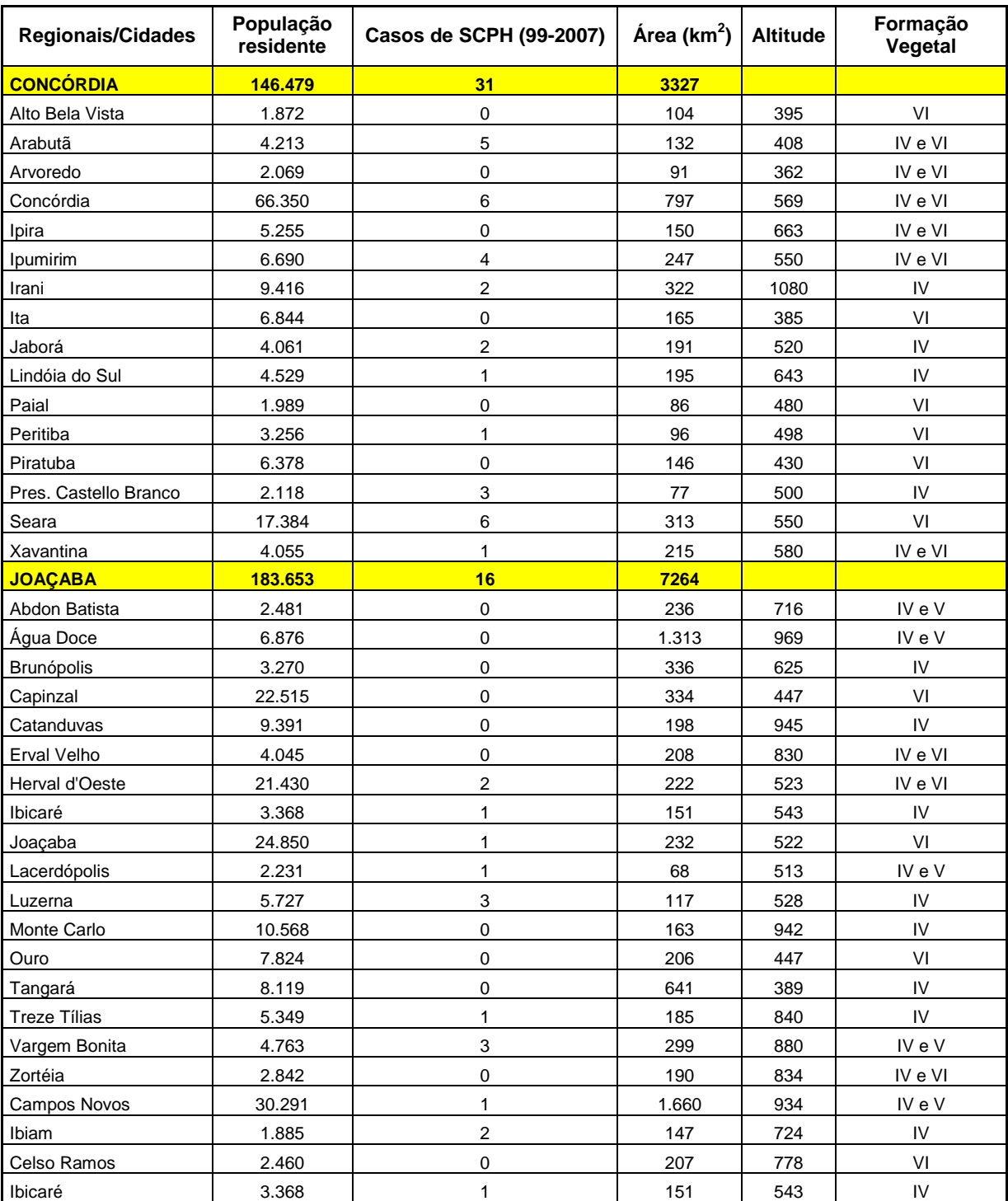

## **Apêndice 6 (a): Aspectos populacionais, físicos, ecológicos e epidemiológicos dos municípios pertencentes a Regional de Saúde de Videira.**

Dados dos municípios da Regional de Saúde Videira. A população residente (ano de 2005) e a área foram obtidas no web site do IBGE; e a altitude no web site do governo do Estado de SC.

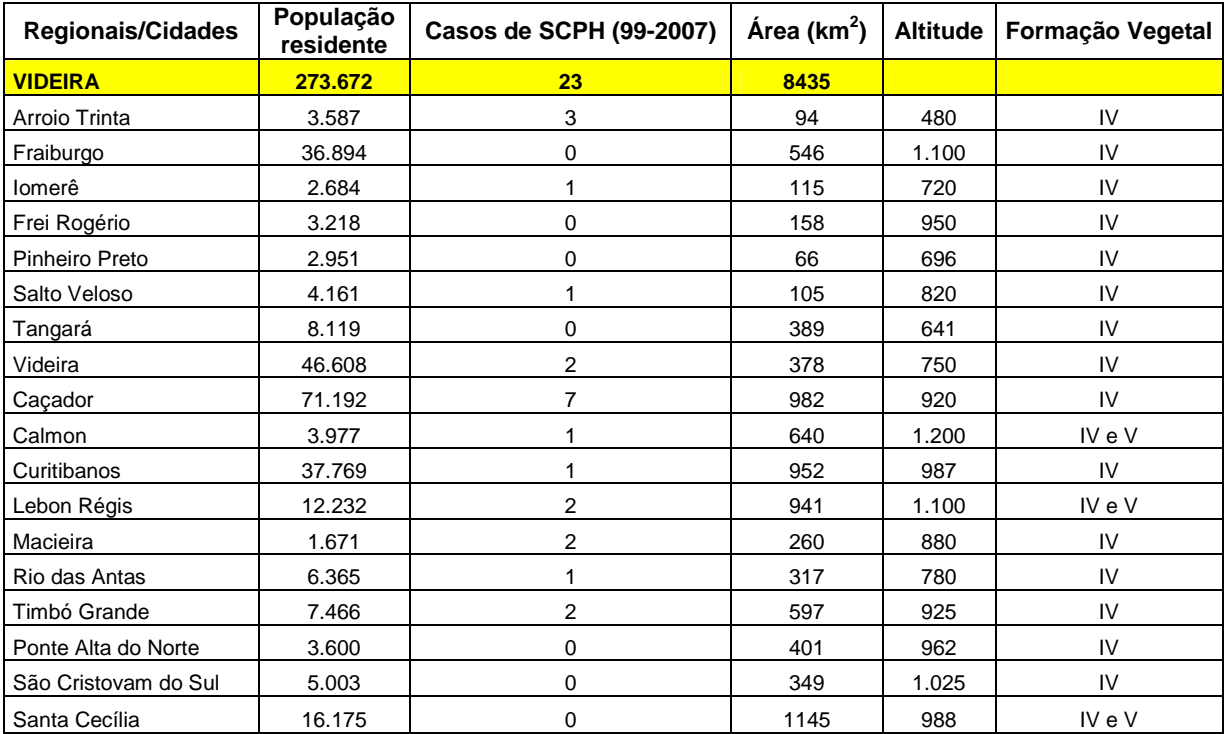

## **Apêndice 6 (b)**: **Dados referentes à bovinocultura e à produção de suínos e aves, para as RS de Concórdia e Joaçaba.**

Os dados da suinocultura e bovinocultura foram obtidos no Levantamento Agropecuário Catarinense - LAC, de 2003. Os dados da avicultura são do Censo de SC, de 1995/1996.

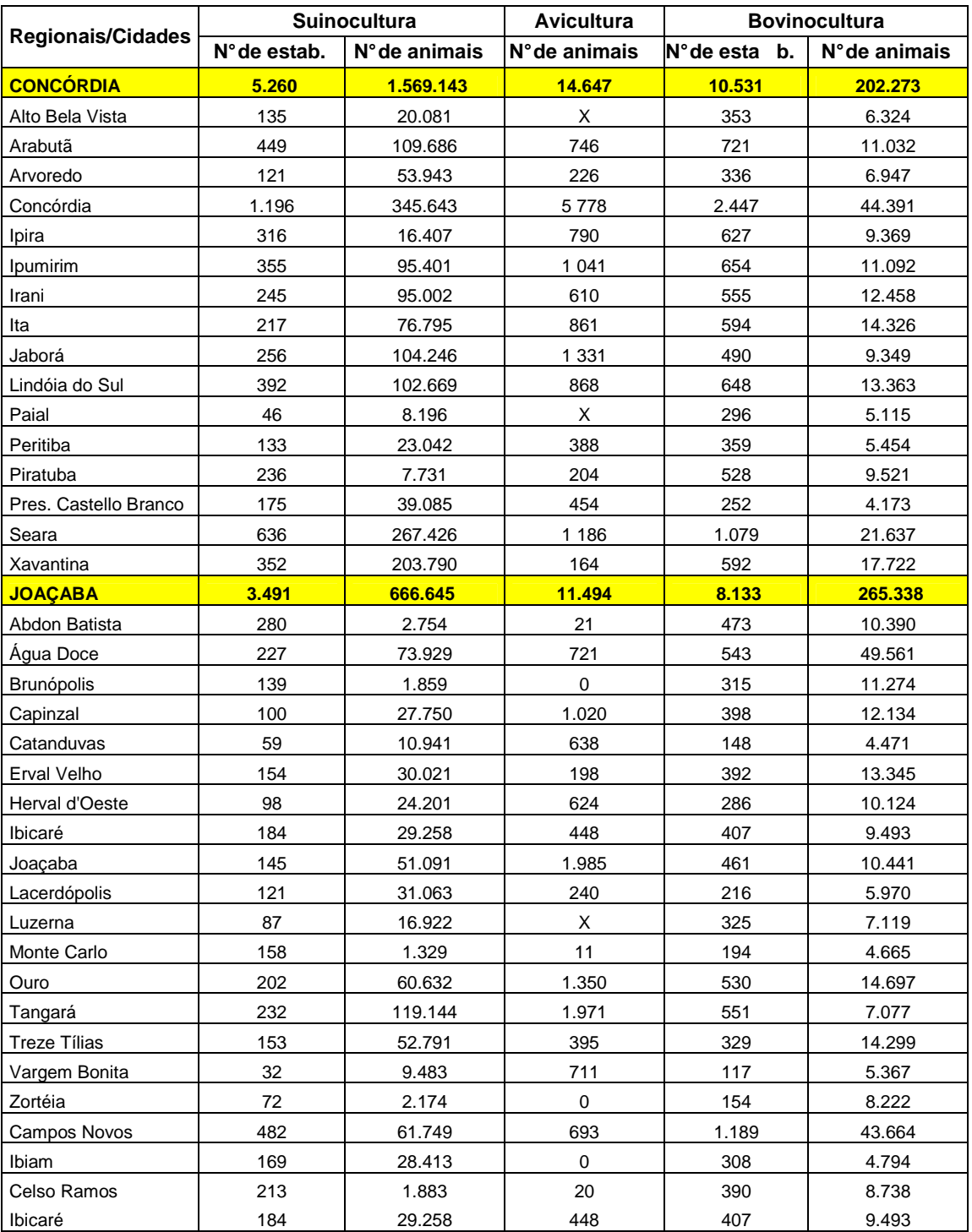

## **Apêndice 6 (b)**: **Dados referentes à bovinocultura e à produção de suínos e aves, para a RS.de Videira**.

Os dados da suinocultura e bovinocultura foram obtidos no Levantamento Agropecuário Catarinense - LAC, de 2003. Os dados da avicultura são do Censo de SC, de 1995/1996.

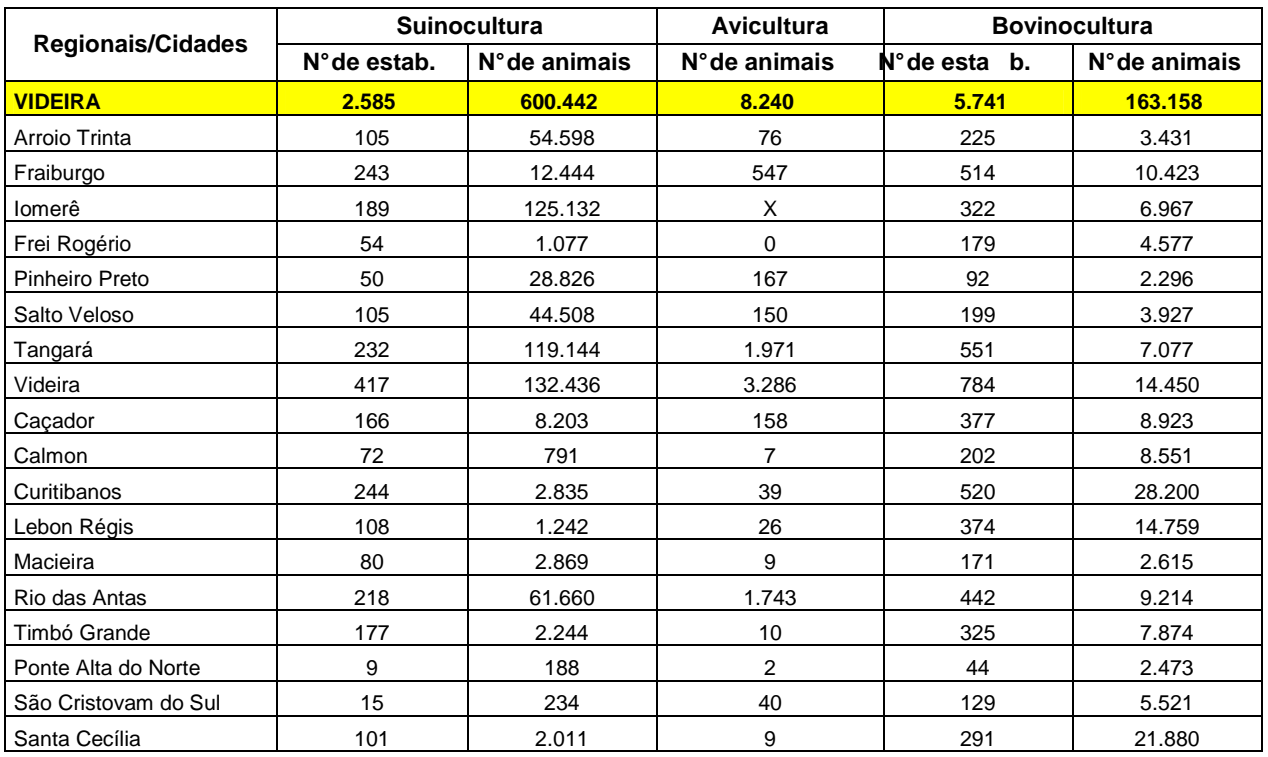

## **Apêndice 6 (c): Estrutura fundiária e produção de milho para as RS de Concórdia e Joaçaba.**

Dados do Levantamento Agropecuário Catarinense - LAC, de 2003. Os dados sobre a produção e a área plantada de milho são o somatório das safras do milho "cedo", "tarde" e 'silagem."

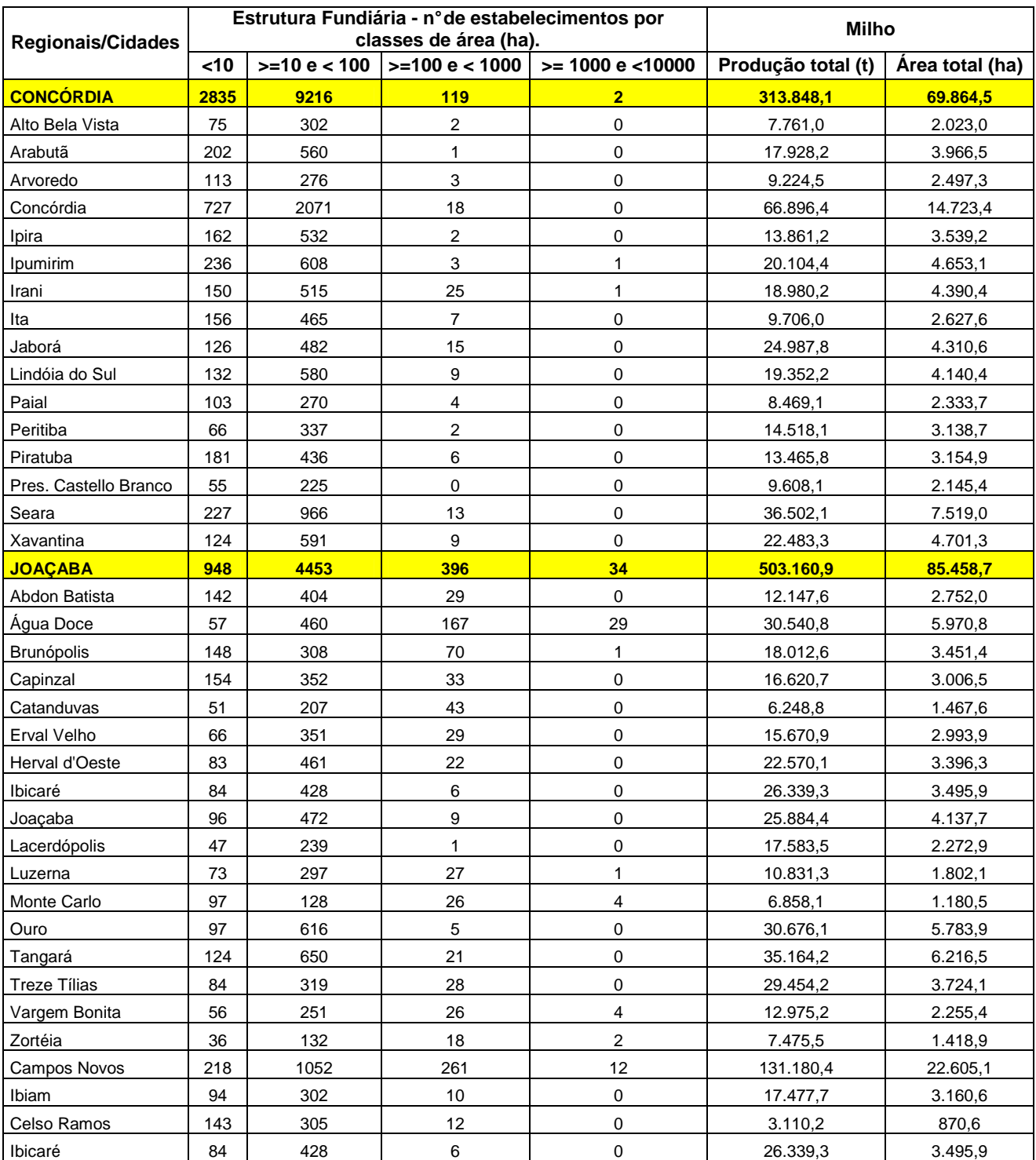

### **Apêndice 6 (c): Estrutura fundiária e produção de milho para a RS de Videira.**

Dados do Levantamento Agropecuário Catarinense - LAC, de 2003. Os dados sobre a produção e a área plantada de milho são o somatório das safras do milho "cedo", "tarde" e 'silagem."

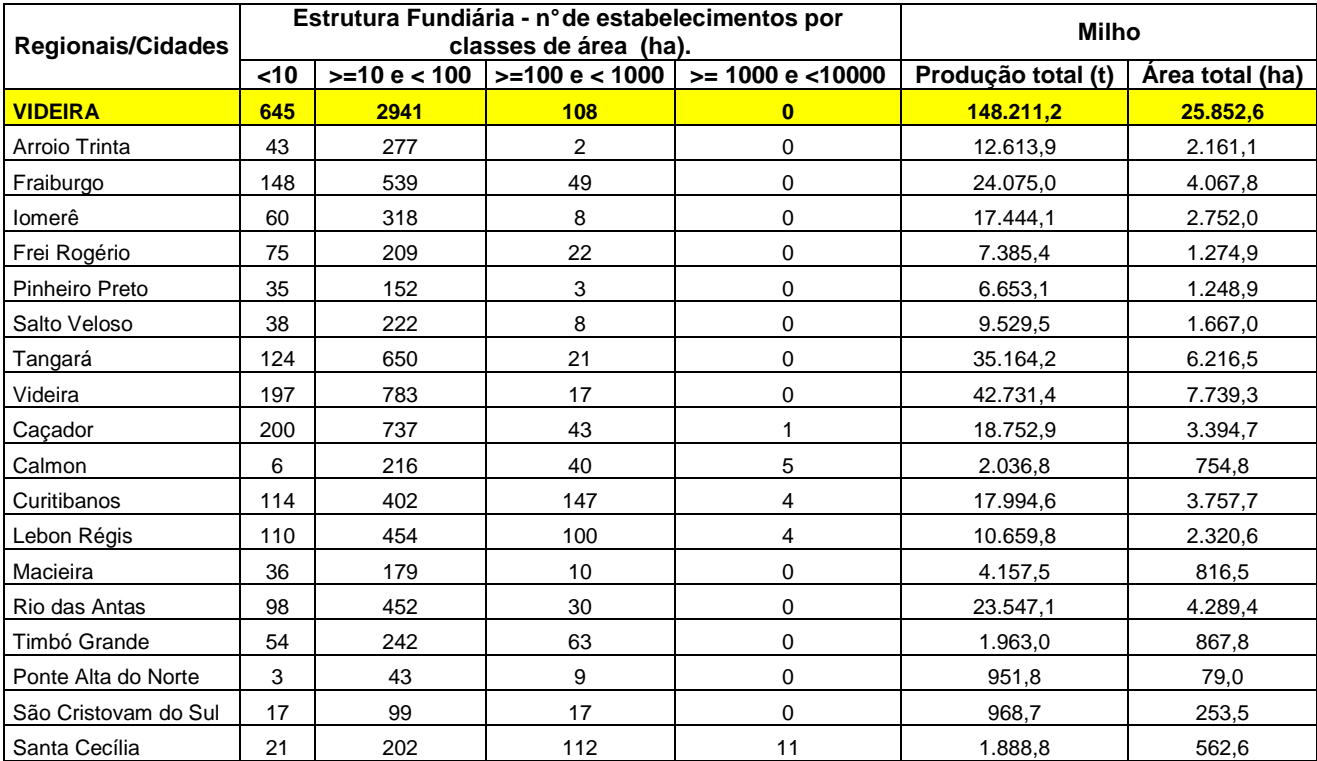

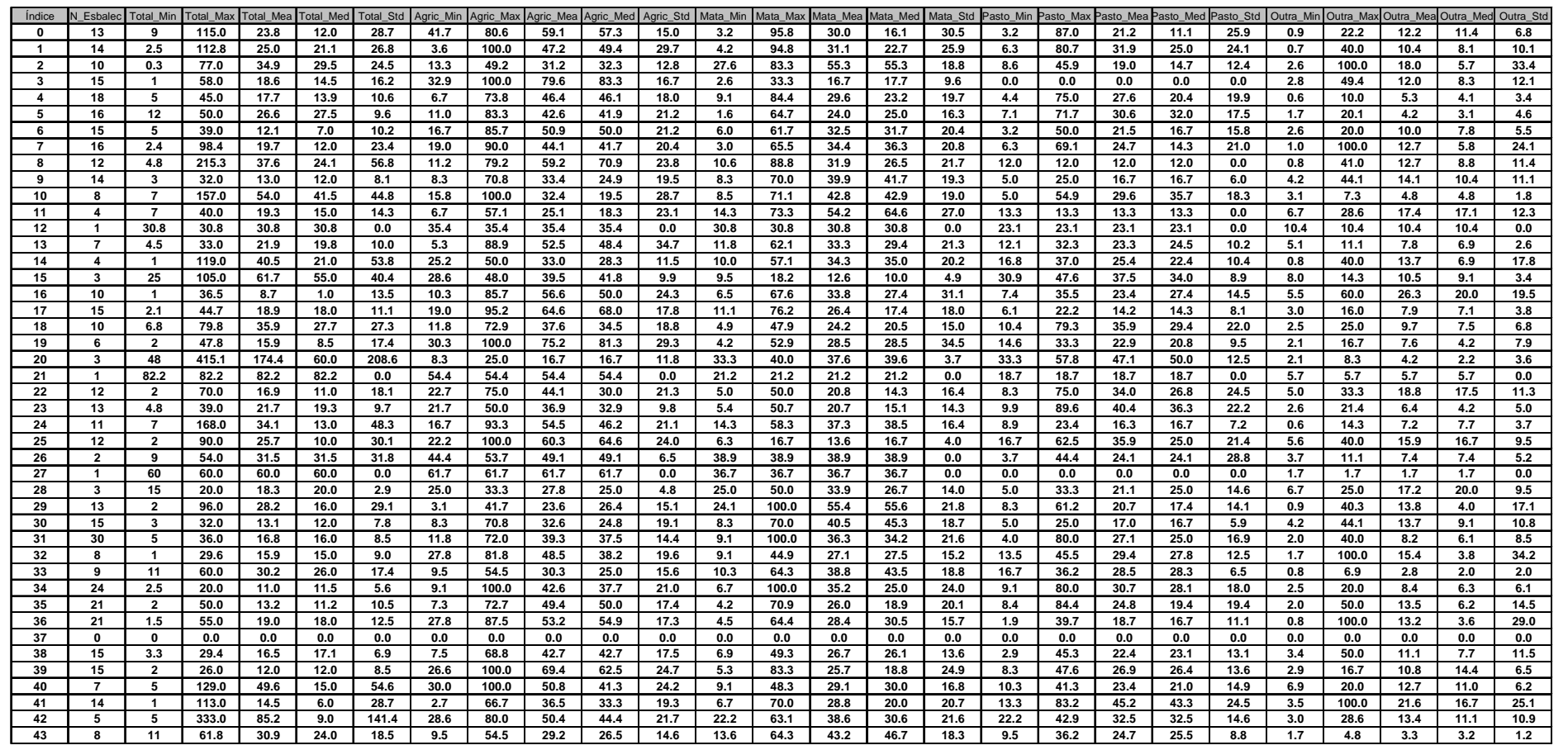

### **Apêndice 7 – Estatísticas da Estrutura Fundiária das Áreas de Entorno dos Casos de Hantavirose**

# **Apêndice 8 (a) - Estatísticas do Número de Pessoas no Entorno dos Casos de Hantavirose**

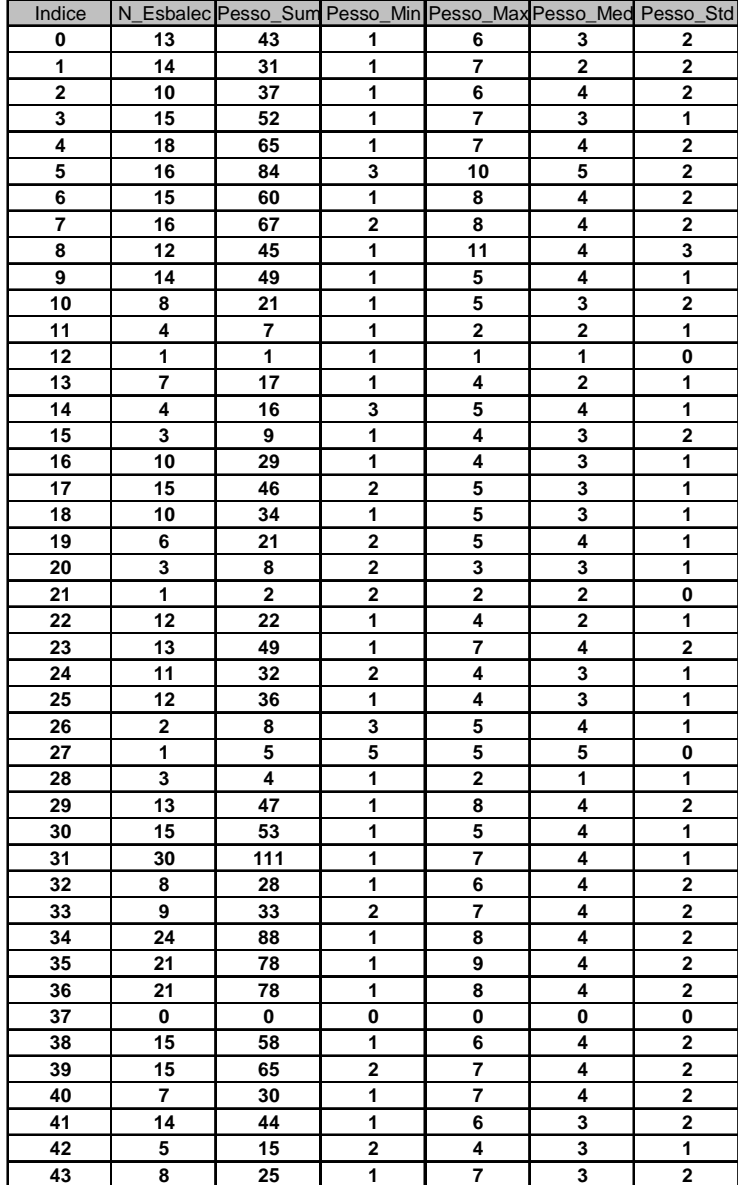

# **Apêndice 8 (b) - Estatísticas da Atividade Pecuária no Entorno dos Casos de Hantavirose**

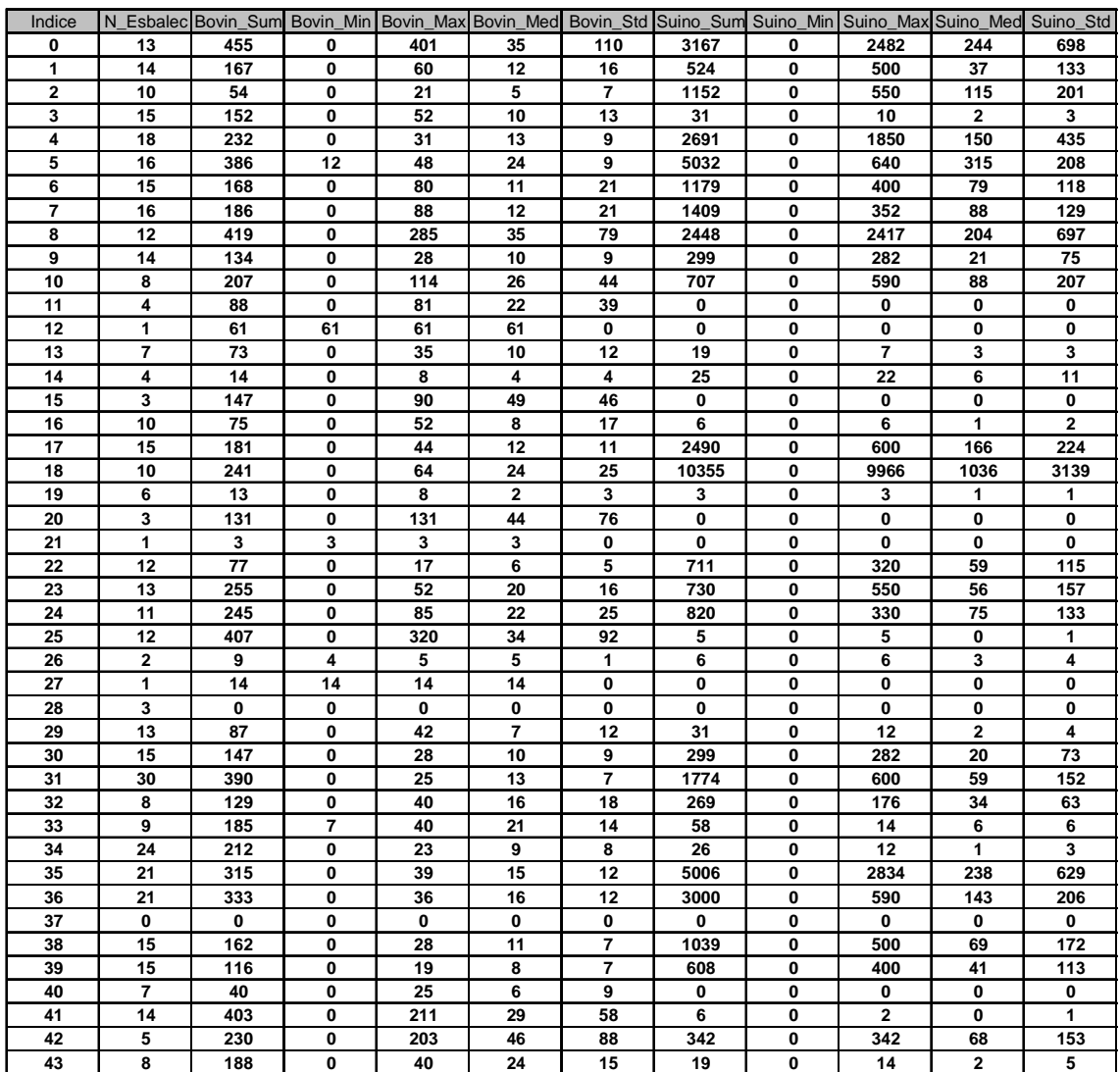

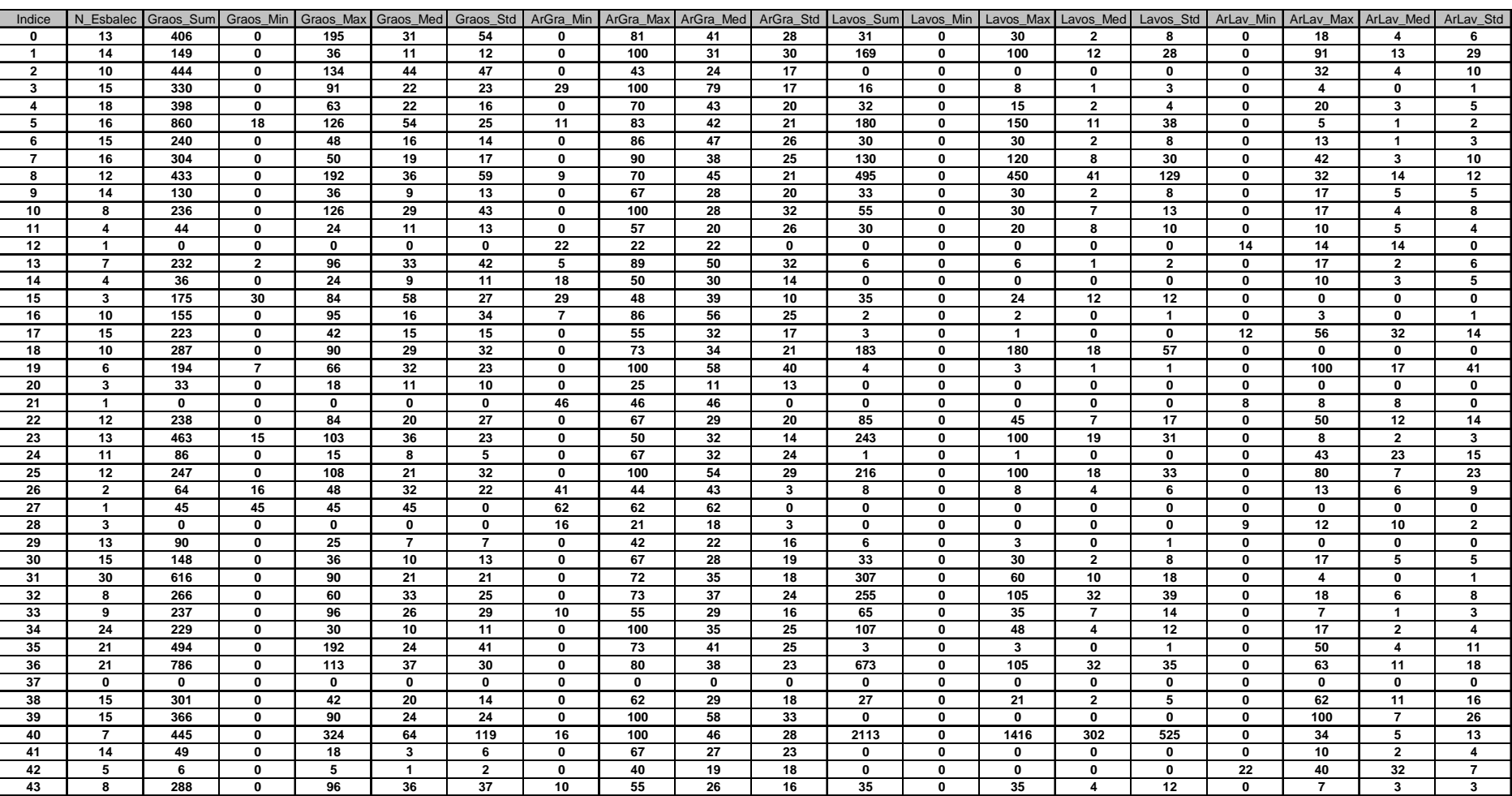

### **Apêndice 8 (c) - Estatísticas da Atividade Agrícola no Entorno dos Casos de Hantavirose**

# **Anexo 1 - Descrição geral das formações vegetais tratadas no texto e no enquadramento fitogeográfico dos táxons, segundo o Mapa Fitogeográfico de Santa Catarina (Klein, 1978).**

A vegetação de Santa Catarina foi dividida em seis formações vegetais na classificação fitogeográfica de Roberto M. Klein. Algumas destas grandes formações vegetais possuem sub-formações. Foram encontrados registros de espécies de bambus (Poaceae: Bambusoideae) e roedores (Rodentia:Sigmodontinae) para quatro destas grandes formações vegetais. Cabe ressaltar que este enquadramento fitogeográfico não pretende estabelecer limites de distribuição para nenhum táxon.

### **Formação II - Floresta Tropical Atlântica:**

Ao longo da encosta atlântica, bem como nas planícies quaternárias, que confinam com a vegetação litorânea encontramos uma formação vegetal mais exuberante, mais complexa, formada por diversos agrupamentos distintos, quanto à sua composição, estrutura e sobretudo quanto ao aspecto fisionômico. Em SC esta floresta, também chamada de Mata Atlântica, ocupa cerca de 1/3 do Estado, ocorrendo quase paralelamente ao oceano Atlântico, enquanto se alarga sensivelmente para o interior na altura do Vale do Itajaí, em virtude da peculiaridade morfológica e orográfica nesta altura, através das diversas ramificações menores da Serra Geral, em altitudes compreendidas entre 700-800m, alcançando uma penetração de aproximadamente 150 km.

As florestas atlânticas, formadas por densas comunidades arbóreas, têm nas grandes árvores (30 a 50 m de altura), entremeadas por diversos estratos ou sinúsias inferiores, constituídas por árvores, arvoretas e arbustos, a sua principal característica. É portanto estruturada de forma sinusial, formando estratos ou andares (sinusias), definidos por tamanhos e espécies diferentes, a saber: o estrato das árvores, das arvoretas, dos arbustos e finalmente do herbáceo. Além das supramencionadas sinusias a floresta apresenta uma densidade extraordinária em epífitas, onde se destacam os representantes das famílias Bromeliáceas, Orquidáceas, Aráceas, Piperáceas, Gesneriáceas, Cactáceas e diversas famílias de samambaias (Pteridófitas), e grande número de lianas lenhosas, onde sobressaem pela sua freqüência as espécies de Bignoniáceas, Hipocrateáceas e Sapindáceas.

Fitofisionomicamente é caracterizada por um número relativamente pequeno de espécies muito abundantes, entre as quais, as Lauráceas desempenham papel preponderante, seguidas pela grande abundância de árvores e arvoretas de Mirtáceas. Apresenta esta floresta um caráter essencialmente tropical, sobretudo na parte situada ao norte da Serra do Tabuleiro.

**Formação III – Floresta Nebular:**

Ao longo dos "aparados" da Serra Geral e nas cristas da Serra do Mar, em altitudes acima de 1.200 m, constata-se uma pequena faixa de vegetação própria, que B. Rambo denominou "Matinha nebular," pelo fato de estar frequentemente encoberta por neblina, formada pelas correntes eólicas quentes, úmidas e ascendentes da costa atlântica, que à proporção que vêm subindo esfriam condensando e aumentando a umidade. A vegetação é constituída por matinha baixa densa, formada por árvores medianas, tortuosas, com esgalhamento rijo, cujos troncos e galhos estão repletos de musgos e hepáticas, entremeada por manchas de campos de altitude, onde as ervas pertencentes às famílias das Gramíneas, Ciperáceas, Xiridáceas, Compostas e Verbenáceas, desempenham papel preponderante. Não raro, aparecem nestes campos, turfeiras, formadas pelos musgos, onde predomina o gênero Sphagnum.

### **Formação IV – Floresta de Araucária (Pinhais) e Faxinais**:

Grande parte do planalto do Estado de Santa Catarina está coberta por florestas onde o pinheiro-doparaná imprime a fisionomia à região, predominando de modo absoluto no estrato superior em quase toda a área de sua ocorrência.

Estas florestas vistas de cima parecem ser muito homogêneas. Na realidade são tão heterogêneas que em virtude de suas submatas distintas, poder-se-ia agrupá-las em duas sub-formações: a Floresta dos Pinhais e a Floresta dos Faxinais. A primeira é formada por pinheiros em geral de grande porte e submatas igualmente bem desenvolvidas e densas, onde predominam as Lauráceas, ao passo que a segunda apresenta pinheiros de menor porte e esparsos, com sub-mata baixa, pouco densa, onde predominam os representantes das Mirtáceas e Aqüifoliáceas, entremeadas por densos taquarais e carazais.

### **Formação V – Campos do Planalto:**

O Planalto catarinense, caracterizado em grande parte pelo domínio da Araucaria angustifolia, é por vezes interrompido pela ocorrência de campos limpos, campos sujos e não raras vezes por uma floresta de "transição", que é denominada Faxinal na região da borda oriental; em outros locais é conhecida por "caíva," como sucede na zona de Canoinhas e por "catanduva" como é o caso no oeste catarinense.

Os campos do planalto de Santa Catarina formam núcleos consideráveis, sobretudo nos municípios de Lages, São Joaquim, Campos Novos, Curitibanos,Matos Costa, bem como na parte norte da zona do Rio do Peixe, abrangendo os campos conhecidos por "Campos de Palmas."Em diversos pontos há campos cujas áreas são consideravelmente menores, mas merecem atenção, como os campos de Irani, Mafra, Abelardo Luz, Campo Alegre, Bom Retiro e Campo Erê, em virtude de sua importância fitofisionômica.

### **Formação VI – Floresta Subtropical do Rio Uruguai:**

Acompanhando o vale do Rio Uruguai e subindo pelos seus múltiplos afluentes, até uma altitude de 600 a 800 m, encontra-se uma floresta latifoliada, de caráter nitidamente subtropical, que os colonizadores denominam "mata branca" em oposição à "mata preta," onde há a ocorrência de pinhais. A mata branca é caracterizada pela completa ausência do pinheiro, e formada por estrutura distinta, podendo ser agrupada em 4 sinusias, a saber: 1º. Sinusia descon tínua das árvores altas e emergentes; 2º. Sinusia bastante densa das árvores; 3°: Sinusia das arvoret as; 4°: Sinusia dos arbustos.

Toda a zona do oeste catarinense, ocupada pela "mata branca", bem como pelos pinhais onde a submata é formada por árvores da "mata branca," sofreu um dos mais intensos impactos causados pela destruição das florestas, a ponto de atualmente não restarem mais do que pequenos núcleos de mata primária.

### **Anexo 2 - Portaria nº 2.325/GM Em, 8 de dezembro de 2003**

#### **Portaria nº 2.325/GM Em, 8 de dezembro de 2003**

Define a relação de doenças de notificação compulsória para todo o território nacional.

O MINISTRO DE ESTADO DA SAÚDE, no uso de suas atribuições, e tendo em vista o disposto no art. 8º, inciso I, do Decreto nº 78.231, de 12 de agosto de 1976, e na Portaria nº 95/2001 do Ministério da Saúde, que regulamentam a notificação compulsória de doenças no País, e ainda considerando a necessidade de regulamentar os fluxos e a periodicidade dessas informações,

#### RESOLVE:

Art. 1º Os casos suspeitos ou confirmados das doenças constantes no Anexo I desta Portaria são de notifi cação compulsória às Secretarias Municipais e Estaduais de Saúde e ao Ministério da Saúde.

Parágrafo único. A ocorrência de agravo inusitado à saúde, independentemente de constar desta relação, deverá também ser notificada imediatamente às autoridades sanitárias mencionadas no caput deste artigo.

Art. 2º A definição de caso, o fluxo e instrumentos de notificação para cada doença relacionada no Anexo I desta Portaria deverão obedecer à padronização definida pela Secretaria de Vigilância em Saúde do Ministério da Saúde – SVS/MS.

Art. 3º Os gestores municipais e estaduais do Sistema Único de Saúde poderão incluir outras doenças e agravos no elenco de doenças de notificação compulsória, em seu âmbito de competência, de acordo com o quadro epidemiológico local.

Parágrafo único. A inclusão de outras doenças e agravos deverá ser definida conjuntamente entre os gestores estaduais e municipais e a SVS/MS.

Art. 4º Fica delegada competência ao Secretário de Vigilância em Saúde para editar normas regulamentadoras desta Portaria.

Art. 5º Fica revogada a Portaria nº 1.943/GM, de 18 de outubro de 2001, publicada no DOU nº 204, Seção 1, pág. 35, de 24 de outubro de 2001.

Art. 6º Esta Portaria entra em vigor na data de sua publicação.

### **HUMBERTO COSTA**

### **Anexo 2 - Continuação**

### **Anexo 1 da Portaria nº 2.325/GM: . Lista nacional de agravos de notificação compulsória**

- Botulismo
- Carbúnculo ou "antraz"
- Cólera
- Coqueluche
- Leishmaniose tegumentar americana
- Leishmaniose visceral
- Leptospirose
- Malária
- Dengue
- Difteria
- Doença de Chagas (casos agudos)
- Doenças meningocócicas e outras meningites
- Meningite por Haemophilus influenzae
- Peste
- Poliomielite
- Paralisia fl ácida aguda
- Esquistossomose (em área não-endêmica)
- Febre amarela
- Febre do Nilo
- Febre maculosa
- Raiva humana
- Rubéola
- Síndrome da rubéola congênita
- Sarampo
- Febre tifóide
- Hanseníase
- Hantaviroses
- Hepatites virais
- Sífilis congênita
- Síndrome da imunodeficiência adquirida (aids)
- Síndrome respiratória aguda grave
- Tétano
- Infecção pelo vírus da imunodeficiência humana (HIV)
- em gestantes e crianças expostas ao risco de transmissão vertical
- Tularemia
- Tuberculose
- Varíola

# **Anexo 3 – Investigação Epidemiológica de Casos. Extraído do Capítulo 2 do Manual de Vigilância Epidemiológica (BRASIL, 2005).**

A ocorrência de casos novos de uma doença (transmissível ou não) ou agravo (inusitado ou não), passíveis de prevenção e controle pelos serviços de saúde, indica que a população está sob risco e pode representar ameaças à saúde que precisam ser detectadas e controladas ainda em seus estágios iniciais. Uma das possíveis explicações para que tal situação se concretize encontra-se no controle inadequado de fatores de risco, por falhas na assistência à saúde e/ou medidas de proteção, tornando imperativa a necessidade de seu esclarecimento para que sejam adotadas as medidas de prevenção e controle pertinentes. Nestas circunstâncias, a investigação epidemiológica de casos e epidemias constitui atividade obrigatória de qualquer sistema local de vigilância epidemiológica.

A investigação epidemiológica deve ser iniciada imediatamente após a notificação de casos isolados ou agregados de doenças/agravos, quer sejam suspeitos, clinicamente declarados ou mesmo contatos, para os quais, as autoridades sanitárias considerem necessário dispor de informações complementares.

Investigação epidemiológica é um trabalho de campo, realizado a partir de casos notificados (clinicamente declarados ou suspeitos) e seus contatos, que tem por principais objetivos: identificar a fonte de infecção e o modo de transmissão; os grupos expostos a maior risco e os fatores de risco; bem como confirmar o diagnóstico e determinar as principais características epidemiológicas. O seu propósito final é orientar medidas de controle para impedir a ocorrência de novos casos.

A necessidade de uma resposta rápida, para que as medidas de controle possam ser instituídas, muitas vezes determina que alguns procedimentos utilizados não apresentem o rigor necessário para o estabelecimento de uma relação causal. Portanto, embora a investigação epidemiológica de campo apresente diversas semelhanças com a pesquisa epidemiológica, distingue-se desta principalmente por duas diferenças importantes:

- as investigações epidemiológicas de campo iniciam-se, com freqüência, sem hipótese clara. Geralmente, requerem o uso de estudos descritivos para a formulação de hipóteses que posteriormente deverão ser testadas por meio de estudos analíticos – na maioria das vezes, estudos de caso-controle;
- quando ocorrem problemas agudos que implicam em medidas imediatas de proteção à saúde da comunidade, a investigação de campo deve restringir a coleta dos dados e agilizar sua análise, com vistas ao desencadeamento imediato das ações de controle.

A gravidade do evento representa um fator que condiciona a urgência no curso da investigação epidemiológica e na implementação de medidas de controle. Em determinadas situações,especialmente quando a fonte e o modo de transmissão já são evidentes, as ações de controle devem ser instituídas durante ou até mesmo antes da realização da investigação.

A orientação do tratamento dos pacientes e, principalmente, a definição e adequação das medidas de controle, que devem ser adotadas em tempo hábil, ou seja, antes que o evento atinja maiores dimensões, dependem fundamentalmente das informações coletadas durante a investigação. Assim, esta atividade da vigilância epidemiológica deve ser entendi da como um desafio para a resolução de um problema de saúde individual, de algum modo relacionado a outros indivíduos da comunidade e que, portanto, pode estar representando sério risco à população.

Uma investigação epidemiológica envolve o exame do doente e de seus contatos, com detalhamento da história clínica e de dados epidemiológicos, além da coleta de amostras para laboratório (quando indicada), busca de casos adicionais, identificação do(s) agente(s) infeccioso(s) quando se tratar de doença transmissível, determinação de seu modo de transmissão ou de ação, busca de locais contaminados ou de vetores e identificação de fatores que tenham contribuído para a ocorrência dos casos. O exame cuidadoso do caso e de seus comunicantes é fundamental, pois, dependendo da enfermidade, pode-se identificar suas formas iniciais e instituir rapidamente o tratamento (com maior probabilidade de sucesso)ou proceder o isolamento, visando evitar a progressão da doença na comunidade.

Pode-se dizer, de modo sintético, que uma investigação epidemiológica de campo consiste na repetição das etapas listadas a seguir, até que os objetivos sejam alcançados:

- consolidação e análise de informações já disponíveis;
- conclusões preliminares a partir dessas informações;
- apresentação das conclusões preliminares e formulação de hipóteses;
- definição e coleta das informações necessárias para testar as hipóteses;
- reformulação das hipóteses preliminares, caso não sejam confirmadas, e comprovação da nova conjectura, caso necessária;
- definição e adoção de medidas de prevenção e controle, durante todo o processo.

De modo geral, quando da suspeita de doença transmissível de notificação compulsória, o profissional da vigilância epidemiológica deve buscar responder várias questões essenciais para o controle da doença. Dentre elas, destacam-se:

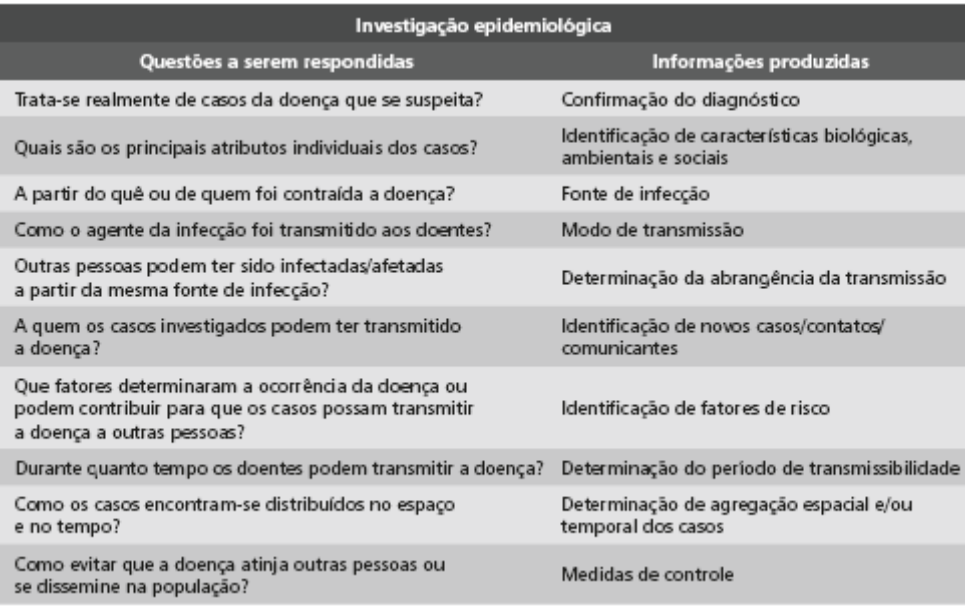

O profissional responsável pela investigação epidemiológica deve estar atento para orientar seu trabalho na perspectiva de buscar respostas às questões acima referidas. Deve entender, ainda, que muitos passos desta atividade são realizados de modo simultâneo e que a ordem aqui apresentada deve-se apenas a razões didáticas.

### **Investigação de casos de uma doença**

Em geral, os pacientes que apresentam quadro clínico compatível com doença incluída na lista de notificação compulsória, ou algum agravo inusitado, necessitam de atenção especial tanto da rede de assistência à saúde quanto dos serviços de vigilância epidemiológica, os quais devem ser prontamente disponibilizados. Salientam-se, portanto, os procedimentos a seguir descritos.

Assistência médica ao paciente: primeira providência a ser tomada no sentido de minimizar as conseqüências do agravo para o indivíduo. Quando a doença for de transmissão pessoa a pessoa, o tratamento contribui para reduzir o risco de transmissão. Portanto, dependendo da magnitude do evento, a equipe de vigilância epidemiológica deve buscar articulação com os responsáveis pela rede de assistência à saúde, para que seja organizado o atendimento à população.

Qualidade da assistência: verificar se os casos estão sendo atendidos em unidade de saúde com capacidade para prestar assistência adequada e oportuna, de acordo com as características clínicas da doença.

Proteção individual: quando necessário, adotar medidas de isolamento, considerando a forma de transmissão da doença (entérica, respiratória, reversa, etc.).

Proteção da população: logo após suspeita diagnóstica, adotar as medidas de controle coletivas específi cas para cada tipo de doença.

Os fundamentos de uma investigação de campo são aplicados tanto para o esclarecimento da ocorrência de casos como de epidemias. Várias etapas são comuns a ambas situações, sendo que para a segunda alguns procedimentos complementares são necessários. Para facilitar o trabalho dos profissionais, apresenta-se em primeiro lugar o roteiro de investigação de casos, com as atividades comuns a qualquer investigação epidemiológica de campo, inclusive de epidemias. Posteriormente, são descritas as etapas específicas para esta última situação.

### **Roteiro de investigação de casos**

Neste item, são descritas de forma sucinta as várias etapas de uma investigação epidemiológica. Embora apresentadas em seqüência, algumas delas são desenvolvidas paralela e simultaneamente, visto tratar-se de um processo dinâmico.

#### **Etapa 1. Coleta de dados sobre os casos**

Em geral, as unidades de saúde dispõem de formulários padronizados do SINAN (Ficha de Investigação Epidemiológica) para a maioria das doenças incluídas no sistema de vigilância epidemiológica (ver como exemplo a Ficha Epidemiológica de Hantavirose no Anexo 5).

Quando se tratar de evento inusitado, uma ficha de investigação especial deverá ser elaborada, considerando-se as características clínicas e epidemiológicas da doença/agravo suspeito.

O preenchimento desta ficha deve ser muito cuidadoso, registrando-se com o máximo de exatidão possível as informações de todos os seus campos. O investigador poderá acrescentar novos itens que considere relevantes. O espaço reservado para "observações" deve ser utilizado para anotar informações adicionais que possam ajudar no esclarecimento do evento

Dados obtidos mediante entrevista com o paciente, familiares, médicos e outros informantes:

Identificação do paciente **:** nome, idade, sexo, estado civil, profissão, local de trabalho e de residência, com ponto de referência;

Anamnese e exame físico : data de início dos primeiros sintomas, história da moléstia atual, antecedentes mórbidos, antecedentes vacinais, mudanças de hábitos nos dias antecedentes aos sintomas e dados do exame físico;

Suspeita diagnóstica : na pendência de dados complementares para firmar o diagnóstico, devem ser formuladas as principais suspeitas visando possibilitar a definição de medidas de controle preliminares e a solicitação de exames laboratoriais;

Meio ambiente**:** depende do tipo de doença investigada. Por exemplo, se a suspeita for uma doença de veiculação hídrica são essenciais as informações sobre o sistema de abastecimento e o tratamento de água, bem como o destino de resíduos líquidos, sólidos e lixo, alagamentos, chuvas; em outros casos, podem estar envolvidos insetos vetores, inseticida se pesticidas, etc.;

Exames laboratoriais**:** devem ser solicitados com vistas ao esclarecimento do diagnóstico do paciente, fontes de contaminação, veículo de transmissão e pesquisa de vetores, conforme cada situação. É importante salientar que embora os exames laboratoriais representem importante contribuição para a conclusão diagnóstica, em muitas ocasiões não se faz necessário aguardar os seus resultados para dar início às medidas de controle.

#### **Etapa 2. Busca de pistas**

Esta é uma etapa essencial da investigação epidemiológica, pois visa buscar subsídios que permitirão responder a várias das questões formuladas. Cabe ao investigador, considerando os dados já coletados nas etapas anteriores, estabelecer que outras informações são importantes para o esclarecimento do evento, sendo relevante para este raciocínio identificar:

- fontes de infecção (a exemplo de água, alimentos, ambiente insalubre, etc.);
- período de incubação do agente;
- modos de transmissão (respiratória, sexual, vetorial, etc.);
- faixa etária, sexo, raça e grupos sociais mais acometidos (características biológicas
- e sociais);
- presença de outros casos na localidade (abrangência da transmissão);
- possibilidade da existência de vetores ligados à transmissão da doença;
- fatores de risco: época em que ocorreu (estação do ano); ocupação do indivíduo; situação de saneamento na área de ocorrência dos casos (fonte de suprimento de água, destino dos dejetos e do lixo, etc.); outros aspectos relevantes das condições de vida nas áreas de procedência dos casos (hábitos alimentares, aspectos socioeconômicos,etc.); potenciais riscos ambientais (físicos, químicos, biológicos, etc.).

As equipes de outras áreas devem ser acionadas para troca de informações e complementação de dados a serem utilizados nas análises (parciais e final), no sentido de permitir uma caracterização mais abrangente do evento e orientar os passos seguintes da investigação. Ou seja, a avaliação dessas e de outras variáveis, em seu conjunto, fornecerão as pistas que contribuirão para a identificação do problema e a tomada de medidas mais específicas orientadas para o seu controle.

#### **Etapa 3. Busca ativa de casos**

O propósito desta etapa é identificar casos adicionais (secundários ou não) ainda não notificados ou aqueles oligossintomáticos que não buscaram atenção médica, e tem como finalidade:

- tratar adequadamente esses casos;
- determinar a magnitude e extensão do evento;
- ampliar o espectro das medidas de controle.

Para isso, deve-se identificar e proceder a investigação de casos similares no espaço geográfico onde houver suspeita da existência de contatos e/ou fonte de contágio ativa. Esta busca de casos pode ser restrita a um domicílio, rua ou bairro e/ou ser realizada em todas as unidades de saúde (centros, postos de saúde, consultórios, clínicas privadas, hospitais, laboratórios, etc.), ou ainda ultrapassar as barreiras geográficas de municípios ou estados, conforme as correntes migratórias ou características dos veículos de transmissão.

#### **Etapa 4. Processamento e análises parciais dos dados**

Na medida em que se dispor de novos dados e/ou informações, deve-se sempre proceder análises parciais visando definir o passo seguinte, até que a conclusão da investigação e as medidas de controle tenham se mostrado efetivas. A consolidação, análise e interpretação dos dados disponíveis devem considerar as características de **pessoa, tempo, lugar** e os aspectos clínicos e epidemiológicos, para a formulação de hipóteses quanto ao diagnóstico clínico, fonte de transmissão, potenciais riscos ambientais e efetividade das medidas de controle adotadas até o momento.

Quando a investigação não se referir a casos isolados, os dados colhidos deverão ser consolidados em tabelas, gráficos, mapas da área em estudo, fluxos de pacientes e outros. Essa disposição fornecerá uma visão global do evento, permitindo a avaliação de acordo com as variáveis de tempo, espaço e pessoas (quando? onde? quem?), possível relação causal (por quê?), e deverá ser comparada com a informação referente a períodos semelhantes de anos anteriores. Uma vez processados, os dados deverão ser analisados criteriosamente. Quanto mais oportuna e adequada for a análise, maior será a efetividade desta atividade, pois orientará com mais precisão o processo de decisão-ação.

#### **Etapa 5. Encerramento de casos**

Nesta etapa da investigação epidemiológica, as fichas epidemiológicas de cada caso devem ser analisadas visando definir qual critério (clínico-epidemiológico-laboratorial; clínico-laboratorial; clínicoepidemiológico) foi ou será empregado para o diagnóstico final, considerando as definições de caso específicas para cada doença, de acordo com as instruções constantes neste Guia.

#### **Etapa 6. Relatório final**

Os dados da investigação deverão ser sumarizados em um relatório que inclua a descrição do evento (todas as etapas da investigação), destacando-se:

- causa da ocorrência, indicando, inclusive, se houve falhas da vigilância epidemiológica e/ou dos serviços de saúde e quais providências foram adotadas para sua correção;
- se as medidas de prevenção implementadas em curto prazo estão sendo executadas;
- descrição das orientações e recomendações, a médio e longo prazos, a serem instituídas.
- alerta às autoridades de saúde dos níveis hierárquicos superiores, nas situações que coloquem sob risco outros espaços geopolíticos.

Em situações de eventos inusitados, após a coleta dos dados dos primeiros casos, deve-se padronizar o conjunto de manifestações clínicas e evidências epidemiológicas, definindo-se o que será considerado como "caso".

Este documento deverá ser enviado aos profissionais que prestaram assistência médica aos casos, bem como aos participantes da investigação clínica e epidemiológica, representantes da comunidade, autoridades locais,administração central dos órgãos responsáveis pela investigação e controle do evento.

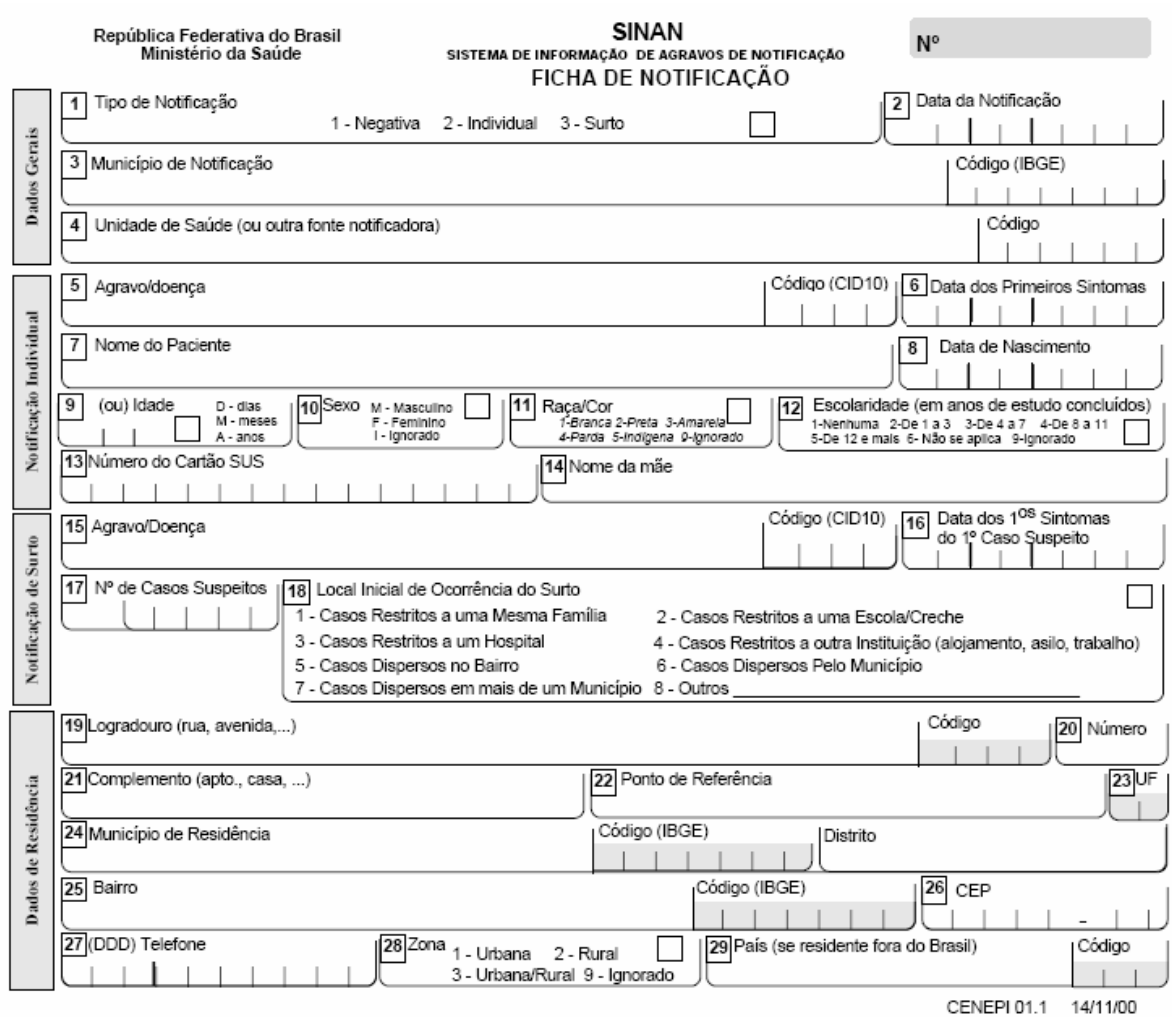

# **Anexo 4 – Ficha Individual de Notificação**

# **Anexo 4 – Ficha Individual de Notificação – Dados Complementares**

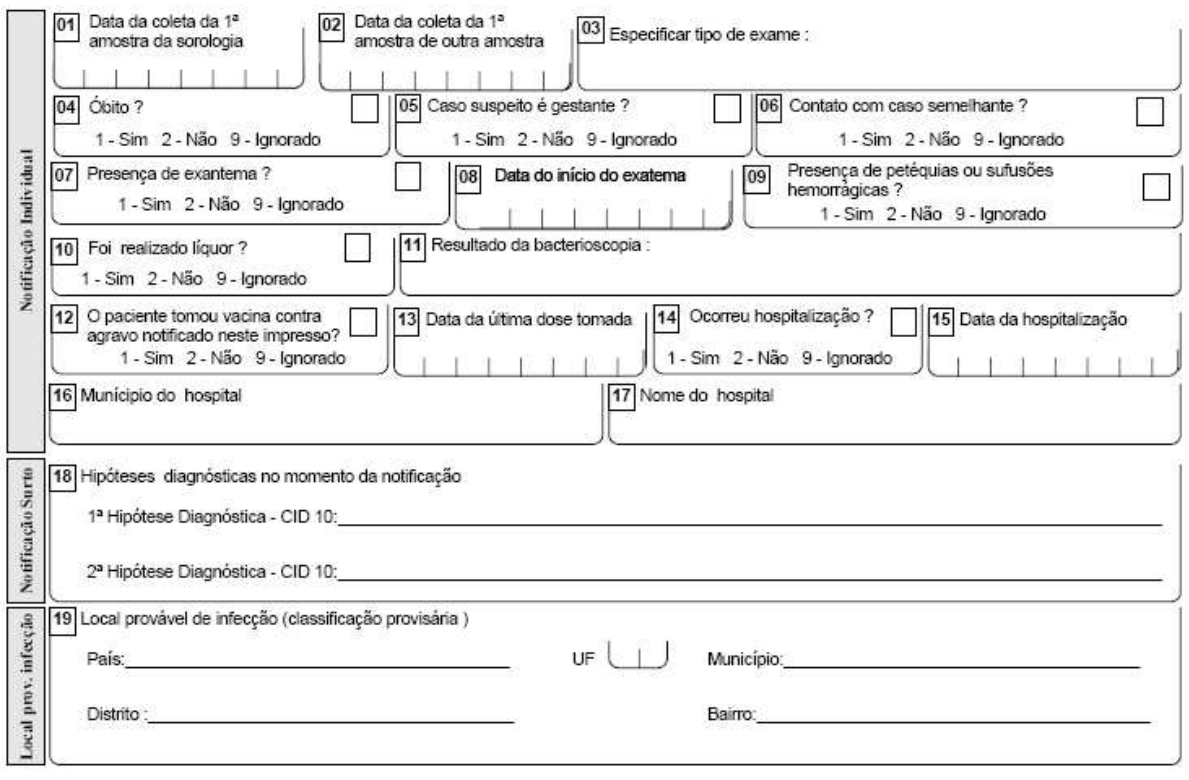

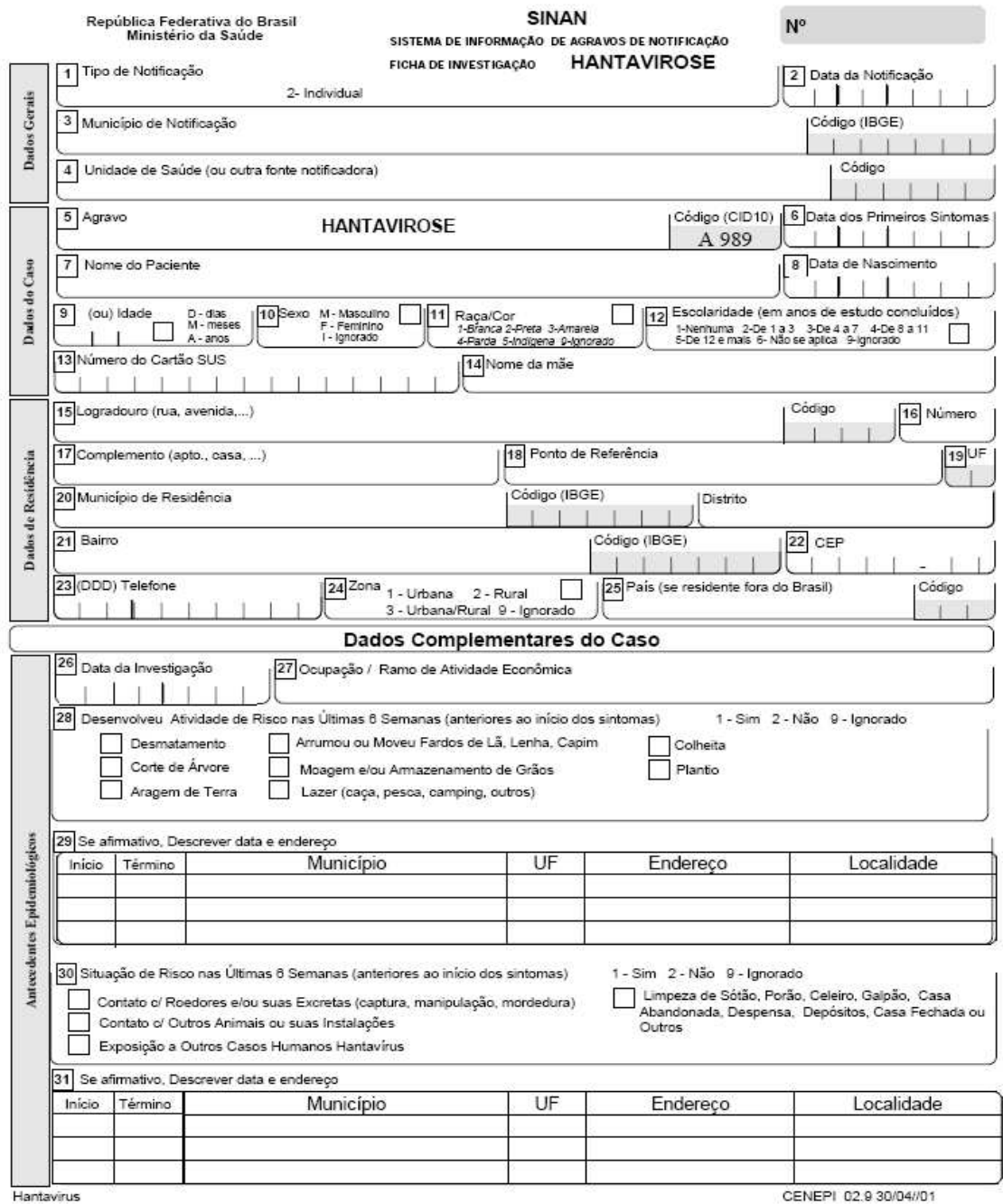

# **Anexo 5 - Ficha Individual de Investigação**

# **Anexo 5 - Ficha Individual de Investigação - Continuação**

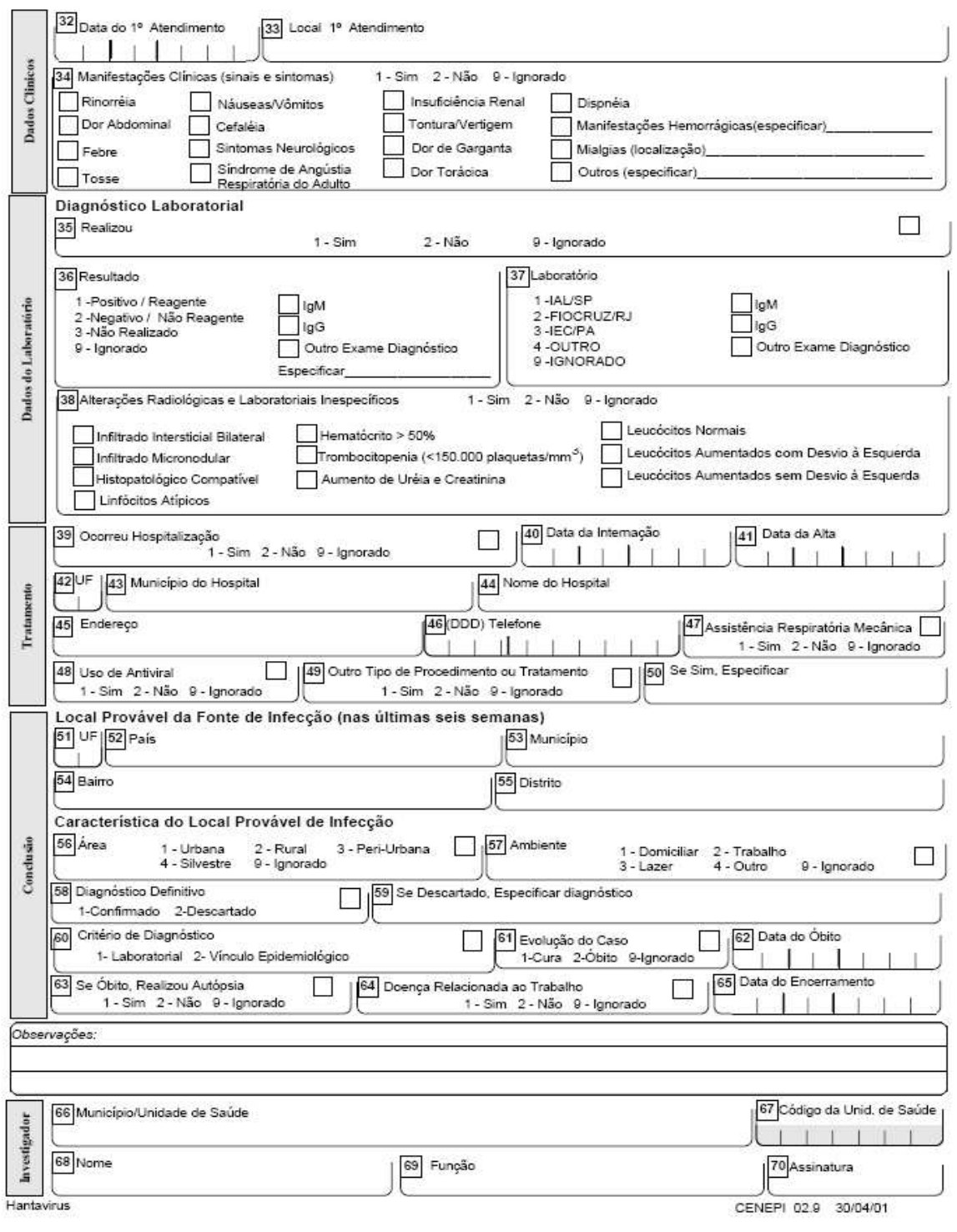

### **Anexo 6 – Medidas de Prevenção e Controle da Hantavirose**

As medidas de prevenção e controle da hantavirose sugeridas por BRASIL (2005) abrangem diferentes âmbitos de atuação que, embora distintos, devem ser trabalhados de forma conjunta, a saber: as focadas nos roedores; em relação à população em geral; em relação aos locais prováveis de infecção; em relação aos laboratórios de pesquisa; em relação aos profissionais de vigilância; e em relação aos ecoturistas, pesquisadores de fauna e flora, caçadores e pescadores.

A estratégia de controle dos roedores deve ser definida com base no conhecimento prévio da biologia e do comportamento destes, de acordo com seus habitats em cada área (domiciliar, peridomiciliar ou silvestre). Para BRASIL,(2005) esta estratégia abrange três linhas de ação: a anti-ratização; a desratização; e o manejo ambiental.

A anti-ratização consiste em um conjunto de medidas para evitar a aglomeração e dificultar ou impedir o acesso dos roedores a determinados locais e/ou estruturas. BRASIL (2005) define as seguintes medidas:

- Eliminar todos os resíduos, entulhos e objetos inúteis que possam servir para abrigos, tocas e ninhos de roedores, bem como reduzir suas fontes de água e alimento.
- Armazenar insumos e produtos agrícolas (grãos, hortigranjeiros e frutas) em silos ou tulhas situados a uma distância mínima de 30 metros do domicílio. O silo ou tulha deverá estar suspenso a uma altura de 40 cm do solo, com escada removível e ratoeiras dispostas em cada suporte.
- Os produtos armazenados no interior dos domicílios devem ser conservados em recipientes fechados e a 40 cm do solo.
- Vedar fendas e quaisquer outras aberturas com tamanho superior a 0,5 cm, para evitar a entrada de roedores nos domicílios.
- Remover diariamente, no período noturno, as sobras dos alimentos de animais domésticos.
- Caso não exista coleta regular, os lixos orgânico e inorgânico devem ser enterrados separadamente, respeitando-se uma distância mínima de 30 metros do domicílio e de fontes de água.
- Qualquer plantio deve sempre obedecer a uma distância mínima de 50 metros do domicílio.
- O armazenamento em estabelecimentos comerciais deve seguir as mesmas orientações para o armazenamento em domicílio e em silos de maior porte.
- Em locais onde haja coleta de lixo rotineira, os lixos orgânico e inorgânico devem ser acondicionados em latões com tampa ou em sacos plásticos e mantidos sobre suporte de aproximadamente 1,5 metro de altura do solo.

A desratização através do controle químico de roedores não é recomendada em áreas rurais, tendo em vista que as medidas de anti-ratização geralmente são suficientes. Entretanto, frente a uma alta infestação, pode-se recorrer a este recurso de forma pontual, somente nas áreas limite entre o domicílio/peridomicílio e peridomicílio/silvestre, sempre realizada por profissionais especializados.

As medidas de prevenção e controle dos roedores devem ser fundamentadas, principalmente, no manejo ambiental. Este manejo engloba as práticas de higiene e medidas corretivas no meio ambiente, tais como saneamento e melhoria nas condições de moradia, tornando as habitações e os locais de trabalho impróprios à instalação e à proliferação de roedores.

Em relação à população em geral, as medidas de controle devem estar centradas na educação em saúde, para mudanças de hábitos e comportamentos. Para BRASIL (2005), informar os moradores da região sobre a doença, os roedores envolvidos e as vias de transmissão é fundamental. Estas questões apontam para a necessidade de integração da área de comunicação social à vigilância epidemiológica no controle das hantaviroses.

A população deve ser orientada sobre as medidas de prevenção e controle da hantavirose e a importância de procederem as ações de combate aos reservatórios para manter a área livre da presença desses animais. Estas ações são simples, como, por exemplo: roçar o terreno em volta da casa, dar destino adequado aos entulhos existentes, manter alimentos estocados em recipientes fechados e à prova de roedores, além de outras medidas de efeito imediato e necessárias à situação específica.

Em relação aos locais prováveis de infecção (LPI) as medidas de prevenção e controle sugeridas por BRASIL (2005) são :

- Limpar e descontaminar o interior de ambientes dos supostos LPI, onde tenham sido diagnosticados casos de hantavirose. Uma equipe especificamente treinada deverá orientar e realizar esta atividade, sempre munida de equipamentos de proteção individual de nível de biossegurança 3, seguindo as normas de biossegurança.
- Abrir as portas e janelas das residências, habitações, silos e paióis para serem arejadas por, no mínimo, 30 minutos antes de ingressar no ambiente para proceder a limpeza do local.
- Umedecer pisos, paredes e utensílios no interior dos imóveis contaminados, bem como roedores mortos ou presença de sinais de fezes e urina de ratos, com uma solução de água sanitária a 10% (1 litro de água sanitária + 9 litros de água) ou de detergente. Aguardar, pelo menos, meia hora antes de iniciar a limpeza, que deve ser sempre feita com o piso e locais bastante úmidos.
- Os alimentos e outros materiais com evidências de contaminação devem ser eliminados em sacos plásticos resistentes, previamente molhados com desinfetante e enterrados a uma profundidade de 60 cm.
- Utilizar luvas de borracha durante a manipulação de roedores mortos e objetos ou alimentos contaminados. Ao término do trabalho, as luvas devem ser lavadas com solução de desinfetante, antes de serem retiradas; e em seguida, lavar as mãos com água e sabão.

Nos laboratórios de pesquisa todos os roedores silvestres devem ser manipulados como fontes potenciais de infecção. BRASIL (2005) adverte que os roedores de laboratório inoculados ou expostos a sangue, componentes do sangue, tecidos e excretas de roedores silvestres também devem ser considerados potencialmente infectados por hantavirus. Tanto com animais silvestres como de laboratório, há risco de transmissão por aerossol de urina, fezes ou saliva, desde que estejam infectados com hantavirus.

A recomendação de BRASIL (2005) para os profissionais de vigilância é, além da ventilação prévia do ambiente, a utilização de máscaras ou respiradores com filtros de alta eficiência N95 para o ingresso nos locais fechados e passíveis de contaminação com excretas de roedores.

Para os ecoturistas, pesquisadores de fauna e flora, caçadores e pescadores BRASIL (2005) recomenda que os acampamentos sejam montados longe de locais com presença de roedores. Ninhos, escombros, lixões, acúmulos de lenha ou produtos agrícolas, palha ou outros materiais são habitats preferenciais destes animais. Nesses acampamentos, os alimentos e resíduos devem ser mantidos em recipientes fechados e à prova de ratos. Quando descartados, estes resíduos devem ser enterrados a uma distância maior que 30m do acampamento. A água deve estar contida em recipientes fechados e recomenda-se que seja fervida ou clorada com duas gotas de água sanitária para cada litro d'água, pelo menos meia hora antes do uso.